# **UNIVERSIDAD POLITÉCNICA SALESIANA SEDE QUITO**

## **CARRERA: INGENIERÍA CIVIL**

## **Trabajo de titulación previo a la obtención del título de: INGENIERO CIVILES**

## **TEMA: "REPOTENCIACIÓN DEL SISTEMA DE AGUA POTABLE DEL BARRIO DOÑA ANA UBICADO EN LA PARROQUIA GUAYLLABAMBA, CANTÓN QUITO (PICHINCHA)"**

## **AUTORES: COMINA TUBÓN JORGE JEFFERSON ORTIZ MENDOZA RONALD ALEJANDRO**

## **TUTOR: BYRON ANDRÉS HEREDIA HIDALGO**

**Quito, junio del 2021**

#### **CESIÓN DE DERECHOS DE AUTOR**

Nosotros JORGE JEFFERSON COMINA TUBÓN y RONALD ALEJANDRO ORTIZ MENDOZA con documentos de identificación N° 1723893812 y Nº 1105499469 manifestamos nuestra voluntad y cedemos a la Universidad Politécnica Salesiana la titularidad sobre los derechos patrimoniales en virtud de que somos autores del trabajo de titulación intitulado: "REPOTENCIACIÓN DEL SISTEMA DE AGUA POTABLE DEL BARRIO DOÑA ANA UBICADO EN LA PARROQUIA GUAYLLABAMBA, CANTÓN QUITO (PICHINCHA)", mismo que ha sido desarrollado para optar por el título de: Ingeniero civil, en la Universidad Politécnica Salesiana, quedando la Universidad facultada para ejercer plenamente los derechos cedidos anteriormente.

En aplicación a lo determinado en la Ley de Propiedad Intelectual, en mi condición de autor me reservo los derechos morales de la obra antes citada. En concordancia, suscribo este documento en el momento que hago entrega del trabajo final en formato digital a la Biblioteca de la Universidad Politécnica Salesiana.

Quito, junio del 2021

 $\mathcal{L}^{(n)}$ 

Jorge Jefferson Comina Tubón Ronald Alejandro Ortiz Mendoza CI: 1723893812 CI: 1105499469

## **DECLARATORIA DE COAUTORÍA DEL DOCENTE TUTOR**

Yo, BYRON ANDRÉS HEREDIA HIDALGO, declaro que bajo mi dirección y asesoría fue desarrollado el proyecto técnico, con el tema: "REPOTENCIACIÓN DEL SISTEMA DE AGUA POTABLE DEL BARRIO DOÑA ANA UBICADO EN LA PARROQUIA GUAYLLABAMBA, CANTÓN QUITO (PICHINCHA)" realizado por el Sr. Jorge Jefferson Comina Tubón y el Sr. Ronald Alejandro Ortiz Mendoza obteniendo un producto que cumple con todos los requisitos estipulados por la Universidad Politécnica Salesiana, para ser considerado como trabajo final de titulación.

Quito, junio del 2021

………………………………...

Ing. Byron Andrés Heredia Hidalgo

CI: 1719147066

#### **DEDICATORIA**

Dedico esta tesis A MI FAMILIA, con quienes hemos luchado de manera incansable para cumplir este sueño. También a Dios la fuente de todas las bendiciones recibidas en mi hogar.

Dedico con todo mi corazón esta tesis a mis padres JORGE Y SANDRA quienes me han formado con más libertades que reglas, más sin embargo siempre enseñándome el camino correcto. Por eso les doy mi trabajo en ofrenda por su paciencia y amor. Los amo.

A mis hermanos MAYRA Y MATÍAS por todo su amor y apoyo incondicional aún en los momentos más difíciles. A mi novia ALEXANDRA por siempre tus motivaciones y esperanzas, diciéndome que lo lograría perfectamente. Una dedicatoria especial a la luz de mis ojos mi hija, AITANA, la más grande bendición que dios me ha dado en la vida.

En el cielo a mi abuelito PEDRO, por invitarme a soñar desde pequeño que podía convertirme en Ingeniero Civil de esos que el tanto admiraba y respetaba.

*Jorge Comina*

#### **DEDICATORIA**

Dedico este proyecto de tesis en primer lugar a Dios por haberme permitido cumplir un objetivo más en mi vida ya que sin él nada es posible, a mi madre Sulme quien me ha enseñado el valor de la responsabilidad y la dedicación para cumplir todo aquello que me proponga en la vida.

A mi tía Mayra quien me ha apoyado en todo momento, pues de no haber sido así este sueño más anhelado no se hubiera hecho realidad.

A mis hermanos Andrés, Jesica y Ariel y mi prima Leydi quienes siempre han estado ahí para apoyarme en situaciones difíciles.

A mis abuelos Luis y Luz y tías maternas quienes siempre me dieron todo su apoyo y me enseñaron a elegir siempre lo mejor para mí.

Finalmente, a mi querida Kathy y a todos mis familiares de Loja quienes me brindaron su apoyo incondicional.

*Ronald Ortiz* 

#### **AGRADECIMIENTO**

Agradecemos a Dios por todas las bendiciones vertidas sobre nosotros. A nuestras familias por dejar sus sueños y preocuparse por cumplir los nuestros.

Agradecemos a todos los buenos docentes de la carrera de ingeniería civil quienes nos compartieron sus conocimientos y experiencias para formarnos en el campo laboral y también para la vida.

Al Ing. Andrés Heredia por su guía académica y profesional a lo largo de este proyecto. Sobre todo, agradecemos su predisposición para siempre ayudarnos y guiarnos para alcanzar los objetivos planteados.

También agradecemos a la Junta Administradora de Agua y Saneamiento Doña Ana de Guayllabamba por la apertura para realizar este proyecto. En especial a la Srta. Adriana.

*Jorge y Ronald*

## ÍNDICE DE CONTENIDO

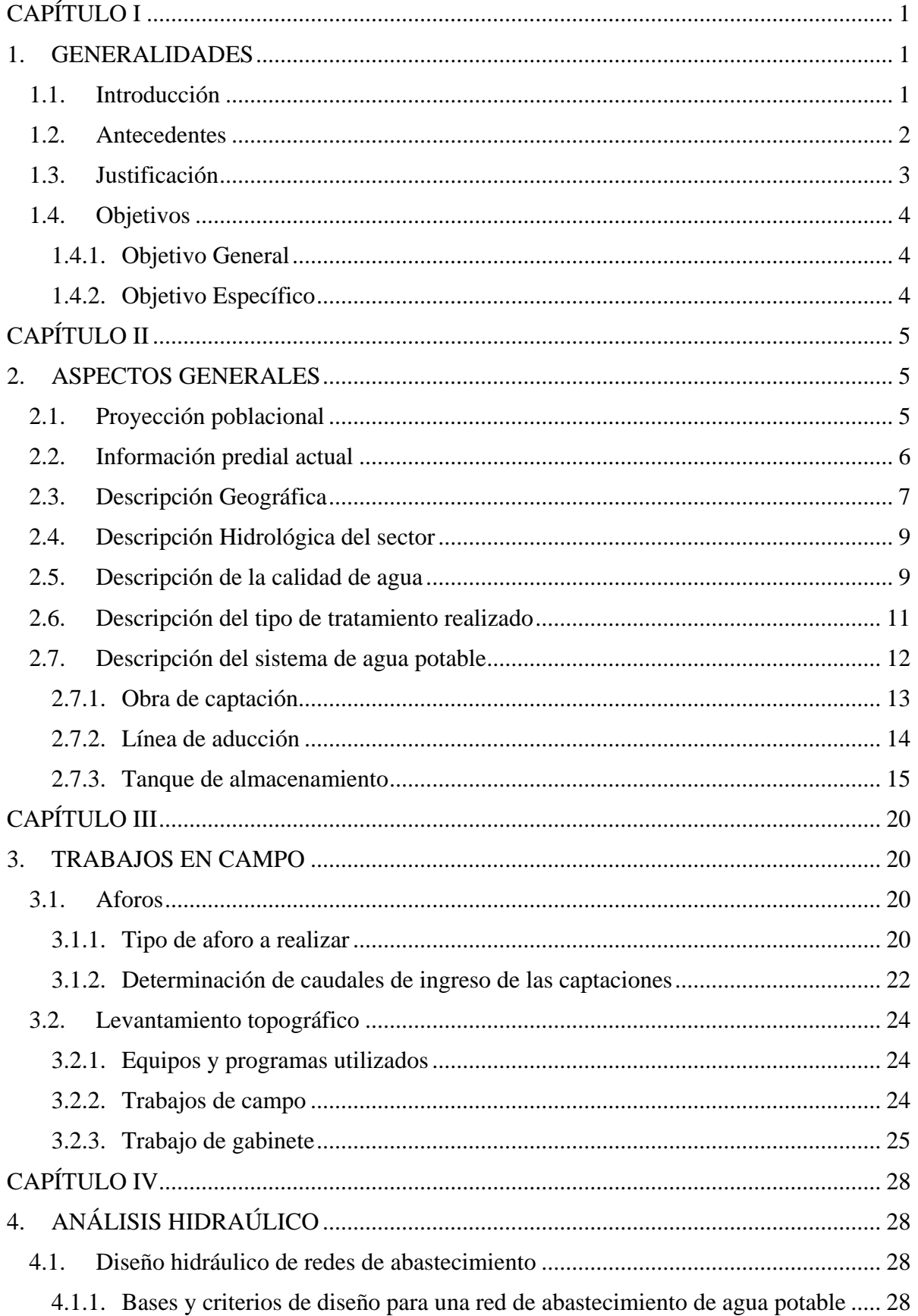

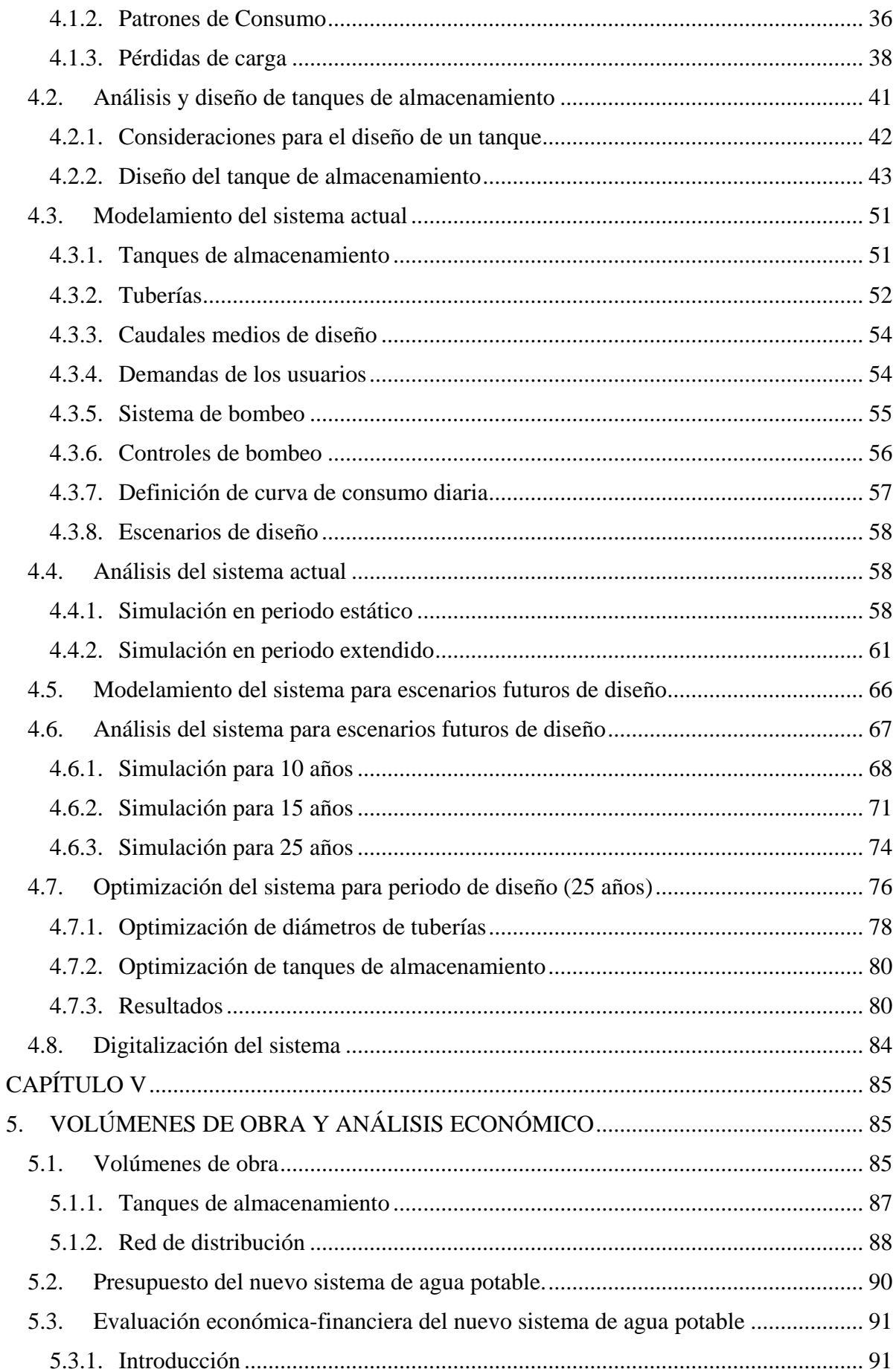

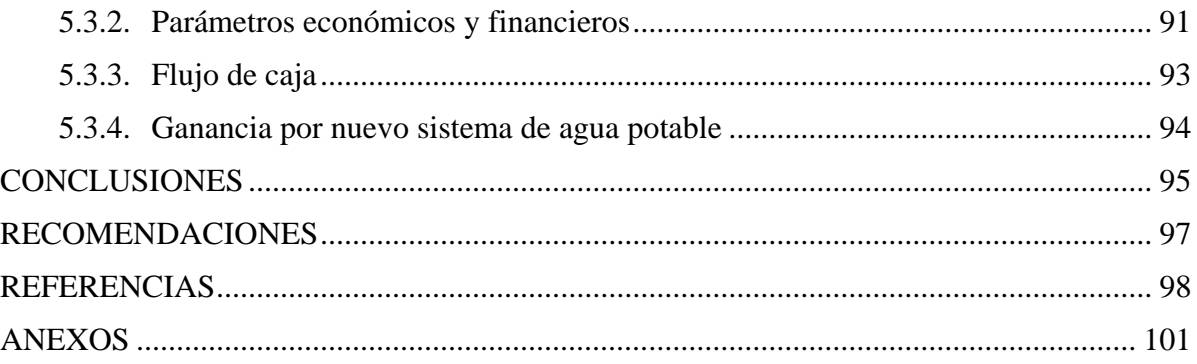

## **ÍNDICE DE TABLAS**

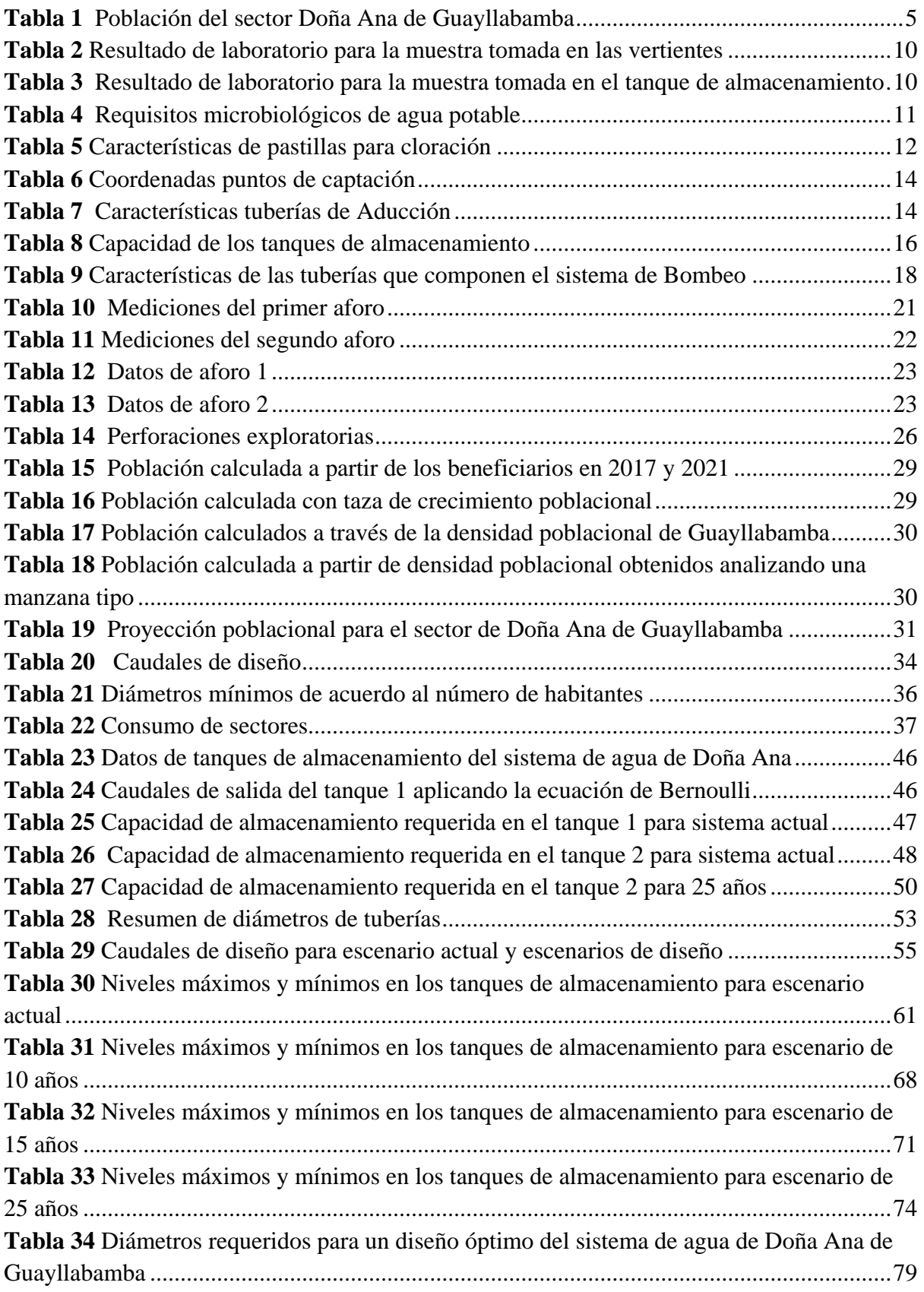

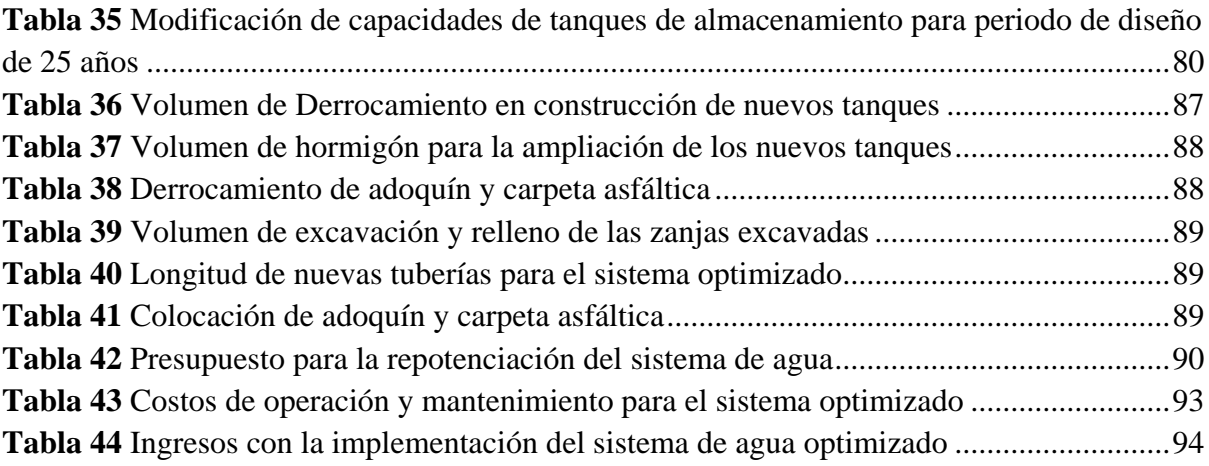

## **ÍNDICE DE FIGURAS**

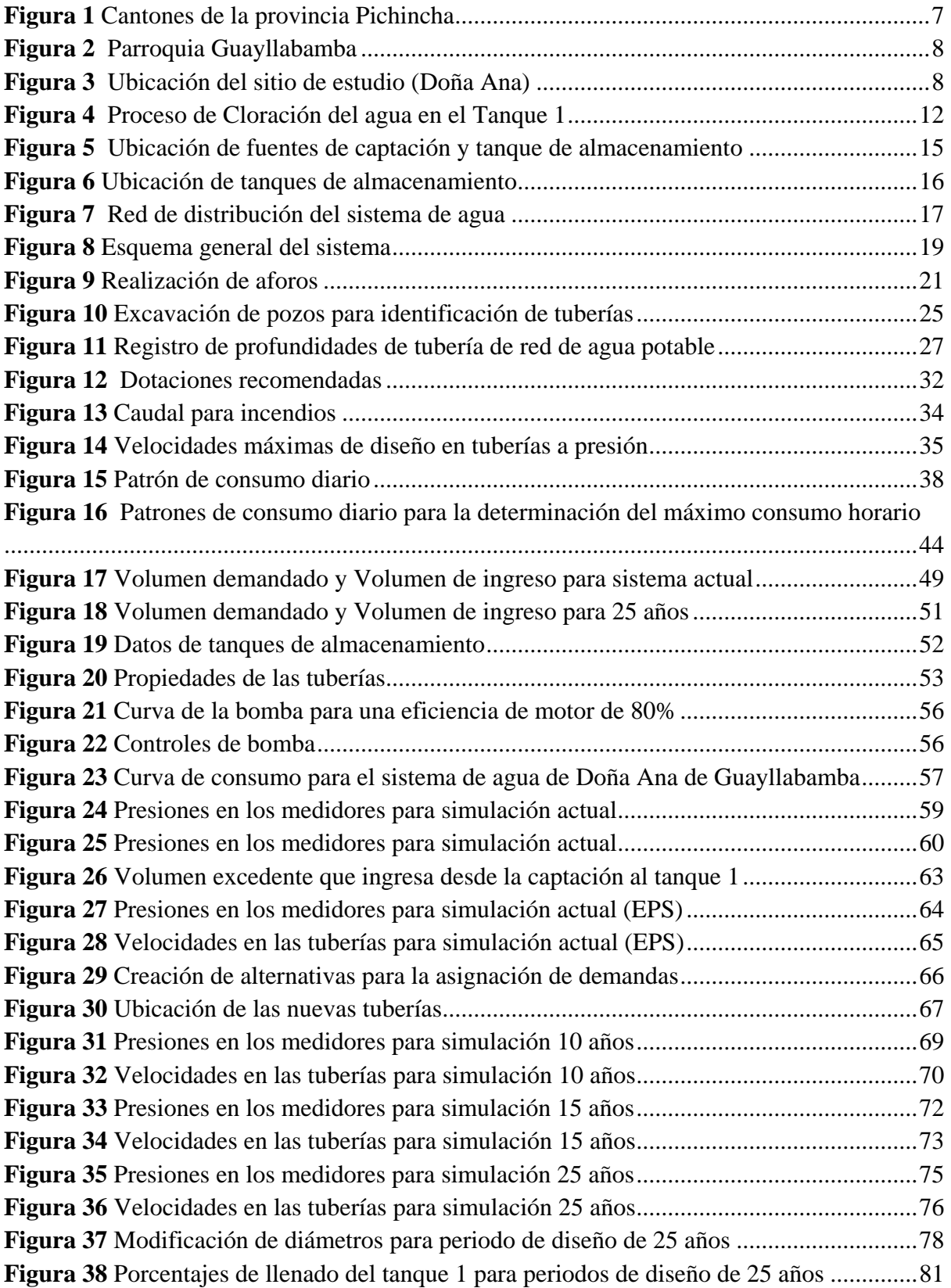

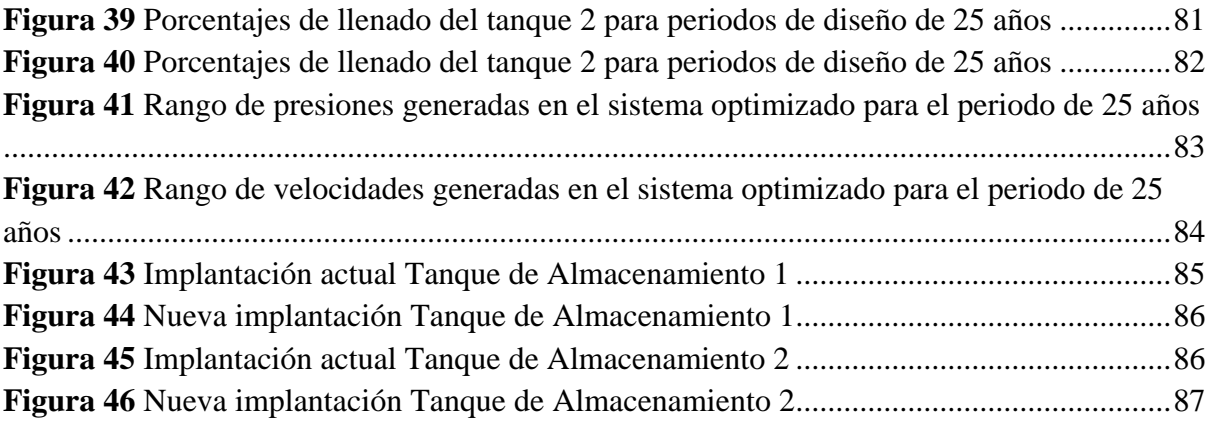

#### **RESUMEN**

El objetivo es la repotenciación del sistema de agua potable de la Junta Administradora de agua y saneamiento Doña Ana de Guayllabamba que distribuye el recurso hídrico a los sectores Doña Ana 1, Doña Ana 2, Doña Ana 3 y San Nicolás. El sistema de agua potable actual no funciona de manera óptima pues se desperdicia el agua y, por otro lado, existen sectores de desabastecimiento de la misma esto a causa de conexiones ilícitas junto con el inexistente almacenamiento para abastecer en periodos de máximos consumos.

Se recopiló diferente información como información cartográfica, calidad del agua, poblacional, de consumo, de aforos, de las estructuras hidráulicas del sistema. Además, se realizó el levantamiento topográfico de todas las zonas de la red de agua potable. Con toda la información se analizó el sistema para la demanda actual, a 10 años, 15 años y 25 años. Posterior se realizó una optimización para un periodo de 25 años considerando un crecimiento poblacional obtenido en base a un análisis de habitabilidad de los últimos años en los sectores de estudio. En la optimización se cambiaron trazado y diámetros de tuberías, horarios de bombeo y capacidad de los tanques de almacenamiento.

Finalmente se cuenta con un presupuesto referencial para la optimización del sistema y su análisis económico, también se cuentan con planos que contienen el nuevo diseño de los tanques de almacenamiento, trazado de la red de distribución y demás estructuras hidráulicas con sus características.

*Palabras clave:* análisis, repotenciación, optimización, agua potable, aforos

#### **ABSTRACT**

The objective is the repowering of the drinking water system of the Doña Ana de Guayllabamba water and sanitation administration Council that distributes water resources to the Doña Ana 1, Doña Ana 2, Doña Ana 3 and San Nicolás sectors. The current drinking water system does not work optimally because water is wasted and on the other hand, there are sectors of shortage of the same this because of illegal connections together with the non-existent storage to supply in periods of maximum consumption.

Different information was collected such as: cartographic information, water quality, population, consumption, gauges, and the hydraulic structures of the system. In addition, a topographic survey of all areas of the drinking water network was carried out. With all the information, the system was analyzed for the current demand, at 10 years, 15 years and 25 years. Subsequently, an optimization was carried out for a period of 25 years considering a population growth obtained based on an analysis of habitability in recent years in the study sectors. In optimization, pipeline diameters and layout, pumping schedules and storage tank capacity were changed.

Finally, there is a referential budget for the optimization of the system and its economic analysis, there are also plans that contain the new design of the storage tanks, layout of the distribution network and other hydraulic structures with their characteristics.

*Keywords:* analysis, repowering, optimization, drinking water, capacity

xv

### **CAPÍTULO I**

#### <span id="page-15-1"></span><span id="page-15-0"></span>**1. GENERALIDADES**

#### <span id="page-15-2"></span>**1.1.Introducción**

El agua es el principal componente de la vida, por consiguiente, todas las comunidades sin excepción alguna deben tener derecho a este recurso de mayor necesidad, disponiendo de una dotación suficiente para subsistir diariamente; por ello, la fuente de abastecimiento debe ser accesible sin ningún tipo de dificultad para la satisfacción de las necesidades de todos los usuarios. Dicha fuente de abastecimiento debe ser garantizada para el consumo humano, caso contrario debe ser sometida a un tratamiento con el fin de hacerla apta para el consumo de la población sin generar problemas de salud (Tandalla Guanoquiza, 2012).

El desabastecimiento de la población en cuanto al recurso hídrico tiende a ser un problema muy amplio de ahondar puesto que se analiza un sinnúmero de situaciones por las cuales no todos los usuarios de un sistema de agua potable cuentan con el recurso para satisfacer sus necesidades.

Algunas de las causas principales por la que se producen desabastecimientos en las comunidades suelen ser que los sistemas de agua potable ya han cumplido con su periodo de vida útil, en el diseño no se ha considerado el cálculo de la proyección poblacional o el sistema no se ha construido con la intervención de mano de obra calificada.

Un sistema de distribución de agua potable siempre se proyecta para suministrar un volumen suficiente de agua desde la fuente de captación hasta los consumidores a una presión adecuada, la misma que es establecida por las normativas de diseño de la localidad. El sistema básico de abastecimiento de agua potable, incluye la infraestructura necesaria para captar el agua de una fuente subterránea o superficial, realizar un tratamiento previo para luego conducirla, almacenarla y distribuirla a la comunidad en forma regular (López, 2009).

1

En este sentido el propósito del presente proyecto consiste en repotenciar el sistema de agua potable del barrio Doña Ana ubicado en la parroquia Guayllabamba en donde se garantice un funcionamiento óptimo para escenarios presentes y futuros de tal manera que en ninguna época del año se genere un desabastecimiento de agua a los usuarios, por otra parte, se debe verificar si las estructuras del sistema de agua actual cuentan con la capacidad suficiente para entregar la dotación de la población sin ningún tipo de interrupciones.

#### <span id="page-16-0"></span>**1.2.Antecedentes**

En diversas situaciones se ha tratado de solucionar varios problemas en los sistemas de abastecimiento de agua potable, principalmente en las comunidades del sector rural, debido a que se produce un crecimiento amplio de las poblaciones, como también por el hecho de que las unidades del sistema ya han cumplido con su periodo de vida útil o por la razón de que proyectos de este tipo no han contado con el apoyo de ser realizados con la guía de una mano de obra calificada. Por lo que se acaba de mencionar, existen diversos trabajos que guardan amplia relación con el tema que se desarrolla, como por ejemplo el trabajo de Morales (2016) mismo que fue repotenciación del sistema de agua potable de Ulba, cantón Baños de Agua santa mediante el uso de energía alternativa. El autor en este trabajo propone como recomendación colocar un sistema de bombeo con equipos turbo bomba para entregar un caudal más grande que logre abastecer a la población del sitio de estudio. El trabajo mencionado servirá como referencia para determinar la potencia requerida por la bomba.

Por otra parte tenemos el proyecto realizado por Mariana & Taipe (2017), trabajo que hace referencia a estudios y diseños definitivos de la repotenciación del sistema de agua potable del centro poblado de la parroquia de San Carlos del cantón la Joya de los Sachas, provincia de Orellana, este hace referencia a la condición de las unidades del sistema de agua potable, donde obtuvieron como resultado el descubrimiento de algunos problemas de ciertas estructuras del sistema. Los autores por otra parte proponen como solución al problema que se les presenta la creación de nuevas estructuras y no reciclar las mismas. El trabajo mencionado servirá como una guía para determinar si las estructuras del sistema de agua requieren ser diseñadas o seguir empleando las que se disponen en la actualidad.

#### <span id="page-17-0"></span>**1.3.Justificación**

El sistema de agua potable que abastece a gran parte de la población del sector Doña Ana en la parroquia de Guayllabamba ha sido construido hace aproximadamente 40 años sin el asesoramiento de un personal calificado. Por tanto, en la actualidad este sistema está presentando problemas de abastecimiento por el incremento de la población, considerando que su diseño fue desarrollado empíricamente.

Debido a que el tanque principal no almacena toda el agua necesaria para abastecer a la población además el desconocimiento del trazado de la red y la presunción de la existencia de conexiones domiciliarias ilícitas se puede mencionar que el sistema de agua potable de la Junta Administradora Doña Ana de Guayllabamba no es óptimo.

Por las razones anteriores, repotenciar el actual sistema de agua potable es de suma importancia para los beneficiarios del sector ya que con esto se garantizará un servicio óptimo para los usuarios y además se asegurarán condiciones de servicio adecuadas para el crecimiento poblacional.

Por tanto, se quiere dimensionar el tanque de almacenamiento principal para cumplir con las exigencias de los usuarios actuales del sector durante todo el año además de ser óptimo para poblaciones futuras.

La digitalización del sistema de agua potable permitirá conocer datos técnicos que sean útiles para el análisis hidráulico correspondiente que aporte para una posterior optimización.

3

Como resultado se beneficiarán los habitantes del sector Doña Ana de Guayllabamba mejorando su calidad de vida. Actualmente el sector cuenta con aproximadamente 2000 habitantes, los mismos que se encuentran distribuidos en 242 predios en todo el sector mencionado.

#### <span id="page-18-1"></span><span id="page-18-0"></span>**1.4.Objetivos**

#### **1.4.1. Objetivo General**

Realizar un análisis, regulación y dimensionamiento para repotenciar el sistema de agua potable del sector Doña Ana localizada en la parroquia Guayllabamba, Cantón Quito en donde se garantice un funcionamiento óptimo para escenarios presentes y futuros.

#### **1.4.2. Objetivo Específico**

- <span id="page-18-2"></span>− Obtener la información base para la ejecución del proyecto.
- − Digitalizar los datos del sistema de agua potable indicando sus respectivas características.
- − Evaluar la capacidad del sistema de agua actual.
- − Diseñar las estructuras de regulación del caudal y optimizar las estructuras hidráulicas necesarias en función de las necesidades actuales y futuras de la población.
- − Realizar simulaciones para 10, 15, 25 años del sistema de agua para diferentes escenarios.
- − Efectuar un análisis económico del sistema para conocer el valor de la inversión necesaria.

## **CAPÍTULO II**

#### <span id="page-19-1"></span><span id="page-19-0"></span>**2. ASPECTOS GENERALES**

#### <span id="page-19-2"></span>**2.1.Proyección poblacional**

Los usuarios actuales de la red de agua potable de la Junta Administradora de Agua y Saneamiento Doña Ana de Guayllabamba son 1452 según la información proporcionada por la Junta.

Sin embargo, para la proyección poblacional se deberán considerar todos los habitantes de los sectores por donde atraviesa la red de agua potable, estos sectores son: Doña Ana 1, Doña Ana 2, Doña Ana 3 y San Nicolás. Esto debido a que en un futuro se puede dar el caso de que los usuarios actuales del agua de la Empresa Pública Metropolitana de Agua Potable y Saneamiento (EPMAPS) hagan uso del agua de la Junta Administradora de Agua y Saneamiento Doña Ana de Guayllabamba.

Un punto importante a considerar es el cálculo de la población futura ya que permite estimar el caudal requerido por los habitantes de una comunidad.

#### <span id="page-19-3"></span>**Tabla 1**

*Población del sector Doña Ana de Guayllabamba*

| <b>Crecimiento poblacional</b> |                   |  |
|--------------------------------|-------------------|--|
| Año                            | <b>Habitantes</b> |  |
| 2017                           | 1260              |  |
| 2020                           | 1452              |  |

*Nota:* Población del sector Doña Ana de Guayllabamba. Elaborado por: Los autores con información proporcionada por la Junta Administradora de Agua y Saneamiento Doña Ana de Guayllabamba

Para el cálculo de la población futura se emplea el método geométrico, tal como se muestra a continuación:

$$
Pf = Po * (e^{rt})
$$

$$
r = \frac{\log(\frac{Pt}{Po})}{\Delta t * (\log(e))}
$$

Donde:

- Pf = Población futura o proyectada
- Pt  $=$  población final

 $P<sub>O</sub> =$  Población inicial

 $r =$ Tasa de incremento

 $t =$  Tiempo en años

#### <span id="page-20-0"></span>**2.2.Información predial actual**

La información predial es de suma importancia para conocer algunos aspectos que nos permitan proyectar de manera acertada la población. Estos aspectos son información de linderos, habitantes por predio promedio, posibles predios habitables en el futuro.

Para la zona de estudio no se cuenta con esta información ni en el GAD de Guayllabamba ni en el Municipio de Quito, por tanto, algunos aspectos requeridos para la información predial actual tuvieron que ser investigados directamente con los moradores del sector. Obteniéndose así que por cada socio existen 6 habitantes promedio en el predio, además que no existen intenciones claras de que se puedan habitar las zonas que actualmente están deshabitadas.

#### <span id="page-21-0"></span>**2.3.Descripción Geográfica**

La parroquia Guayllabamba perteneciente al cantón Quito de la provincia Pichincha, en la cual se encuentra ubicado el sitio de estudio del proyecto a ejecutarse se localizada geográficamente en las siguientes coordenadas:

**UTM WGS 84:** 794203.49 E 9994136.72 S 17M

Y en la siguiente altitud respecto al nivel del mar:

**Altitud:** 2118 m.s.n.m.

#### <span id="page-21-1"></span>**Figura 1**

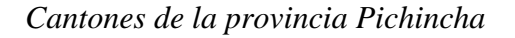

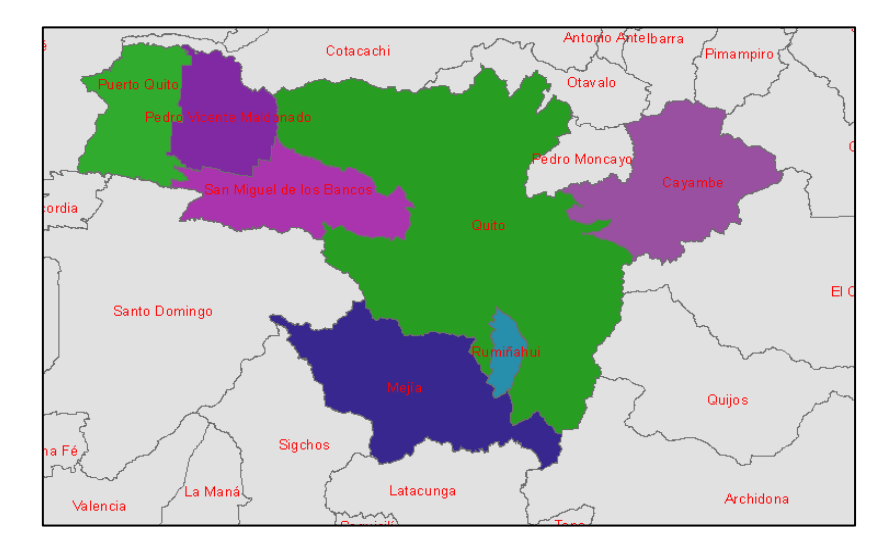

*Nota:* Cantones de la provincia Pichincha. Elaborado por: Los autores en ArcGIS

La parroquia Guayllabamba en donde se encuentra el sitio de estudio, limita con los siguientes puntos:

**NORTE:** con el cantón Pedro Moncayo,

**SUR:** con las parroquias El Quinche, Yaruquí y Tababela,

**ESTE:** el cantón Cayambe y

**OESTE:** Parroquia de Calderón.

La parroquia Guayllabamba dispone de un área aproximadamente de 5559.27 Ha. lo que corresponde a  $55.59$  Km<sup>2</sup>.

#### <span id="page-22-0"></span>**Figura 2**

*Parroquia Guayllabamba*

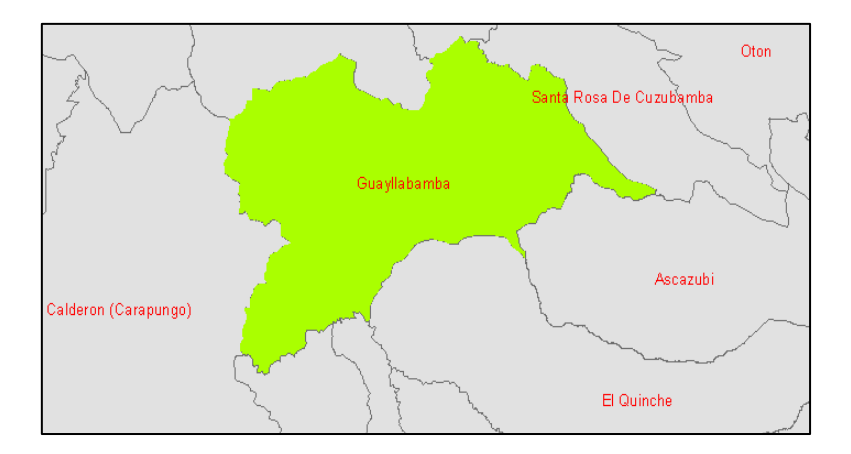

*Nota:* Localización de la Parroquia Guayllabamba. Elaborado por: Los autores en ArcGIS

A continuación, se muestra la ubicación exacta de Doña Ana de Guayllabamba, sitio de ejecución del proyecto.

#### <span id="page-22-1"></span>**Figura 3**

*Ubicación del sitio de estudio (Doña Ana)*

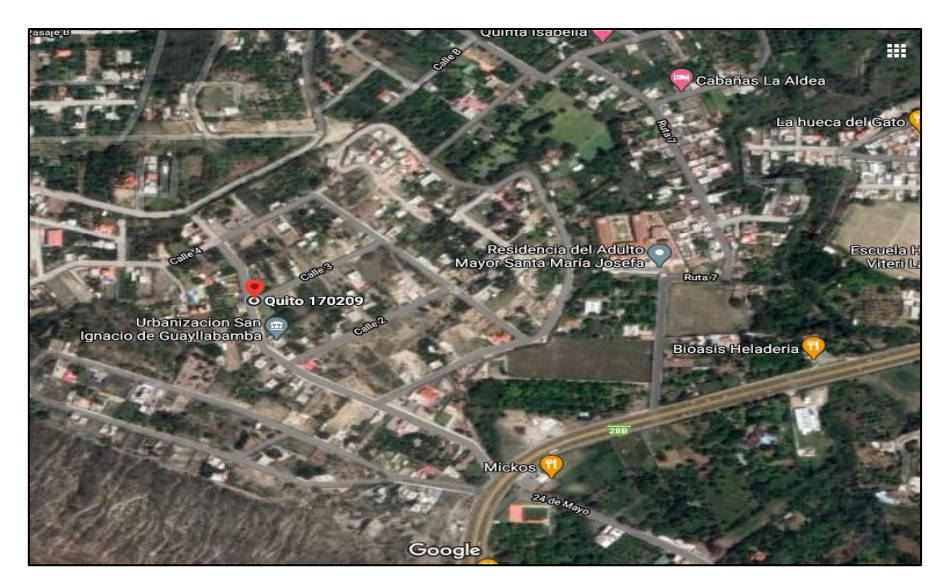

*Nota:* Localización de Doña Ana de Guayllabamba, sitio de estudio. Fuente: Google Earth

#### <span id="page-23-0"></span>**2.4.Descripción Hidrológica del sector**

Según Baroja (2012) en el Plan de desarrollo y ordenamiento territorial de la parroquia Guayllabamba 2012-2025 menciona que: "El territorio de la parroquia, cuenta con recursos hídricos importantes como los Ríos Guayllabamba, Uravia y el Pisque; así como varias vertientes que sirven a diferentes zonas, entre ellas: Santo Domingo de los Duques, Barrio El Molino; Cebauco, Doña Ana, El Paraíso, Pueblo Viejo, Barrio La Victoria, San Vicente Bajo" (Baroja, 2012, p. 36).

Específicamente en Doña Ana de Guayllabamba se puede apreciar en muchos predios de moradores la existencia de vertientes, que en algunos casos son aprovechados en diferentes actividades productivas lo que implica una ventaja muy favorable para su economía. La hidrología de Guayllabamba es muy amplia, por ende, gran parte de estos recursos son empleados para el cultivo, ganadería y piscicultura, siendo estas las principales actividades económicas del sector.

#### <span id="page-23-1"></span>**2.5.Descripción de la calidad de agua**

En la parroquia de Guayllabamba existe un sinnúmero de vertientes de tipo superficial y subterránea que pueden servir como fuente de abastecimiento de recurso hídrico para los distintos barrios de la parroquia. El sector Doña Ana, sitio de estudio, cuenta con un sistema de agua potable abastecido por dos captaciones donde llegan vertientes subterráneas.

Las captaciones del sistema de agua de Doña Ana de Guayllabamba conducen directamente el caudal proporcionado por las vertientes al reservorio o tanque de almacenamiento sin necesidad de conducirlo por un sistema de rejillas, ni una zona de sedimentación.

Según estudios realizados por la Junta Administradora de Agua y Saneamiento Doña Ana de Guayllabamba en diciembre de 2020 se analizaron dos muestras de agua: Una muestra tomada directamente en las vertientes y otra tomada en el tanque de almacenamiento. Ambas dieron resultados favorables para el consumo humano según parámetros permisibles en la norma NTE INEN 1108 (Quinta Revisión 2014-01) de Agua Potable, que establece los requisitos que debe cumplir el agua potable para consumo humano.

#### <span id="page-24-0"></span>**Tabla 2**

| Parámetro                      | Unidad        | Método               | <b>Resultados</b> |
|--------------------------------|---------------|----------------------|-------------------|
| Recuento de Aerobios mesófilos | ufc/ml        | PEEMi/LA/21 Estándar | 1.4X10^1          |
|                                |               | Methods 9215 B       |                   |
| Recuento de Coliformes totales | $\mu$ fc/100m | PEEMi/LA/19 Estándar | $1.2X10^{2}$      |
|                                |               | Methods 9222 B       |                   |
| Recuento de Coliformes fecales | ufc/100m      | PEEMi/LA/19 Estándar |                   |
|                                |               | Methods 9222 D       |                   |

*Resultado de laboratorio para la muestra tomada en las vertientes*

*Nota:* Resultado de la muestra tomada en las vertientes. Elaborado por: Los autores con información de la Junta Administradora de Agua y Saneamiento Doña Ana de Guayllabamba.

#### <span id="page-24-1"></span>**Tabla 3**

*Resultado de laboratorio para la muestra tomada en el tanque de almacenamiento*

| <b>Parámetro</b>               | Unidad         | <b>Método</b>        | <b>Resultados</b> |
|--------------------------------|----------------|----------------------|-------------------|
| Recuento de Aerobios mesófilos | ufc/ml         | PEEMi/LA/21 Estándar |                   |
|                                |                | Methods 9215 B       |                   |
| Recuento de Coliformes totales | $\mu$ fc/100ml | PEEMi/LA/19 Estándar | ${<}1$            |
|                                |                | Methods 9222 B       |                   |
| Recuento de Coliformes fecales | $\mu$ fc/100ml | PEEMi/LA/19 Estándar |                   |
|                                |                | Methods 9222 D       |                   |

*Nota:* Resultado de laboratorio para la muestra tomada en el tanque de almacenamiento. Elaborado por: Los autores con información de la Junta Administradora de Agua y Saneamiento Doña Ana de Guayllabamba.

#### <span id="page-25-1"></span>**Tabla 4**

*Requisitos microbiológicos de agua potable*

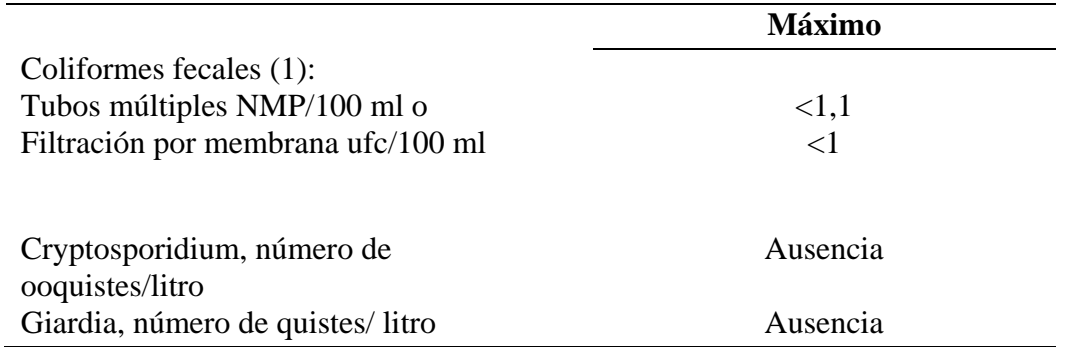

*Nota:* Requisitos microbiológicos de agua potable. Fuente: NTE INEN 1108 (Quinta Revisión 2014-01) de Agua Potable

En las captaciones se logra observar que el nivel de turbiedad del agua es nulo, por lo que se aprecia un color cristalino; por otra parte, no existe la presencia de sedimentos que puedan generar un problema para el correcto funcionamiento del sistema de agua potable.

#### <span id="page-25-0"></span>**2.6.Descripción del tipo de tratamiento realizado**

Como se había mencionado en el punto anterior, el agua que consume el Barrio Doña Ana de Guayllabamba no presenta peligros para la salud humana, por lo que el personal encargado del control del agua, realiza únicamente un tratamiento con pastillas de ácido tricloroisocianúrico que son colocadas en el tanque de almacenamiento para destruir pequeños microorganismos provenientes de la captación.

#### <span id="page-26-2"></span>**Figura 4**

**PASTILLA** 

*Proceso de Cloración del agua en el Tanque 1*

*Nota:* Proceso de Cloración del agua en el Tanque 1. Elaborado por: Los autores

El tratamiento antes descrito se realiza cada cuatro días, se colocan 3 pastillas de 200 gramos cada una en el primer tanque de almacenamiento. Según los análisis del tratamiento por cloración de la Junta Administradora de Agua y Saneamiento Doña Ana de Guayllabamba Las características de las pastillas son las que se muestran en la Tabla 5.

#### <span id="page-26-1"></span>**Tabla 5**

*Características de pastillas para cloración*

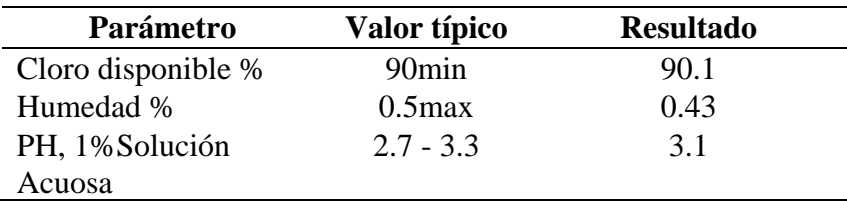

*Nota:* Características de pastillas para cloración. Elaborado por: Los autores con información de la Junta Administradora de Agua y Saneamiento Doña Ana de Guayllabamba

#### <span id="page-26-0"></span>**2.7.Descripción del sistema de agua potable**

Un sistema de agua potable es aquel que está conformado por elementos como tuberías,

tanques de almacenamiento, obras de captación, sistemas de bombeo, planta de tratamiento y

desarenadores que al actuar todos en conjunto se encargan de transportar el agua desde la captación hasta los hogares de los habitantes que son beneficiados con el sistema antes mencionado. (Ortiz, 2014, p. 17).

El sistema de agua potable de la Junta Administradora de Agua y Saneamiento Doña Ana de Guayllabamba consta de los siguientes elementos:

#### **2.7.1. Obra de captación**

<span id="page-27-0"></span>La obra de captación se encarga de tomar el agua de la vertiente superficial o subterránea para abastecer a una población específica utilizando el recurso para consumo humano o para las actividades agrícolas. Estas vertientes son de agua dulce ya que es captada de ríos, quebradas y/o manantiales.

Las captaciones deben tener la capacidad de introducir el caudal máximo prácticamente constante requerido por los usuarios en cualquier época del año para garantizar un servicio óptimo principalmente en temporadas de estiaje (Zambrano Hidalgo, 2017, p. 20). Así mismo esta obra debe garantizar que el material sólido se quede retenido a la entrada de esta.

El sistema de agua potable de la Junta Administradora de Agua y Saneamiento Doña Ana de Guayllabamba es abastecido mediante la captación de dos vertientes subterráneas, las mismas que mantienen un caudal casi constante a lo largo de todo el año. La captación se la realiza a través de dos estructuras de hormigón armado tipo cajón en donde llega el agua directamente a las zanjas que se encuentran en el fondo de estos. Las características de los tanques son las siguientes:

#### <span id="page-28-1"></span>**Tabla 6**

*Coordenadas puntos de captación*

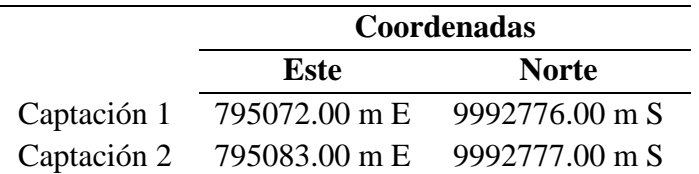

<span id="page-28-0"></span>*Nota:* Coordenadas puntos de captación. Elaborado por: Los autores

#### **2.7.2. Línea de aducción**

La línea de aducción es la tubería encargada de conducir el caudal procedente de la obra de captación hacia un desarenador o directamente a la planta de tratamiento.

Este elemento puede trabajar a gravedad o por bombeo, el primero cuando existe suficiente energía hidráulica para entregar el caudal requerido a un determinado punto, mientras que, el sistema por bombeo se desarrolla cuando el punto de entrega del caudal está por encima del punto de toma de agua o también cuando no la suficiente energía hidráulica para transportar el caudal a un punto requerido (Zambrano Hidalgo, 2017, p. 21).

En el sistema de agua potable analizado en el proyecto cuenta con dos líneas de aducción provenientes de las captaciones, las cuales tienen las siguientes características:

#### <span id="page-28-2"></span>**Tabla 7**

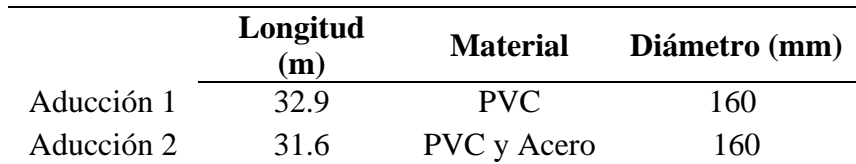

*Características tuberías de Aducción*

*Nota:* Características tuberías de Aducción. Elaborado por: Los autores

El caudal combinado que transportan las tuberías desde las dos captaciones en conjunto es 4.65 l/s.

#### <span id="page-29-1"></span>**Figura 5**

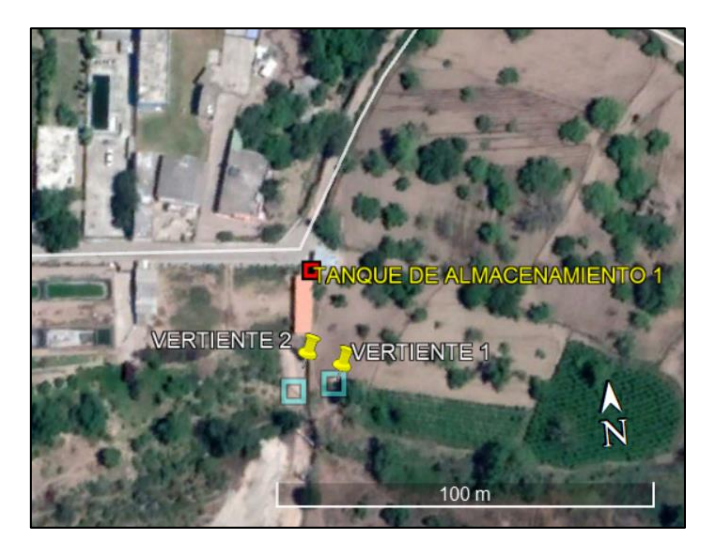

*Ubicación de fuentes de captación y tanque de almacenamiento* 

*Nota:* Ubicación de fuentes de captación y tanque de almacenamiento del sistema de agua. Elaborado por: Los autores con ayuda de Google Earth

#### **2.7.3. Tanque de almacenamiento**

<span id="page-29-0"></span>La función principal de este elemento es almacenar los volúmenes necesarios para abastecer el consumo de la población. Esta estructura debe ser de dimensiones suficientes para entregar el caudal necesario a los usuarios en las horas de máximo consumo.

En el proyecto que se realiza, se conoce que el sistema de agua cuenta con 3 tanques de almacenamiento, en donde el tanque 1 ubicado en Cebauco sirve como abastecimiento para el tanque 2 y 3. El agua recorre la red por gravedad desde el tanque 1 hacia el tanque 2, mientras que a partir del tanque 2 al 3 se cuenta con un sistema de bombeo para generar la suficiente carga hidráulica con el fin de conducir el caudal requerido por los usuarios.

En la siguiente tabla se muestra la capacidad de cada uno de los tanques de almacenamiento del sistema de agua:

## <span id="page-30-0"></span>**Tabla 8**

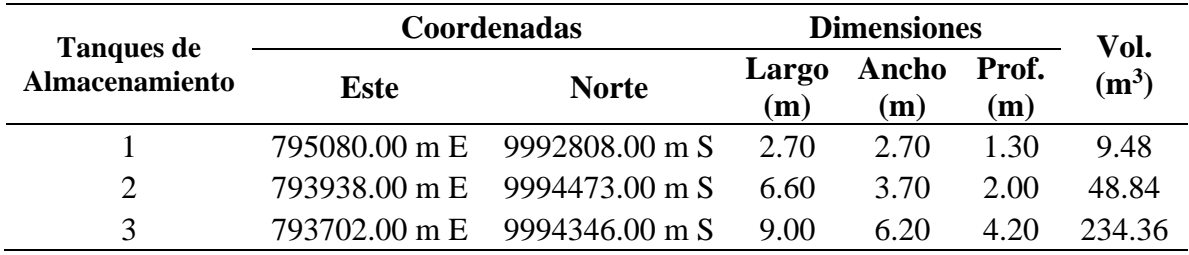

*Capacidad de los tanques de almacenamiento*

*Nota:* Capacidad de los tanques de regulación o de almacenamiento del sistema de agua potable

de Doña Ana. Elaborado por: Los autores

En la siguiente Figura se muestra la localización de los tanques que forman parte del

SAP de Doña Ana de Guayllabamba.

## <span id="page-30-1"></span>**Figura 6**

*Ubicación de tanques de almacenamiento*

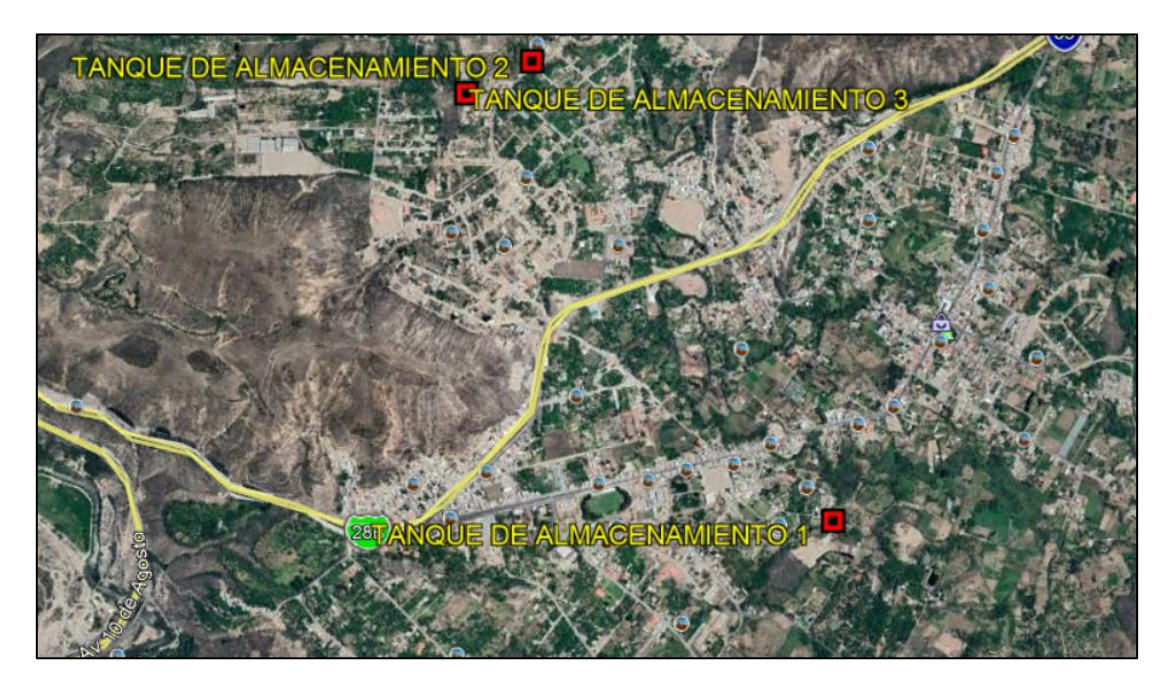

*Nota:* Ubicación de tanques de almacenamiento. Elaborado por: Los autores con ayuda de Google Earth.

#### **2.7.4. Red de distribución**

Una red de distribución es un conjunto de tuberías que se encargan de llevar el caudal de agua potable hasta los medidores de los domicilios, se diseña considerando el caudal máximo horario más un caudal de incendios.

La configuración de la red puede ser abierta, cerrada o mixta. La red abierta es aquella que forma ramales originados de una tubería principal y termina en nudos ciegos por su parte la red cerrada es la que forma "mallas" o circuitos cuyos nudos colaboran entre sí para el equilibrio de caudales y presiones finalmente la red mixta es una combinación de las dos anteriores.

Por el trazado preliminar podemos mencionar que la red de distribución del sistema de la Junta de Administradora de Agua y Saneamiento de Guayllabamba es de tipo mixta.

#### <span id="page-31-0"></span>**Figura 7**

*Red de distribución del sistema de agua*

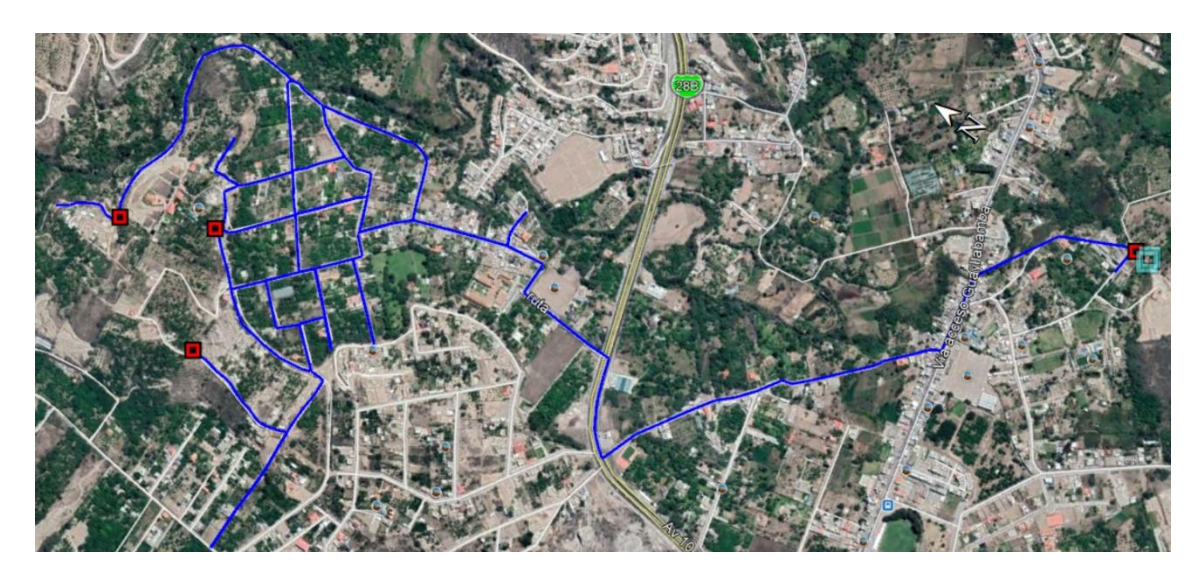

*Nota:* Red de distribución del sistema de agua de Doña Ana de Guayllabamba. Elaborado por: Los autores con ayuda de Google Earth.

Las tuberías de la red de distribución atraviesan predios de algunos moradores, pero en su mayoría se ubica debajo de calles del sector. En resumen, se podría mencionar que el 5% atraviesa predios del sector, 9% atraviesa vías de pavimento flexible, 32% atraviesa vías de lastre y 54% vías de adoquín. Por estimaciones preliminares de la Junta Administradora de Agua y Saneamiento Doña Ana de Guayllabamba se tiene que la red es de 8 Km aproximadamente. Existen puntos limitados de la red que son de fácil acceso y se puede constatar detalles de las tuberías.

#### **2.7.5. Estación de bombeo**

Una estación de bombeo es el conjunto de estructuras, equipos y accesorios que permiten elevar el agua desde un nivel inferior a uno superior (aguas subterráneas o superficiales), o que introducen energía de presión en un sistema hidráulico.(Lárraga Jurado, 2016, p. 192).

La estación de bombeo del sistema se encuentra en el tanque de almacenamiento 2 y cuenta con las siguientes estructuras:

#### <span id="page-32-0"></span>**Tabla 9**

*Características de las tuberías que componen el sistema de Bombeo*

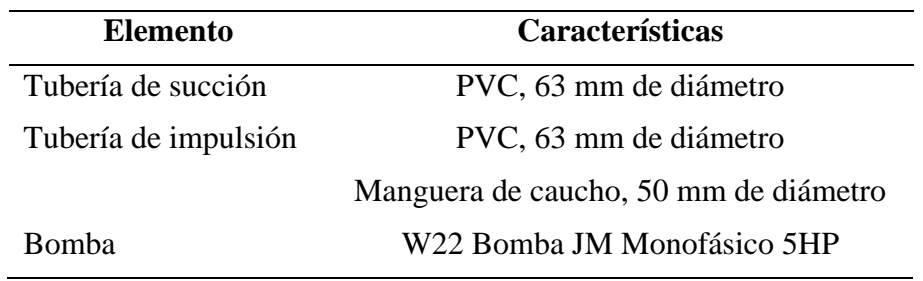

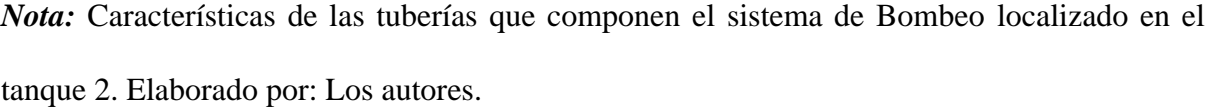

## <span id="page-33-0"></span>**Figura 8**

*Esquema general del sistema*

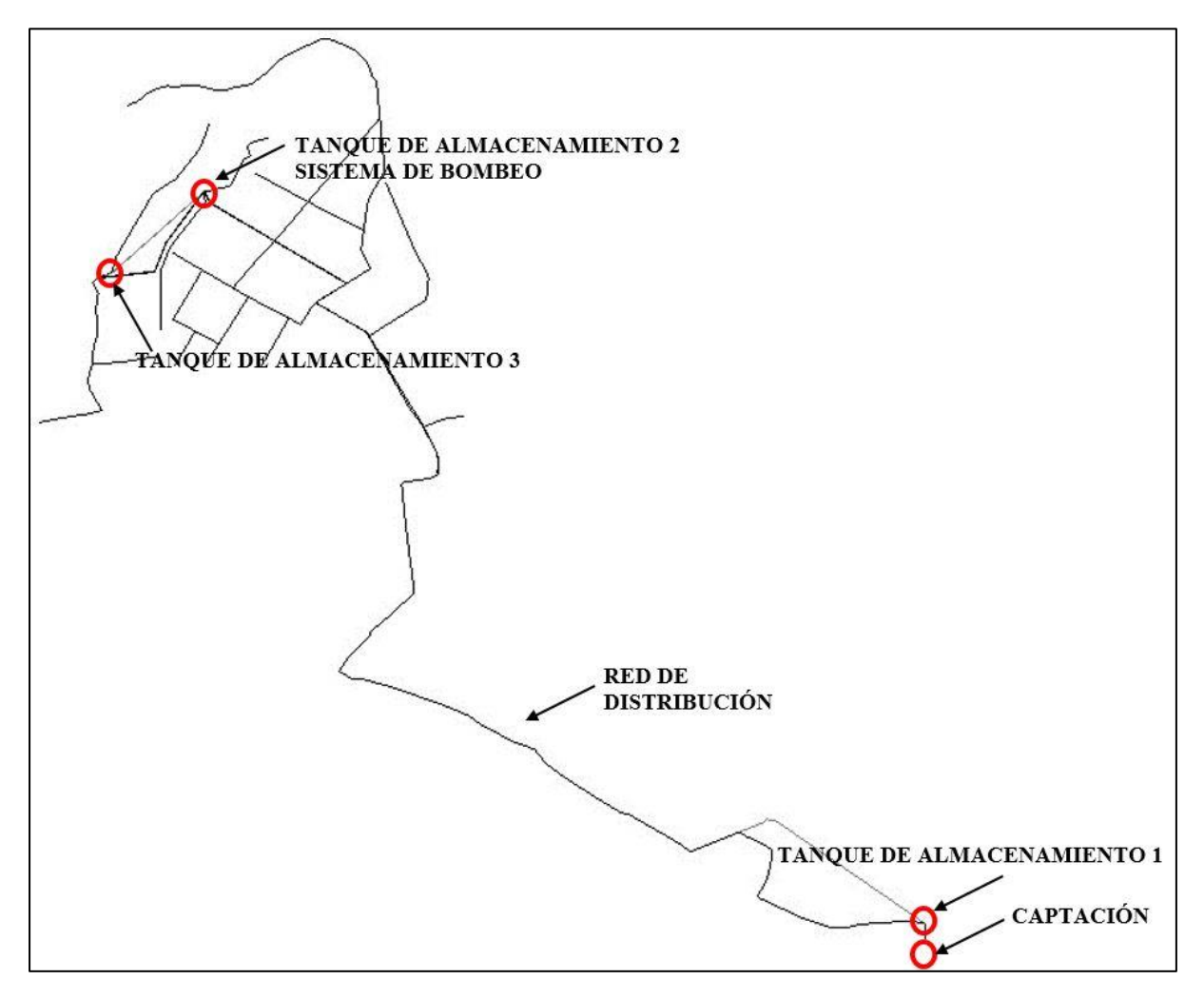

*Nota:* Esquema general del sistema. Elaborado por: Los autores.

## **CAPÍTULO III**

#### <span id="page-34-1"></span><span id="page-34-0"></span>**3. TRABAJOS EN CAMPO**

#### <span id="page-34-2"></span>**3.1.Aforos**

Aforar es medir un caudal. En hidrología superficial puede ser necesario medir desde pequeños caudales (unos pocos l/s) hasta grandes ríos con caudales de centenares o miles de m<sup>3</sup>/s. Se pueden tener dos tipos de aforos:

Aforos directos. Con algún aparato o procedimiento medimos directamente el caudal

Aforos indirectos o continuos. Medimos el nivel del agua en el cauce y a partir del nivel estimamos el caudal. (Sánchez, 2013, p. 4)

#### <span id="page-34-3"></span>**3.1.1. Tipo de aforo a realizar**

Para determinar el caudal se utilizaron aforos directos en el tanque de almacenamiento principal debido a que es allí donde descargan directamente el agua las tuberías de aducción. El fondo y las paredes del tanque es de hormigón armado de forma regular lo que nos permitió conocer la variación del volumen de agua en determinados tiempos.

El procedimiento consistió en vaciar completamente el tanque a través de una válvula que al abrirse dirige el agua al sistema de alcantarillado, luego mientras el tanque se llenaba se tomó mediciones de la altura del agua y el tiempo que transcurrió para alcanzar esa altura.

## <span id="page-35-1"></span>**Figura 9**

*Realización de aforos* 

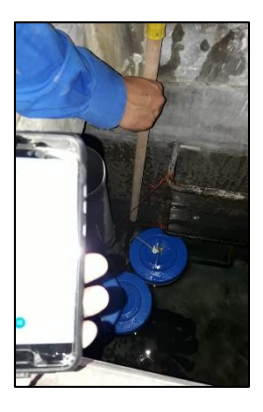

*Nota:* Realización de aforos. Elaborado por: Los autores.

Los elementos utilizados fueron:

- ✓ Regleta
- ✓ Cronometro
- $\checkmark$  Libreta de apuntes

A continuación, mostramos los datos de dos aforos:

### • **Aforo 1**

## <span id="page-35-0"></span>**Tabla 10**

*Mediciones del primer aforo* 

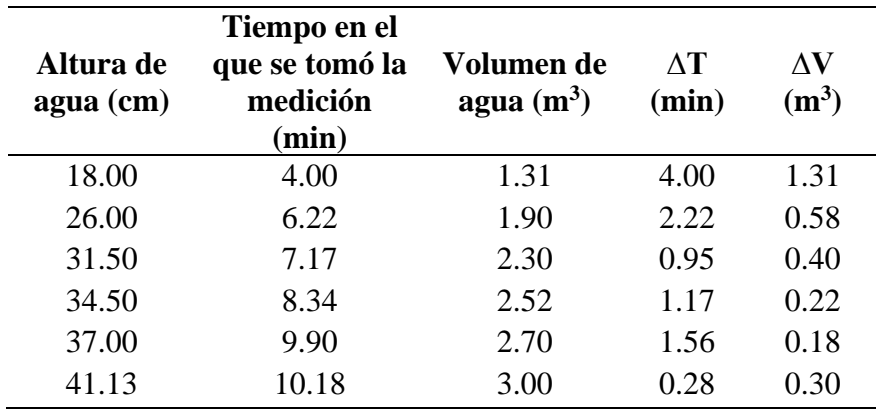

*Nota:* Mediciones del primer aforo en el tanque 1. Elaborado por: Los autores.
#### • **Aforo 2**

### **Tabla 11**

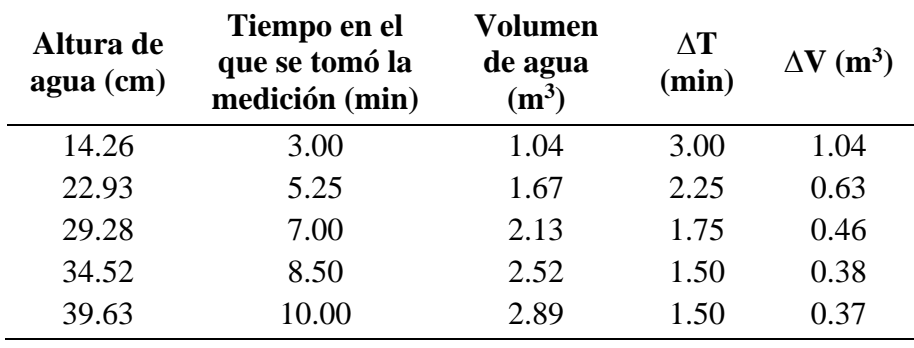

*Mediciones del segundo aforo* 

*Nota:* Mediciones del segundo aforo en el tanque 1. Elaborado por: Los autores.

Los aforos 1 y 2 realizados para obtener el valor de los caudales que proporcionan las fuentes de captación se ejecutaron en el mes de diciembre del 2020 y enero de 2021.

Es pertinente mencionar que en el mes de enero no existieron lluvias que pudieran cambiar significativamente el caudal de las fuentes de captación subterráneas, por otro lado, en el mes de diciembre presentaron ligeras lluvias en horas de la tarde, sin embargo, el día en que se realizó el aforo no se presenció un evento de precipitación el todo el sector de estudio y sus alrededores.

## **3.1.2. Determinación de caudales de ingreso de las captaciones**

Para la determinación de caudales se tomó los datos obtenidos de los aforos y se utilizó la siguiente expresión:

$$
Q = \frac{\Delta V}{\Delta t}
$$

Donde:

 $\Delta V$ : Variación del volumen (m<sup>3</sup>)

∆t: Variación de tiempo (min)

## Q: Caudal  $(m^3/min)$

Como resultado de los cálculos realizados se obtuvo el siguiente caudal:

## • **Aforo 1:**

## **Tabla 12**

# *Datos de aforo 1*

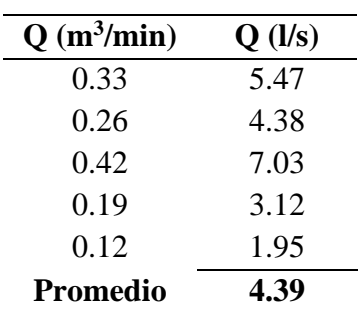

*Nota:* Datos de aforo 1. Elaborado por: Los autores

## • **Aforo 2:**

## **Tabla 13**

*Datos de aforo 2*

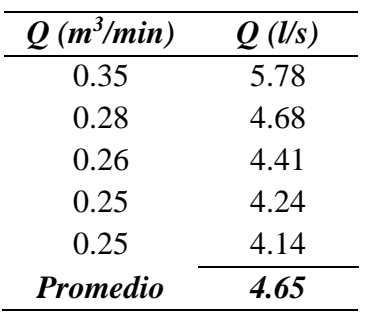

*Nota:* Datos de aforo 2. Elaborado por: Los autores

 $Q =$  promedio de caudales aforo 1 y aforo2

$$
Q=4.52~\mathrm{lt/s}
$$

#### **3.2.Levantamiento topográfico**

Un estudio topográfico el cual consiste en explorar la superficie terrestre en la cual se tienen en cuenta las características físicas, geográficas y geológicas del terreno es fundamental para todo tipo de proyecto u obra civil, por consiguiente, el trabajo a desarrollarse que corresponde a un proyecto de agua potable es primordial contar con un estudio de estos para la ejecución del mismo.

#### **3.2.1. Equipos y programas utilizados**

Para la realización del levantamiento topográfico se contó con la disposición de los siguientes equipos y programas:

Equipos:

- $\checkmark$  2 estaciones totales
- $\checkmark$  GPS

Programas:

- $\checkmark$  CivilCAD
- ✓ AutoCAD
- ✓ Excel

#### **3.2.2. Trabajos de campo**

De los trabajos en campo realizados está el levantamiento topográfico para obtener las respectivas curvas de nivel del sitio de estudio, para ello, con la ayuda de la estación total se tomó todos los puntos necesarios en cada uno de las unidades del sistema como son las fuentes de captaciones, tuberías de conducción, tanques de almacenamiento y redes de distribución cubriendo el área de implantación de cada una de ellas.

#### **3.2.3. Trabajo de gabinete**

Respecto al trabajo de gabinete se ha procesado toda la información obtenida en campo, es decir en base a los puntos tomados de las áreas de implantación de las unidades del sistema de agua potable se ha exportado toda la información al software CivilCad. Todo esto con la finalidad de obtener las respectivas curvas de nivel, las mismas que servirán para la modelación del sistema de agua.

#### **3.3.Perforaciones exploratorias**

#### **3.3.1. Trabajos de campo**

Las perforaciones realizadas son de tipo calicatas de aproximadamente de sección 30x50 cm y de profundidad variable, se las realizó en los sitios donde era posible ya que como la red de agua potable en su mayoría atraviesa vías del sector no se nos permitía levantar el adoquinado o asfalto de las calles.

Las perforaciones realizadas en su mayoría se realizaron en propiedad privada y en suelos de fácil remoción. El procedimiento consiste en utilizar herramientas manuales para remover el suelo hasta encontrar la profundidad a la que se encuentra la tubería.

### **Figura 10**

*Excavación de pozos para identificación de tuberías*

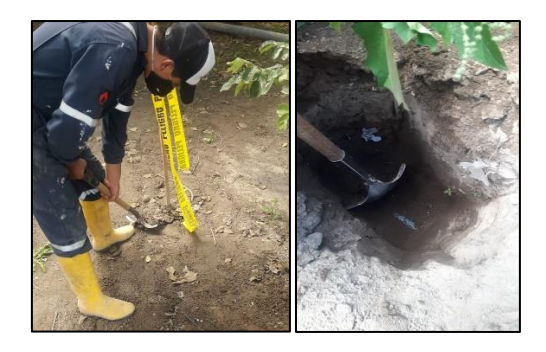

*Nota:* Excavación de pozos para identificación de profundidades de tuberías. Elaborado por: Los autores.

Las herramientas utilizadas fueron:

 $\checkmark$  Barras

 $\checkmark$  Picos

 $\checkmark$  Palas

- $\checkmark$  Cinta amarilla de peligro
- ✓ Flexómetro
- $\checkmark$  Libreta de apuntes

Se realizaron las siguientes perforaciones:

### **Tabla 14**

*Perforaciones exploratorias*

|                |               | Coordenadas    | <b>Dimensiones</b> |       |             |  |
|----------------|---------------|----------------|--------------------|-------|-------------|--|
| Orden          | <b>Este</b>   | <b>Norte</b>   | Largo              | Ancho | Profundidad |  |
|                |               |                | (m)                | (m)   | (m)         |  |
|                | 795083.40 m E | 9992794.16 m S | 0.50               | 0.50  | 0.60        |  |
| $\overline{2}$ | 795072.86 m E | 9992829.74 m S | 0.50               | 0.50  | 0.80        |  |
| 3              | 795071.81 m E | 9992847.16 m S | 0.50               | 0.40  | 0.80        |  |
| 4              | 794829.72 m E | 9993056.40 m S | 0.50               | 0.50  | 1.00        |  |
| 5              | 794218.06 m E | 9993743.47 m S | 0.40               | 0.40  | 0.30        |  |
| 6              | 794295.20 m E | 9993850.10 m S | 1.00               | 1.00  | 0.90        |  |
| 7              | 794331.87 m E | 9994197.01 m S | 0.50               | 0.50  | 0.80        |  |
| 8              | 793771.71 m E | 9994786.06 m S | 0.50               | 0.50  | 0.90        |  |
| 9              | 793664.56 m E | 9994081.47 m S | 0.50               | 0.50  | 0.60        |  |
| 10             | 793562.73 m E | 9994076.76 m S | 0.50               | 0.50  | 0.80        |  |

*Nota:* Perforaciones exploratorias para reconocimiento de tuberías. Elaborado por: Los autores.

En los lugares que no era posible perforar se hicieron recorridos con miembros de la Junta Administradora de Agua y Saneamiento Doña Ana de Guayllabamba quienes indicaron la profundidad a la que se encontraban las tuberías.

## **3.3.2. Trabajos de gabinete**

Una vez que se realizaron los trabajos de campo se recopilo toda la información de profundidades de la red de agua potable, esta información se ingresó en el programa Google Earth Pro.

# **Figura 11**

*Registro de profundidades de tubería de red de agua potable*

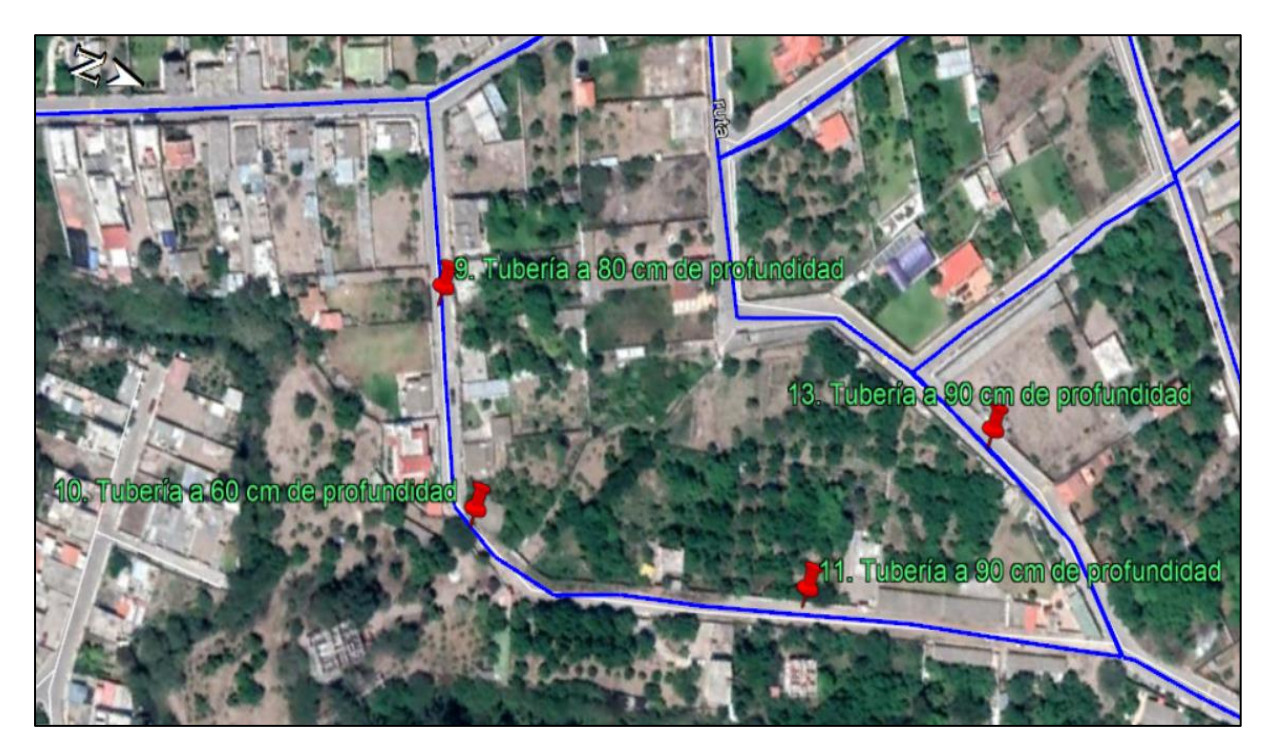

*Nota:* Registro de profundidades de tubería de red de agua potable en Google Earth. Elaborado

por: Los autores con la ayuda de Google Earth.

## **CAPÍTULO IV**

# **4. ANÁLISIS HIDRAÚLICO**

### **4.1.Diseño hidráulico de redes de abastecimiento**

Para diseñar una red de abastecimiento de agua potable se deben tener algunas consideraciones en el diseño que le permitan funcionar de manera óptima.

### **4.1.1. Bases y criterios de diseño para una red de abastecimiento de agua potable**

Para diseñar una red de agua potable se deben tener en cuenta cuatro parámetros fundamentales estos son: Población futura, Dotación, Caudales de diseño, Periodo de diseño.

## ✓ **Población futura**

Para determinar la población futura existen diferentes métodos, pero como se indicó en el capítulo 2 se empleará el método geométrico para los cálculos utilizando la siguiente expresión.

$$
Pf = Po * (e^{rt})
$$

$$
\log \left(\frac{Pt}{t}\right)
$$

$$
r = \frac{\log\left(\frac{1}{P_0}\right)}{\Delta t * (\log(e))}
$$

Donde:

Pf = Población futura o proyectada

 $Pt = *pobl ational pobl ational pold pold pold pold pold pold pold pold pold pold pold pold pold pold pold pold pold pold pold pold pold pold pold pold pold pold pold* <$ 

Po = Población inicial

 $r =$ Tasa de incremento (adimensional)

 $t =$  Tiempo en años

Para la obtención de la población inicial y la tasa de crecimiento se analizaron diferentes situaciones, en cada una de ellas la población inicial se consideró con 6 habitantes por lote beneficiario del agua esto por recomendación de la Junta Administradora de Agua Potable y Saneamiento Doña Ana de Guayllabamba para compensar la existencia de conexiones ilícitas:

• Para la población inicial se consideró los usuarios actuales de la red, para obtener la tasa de crecimiento se consideró los usuarios de la red al año 2017 esta información fue proporcionada por la junta administradora de agua y saneamiento de Doña Ana de Guayllabamba.

#### **Tabla 15**

*Población calculada a partir de los beneficiarios en 2017 y 2021*

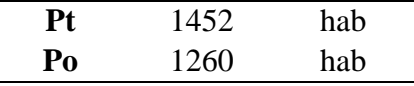

*Nota*: Población calculada a partir de los beneficiarios en 2017 y 2021. Elaborado por: Los autores.

• Para la población inicial se consideró los usuarios actuales de la red, la tasa de crecimiento fue la que se menciona en el Plan de Ordenamiento Territorial de Guayllabamba 2025

## **Tabla 16**

*Población calculada con taza de crecimiento poblacional* 

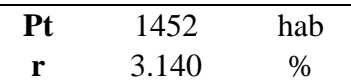

*Nota:* Población calculada con taza de crecimiento poblacional obtenida del plan de desarrollo y ordenamiento territorial de Guayllabamba 2025. Elaborado por: Los autores.

• Para la población inicial se consideró la de densidad poblacional proyectada de Guayllabamba y para la tasa de crecimiento se consideró la población al año 2010 obtenida con la densidad poblacional para ese año.

### **Tabla 17**

*Población calculados a través de la densidad poblacional de Guayllabamba* 

| Рt | 247 | hab |
|----|-----|-----|
| Po | 198 | hab |

*Nota:* Población calculados a través de la densidad poblacional de Guayllabamba obtenida del plan de desarrollo y ordenamiento territorial de Guayllabamba 2025. Elaborado por: Los autores.

• Para la población inicial se consideró una densidad poblacional obtenida a través del análisis de una manzana tipo para el año 2018 y para la tasa de crecimiento se realizó el mismo análisis para el año 2009.

#### **Tabla 18**

*Población calculada a partir de densidad poblacional obtenidos analizando una manzana tipo*

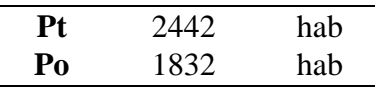

*Nota:* Población calculada a partir de densidad poblacional obtenidos analizando una manzana tipo. Elaborado por: Los autores.

A continuación, se presenta un cuadro de resumen de las proyecciones poblacionales para los distintos escenarios:

## **Tabla 19**

*Proyección poblacional para el sector de Doña Ana de Guayllabamba*

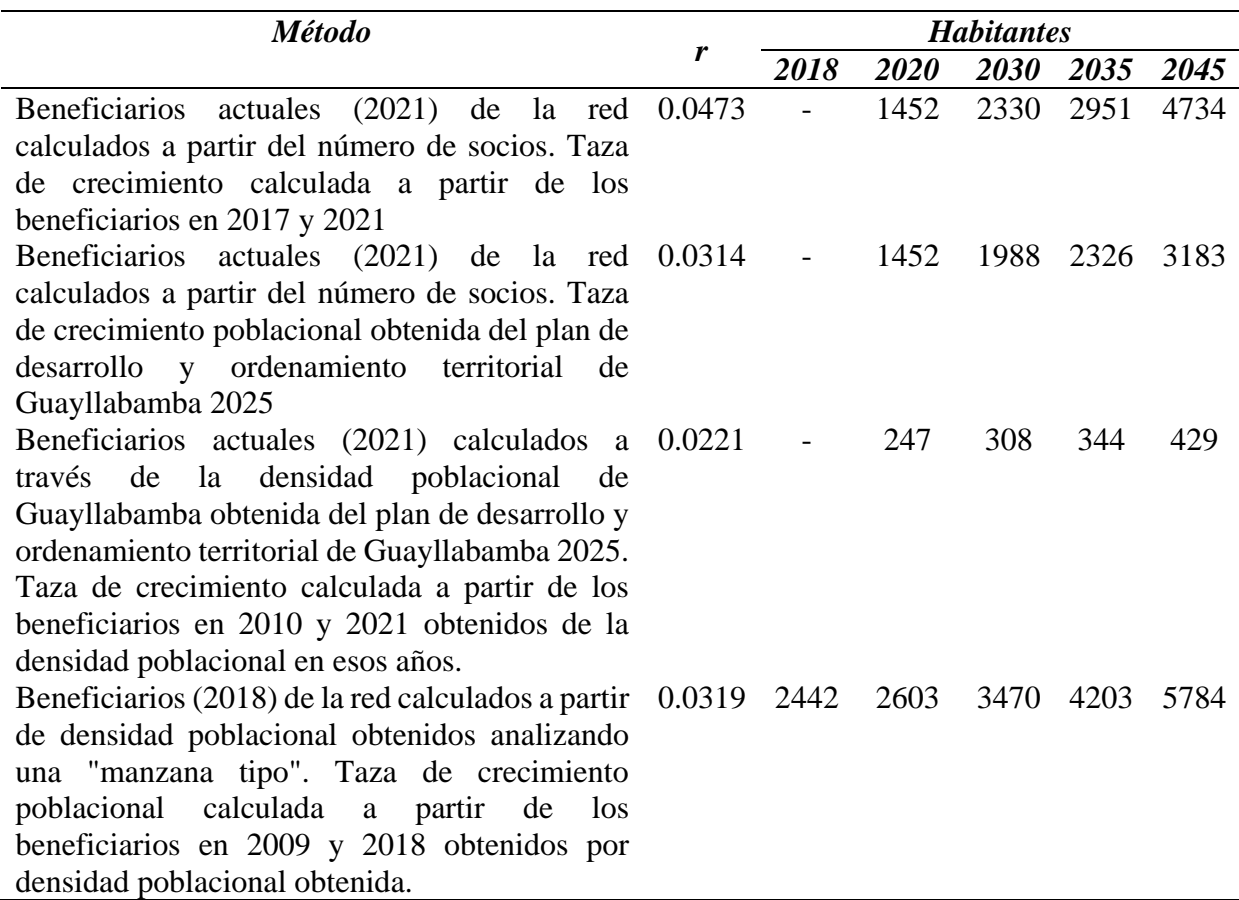

*Nota:* Resumen de la proyección poblacional para el sector de Doña Ana de Guayllabamba

Elaborado por: Los autores.

Para el análisis se utilizarán las proyecciones poblacionales obtenidos a partir del último

escenario.

## ✓ **Dotación**

La dotación se define como el volumen de agua que necesita un habitante para su

consumo básico en un día. Sus valores están normados de la siguiente manera:

## **Figura 12**

*Dotaciones recomendadas*

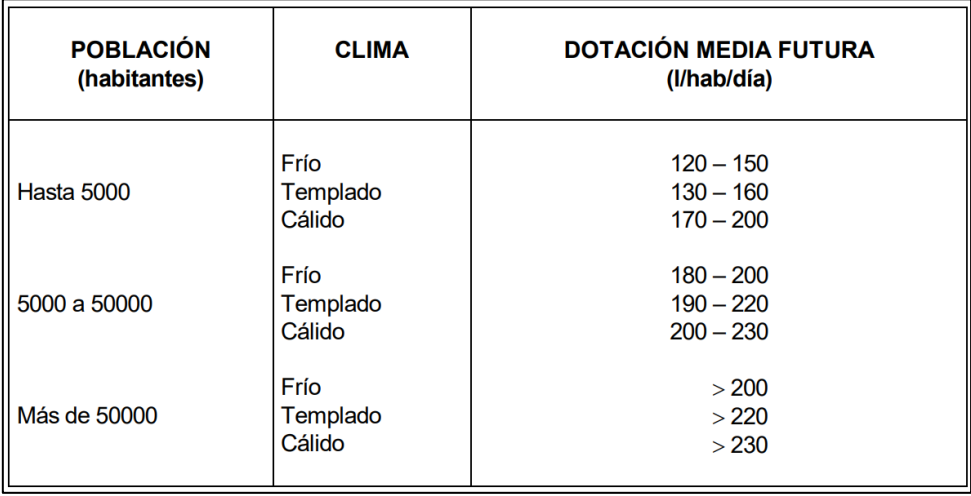

*Nota:* Dotaciones recomendadas. Fuente. Código Ecuatoriano de la Construcción Normas para estudio y diseño de sistemas de agua potable y disposición de aguas residuales para poblaciones mayores a 1000 habitantes.

Debido al clima cálido y a las poblaciones futuras utilizaremos un valor de dotación de 200 l/Hab/día.

## ✓ **Caudales de diseño**

## • **Caudal medio**

Caudal promedio que necesita la población futura para el consumo básico en un día.

Para su obtención utilizaremos la siguiente expresión:

$$
Qmed = \frac{Pf * Dot}{86400}
$$

Donde:

Qmed = Caudal medio en  $1/s$ 

Pf = población futura

Dot  $=$  dotación en lt/Hab/día

## • **Caudal máximo diario**

Máximo caudal registrado en un día en un periodo de 365 días sin tomar en cuenta el caudal de incendios. Se obtiene con la siguiente expresión:

$$
QMD = k1 * Qmed
$$

Donde:

QMD =Caudal máximo diario en l/s

Omed  $=$ Caudal medio  $1/s$ 

K1 = coeficiente de consumo máximo diario (1.3 a 1.5)

K1 = 1.3 Adoptado para zona urbana

## • **Caudal máximo horario**

Máximo caudal registrado en una hora en un día en un periodo de 365 días sin considerar un caudal de incendios. Se obtiene con la siguiente expresión:

$$
QMH = k2 * QMed
$$

Donde:

 $QMH$  = Caudal máximo diario en  $1/s$ 

 $Qmed$  =Caudal medio en  $1/s$ 

K2 = coeficiente de consumo horario  $(2 – 2.3)$ 

K2  $= 2.2$  Adoptado para zona urbana

## • **Caudal de incendios**

Es un caudal utilizado para incendios su valor se muestra en la siguiente Figura:

## **Figura 13**

*Caudal para incendios*

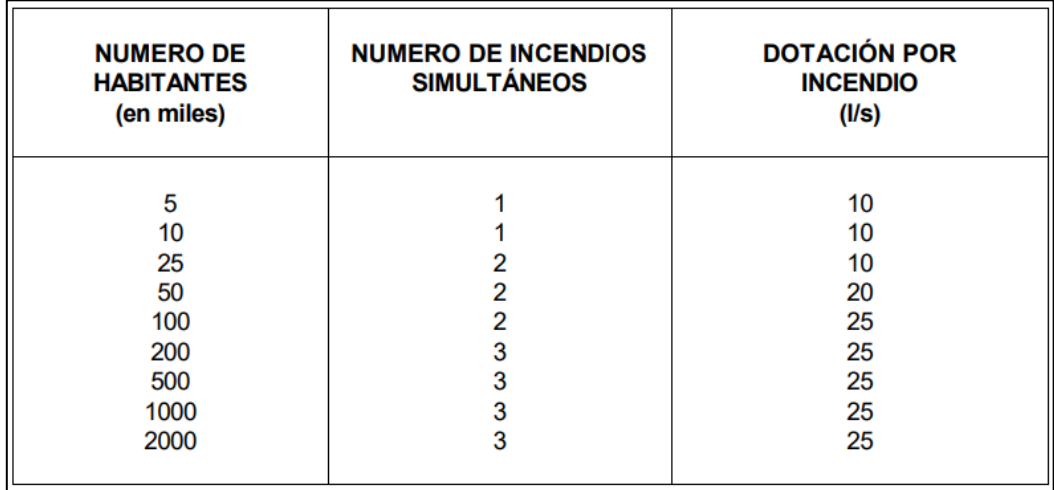

*Nota:* Caudal para incendios en función del número de habitantes. Fuente: Código Ecuatoriano de la Construcción Normas para estudio y diseño de sistemas de agua potable y disposición de aguas residuales para poblaciones mayores a 1000 habitantes.

A continuación, se muestra una tabla de resumen de los caudales de diseño para los distintos periodos de diseño:

## **Tabla 20**

*Caudales de diseño*

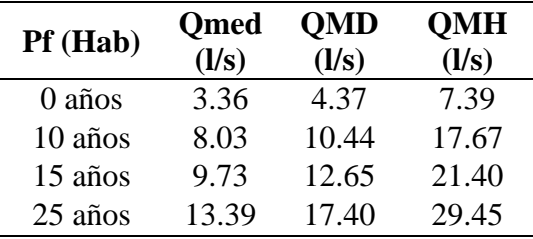

*Nota:* Caudales de diseño para distintos periodos de análisis. Elaborado por: Los autores.

## ✓ **Presiones**

Para una red de agua potable es necesario considerar dos tipos de presiones, la presión estática que no es más que la presión cuando el agua se encuentra en reposo (cota piezométrica en el sistema de distribución cuando no hay consumo de agua) y la presión dinámica que es la presión del agua cuando esta se encuentra en movimiento (cota piezométrica en el sistema de distribución cuando hay el consumo de diseño de la red).

Las presiones no pueden exceder un valor máximo de 70 mH2O y mínimo de 10 mH2O.

## ✓ **Velocidades**

Se deben cumplir con velocidades máximas de 4.5 m/s para tuberías de plástico (PVC) y 6 m/s para tuberías de Acero y con velocidades mínimas de 0.45 m/s. Es importante no exceder las velocidades máximas para evitar erosiones y velocidades inferiores a la mínima pueden ocasionar acumulación de sedimentos.

## **Figura 14**

*Velocidades máximas de diseño en tuberías a presión*

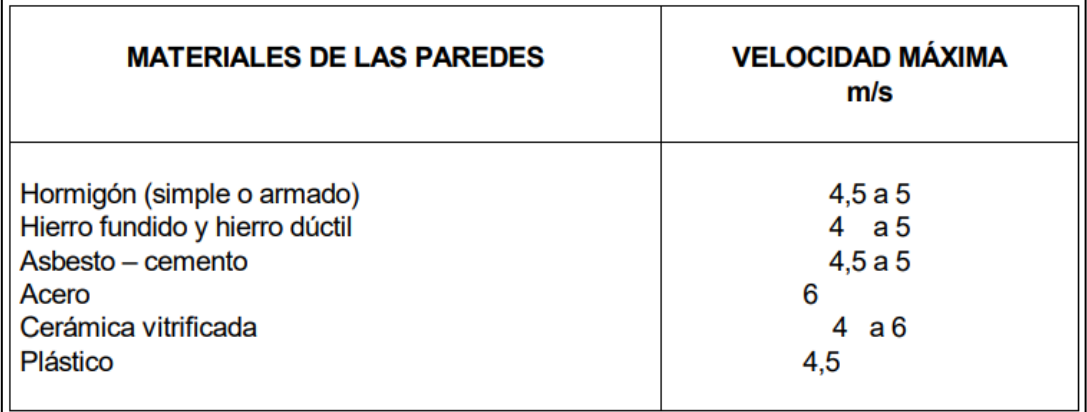

*Nota:* Velocidades máximas de diseño en tuberías a presión en función del material. Fuente: Código Ecuatoriano de la Construcción Normas para estudio y diseño de sistemas de agua potable y disposición de aguas residuales para poblaciones mayores a 1000 habitantes.

## ✓ **Período de diseño**

Para la determinación del periodo de diseño se deben considerar aspectos como tipo de materiales, factibilidad de construcción, tendencia de crecimiento poblacional. De acuerdo a la tendencia de crecimiento poblacional es conveniente elegir periodos de diseño más largos para cuando el crecimiento es lento y viceversa.

El periodo de análisis será a 10, 15 y 25 años siendo este último el periodo de diseño.

### ✓ **Diámetros**

El sistema de agua potable debe estar diseñado con tubos de diámetros que permitan conducir los caudales de diseño además que sea óptimamente económico. Además, deben cumplir con velocidades mínimas y máximas.

## **Tabla 21**

*Diámetros mínimos de acuerdo al número de habitantes*

| Población    | Diámetro mínimo<br>(mm) de tubería | Diámetro mínimo<br>(mm) de tubería |  |  |
|--------------|------------------------------------|------------------------------------|--|--|
|              | principal                          | secundaria                         |  |  |
| $< 1000$ hab | 25                                 | 19                                 |  |  |
| 1000-3000    | 50                                 | 25                                 |  |  |
| 3000-2000    | 75                                 | 50                                 |  |  |
| >2000        | 1 ( ) ( )                          | 50                                 |  |  |

*Nota:* Diámetros mínimos de acuerdo al número de habitantes. Fuente: Mena 2016, Tesis de pregrado.

## **4.1.2. Patrones de Consumo**

El sistema de agua potable Doña Ana de Guayllabamba es destinado el 100% para el abastecimiento de consumo doméstico de la población, por lo que no existen consumos en el área de industrial.

## **Tabla 22**

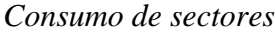

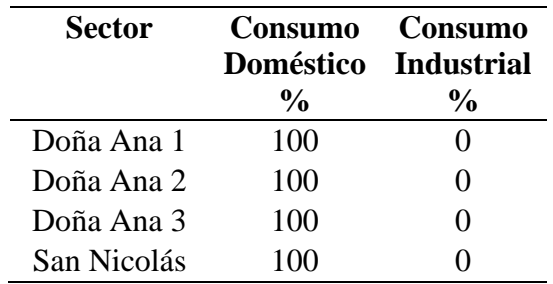

*Nota*: Consumo de los distintos sectores de estudio. Fuente: Los autores.

En un sistema de agua potable es importante conocer el comportamiento de la red durante el transcurso del día para un buen análisis del desempeño de la red, para ello se debe conocer el patrón de consumo de las localidades a las cuales abastece el sistema de agua. Estos patrones indican las horas de mayor y menor consumo del caudal proporcionado por la red por parte de los usuarios.

De acuerdo a la información proporcionada referente al vaciado del tanque principal en ciertas horas del día se pudo determinar las horas de máximo consumo y consumo alto. Gracias a esta información de la junta administradora de Doña Ana de Guayllabamba se ha logrado generar una gráfica en la que se identifica los patrones de consumo, tal como se muestra a continuación.

#### **Figura 15**

*Patrón de consumo diario*

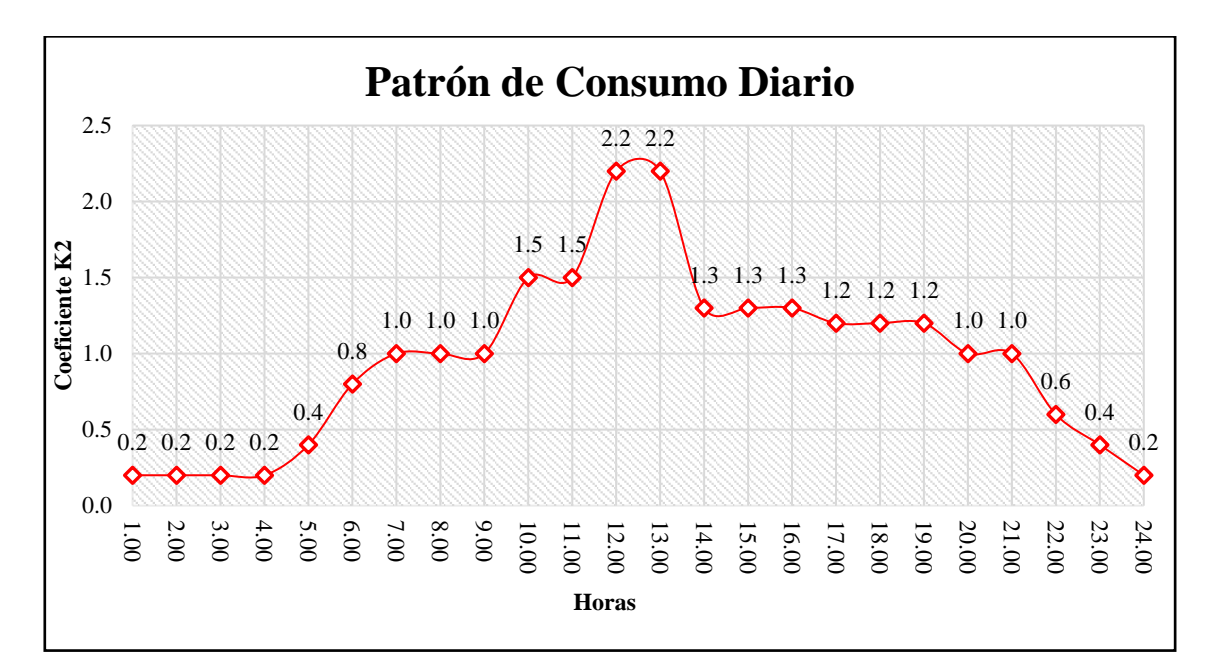

*Nota:* Patrón de consumo diario para el sector de estudio. Elaborado por: Los autores con información de la Junta Administradora de Agua y Saneamiento Doña Ana de Guayllabamba.

Como muestra la Figura del patrón de consumo generalizada para los barrios Doña Ana 1, Doña Ana 2, Doña Ana 3 y San Nicolás las horas de mayor de consumo se presenta para las 12:00 y 13:00 horas, puesto que son aquellas horas las que presentan un coeficiente de consumo máximo horario k2 más elevado 2.2. Dicho coeficiente ha sido asignado según la norma para estudio y diseño de sistemas de agua potable y disposición de aguas residuales para poblaciones mayores a 1000 habitantes, en donde establece que el parámetro mencionado tiene un rango de  $k2 = [2.0 - 2.3].$ 

### **4.1.3. Pérdidas de carga**

La pérdida de carga en una tubería o canal, es la pérdida de energía dinámica del fluido debido a la fricción de las partículas del fluido entre sí y contra las paredes de la tubería que las contiene. Estas pérdidas pueden ser continuas, a lo largo de conductos regulares o accidental o localizada, debido a circunstancias particulares, como un estrechamiento, un cambio de dirección, la presencia de una válvula, etc.(López, 2009, p. 36).

Este parámetro es fundamental en el diseño de una red de agua potable, debido a que nos permite determinar parámetros como velocidades y presiones con las que el caudal llega a un punto determinado, identificando si aquellos parámetros mencionados están o no dentro de los rangos establecidos por normativa; por consiguiente, se debe lograr que dichas pérdidas sean mínimas para lograr un diseño óptimo.

Las pérdidas en las tuberías pueden ser de dos tipos como se describen a continuación:

## ➢ **Pérdidas primarias:**

Estas son también conocidas como pérdidas longitudinales, ya que se generan a lo largo de una tubería en el contacto entre el líquido y la tubería por el rozamiento de unas capas de fluidos con otras (régimen laminar) o las de partículas de fluido entre sí (régimen turbulento).(López, 2009, p. 36)

Las pérdidas longitudinales o primarias se pueden calcular por métodos de varios autores, pero los más utilizados son los métodos de Darcy- Weisbach y Hazen & Williams.

### • **Método de Hanzen & Williams**

$$
Hf = 10.67 * \frac{L}{D} * \left(\frac{Q}{C}\right)^{1.852}
$$

Donde:

Hf = Pérdidas por fricción

 $L =$ Longitud (m)

 $D = D$ iámetro (m)

## $Q =$ Caudal  $(m^3/s)$

C = Coeficiente de Hanzen & William

#### • **Método de Darcy Weisbach**

$$
Hf = \lambda * \frac{L}{D} * \frac{V^2}{2g}
$$

Donde:

Hf = Pérdidas por fricción

 $λ = Factor$  de fricción

 $L =$ Longitud (m)

 $D = D$ iámetro (m)

 $V = Velocidad (m/s)$ 

 $g =$  Aceleración de la gravedad (m/s<sup>2</sup>)

Para los cálculos se utilizará el Método de Hazen & Williams en el software WaterCad.

## ➢ **Pérdidas secundarias**

Cualquier obstáculo en la tubería cambia la dirección de la corriente en forma total o parcial, altera la configuración característica del fluido y ocasiona turbulencia, causando una pérdida de energía, por lo tanto, las válvulas y accesorios en una línea de tuberías alteran la configuración del flujo produciéndose así una pérdida de presión adicional llamada pérdida secundaría o local.(López, 2009, p. 38)

Las pérdidas locales se obtienen a partir de la siguiente expresión:

$$
Hl = K * \frac{V^2}{2g}
$$

 $K =$ Coeficiente de resistencia

 $V =$ Velocidad media en el accesorio o en la tubería (m/s)

g =Aceleración de la gravedad 
$$
(m/s2)
$$

Cabe mencionar que los valores del coeficiente de resistencia K están actualmente establecidas en catálogos propuestos por los fabricantes de los accesorios.

#### **4.2.Análisis y diseño de tanques de almacenamiento**

Un tanque de almacenamiento se puede clasificar por un sinnúmero de características, pero las más comunes son:

- La forma de los tanques,
- Posición respecto a la cota de terreno,
- Materiales con los que han sido fabricados.

Este elemento del sistema de agua considerando la forma que presenta pueden ser: circulares, cuadrados, rectangulares, sección variable, entre otros más.

De acuerdo a la posición respecto a la cota de terreno se pueden encontrar tanques elevados, semienterrados y enterrados; los primeros cuando su base está por encima de la cota del terreno, los segundos son aquellos que una parte de su cuerpo se encuentra bajo la cota de terreno y la otra por encima de la misma y finalmente los últimos, aquellos que en su totalidad se encuentran por debajo de la superficie.

Por último, se tiene la clasificación de acuerdo a los materiales que han sido fabricados, los más comunes son aquellos tanques construidos de hormigón armado, metálicos, acero, plástico y muchos más.

Un tanque regulador de almacenamiento en un sistema de agua potable debe ser diseñado para garantizar el cumplimiento de los objetivos que se mencionan a continuación:

- Conservar las presiones en las tuberías encargadas de la distribución a los usuarios de todo el sistema.
- Satisfacer las variaciones de consumo por parte de los usuarios durante el periodo de un día (24 horas), principalmente en las épocas de mayor consumo o estiaje, que es por lo general donde se presentan problemas de abastecimiento a la población y, por otra parte, asegurar el aprovechamiento de caudal en épocas donde el de suministro del tanque es mayor que el consumo.

#### **4.2.1. Consideraciones para el diseño de un tanque**

Para el diseño de un tanque de almacenamiento se consideran aspectos como:

- Localización del tanque
- Capacidad
- Tipo de tanque

## ✓ **Localización del tanque**

Un tanque de almacenamiento se localiza dependiendo de la topografía, comúnmente se encuentran ubicados antes de la red de distribución y pueden clasificarse de acuerdo a los materiales que han sido elaborados, ubicación sobre la cota de terreno, y la forma que disponen, tal como se había mencionado anteriormente.

## ✓ **Tipo de tanque**

Existen tres tipos de tanques de acuerdo a su ubicación en el terreno: enterrado, semienterrado y elevado.

El primero y segundo se utiliza cuando el terreno tiene la suficiente altura para garantizar las presiones mínimas para todos los usuarios, mientras que el tercero se utiliza cuando no existe la carga suficiente para lograr cumplir que las presiones para la población se encuentren dentro del rango establecido por la normativa vigente de la localidad.

### ✓ **Capacidad del tanque**

Para lograr una capacidad óptima de un tanque regulador o de almacenamiento hay que considerar los siguientes puntos.

- $\checkmark$  Compensación de las variaciones horarias
- $\checkmark$  Emergencia para incendios
- $\checkmark$  Provisión de reserva para cubrir daños e interrupciones en otras estructuras del sistema de agua potable

La manera más exacta de calcular la capacidad de los tanques reguladores es sirviéndose de los datos estadísticos de consumo de la localidad en diversas horas del día. Por lo tanto, la capacidad requerida para compensar dichas variaciones en los consumos esta basa en la curva representativa de las demandas durante las 24 horas del día, construidas durante un periodo de un año.(Corcho R. & Duque S., 1993)

Es importante conocer el tipo de conducción (gravedad o bombeo) por el cual se alimenta el tanque de almacenamiento, puesto que su diseño es distinto para ambos casos.

#### **4.2.2. Diseño del tanque de almacenamiento**

A continuación, se desarrolla el procedimiento de diseño para el tanque de almacenamiento principal del proyecto de estudio.

De acuerdo a la información proporcionada por la Junta administradora de agua y saneamiento Doña Ana de Guayllabamba se ha logrado obtener los patrones de consumo para las 24 horas y en base a la normativa vigente se ha establecido un valor de coeficiente de máximo consumo horario k2 = 2.2, esto en base a la distribución de la población que actualmente es abastecida del sistema de agua.

En la siguiente Figura se muestran los patrones de consumo para el periodo de un día.

## **Figura 16**

*Patrones de consumo diario para la determinación del máximo consumo horario*

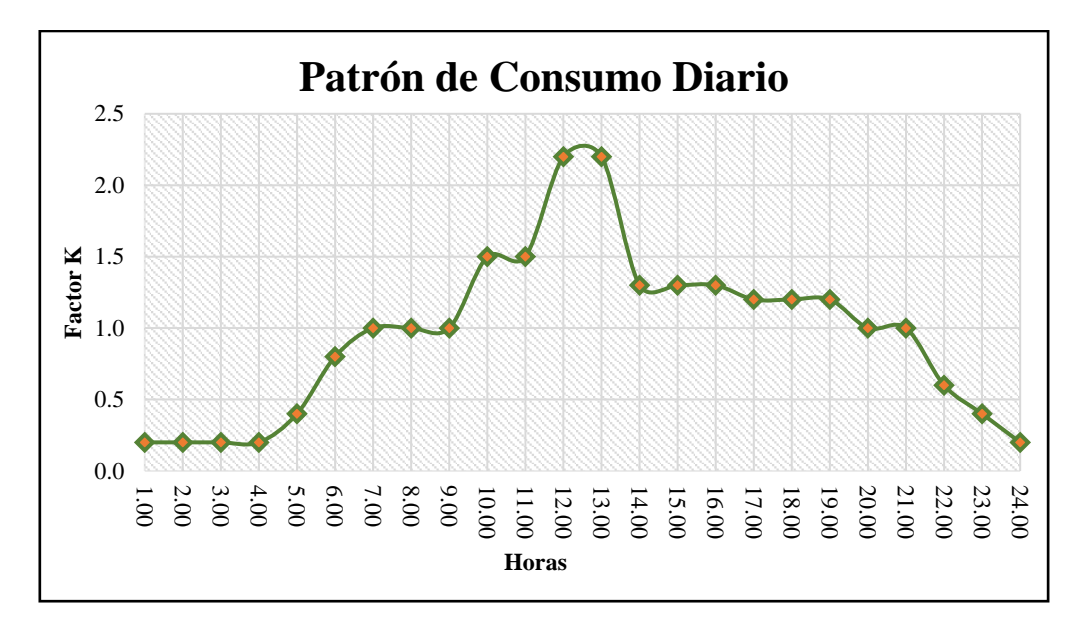

*Nota:* Patrones de consumo diario para la determinación del máximo consumo horario. Elaborado por: Los autores con información de la Junta Administradora de Agua y Saneamiento Doña Ana de Guayllabamba.

Se debe realizar el diagrama de masas para determinar las capacidades requeridas de los tanques con el fin de abastecer a los usuarios adecuadamente.

### • **Análisis del tanque 1 para sistema actual**

Para realizar el diagrama de masas del tanque 1 es importante conocer el caudal de salida del mismo, para ello aplicando la ecuación de Bernoulli se determina el caudal de ingreso al segundo tanque, el cual abastece a la mayoría de la población del sector de estudio.

• Ecuación de Bernoulli

$$
Z_1 + \frac{V_1^2}{2g} + \frac{P_1}{\gamma} = Z_2 + \frac{V_2^2}{2g} + \frac{P_2}{\gamma} + hf
$$

Donde:

Z1 y Z2 = distancia de plano de referencia al primer y segundo punto de análisis respectivamente [m]

P1 y P2  $=$  Presiones en el primero y segundo punto de análisis respectivamente [kg/m<sup>2</sup>] V1 y V2  $=$  Velocidades en el primero y segundo punto de análisis respectivamente $[m/s]$ g  $=$ aceleración de la gravedad  $[m/s^2]$  $Y = p$ eso específico del líquido  $[kg/m<sup>3</sup>]$ hf = pérdidas por fricción [m]

## **Tabla 23**

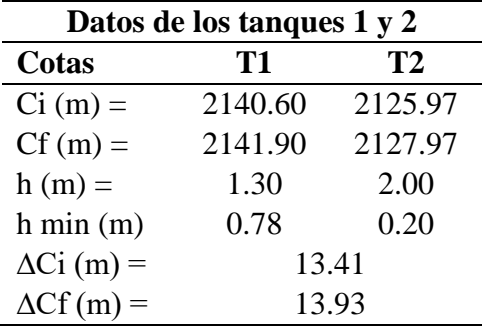

*Datos de tanques de almacenamiento del sistema de agua de Doña Ana*

*Nota:* Datos de tanques de almacenamiento del sistema de agua potable de Doña Ana. Elaborado por: Los autores.

Aplicando la ecuación de Bernoulli se ha determinado que el caudal medio que ingresa al tanque 2 es el siguiente:

### **Tabla 24**

*Caudales de salida del tanque 1 aplicando la ecuación de Bernoulli* 

 $\overline{a}$ 

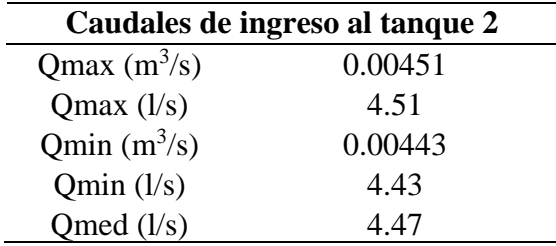

*Nota:* Caudales de salida del tanque 1 aplicando la ecuación de Bernoulli. Elaborado por: Los autores.

Conociendo el caudal medio de salida del tanque 1 se determina su capacidad o volumen requerido.

## **Tabla 25**

| Capacidad de volumen necesaria del tanque de regulación 1 para sistema actual |                                                                                                    |                  |                                     |                               |                                 |                  |  |  |
|-------------------------------------------------------------------------------|----------------------------------------------------------------------------------------------------|------------------|-------------------------------------|-------------------------------|---------------------------------|------------------|--|--|
| <b>Tiempo</b><br>( <b>h</b> )                                                 | Vol. De<br>Vol. De<br>Q<br>salida<br>Salida Acu.<br>salida<br>$(m^3)$<br>(m <sup>3</sup> )<br>(1/s) |                  | Q. ingreso<br>(1/s)                 | V.<br>ingreso<br>Acu. $(m^3)$ | Variación<br>de Vol.<br>$(m^3)$ |                  |  |  |
| $\boldsymbol{0}$                                                              | 4.47                                                                                                | $\boldsymbol{0}$ | $\boldsymbol{0}$                    | 4.65                          | $\overline{0}$                  | $\boldsymbol{0}$ |  |  |
| $\mathbf{1}$                                                                  | 4.47                                                                                                | 16.10            | 16.10                               | 4.65                          | 16.74                           | 0.64             |  |  |
| $\overline{2}$                                                                | 4.47                                                                                                | 16.10            | 32.20                               | 4.65                          | 33.48                           | 1.28             |  |  |
| $\overline{3}$                                                                | 4.47                                                                                                | 16.10            | 48.30                               | 4.65                          | 50.22                           | 1.92             |  |  |
| $\overline{4}$                                                                | 4.47                                                                                                | 16.10            | 64.40                               | 4.65                          | 66.96                           | 2.56             |  |  |
| 5                                                                             | 4.47                                                                                                | 16.10            | 80.50                               | 4.65                          | 83.70                           | 3.20             |  |  |
| 6                                                                             | 4.47                                                                                                | 16.10            | 96.60                               | 4.65                          | 100.44                          | 3.84             |  |  |
| $\tau$                                                                        | 4.47                                                                                                | 16.10            | 112.70                              | 4.65                          | 117.18                          | 4.48             |  |  |
| 8                                                                             | 4.47                                                                                                | 16.10            | 128.80                              | 4.65                          | 133.92                          | 5.12             |  |  |
| 9                                                                             | 4.47                                                                                                | 16.10            | 144.90                              | 4.65                          | 150.66                          | 5.76             |  |  |
| 10                                                                            | 4.47                                                                                                | 16.10            | 161.00                              | 4.65                          | 167.40                          | 6.40             |  |  |
| 11                                                                            | 4.47                                                                                                | 16.10            | 177.10                              | 4.65                          | 184.13                          | 7.04             |  |  |
| 12                                                                            | 4.47                                                                                                | 16.10            | 193.20                              | 4.65                          | 200.87                          | 7.68             |  |  |
| 13                                                                            | 4.47                                                                                                | 16.10            | 209.30                              | 4.65                          | 217.61                          | 8.32             |  |  |
| 14                                                                            | 4.47                                                                                                | 16.10            | 225.40                              | 4.65                          | 234.35                          | 8.96             |  |  |
| 15                                                                            | 4.47                                                                                                | 16.10            | 241.50                              | 4.65                          | 251.09                          | 9.60             |  |  |
| 16                                                                            | 4.47                                                                                                | 16.10            | 257.60                              | 4.65                          | 267.83                          | 10.24            |  |  |
| 17                                                                            | 4.47                                                                                                | 16.10            | 273.70                              | 4.65                          | 284.57                          | 10.88            |  |  |
| 18                                                                            | 4.47                                                                                                | 16.10            | 289.80                              | 4.65                          | 301.31                          | 11.51            |  |  |
| 19                                                                            | 4.47                                                                                                | 16.10            | 305.90                              | 4.65                          | 318.05                          | 12.15            |  |  |
| 20                                                                            | 4.47                                                                                                | 16.10            | 322.00                              | 4.65                          | 334.79                          | 12.79            |  |  |
| 21                                                                            | 4.47                                                                                                | 16.10            | 338.10                              | 4.65                          | 351.53                          | 13.43            |  |  |
| 22                                                                            | 4.47                                                                                                | 16.10            | 354.20                              | 4.65                          | 368.27                          | 14.07            |  |  |
| 23                                                                            | 4.47                                                                                                | 16.10            | 370.30                              | 4.65                          | 385.01                          | 14.71            |  |  |
| 24                                                                            | 4.47                                                                                                | 16.10            | 386.39                              | 4.65                          | 401.75                          | 15.35            |  |  |
|                                                                               |                                                                                                    |                  | Volumen de tanque requerido $(m^3)$ |                               |                                 | 15.35            |  |  |

*Capacidad de almacenamiento requerida en el tanque 1 para sistema actual*

*Nota:* Capacidad de almacenamiento requerida en el tanque 1 para sistema actual. Elaborado por: Los autores.

Como se observa en la tabla anterior el volumen del tanque de almacenamiento 1 del sistema de agua potable requerido para aprovechar el caudal de ingreso desde la captación subterránea es de 15.35 m<sup>3</sup>.

# • **Análisis del tanque 2 para sistema actual**

En la siguiente tabla se muestra el cálculo de la capacidad para el tanque de almacenamiento 2 para la demanda actual.

## **Tabla 26**

*Capacidad de almacenamiento requerida en el tanque 2 para sistema actual*

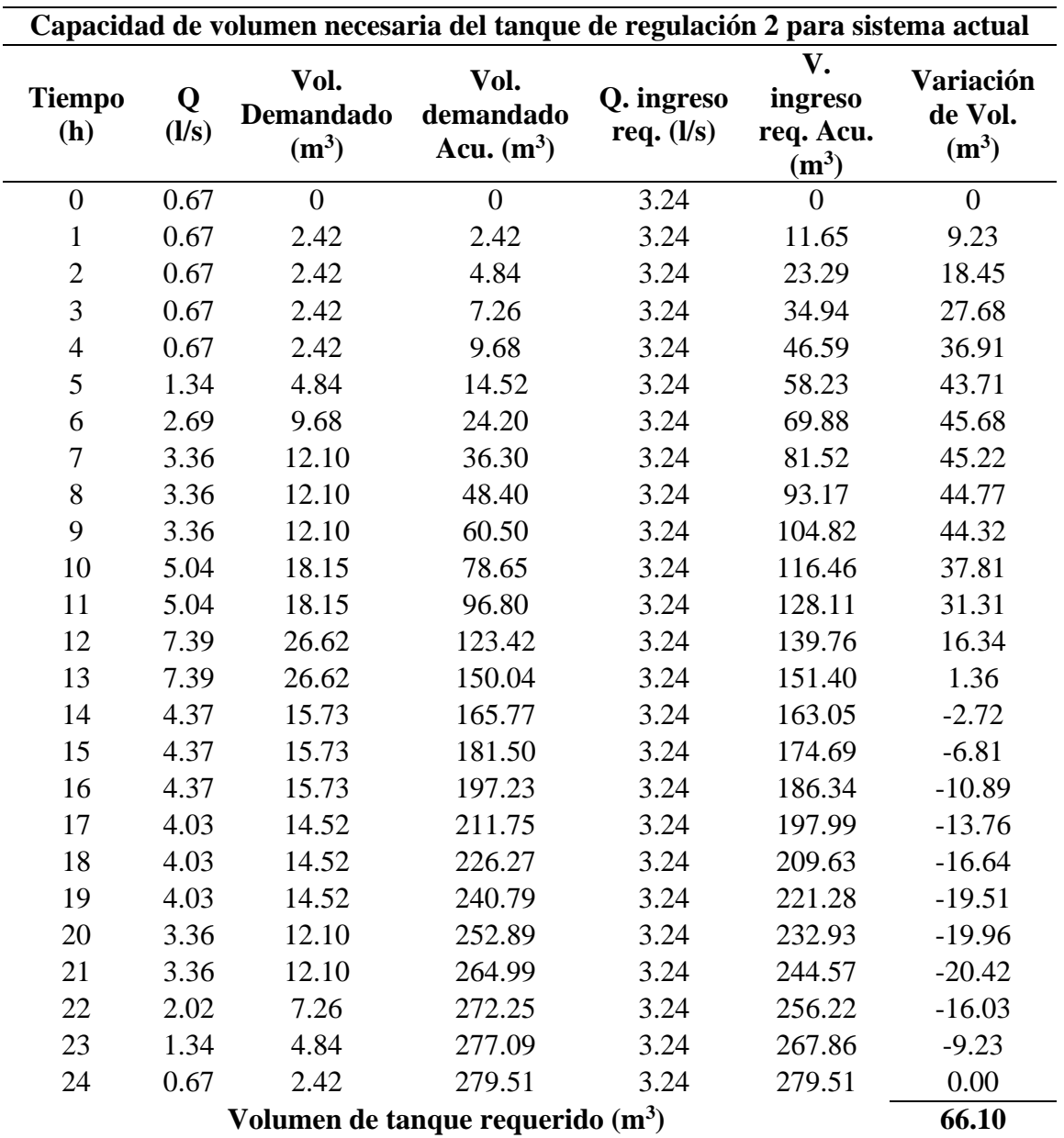

*Nota:* Capacidad de almacenamiento requerida en el tanque 2 para sistema actual. Elaborado por: Los autores.

Como se puede observar en la tabla 26 la capacidad requerida del tanque de almacenamiento 2 para el sistema de agua potable actual de Doña Ana para evitar problemas de abastecimiento a los usuarios es de  $66.10 \text{ m}^3$ , en donde el caudal medio demandado es de 3.24 l/s, mientras que el de ingreso corresponde a 4.47 l/s el cual es proporcionado por el tanque de almacenamiento 1, por lo tanto, se tiene un caudal excedente de 1.23 l/s, siendo este transportando hacia el tanque 3 mediante el sistema de bombeo.

De lo mencionado se puede decir que, al ser mayor el caudal de ingreso que el de salida no habrá problemas de abastecimiento en el sistema actual, quedando esto comprado en el punto 4.4. mismo que corresponde al análisis del sistema actual que ha sido evaluado en software WaterCad.

En la siguiente Figura se relaciona los volúmenes demandados por los usuarios y el volumen ingresado desde el tanque 1.

### **Figura 17**

*Volumen demandado y Volumen de ingreso para sistema actual*

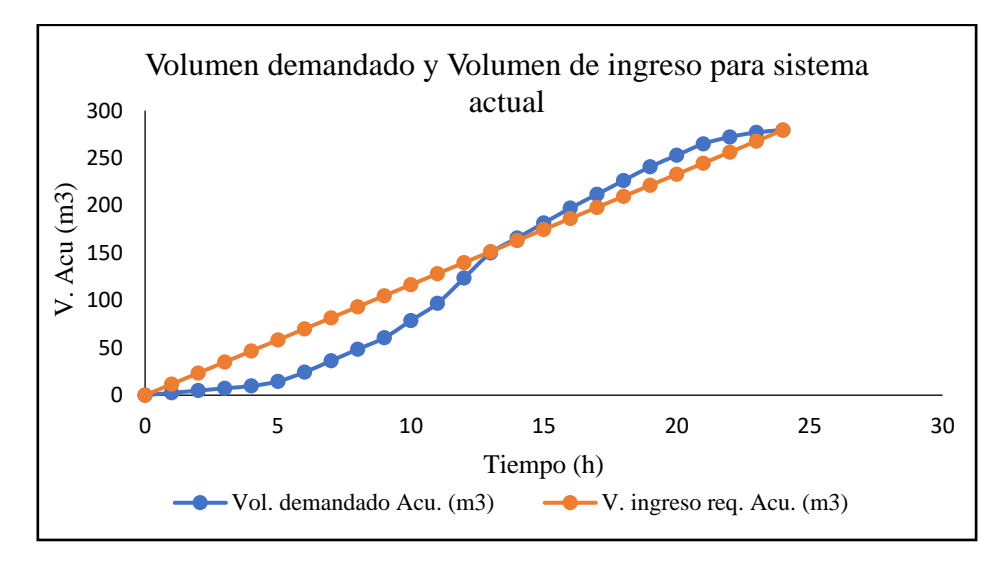

*Nota:* Volumen demandado y Volumen de ingreso para sistema actual. Elaborado por: Los autores.

## • **Análisis del tanque 2 para sistema proyectado a 25 años**

## **Tabla 27**

| Capacidad de volumen necesaria del tanque de regulación 2 para 25 años |            |                                               |                                   |                            |                                       |                                        |  |  |
|------------------------------------------------------------------------|------------|-----------------------------------------------|-----------------------------------|----------------------------|---------------------------------------|----------------------------------------|--|--|
| <b>Tiempo</b><br>(h)                                                   | Q<br>(1/s) | Vol.<br><b>Demandado</b><br>(m <sup>3</sup> ) | Vol.<br>demandado<br>Acu. $(m^3)$ | Q. ingreso<br>req. $(l/s)$ | V.<br>ingreso<br>req. Acu.<br>$(m^3)$ | <b>Variación</b><br>de Vol.<br>$(m^3)$ |  |  |
| $\boldsymbol{0}$                                                       | 2.68       | $\overline{0}$                                | $\overline{0}$                    | 12.89                      | $\overline{0}$                        | $\overline{0}$                         |  |  |
| $\mathbf{1}$                                                           | 2.68       | 9.64                                          | 9.64                              | 12.89                      | 46.39                                 | 36.75                                  |  |  |
| $\overline{c}$                                                         | 2.68       | 9.64                                          | 19.28                             | 12.89                      | 92.78                                 | 73.50                                  |  |  |
| 3                                                                      | 2.68       | 9.64                                          | 28.92                             | 12.89                      | 139.17                                | 110.25                                 |  |  |
| $\overline{4}$                                                         | 2.68       | 9.64                                          | 38.56                             | 12.89                      | 185.56                                | 147.00                                 |  |  |
| 5                                                                      | 5.36       | 19.28                                         | 57.84                             | 12.89                      | 231.95                                | 174.11                                 |  |  |
| 6                                                                      | 10.71      | 38.56                                         | 96.40                             | 12.89                      | 278.34                                | 181.95                                 |  |  |
| $\overline{7}$                                                         | 13.39      | 48.20                                         | 144.59                            | 12.89                      | 324.73                                | 180.14                                 |  |  |
| 8                                                                      | 13.39      | 48.20                                         | 192.79                            | 12.89                      | 371.12                                | 178.33                                 |  |  |
| 9                                                                      | 13.39      | 48.20                                         | 240.99                            | 12.89                      | 417.51                                | 176.52                                 |  |  |
| 10                                                                     | 20.08      | 72.30                                         | 313.28                            | 12.89                      | 463.90                                | 150.62                                 |  |  |
| 11                                                                     | 20.08      | 72.30                                         | 385.58                            | 12.89                      | 510.29                                | 124.71                                 |  |  |
| 12                                                                     | 29.45      | 106.03                                        | 491.62                            | 12.89                      | 556.68                                | 65.07                                  |  |  |
| 13                                                                     | 29.45      | 106.03                                        | 597.65                            | 12.89                      | 603.07                                | 5.42                                   |  |  |
| 14                                                                     | 17.40      | 62.66                                         | 660.31                            | 12.89                      | 649.46                                | $-10.84$                               |  |  |
| 15                                                                     | 17.40      | 62.66                                         | 722.96                            | 12.89                      | 695.85                                | $-27.11$                               |  |  |
| 16                                                                     | 17.40      | 62.66                                         | 785.62                            | 12.89                      | 742.24                                | $-43.38$                               |  |  |
| 17                                                                     | 16.07      | 57.84                                         | 843.46                            | 12.89                      | 788.63                                | $-54.82$                               |  |  |
| 18                                                                     | 16.07      | 57.84                                         | 901.29                            | 12.89                      | 835.02                                | $-66.27$                               |  |  |
| 19                                                                     | 16.07      | 57.84                                         | 959.13                            | 12.89                      | 881.41                                | $-77.72$                               |  |  |
| 20                                                                     | 13.39      | 48.20                                         | 1007.33                           | 12.89                      | 927.80                                | $-79.53$                               |  |  |
| 21                                                                     | 13.39      | 48.20                                         | 1055.53                           | 12.89                      | 974.19                                | $-81.33$                               |  |  |
| 22                                                                     | 8.03       | 28.92                                         | 1084.44                           | 12.89                      | 1020.58                               | $-63.86$                               |  |  |
| 23                                                                     | 5.36       | 19.28                                         | 1103.72                           | 12.89                      | 1066.97                               | $-36.75$                               |  |  |
| 24                                                                     | 2.68       | 9.64                                          | 1113.36                           | 12.89                      | 1113.36                               | 0.00                                   |  |  |
| Volumen de tanque requerido (m <sup>3</sup> )                          |            |                                               |                                   |                            |                                       |                                        |  |  |

*Capacidad de almacenamiento requerida en el tanque 2 para 25 años*

*Nota:* Capacidad de almacenamiento requerida en el tanque 2 para 25 años. Elaborado por: Los autores.

En la Tabla 27 se presenta el cálculo de la capacidad del tanque 2 para la proyección a 25 años, en donde se puede observar que el volumen requerido del tanque 2 para abastecer a la población sin ningún tipo de inconveniente a todos los usuarios es de  $263.28 \text{ m}^3$ , en donde el caudal demando por los usuarios es de 12.89 l/s y el caudal de ingreso actual es de 4.65 por lo que existe un déficit de 8.24 l/s, por consiguiente es importante tener una reserva para abastecer a los usuarios sin inconvenientes, puesto que la capacidad del tanque 2 actual es de  $48.84 \text{ m}^3$ .

### **Figura 18**

*Volumen demandado y Volumen de ingreso para 25 años*

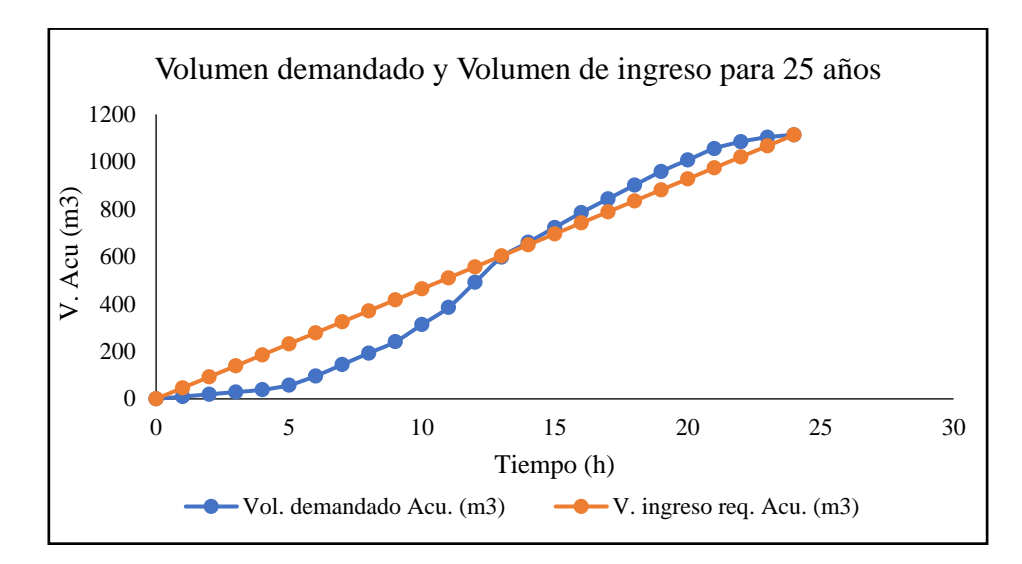

*Nota:* Volumen demandado y Volumen de ingreso para 25 años. Elaborado por: Los autores.

## **4.3.Modelamiento del sistema actual**

El diseño óptimo de un sistema de agua potable depende de varios factores, principalmente de la localización de todos sus elementos como son los tanques de almacenamiento, válvulas reguladoras y de control, recorrido y espesores de tuberías de distribución y conducción; por consiguiente, es fundamental conocer todo lo mencionado con el objeto de generar una simulación que se aproxime en su mayoría a la realidad.

#### **4.3.1. Tanques de almacenamiento**

Los tanques de almacenamiento son estructuras fundamentales en el sistema de agua, puesto que son los que regulan el consumo de la población, por consiguiente, su diseño debe ser capaz de abastecer a toda la población sin interrupciones las 24 horas del día.

El sistema de agua potable de Doña Ana de Guayllabamba cuenta con 3 tanque de almacenamiento, en donde el tanque 2 sirve como tanque de distribución para la mayor parte de la población y se abastece del tanque 1 por gravedad ya que la carga estática es de 13.93m, mientras que el tanque 3 recibe caudal del tanque 2 mediante un sistema de bombeo, debido a que se encuentra a un desnivel de 44.73m.

En la tabla 8 se presenta las capacidades de los tanques que han sido medidas en campo y georreferenciados en coordenadas UTM-WG84.

En la siguiente Figura se muestra, los datos ingresados de los tanques de regulación en el software WaterCad para la respectiva modelación del sistema actual y para años futuros.

#### **Figura 19**

#### *Datos de tanques de almacenamiento*

| ID          | Label | X<br>(m)  | (m)        | Elevation<br>(Base)<br>(m) | Elevation<br>(Minimum)<br>(m) | Elevation<br>(Initial)<br>(m) | Elevation<br>(Maximum)<br>(m) | Area<br>(Average)<br>(mª) | Hydraulic<br>Grade<br>(m) |
|-------------|-------|-----------|------------|----------------------------|-------------------------------|-------------------------------|-------------------------------|---------------------------|---------------------------|
| 382         | $T-1$ | 795361.14 | 9993025.06 | 2140.60                    | 2140.60                       | 2141.70                       | 2141.90                       | 7.29                      | 2141.70                   |
| $968$   T-2 |       | 793944.08 | 9994464.37 | 2125.97                    | 2125.97                       | 2127.67                       | 2127.97                       | 24.42                     | 2127.67                   |
| 384         | $T-3$ | 793734.41 | 9994293.04 | 2168.00                    | 2168.00                       | 2171.20                       | 2172.20                       | 55.80                     | 2171.20                   |

*Nota:* Datos de tanques de almacenamiento. Elaborado por: Los autores

### **4.3.2. Tuberías**

Para el reconocimiento de las tuberías que conforman el sistema de agua potable de Doña Ana de Guayllabamba se ha elaborado perforaciones en diferentes puntos tal como se describe en la tabla 14 en base a estas perforaciones realizadas se ha observado qué la mayor parte del sistema de agua se conforma por tuberías de PVC las mismas que se encuentran a una profundidad promedio de 0.80 a 0.90 metros desde la superficie del terreno, estas tuberías en su mayoría son de diámetro de 63 mm .

En la Figura mostrada a continuación se puede apreciar las propiedades de las tuberías ingresadas en el software WaterCad para la simulación de la red.

# **Figura 20**

## *Propiedades de las tuberías*

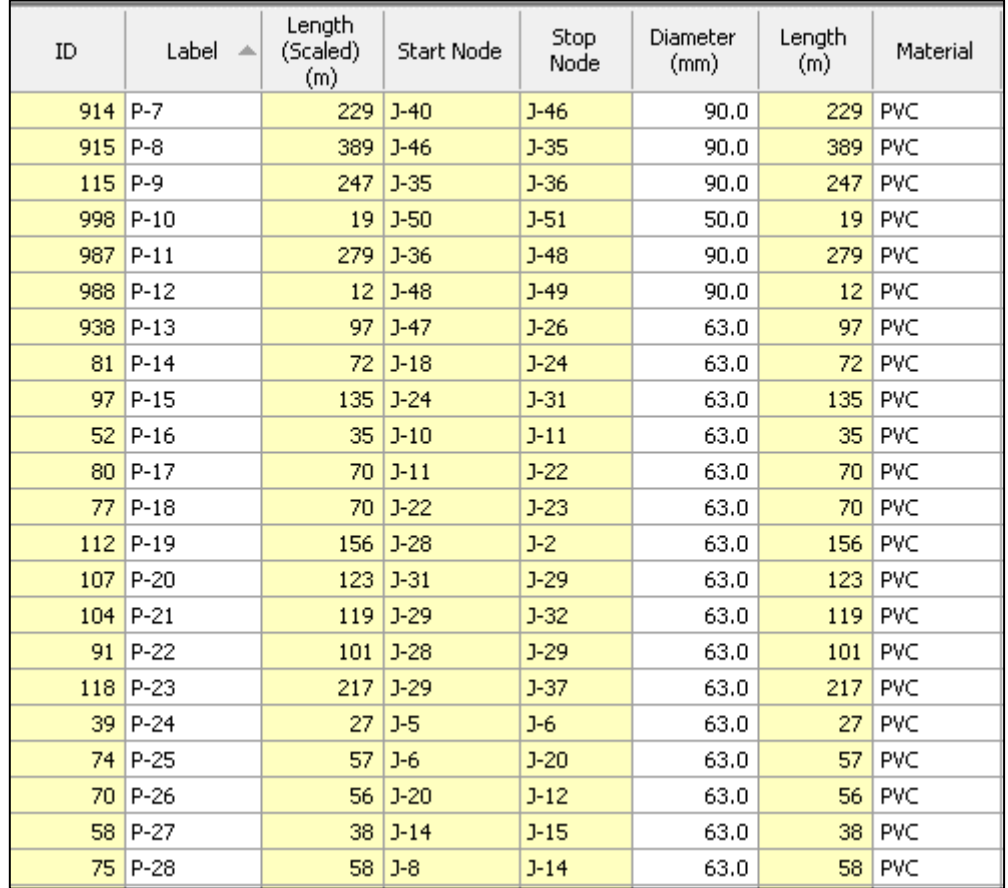

*Nota:* Propiedades de las tuberías del sistema actual. Elaborado por: Los autores.

A continuación, se muestra una tabla de resumen tuberías que conforman el sistema de

agua actualmente.

## **Tabla 28**

*Resumen de diámetros de tuberías*

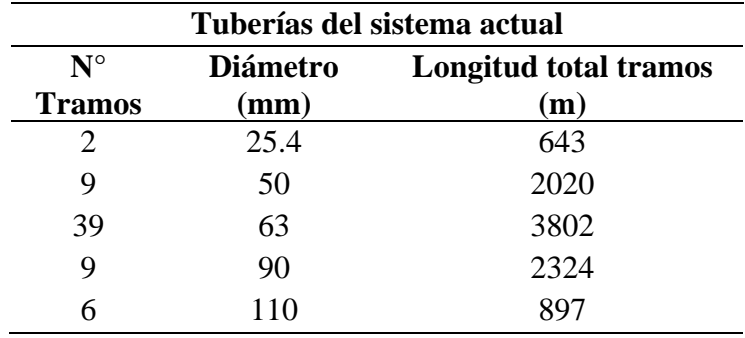

*Nota:* Resumen de diámetros de tuberías para el sistema actual. Elaborado por: Los autores.

## **4.3.3. Caudales medios de diseño**

El caudal medio de diseño para la red de distribución de Doña Ana para la simulación actual y años futuros (10, 15, 25) se indican en la tabla 20.

#### **4.3.4. Demandas de los usuarios**

Para la simulación de la red de agua potable es fundamental conocer la cantidad de caudal demandado por los usuarios del sistema.

Las demandas en el software se pueden ingresar de dos formas, la más común es ingresar las demandas en los nodos dónde se unen dos tuberías o más, para ello se lo hace mediante los polígonos de Thiessen en donde un caudal unitario es multiplicado por el área que le corresponde a cada nodo. La segunda manera de hacerlo es conociendo la localización de los medidores de los usuarios siendo éste el método qué más se acerca a la realidad debido a que se puede conocer las presiones con mayor exactitud con las que llega el caudal a los usuarios del sistema.

Para la asignación del caudal medio (Qmed) en el software, y este caso usando la opción que más se asemeja a la realidad, se ha realizado una distribución en función de la distribución de la población, es decir donde hay mayor concentración de usuarios existirá una mayor demanda de caudal y viceversa.

La siguiente tabla muestra cómo se ha distribuido el caudal medio en todos los usuarios del sistema, para todos los escenarios de análisis.

## **Tabla 29**

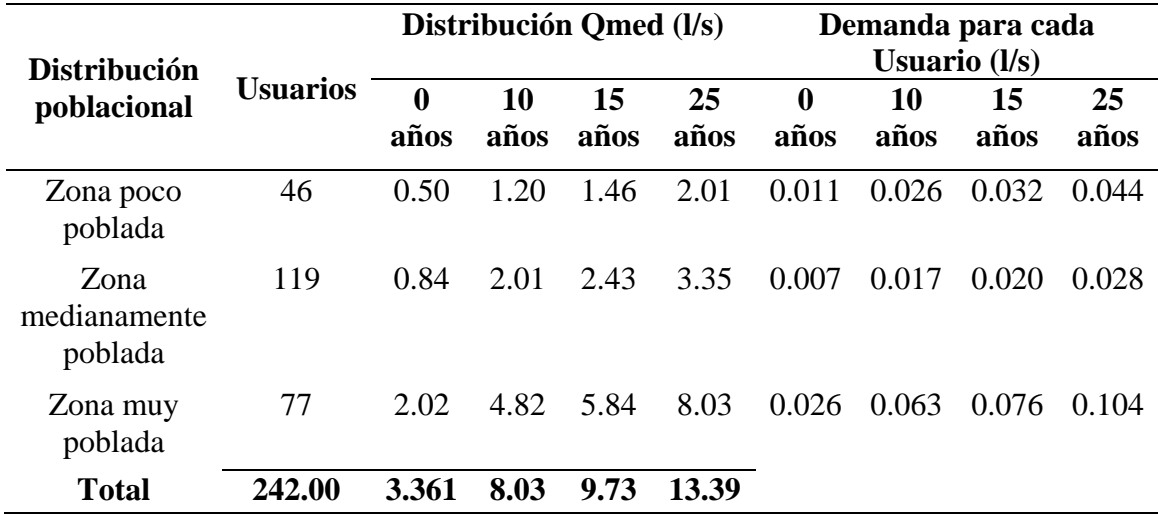

*Caudales de diseño para escenario actual y escenarios de diseño*

*Nota:* Caudales de diseño para escenario actual y escenarios de diseño. Elaborado por: Los autores.

La asignación de las demandas para los medidores en el software tanto para la demanda actual como para años futuros se puede observar en la tabla presentada en el Anexo 7.

### **4.3.5. Sistema de bombeo**

Una bomba hidráulica es un equipo que hace que la energía mecánica sea convertida en energía hidráulica. Este equipo se utiliza cuando se requiere llevar caudal de un punto hacia otro que se encuentra a una cota superior de dónde está localizado el sistema de bombeo.

El sistema de agua potable de Doña Ana de Guayllabamba cuenta con un sistema de bombeo que se encuentra localizado en El Tanque 2 el cual transporta caudal hacia el tanque 3 debido a que la cota base del tanque 3 está por arriba del 2.

La bomba utilizada en el SAP de Doña Ana es W22 Bomba JM Monofásico 5HP y sus características se encuentran en el Anexo 3.

Se ha definido la curva para la bomba en base a su potencia de 5 HP, y una eficiencia de motor de 80%.

#### **Figura 21**

BOMBA 125.0 90.00 112.5 80.00 100.0 70.00 87.5 60.00 75.0 έ 믘 50.00 62.5 40.00 ā 50.0 30.00 ଛ 37.5 20.00  $25.0$ 10.00 12.5  $0.0$  $0.00$  $0.00$ 20.00 40.00 60.00 80.00 100.00 120.00  $Flow (L/s)$ Coefficients:  $a = 0.00$  m;  $b = 3.780e+002$  m/(L/s)^c;  $c = -1.000$ 

*Curva de la bomba para una eficiencia de motor de 80%* 

*Nota:* Curva de la bomba para una eficiencia de motor de 80%. Elaborado por: Los autores.

### **4.3.6. Controles de bombeo**

Es importante colocar un control para la bomba tomando como referencia el tanque 2. Este está basado hasta dónde baja y sube el nivel de agua dentro del tanque, es decir, la bomba se apagará cuando el agua en el tanque llegué a un nivel mínimo mientras que, si el agua sube hasta un nivel máximo la bomba empezará a transportar caudal hacia el tanque 3.

Como se puede observar en la Figura 22 el control asignado a la bomba corresponde a cuando el tanque 2 tiene un nivel de agua menor a 0.50 m se apagará, mientras que si es mayor o igual a 1.70 m la bomba se encenderá.

#### **Figura 22**

*Controles de bomba* 

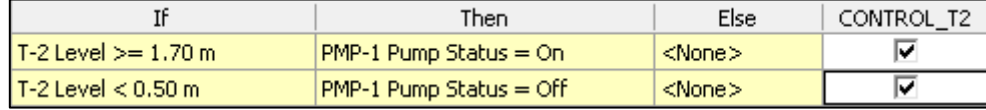

*Nota:* Controles de bomba en el sistema de agua. Elaborado por: Los autores.

### **4.3.7. Definición de curva de consumo diaria**

El consumo de agua no es un parámetro constante, esto quiere decir que siempre va a estar sujeto a variaciones diarias durante todo el año, por esta razón es necesario calcular los consumos máximos diarios y horarios, así como los coeficientes de consumo máximos diario y horario respectivamente.(Segovia, 1967, p. 10).

La curva de consumo diario indica el consumo de la población durante un día, es decir los caudales reales demandados por el usuario en el transcurso del día de tal forma que se puede conocer los caudales máximos y mínimos, así como las horas pico donde se presentan dichos consumos.

La Figura siguiente muestra los consumos de los usuarios ingresada en el software WaterCad.

#### **Figura 23**

*Curva de consumo para el sistema de agua de Doña Ana de Guayllabamba*

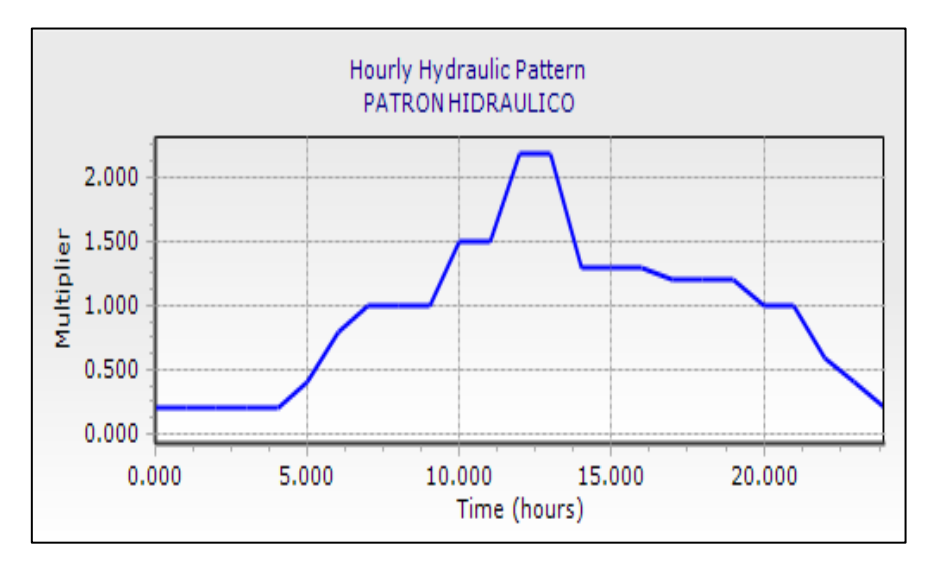

*Nota:* Curva de consumo para el sistema de agua de Doña Ana de Guayllabamba. Elaborado por: Los autores.
#### **4.3.8. Escenarios de diseño**

Existen dos tipos simulación de un sistema de agua potable en el software WaterCad, uno denominado análisis estático y el otro análisis en periodo extendido, el primero que consiste en un análisis en donde se considera que el caudal de entrega a los usuarios es constante a lo largo de todo el día, mientras que el segundo es un análisis considerando la variación de consumo durante el transcurso de las 24 horas.

### **4.4.Análisis del sistema actual**

#### **4.4.1. Simulación en periodo estático**

Este escenario permite conocer resultados de presiones, flujos, velocidades en un momento único, por lo que no es posible conocer como varían los resultados mencionados ni variaciones de niveles de los tanques en el transcurso del tiempo.

#### • **Presiones en los medidores**

Realizada la simulación en periodo estático en el software WaterCad se ha obtenido resultados de presiones mínimas y máximas. Para dicho caso de evaluación se tiene presiones mínimas de hasta 2.95 mH2O y como presiones máximas de 55.98 mH2O. Esto indica que la presión mínima dentro del sistema no es la correcta puesto que está por debajo de la mínima establecida por normativa, mientras que, la máxima si cumple con la normativa.

Como se observa en la Figura 24 las presiones más críticas es decir las mínimas que no cumplen se encuentran en los puntos más alejados del sistema y en su defecto las cotas de los medidores están a una elevación muy cercana a la del tanque de distribución generándose así bajas presiones en dichos puntos.

### **Figura 24**

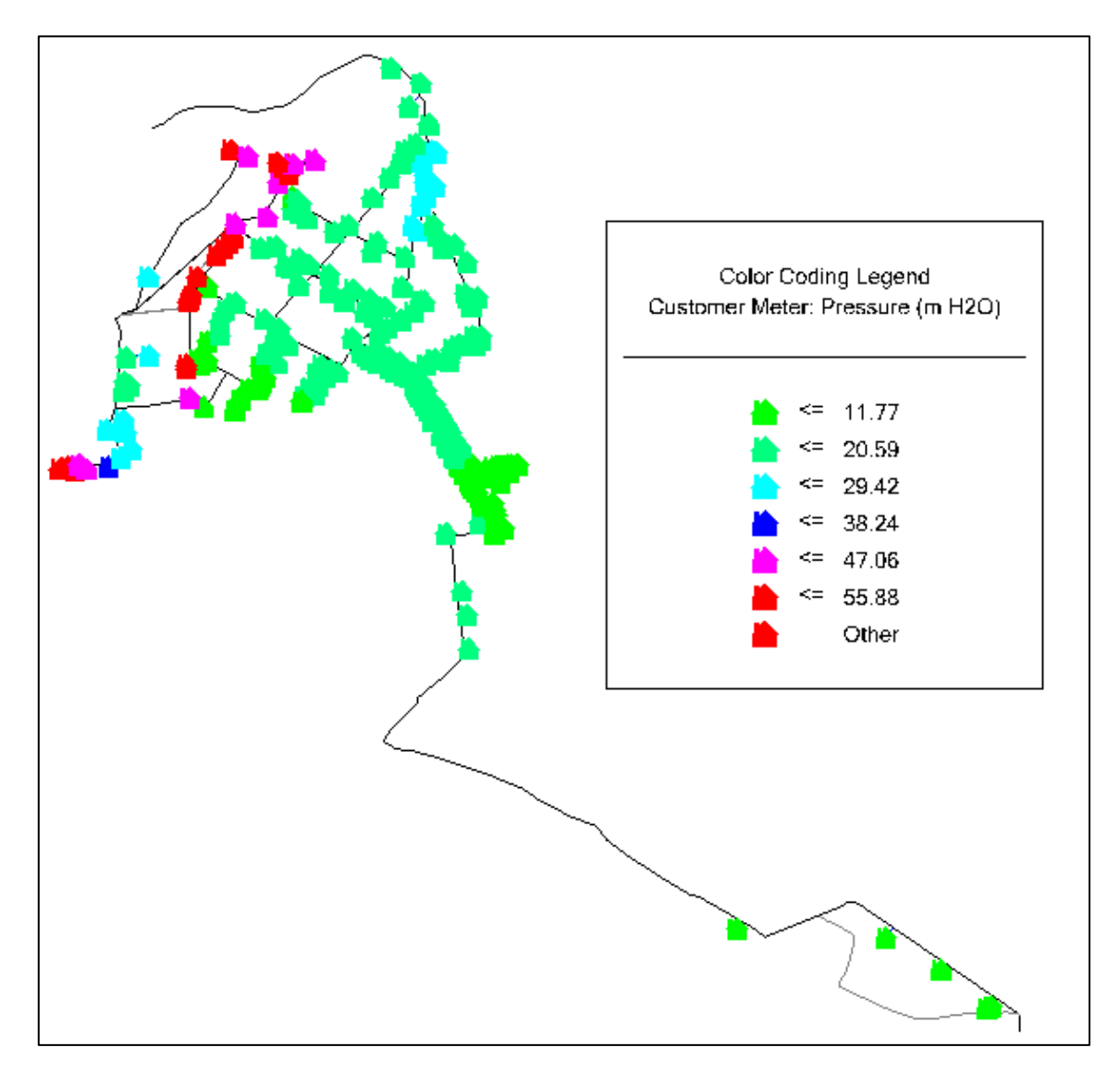

*Presiones en los medidores para simulación actual*

*Nota:* Presiones en los medidores para simulación del sistema actual. Elaborado por: Los autores.

## • **Velocidades en las tuberías**

Los resultados obtenidos en el software WaterCad muestran valores de velocidad mínimas que no se encuentran dentro de los rangos establecidos por normativa, puesto que estas alcanzan un valor de 0.01 m/s, mientras que la velocidad máxima alcanza un valor de hasta 2.54 m/s las cuales si están dentro de los parámetros propuestos por norma para tuberías de PVC.

En la Figura mostrada a continuación se puede observar que las velocidades en las tuberías se encuentran en su mayoría en un rango menor a 0.51 m/s.

### **Figura 25**

*Presiones en los medidores para simulación actual* 

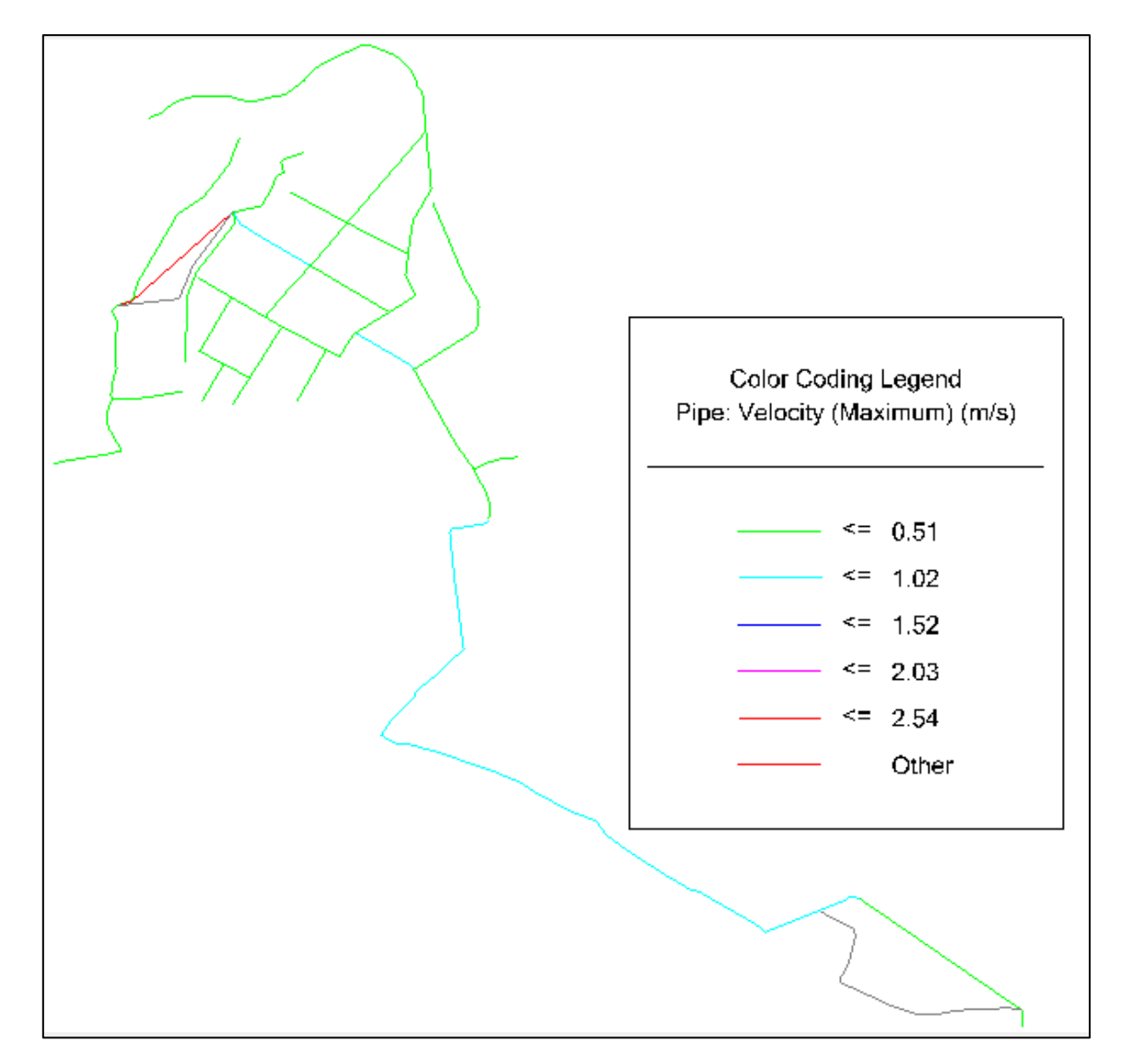

*Nota:* Presiones en los medidores para simulación actual. Elaborado por: Los autores.

#### **4.4.2. Simulación en periodo extendido**

Una simulación en periodo extendido (EPS) de un sistema de agua potable permite evaluar un análisis dónde se puede observar cómo se comporta la red en el transcurso del tiempo cada cierto intervalo, también se puede decir que es el conjunto de simulaciones estática sucesivas. Este tipo de modelación sirve para determinar las variaciones de demanda, velocidades, presiones, estados de bombas es decir si se encuentra apagada o encendida, además, permite identificar niveles en los tanques de almacenamiento.

#### • **Tanques de almacenamiento**

Luego de realizada la simulación en el software WaterCad con los datos ingresados en la sección 4.3, se ha obtenido que los elementos reguladores o tanques de almacenamiento no presentan problemas de abastecimiento para los usuarios del sistema actual, es decir son abastecidos las 24 horas del día sin inconveniente alguno, debido a que el porcentaje de llenado mínimo de los tanques de almacenamiento durante el día no alcanza ni el 50%.

#### **Tabla 30**

*Niveles máximos y mínimos en los tanques de almacenamiento para escenario actual*

| <b>Elemento</b>     |                | Área Altura | Vol.           | <b>Llenado</b><br><b>Mínimo</b> |       | Llenado Máximo |               |
|---------------------|----------------|-------------|----------------|---------------------------------|-------|----------------|---------------|
|                     | m <sup>2</sup> | m           | m <sup>3</sup> | $\frac{6}{9}$                   | hora  | $\frac{6}{9}$  | hora          |
| Tanque 1            | 7.29           | 1.30 9.477  |                | 65.0                            | 18:00 | 100.0          | $4:00 - 7:00$ |
|                     |                |             |                |                                 |       |                | $22:00-$      |
|                     |                |             |                |                                 |       |                | 23:00         |
| Tanque 2 24.42 2.00 |                |             | 48.84          | 56.0                            | 16:00 | 100.0          |               |
| Tanque 3 55.8       |                | 4.20        | 234.36 76.2    |                                 | 00:00 | 100.0          |               |

*Nota:* Niveles máximos y mínimos a los que llega el agua durante el día en los tanques de almacenamiento para escenario actual. Elaborado por: Los autores.

Como se observa en la Tabla 30 el porcentaje de llenado mínimo hasta el cual llega el agua en el tanque 1 durante las horas en las que se genera el mayor consumo es 65%, en el tanque 2 es 56% y el tanque 3 llega a 76.2 %.

También se logra determinar que los tanques 2 y 3 tienen un consumo variado, lo que no permite que dichos elementos lleguen a su máxima capacidad, lo que evita problemas de llenado, quedando comprobado de esta manera que la capacidad de estos dos últimos elementos es suficiente para abastecer a los usuarios sin ningún tipo de problema.

Por otra parte, de acuerdo a los resultados obtenidos en WaterCad se tiene que el tanque 1 presenta un problema de llenado específicamente en las horas de 4:00 a 7:00 am y 22.00 a 23:00 pm aproximadamente, es decir que durante estas horas del día el nivel del agua dentro del tanque se encuentra al 100%.

El problema de llenado del tanque 1 en las horas mencionadas se debe a que el caudal de ingreso de las captaciones subterráneas es 4.65 l/s, mientras que el caudal máximo que circula a través de las tuberías del tanque 1 hacia el tanque 2 es de 4.51 l/s tal como se indica en la Tabla 24; por ende, al tratarse de un caudal de ingreso mayor que el de salida y tener una fuente de captación subterránea, el caudal que ingresa al tanque 1 fluirá constantemente generando un volumen excedente que no es aprovechado por los usuarios ya que es enviado hacia la red de alcantarillado.

De acuerdo a lo mencionado, durante el día se produce una pérdida de volumen de agua de aproximadamente  $119 \text{ m}^3$ . Este volumen es medido en el software con la ayuda de un tanque adicional en donde se almacena el excedente de agua que no es consumido por los usuarios.

Como se observa en la siguiente Figura 26, el volumen excedente durante 1 día corresponde al mencionado anteriormente. Además, se tiene que el mayor excedente se está produciendo en las horas de 0:00 a 10:00 am, puesto que es donde se da el menor consumo.

### **Figura 26**

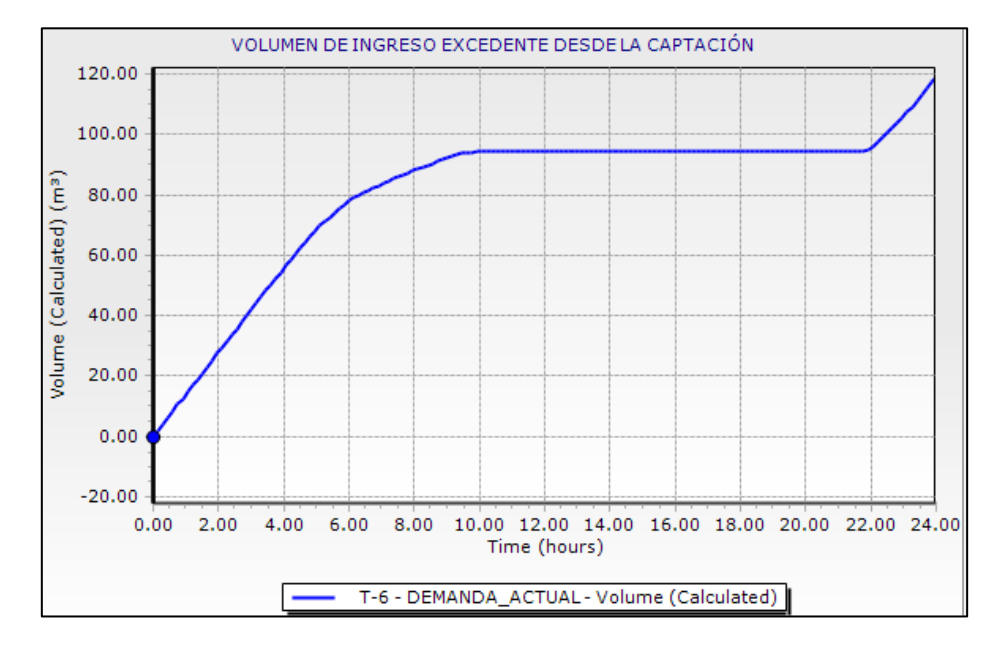

*Volumen excedente que ingresa desde la captación al tanque 1*

*Nota:* Volumen excedente que ingresa desde la captación al tanque 1 durante un día. Elaborado por: Los autores.

### • **Presiones en los medidores**

Los resultados de presiones obtenidos luego de la evaluación en periodo extendido EPS varía en el transcurso del día siendo más críticas en los horarios de mayor consumo.

Cómo se puede observar en la siguiente Figura las presiones en los medidores de los usuarios tienden a disminuir con forme aumenta el consumo de los usuarios. En este caso para las 12:00 pm es donde se tiene las presiones más bajas que corresponde a una mínima de -5.87 mH2O la cual no es aceptable por ser menor que la admisible, y como máxima se tiene una presión de 56.64 mH2O.

### **Figura 27**

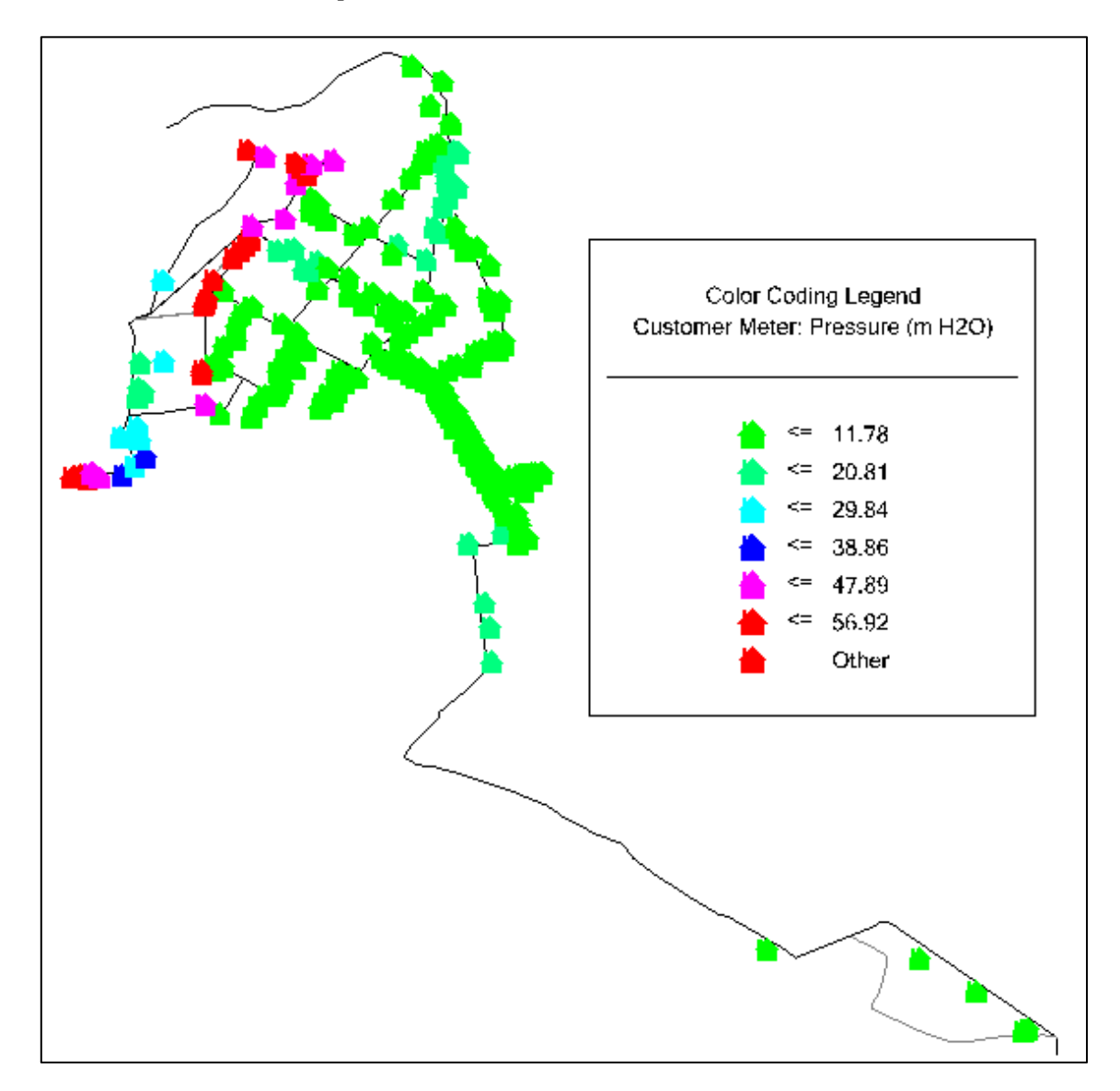

*Presiones en los medidores para simulación actual (EPS)*

*Nota:* Presiones en los medidores para simulación actual (EPS) a las 12H00. Elaborado por: Los autores.

### • **Velocidades en las tuberías**

Luego de evaluado el sistema de agua potable actual se ha obtenido resultados de velocidades máximas y mínimas donde las primeras se producen en las horas donde existen un mayor consumo, mientras que la segunda o velocidades mínimas se producen donde la demanda es menor, por lo tanto, la velocidad es directamente proporcional al consumo de los usuarios.

Se tiene como velocidad máxima de 2.54 m/s registrada en el rango de 12:00 a 13:00 horas, mientras que la mínima se registra en las horas de la madrugada.

En los siguientes gráficos se puede observar los rangos de velocidades siendo la que predomina aquellas que se encuentran por debajo a 0.51 m/s.

# **Figura 28**

*Velocidades en las tuberías para simulación actual (EPS)* 

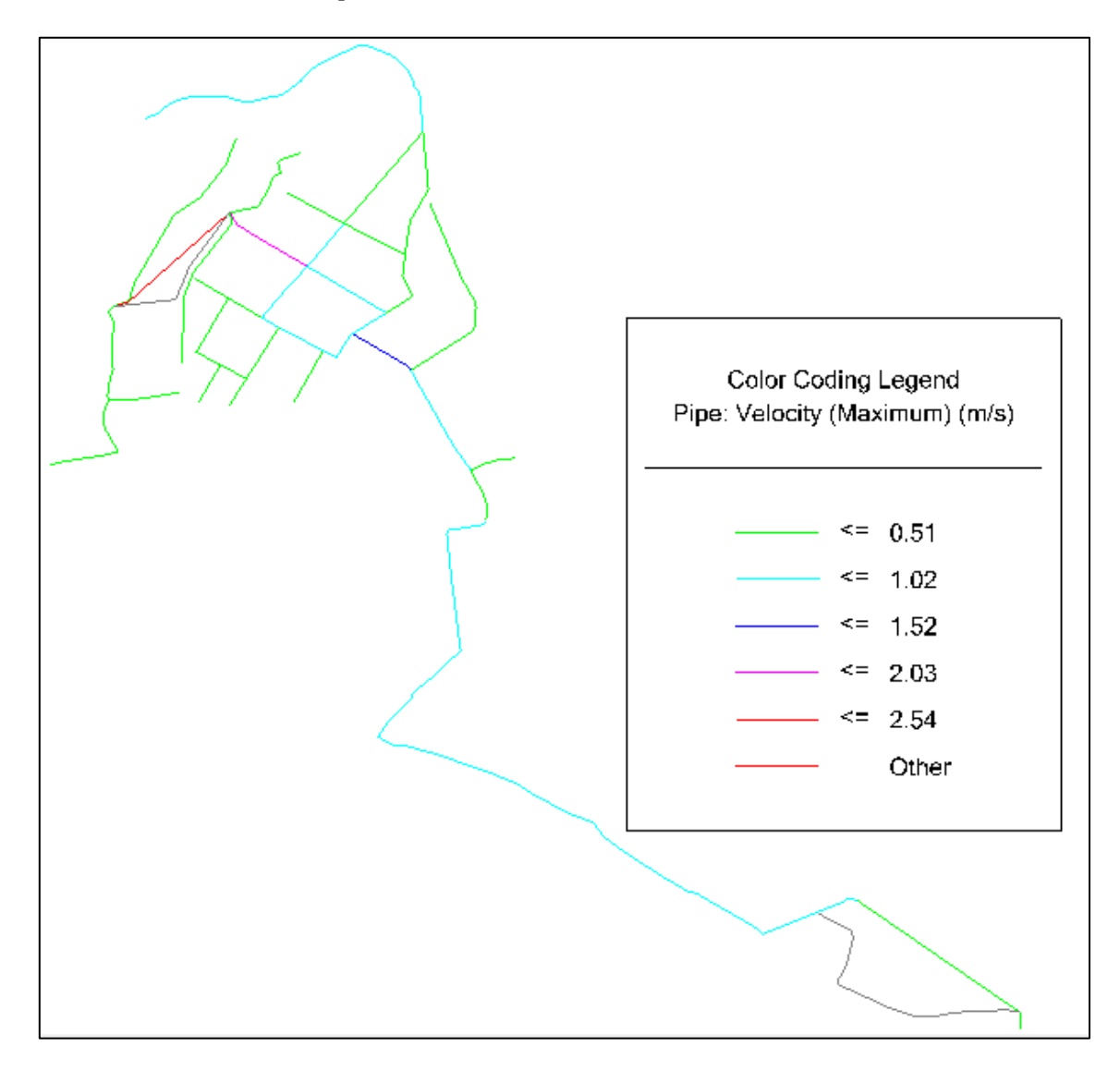

*Nota:* Velocidades en las tuberías para simulación actual (EPS)a las 12 horas. Elaborado por:

Los autores.

#### **4.5.Modelamiento del sistema para escenarios futuros de diseño**

La modelación para escenarios futuros de diseño se toma como referencia a la modelación actual, puesto que es la misma para escenarios futuros con la diferencia de que las demandas para los usuarios son mayores a la actual. Estas demandas son calculadas tomando como referencia a la población que se incrementara en años futuros.

Para la asignación de las demandas en el software es necesario crear nuevas alternativas en la que se puede asignar valores distintos a los ingresados en la alternativa base tal como se muestra en la siguiente figura.

#### **Figura 29**

*Creación de alternativas para la asignación de demandas*

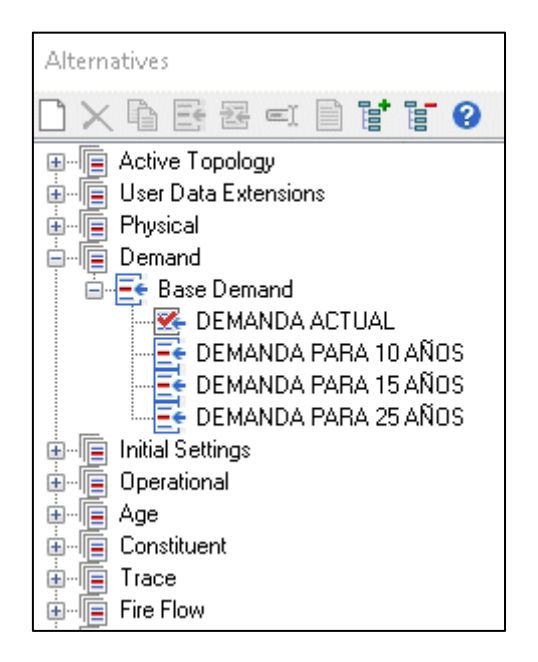

*Nota:* Creación de alternativas para la asignación de demandas para escenarios futuros de diseño. Elaborado por: Los autores.

Como se observa en la imagen se ha creado una alternativa para cada demanda proyectada, las cuales son asignadas a cada uno de los escenarios para su respectiva modelación.

Las demandas que le corresponde a cada uno de los periodos de diseño se muestran en la tabla 29 y la distribución para cada uno de los usuarios se encuentran en el Anexo 7.

Por otra parte, por pedido de la Junta Administradora de Doña Ana de Guayllabamba ciertas tuberías han sido afectadas en su trayectoria, por consiguiente, la modelación para escenarios futuros ha sido realizada con la modificación de las nuevas tuberías.

#### **4.6.Análisis del sistema para escenarios futuros de diseño**

El análisis realizado para escenarios futuros de diseño consiste en un escenario de periodo extendido, en donde se ha realizado la simulación para los 10, 15 y 25 años.

#### **Figura 30**

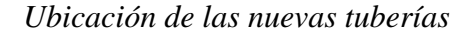

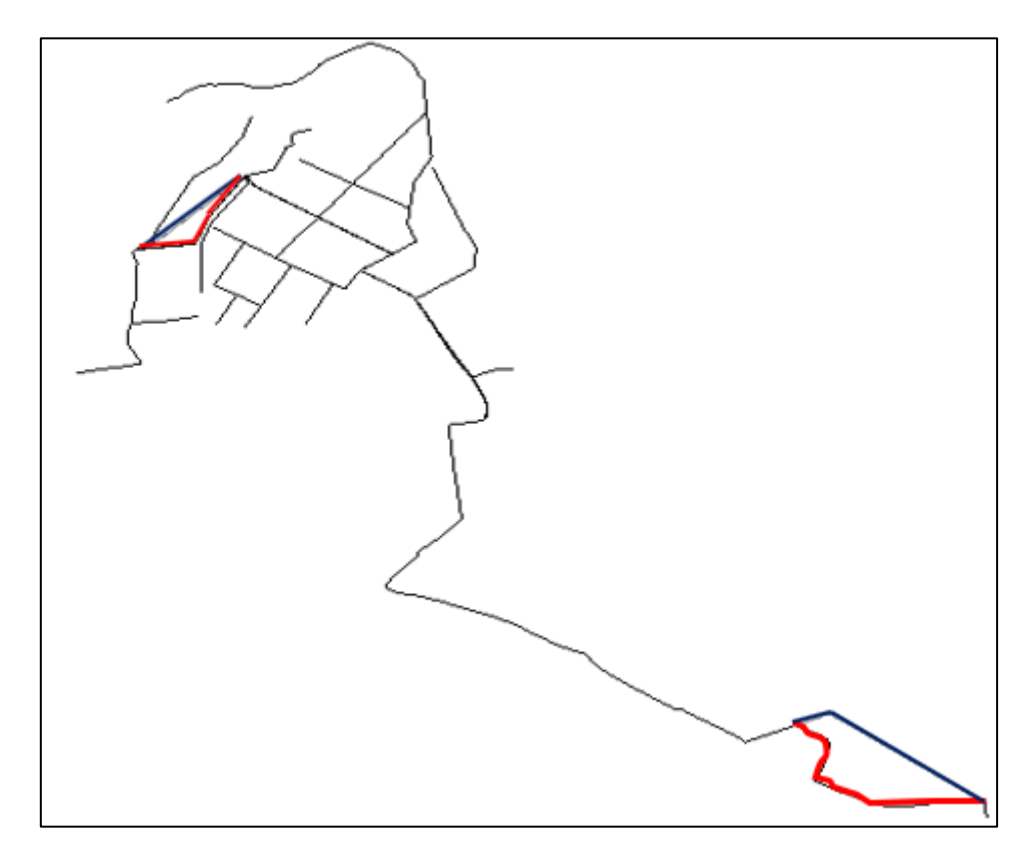

*Nota:* Ubicación de las nuevas tuberías para escenarios futuros de diseño. Elaborado por: Los autores.

En la Figura 30 se puede apreciar los cambios realizados en las tuberías, en donde las líneas azules muestran las tuberías existentes, mientras que las rojas indican el nuevo cruce las tuberías. El objetivo de este cambio es evitar la pérdida de caudal en estas trayectorias debido a que, por conocimientos de la Junta Administradora de Doña Ana de Guayllabamba, en estos tramos existen varias conexiones ilícitas que actualmente están reteniendo un caudal considerable.

#### **4.6.1. Simulación para 10 años**

#### • **Tanques de almacenamiento**

De acuerdo a la tabla 31 se puede observar que la capacidad del tanque de almacenamiento 1 no está presentando problemas de abastecimiento, por consiguiente, no es necesario incrementar la capacidad para evitar problemas de llenado cómo sucedía en el caso de la evaluación del sistema actual. Así mismo la capacidad actual no permite el vaciado del mismo.

### **Tabla 31**

*Niveles máximos y mínimos en los tanques de almacenamiento para escenario de 10 años* 

| <b>Elemento</b>                  | Area                   | Altura                  | Vol.           |               |              | Llenado Mínimo Llenado Máximo |      |
|----------------------------------|------------------------|-------------------------|----------------|---------------|--------------|-------------------------------|------|
|                                  | $\frac{1}{\sqrt{m^2}}$ | $\overline{\mathbf{m}}$ | m <sup>3</sup> | $\frac{0}{0}$ | hora         | $\frac{0}{0}$                 | hora |
| Tanque 1 7.29 1.30 9.477 0.46    |                        |                         |                |               | 19:00        | 86.82                         | 2:00 |
| Tangue 2 24.42 2.00 48.84 0.00   |                        |                         |                |               | $9:00-20:00$ | 85.00                         | 0:00 |
| Tanque 3 55.80 4.20 234.36 71.92 |                        |                         |                |               | 24:00        | 100.00                        | 3:00 |
|                                  |                        |                         |                |               |              |                               | 7:00 |

*Nota:* Niveles máximos y mínimos a los que llega el agua durante el día en los tanques de almacenamiento para escenario de 10 años. Elaborado por: Los autores.

Por otra parte, el tanque de almacenamiento 2 está presentando problemas, puesto que al ser el principal tanque de distribución no tiene la capacidad suficiente para almacenar agua y abastecer las demandas requeridas en las horas de mayor consumo. En este caso la capacidad debe ser incrementada para abastecer a los usuarios en una proyección a 10 años.

Finalmente se tiene que el tanque de almacenamiento 3 al igual que el tanque 2 no presenta ningún tipo problemas, además su capacidad disminuye hasta un 71.92% debido a su gran capacidad tal como se muestra en la tabla 31.

#### • **Presiones en los medidores de los usuarios**

Las presiones mínimas que se generan en las horas de mayor consumo llegan a -80.01 mH2O registradas a las 12:00 horas donde el consumo es mayor y como presiones máximas se tiene valores de 56.12 mH2O en las horas de la madrugada.

#### **Figura 31**

*Presiones en los medidores para simulación 10 años* 

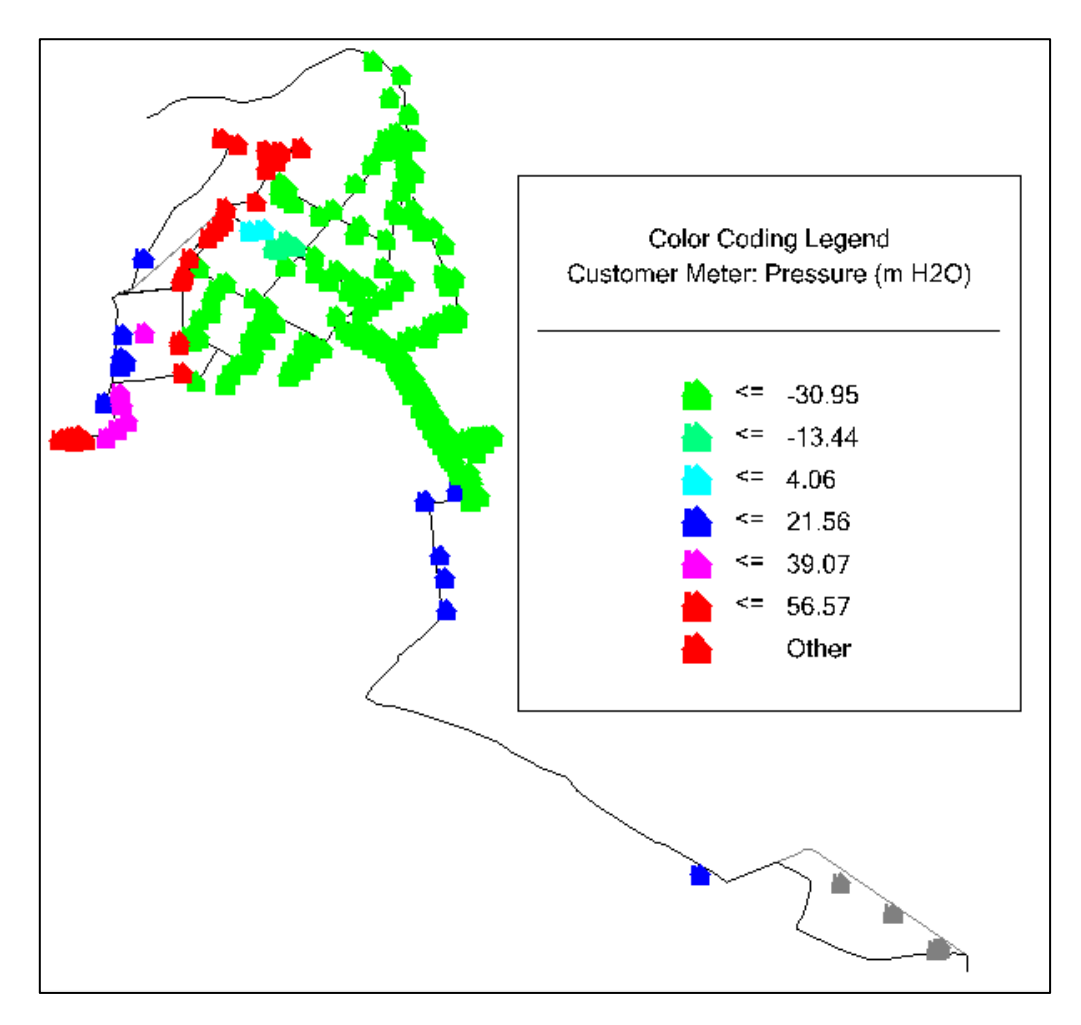

*Nota*: Presiones en los medidores para simulación 10 años. Elaborado por: Los autores.

### • **Velocidades en las tuberías**

Las velocidades registradas para la proyección de 10 años son de 0.01 m/s en las horas de menor consumo, mientras que al generarse una mayor demanda las velocidades tienen aumentar llegando a un valor máximo de 4.84 m/s. Las horas registradas para la primera son en la madrugada y la segunda a partir de las 12:00 horas.

### **Figura 32**

*Velocidades en las tuberías para simulación 10 años* 

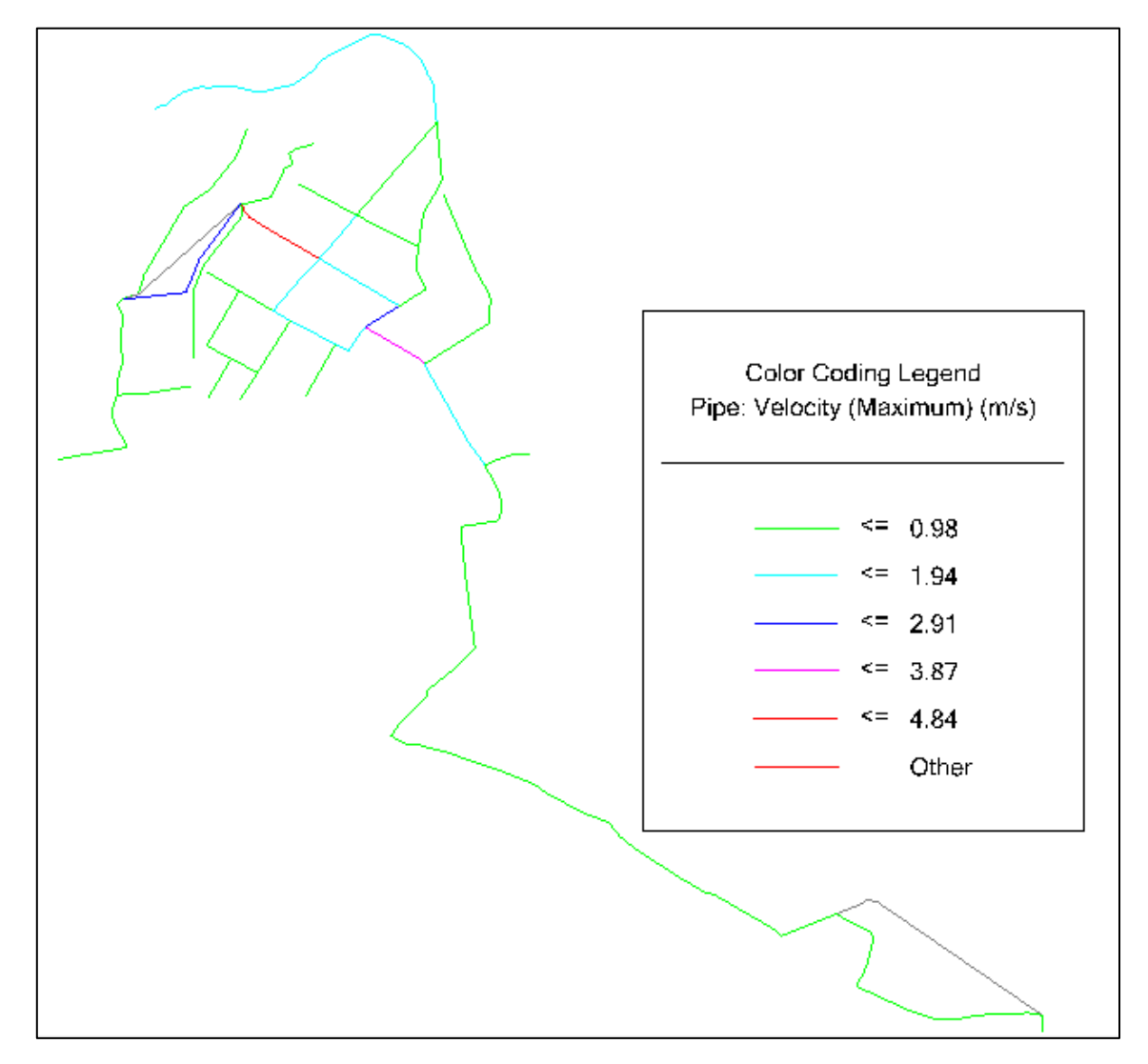

*Nota:* Velocidades en las tuberías para simulación 10 años. Elaborado por: Los autores.

#### **4.6.2. Simulación para 15 años**

### • **Tanques de almacenamiento**

#### **Tabla 32**

*Niveles máximos y mínimos en los tanques de almacenamiento para escenario de 15 años* 

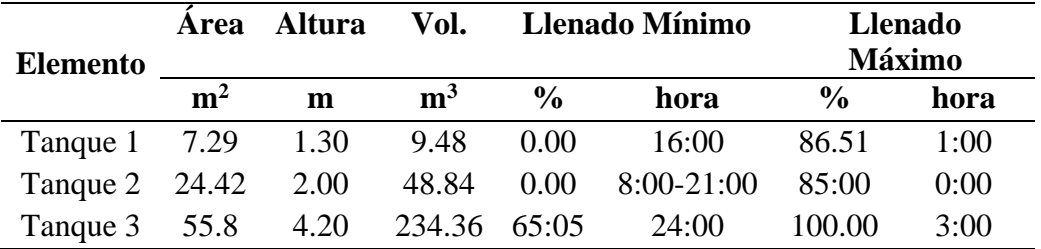

*Nota:* Niveles máximos y mínimos a los que llega el agua durante el día en los tanques de almacenamiento para escenario de 15 años. Elaborado por: Los autores.

Para este escenario vemos que el tanque de almacenamiento 1 se vacía a partir de las 16:00 horas y se llena luego hasta un 20% de su capacidad, pero se vuelve a vaciar lo que implicaría que la población no podría ser abastecida después de esto.

Por otro lado, en el tanque de almacenamiento 2 existen picos que bajan a cero a partir de las 8:00 es decir se vacía este tanque, se vuelve a llenar hasta un 30% de su capacidad y se vacía nuevamente esto debido a que en este se recibe agua desde el tanque 1 pero también se bombea al tanque 3. Esto se podría traducir en problemas al abastecimiento de los sectores a los que llega el agua de forma directa desde el tanque 2.

El tanque de almacenamiento 3 no presenta problemas, esto debido a su gran capacidad, sin embargo, como vemos en la tabla 32 este llega hasta 65% de su capacidad al final del día.

### • **Presiones en los medidores de los usuarios**

Las presiones mínimas a las que llegan las presiones en las horas de mayor consumo corresponden a -118.32 mH2O registradas a las 12:00 horas donde el consumo es mayor y como presiones máximas se tiene valores de 56.91 mH2O en las horas de la madrugada.

# **Figura 33**

*Presiones en los medidores para simulación 15 años*

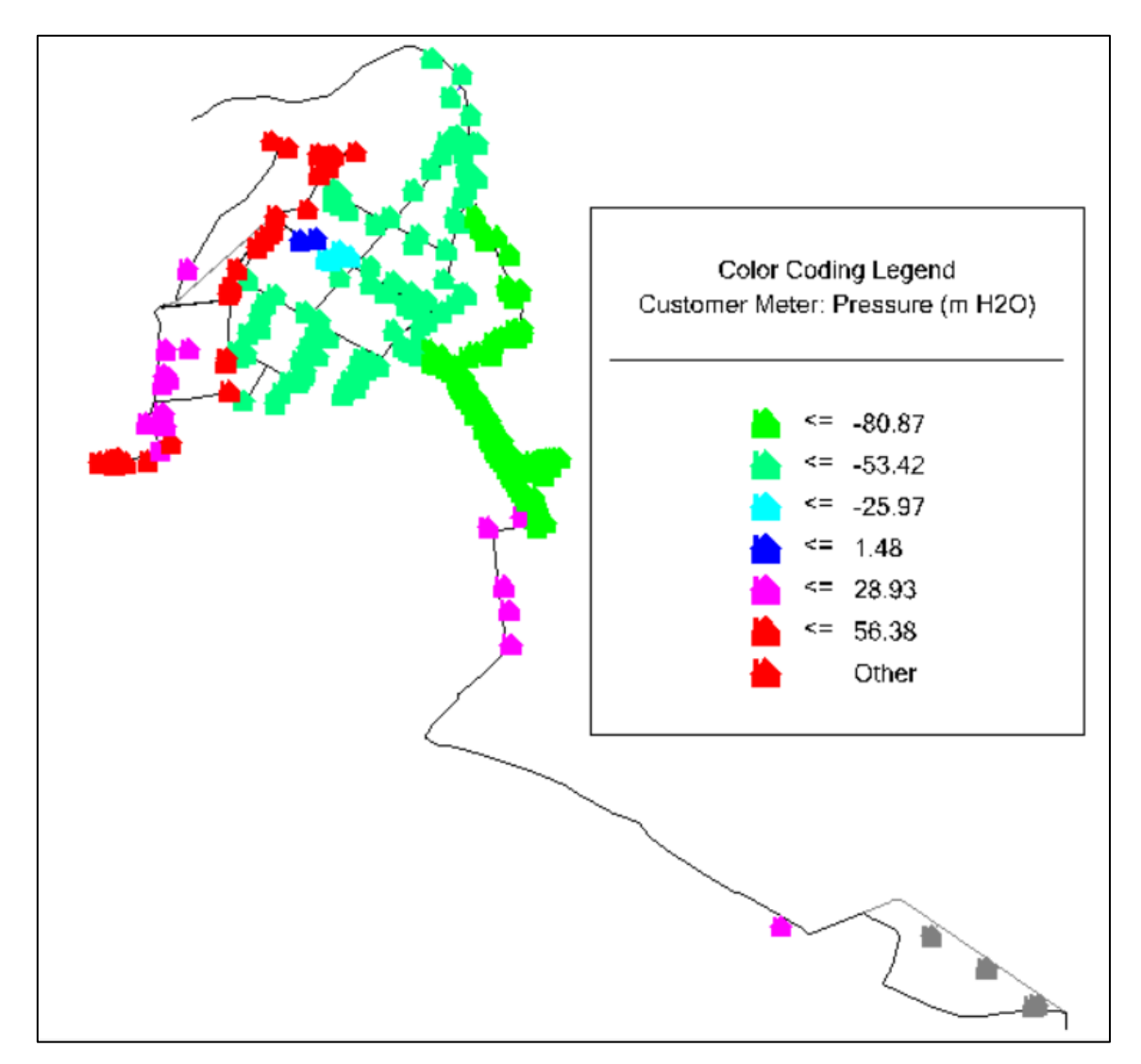

*Nota:* Presiones en los medidores para simulación 15 años a las 12:00 horas. Fuente: Los autores.

### • **Velocidades en las tuberías**

Las velocidades registradas para la proyección de 15 años son de cero 0.001 m/s en las horas de menor consumo (madrugada), alcanzando un valor máximo de 5.86 m/s en horas de máximo consumo es decir a partir de las 12:00. Esta velocidad máxima corresponde a la tubería principal que sale desde el tanque 2 y distribuya a gran parte de la población.

### **Figura 34**

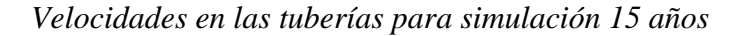

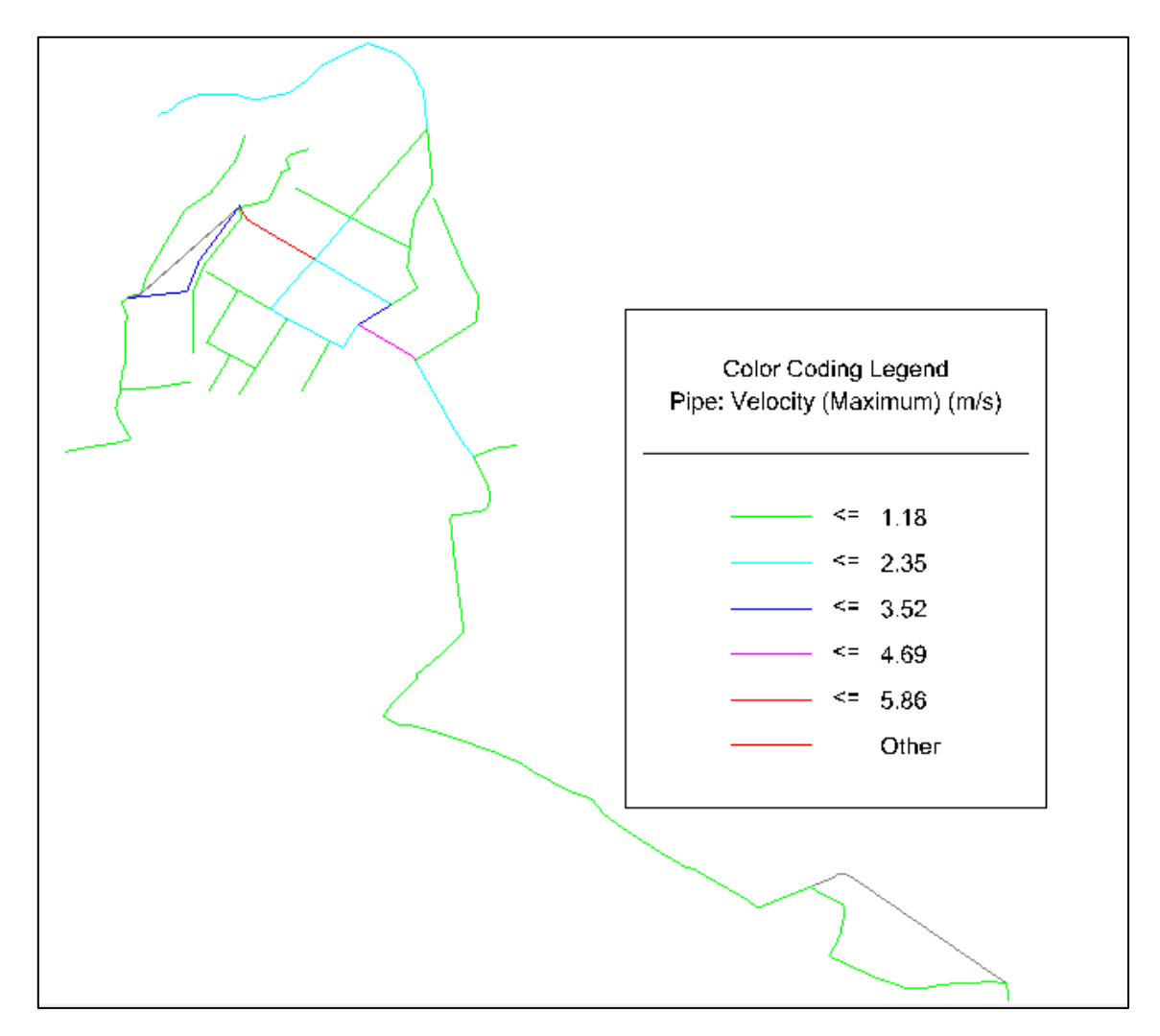

*Nota:* Velocidades en las tuberías para simulación 15 años a las 12:00. Fuente: Los autores.

#### **4.6.3. Simulación para 25 años**

### • **Tanques de almacenamiento**

#### **Tabla 33**

*Niveles máximos y mínimos en los tanques de almacenamiento para escenario de 25 años*

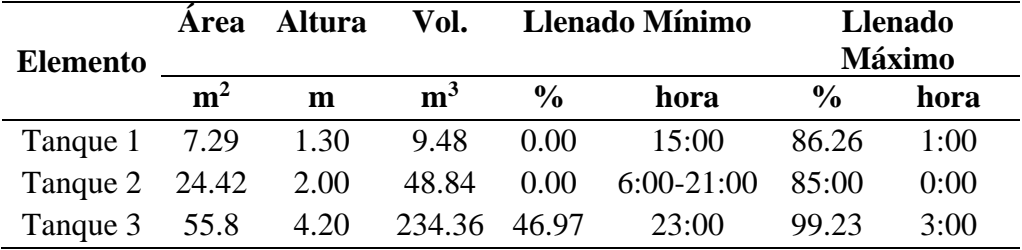

*Nota:* Niveles máximos y mínimos a los que llega el agua durante el día en los tanques de almacenamiento para escenario de 25 años. Elaborado por: Los autores.

Para este escenario vemos que el tanque de almacenamiento 1 se vacía a partir de las 13:00 horas y se llena nuevamente en picos de hasta un 10% de su capacidad lo que implicaría que la población no podría ser abastecida en este tiempo.

Por otro lado, en el tanque de almacenamiento dos existen picos a partir de las 6:00 es decir se vacía, se vuelve a llenar hasta un 25% de su capacidad y se vacía nuevamente esto debido a que en este se recibe agua desde el tanque 1 pero también se bombea al tanque 3. Esto se podría traducir en problemas al abastecimiento de los sectores a los que llega el agua de forma directa desde el tanque 2.

El tanque de almacenamiento 3 no presenta problemas, esto debido a su gran capacidad, sin embargo, como vemos en la tabla 33 este llega hasta 50% de su capacidad al final del día.

### • **Presiones en los medidores de los usuarios**

Las presiones mínimas a las que llegan las presiones en las horas de mayor consumo corresponden a -223.17 mH2O registradas a las 12:00 horas donde el consumo es mayor y como presiones máximas se tiene valores de 56.86 mH2O en las horas de la madrugada.

### **Figura 35**

*Presiones en los medidores para simulación 25 años*

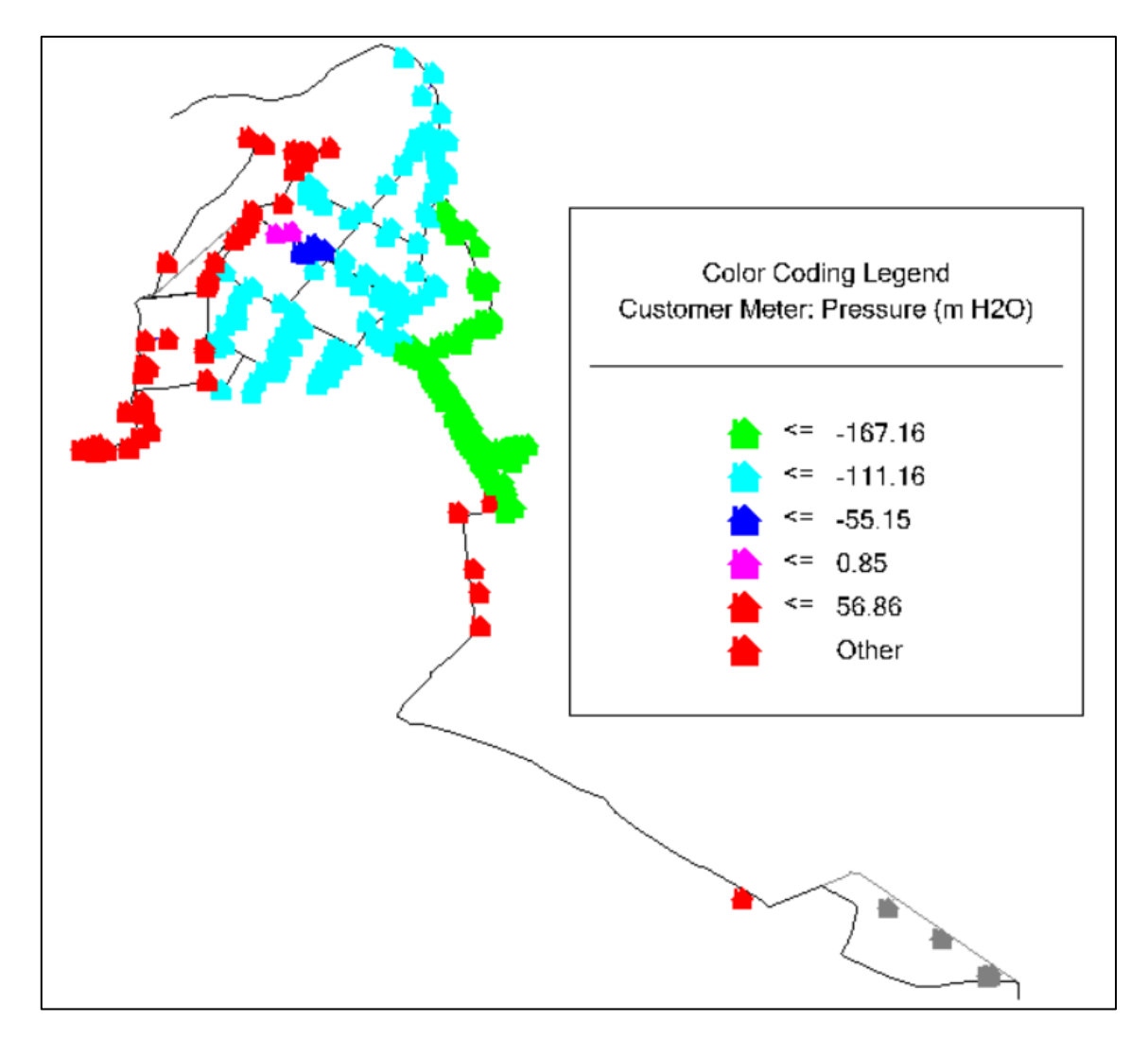

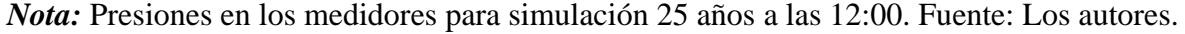

### • **Velocidades en las tuberías**

Las velocidades registradas para la proyección de 15 años son de 0.002 m/s en las horas de menor consumo (madrugada), alcanzando un valor máximo de 8.07 m/s en horas de máximo consumo es decir a partir de las 12:00. Esta velocidad máxima corresponde a la tubería principal que sale desde el tanque 2 y distribuya a gran parte de la población.

### **Figura 36**

*Velocidades en las tuberías para simulación 25 años*

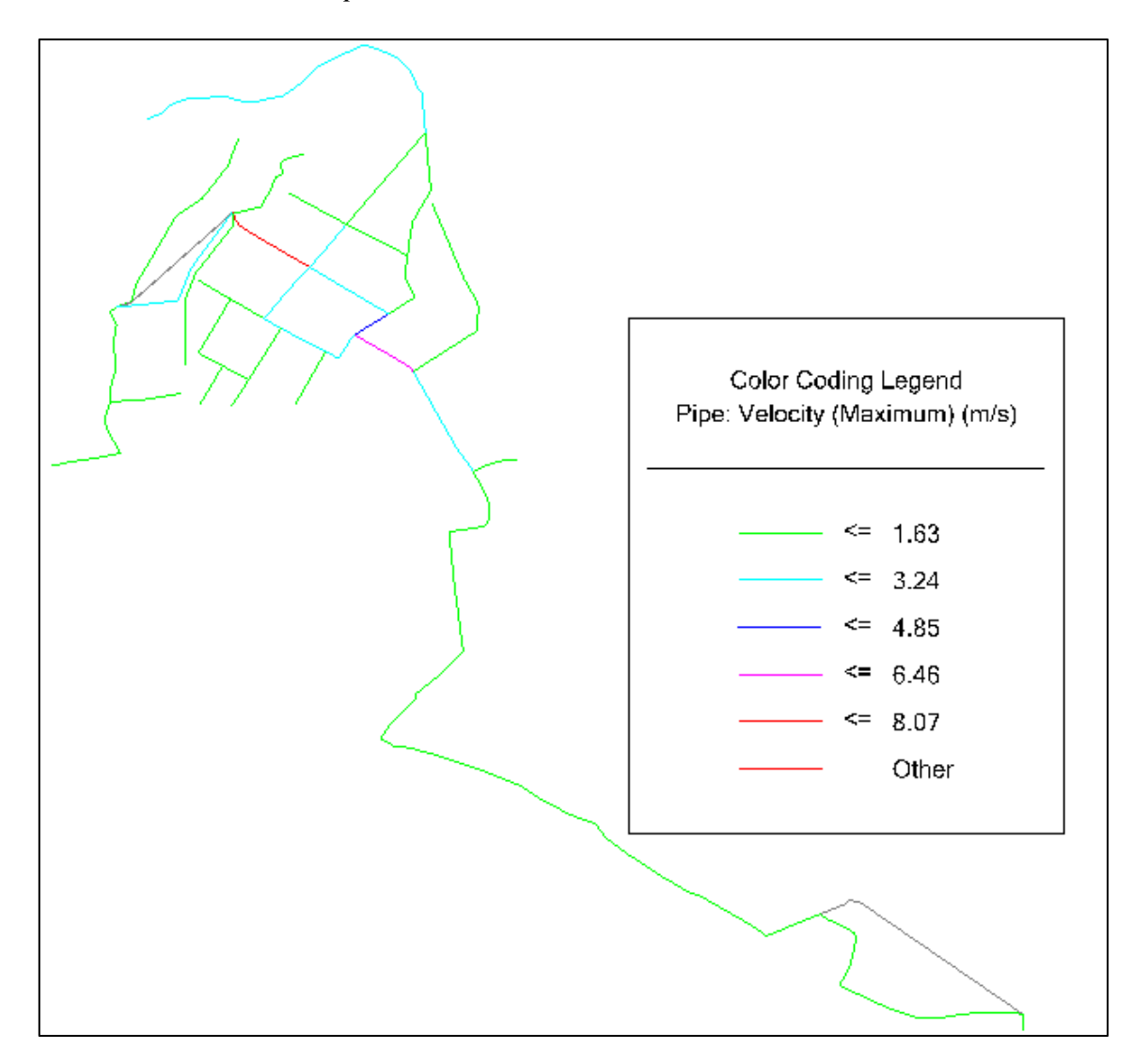

*Nota:* Velocidades en las tuberías para simulación 25 años a las 12:00. Fuente: Los autores.

#### **4.7.Optimización del sistema para periodo de diseño (25 años)**

La optimización del sistema de agua potable de la Junta administradora de agua y saneamiento Doña Ana de Guayllabamba consiste en el funcionamiento óptimo de los tanques de almacenamiento, además de garantizar las presiones y velocidades adecuadas para el buen servicio del sistema.

Para lograr estos objetivos se tiene que emplear criterios técnicos para obtener una optimización efectiva y que resulte la más económica para repotenciar este sistema.

Como se determinó antes los principales problemas del sistema son el vaciado y llenado de los tanques, con esto también se afecta a las presiones en los usuarios. Para optimizar la red se requiere de tanques de almacenamiento de mayor capacidad cuya finalidad sea almacenar el agua en periodos de menor consumo para satisfacer la demanda en periodos de máximo consumo.

Además, se necesita tuberías de mayor diámetro que disminuyan las pérdidas de carga longitudinales desafectando así a las presiones en los medidores de los usuarios.

Para realizar los cambios a fin de optimizar la red de agua potable para escenarios futuros es necesario tener criterios técnicos, pero también económicos pues se busca la viabilidad del proyecto y que este no resulte con un costo muy elevado. Por esto se buscó la mejor opción tratando de no afectar los elementos del sistema que si funcionan bien o que su cambio no afectaba de manera significativa al sistema y sustituyendo los elementos que si generaban cambios importantes en el funcionamiento de la red.

Como resultado de lo anterior se aumentó la capacidad de los tanques y se cambiaron los diámetros de tuberías para un funcionamiento óptimo. Es importante mencionar que la bomba del sistema no fue afectada pues este fue un requerimiento principal de la Junta Administradora de Agua y Saneamiento Doña Ana de Guayllabamba debido a que actualmente se tienen dos bombas de similares características.

Otra consideración importante en el aumento de la capacidad de los tanques de almacenamiento es respetar los espacios disponibles para no tener inconvenientes con los dueños de los predios en donde se encuentra estos tanques.

El análisis realizado para la optimización corresponde a tiempo de 168 horas, es decir una semana.

### **4.7.1. Optimización de diámetros de tuberías**

Para llevar a cabo la repotenciación del sistema se cambiaron de diámetro 34 tuberías es decir 52% del total. De esto el 6% se cambió a un diámetro de 50 mm, otro 6% a un diámetro de 110 mm y el 88% a un diámetro de 140 mm.

#### **Figura 37**

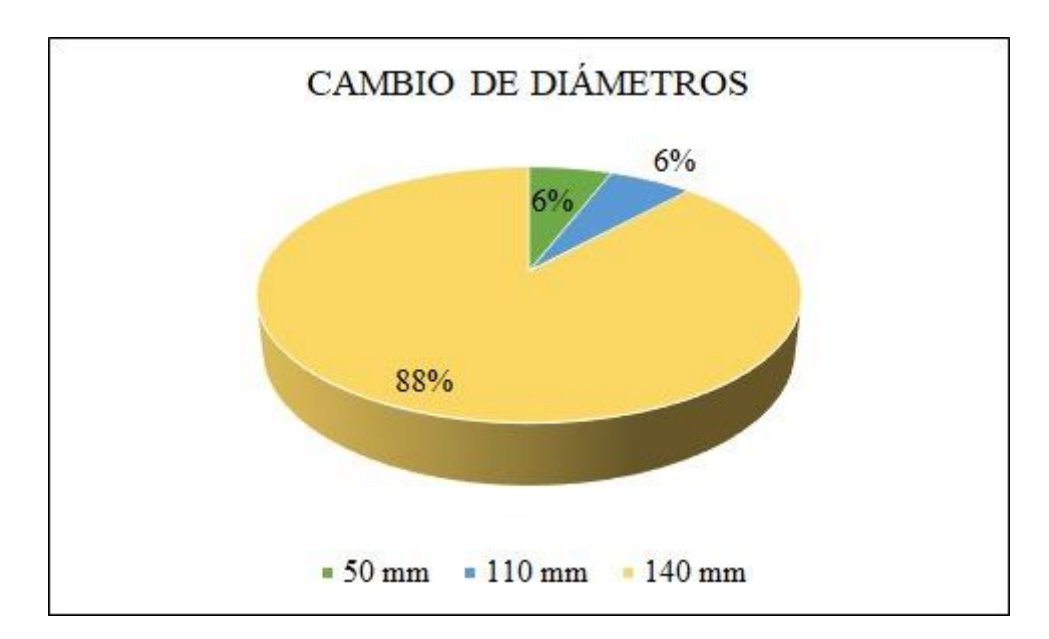

*Modificación de diámetros para periodo de diseño de 25 años* 

*Nota:* Modificación de diámetros para periodo de diseño de 25 años. Elaborado por: Los autores.

En la tabla presentada a continuación se puede observar los cambios realizados en la red de distribución, mismos que garantizan el funcionamiento óptimo del sistema de agua potable para Doña Ana de Guayllabamba para un periodo de 25 años.

# **Tabla 34**

*Diámetros requeridos para un diseño óptimo del sistema de agua de Doña Ana de Guayllabamba*

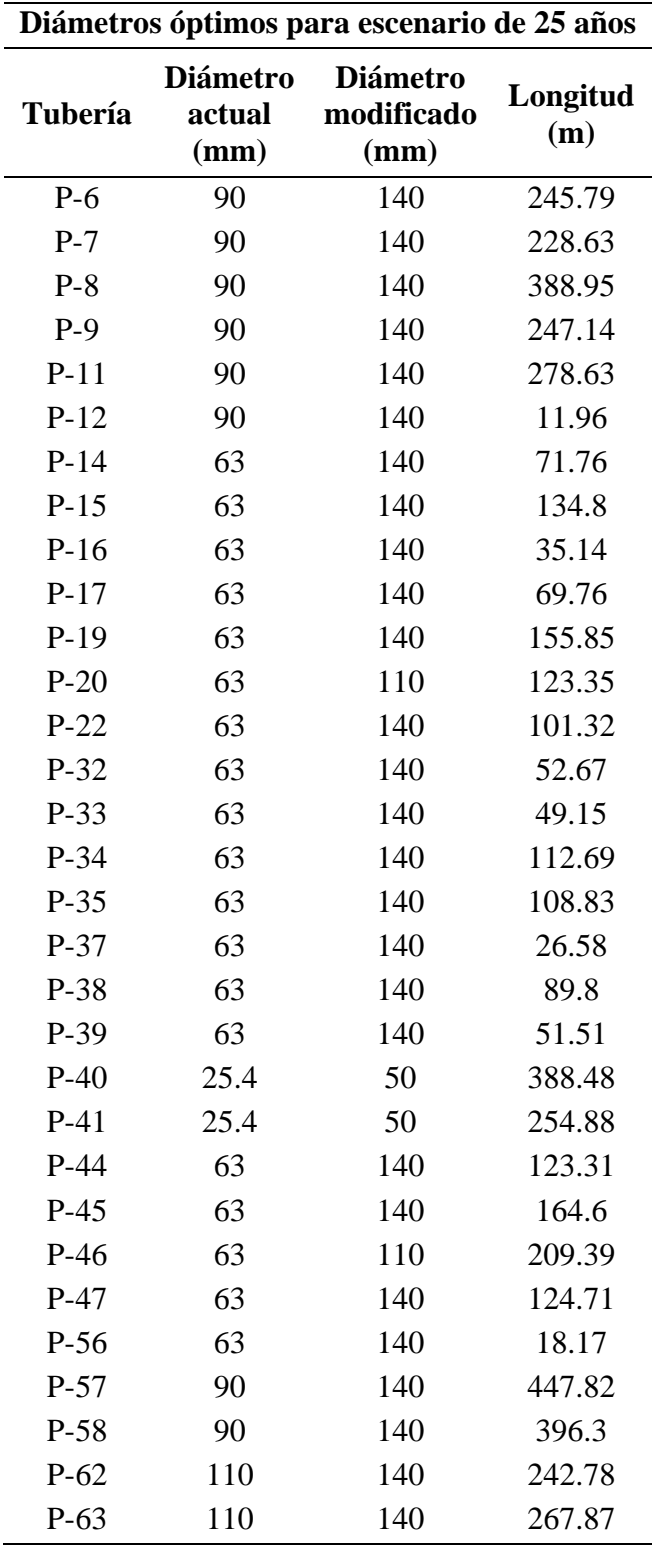

*Nota:* Diámetros requeridos para un diseño óptimo del sistema de agua de Doña Ana de Guayllabamba. Elaborado por: Los autores.

#### **4.7.2. Optimización de tanques de almacenamiento**

El tanque de almacenamiento 1 se aumentó en un 5.23 veces su capacidad actual el tanque de almacenamiento 2 se aumentó en 3.36 veces su capacidad actual mientras que en el tanque de almacenamiento 3 no se aumentó su capacidad.

#### **Tabla 35**

*Modificación de capacidades de tanques de almacenamiento para periodo de diseño de 25* 

*años*

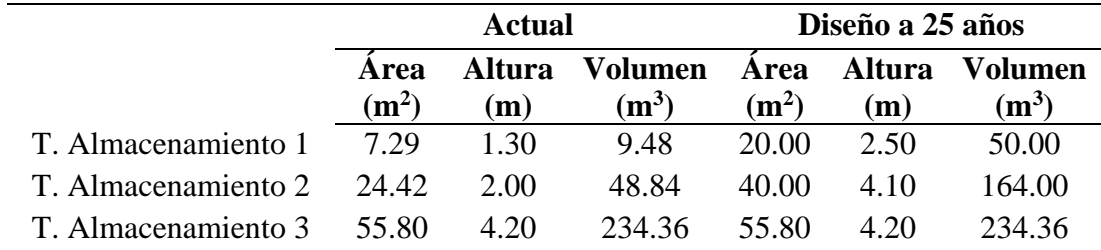

*Nota:* Capacidades de los tanques de almacenamiento requeridas para periodo de diseño de 25 años. Elaborado por: Los autores.

### **4.7.3. Resultados**

Como resultados de los cambios realizados en el sistema de agua potable se tiene:

### • **Tanque de almacenamiento 1**

En la Figura presentada a continuación se evidencia que el tanque 1, no tiene problemas de vaciado, pues en la mayoría de tiempo de simulación se tiene un porcentaje de llenado mayor al 10%, lo que indica que no habrá problemas de abastecimiento.

## **Figura 38**

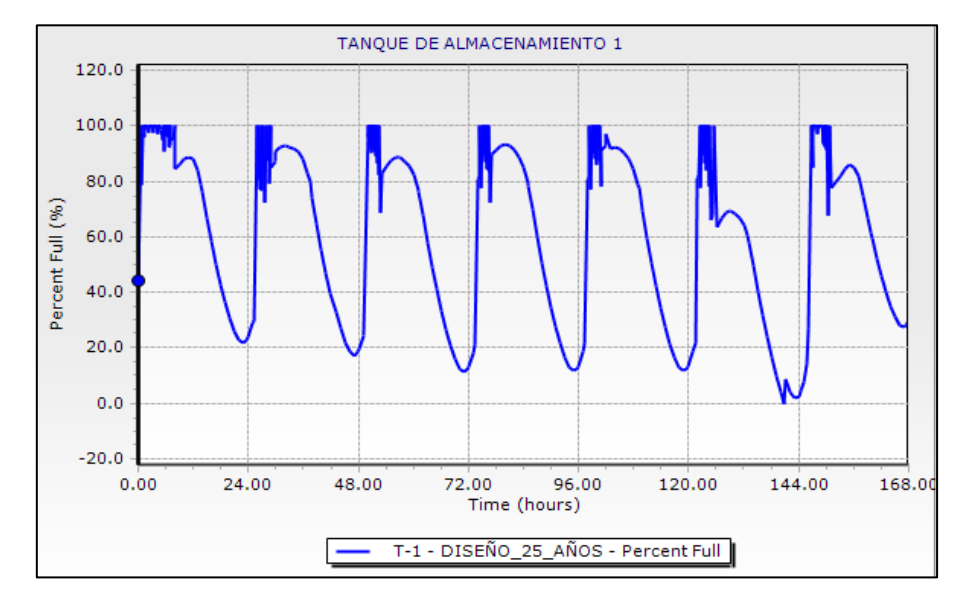

*Porcentajes de llenado del tanque 1 para periodos de diseño de 25 años* 

*Nota:* Porcentajes de llenado del tanque 1 para periodos de diseño de 25 años. Elaborado por:

Los autores.

• **Tanque de almacenamiento 2**

### **Figura 39**

*Porcentajes de llenado del tanque 2 para periodos de diseño de 25 años*

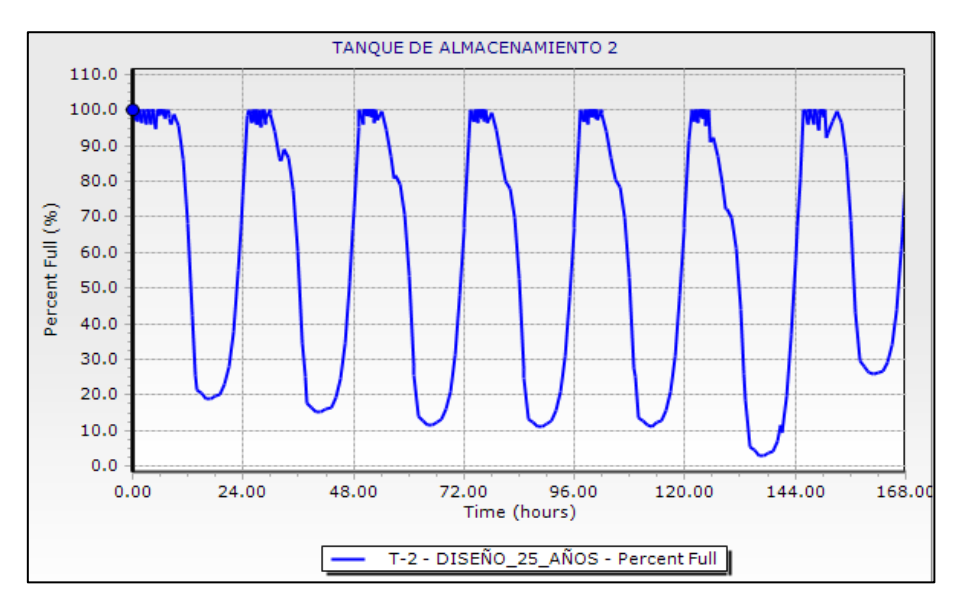

*Nota:* Porcentajes de llenado del tanque 2 para periodos de diseño de 25 años. Elaborado por:

Los autores.

En la Figura 39 se evidencia que el tanque 2, no tiene problemas de vaciado, pues en la mayoría de tiempo de simulación se tiene un porcentaje de llenado mayor al 10%, lo que indica que no habrá problemas de abastecimiento.

#### • **Tanque de almacenamiento 3**

En la Figura presentada a continuación se evidencia que el tanque 3, no tiene problemas de vaciado, pues en la mayoría de tiempo de simulación se tiene un porcentaje de llenado mayor al 55%, lo que indica que no habrá problemas de abastecimiento.

#### **Figura 40**

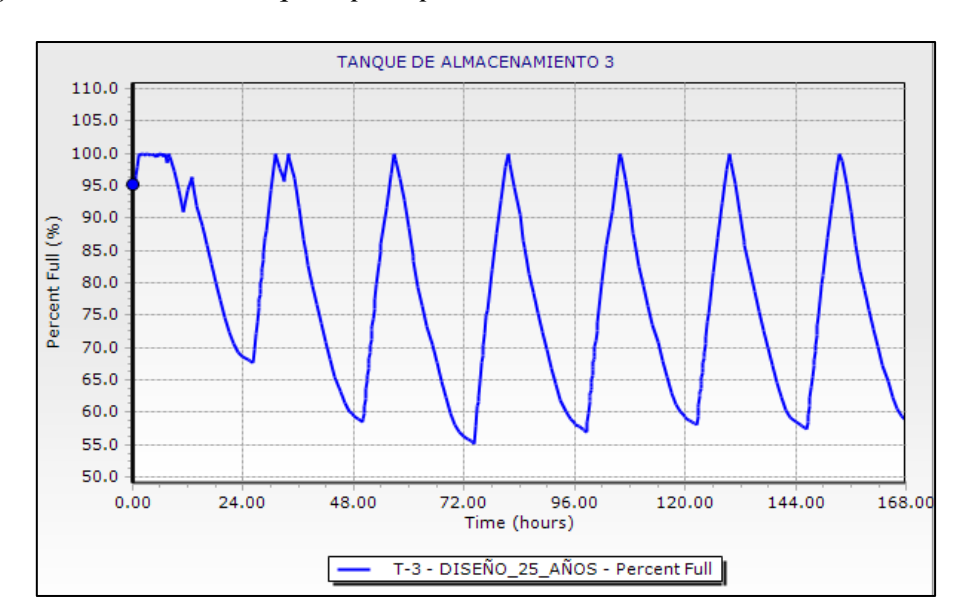

*Porcentajes de llenado del tanque 2 para periodos de diseño de 25 años*

*Nota*: Porcentajes de llenado del tanque 2 para periodos de diseño de 25 años. Elaborado por: Los autores.

### • **Presiones en los medidores**

Luego de realizada la simulación en el software para la optimización se tiene que las presiones en los medidores de los usuarios llegan con valor mínimo de 7.98 mH2O y en las horas de máximo consumo; esta presión en el punto más crítico de la red, es decir el punto más alejado. Esto garantiza que en el sistema no se presenten presiones negativas como era el caso de la simulación sin optimizar la red.

Por otro lado, las máximas presiones que se alcanza en la simulación son de 56.90 mH2O en horas de menor consumo, misma que se encuentra por debajo de la máxima permitida.

En la Figura 41 se puede apreciar cual es el rango de presiones críticas para la hora 12:00 en donde se produce un mayor consumo por parte de los usuarios del sistema.

#### **Figura 41**

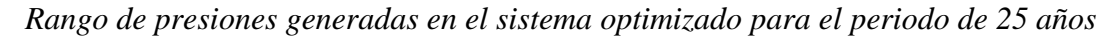

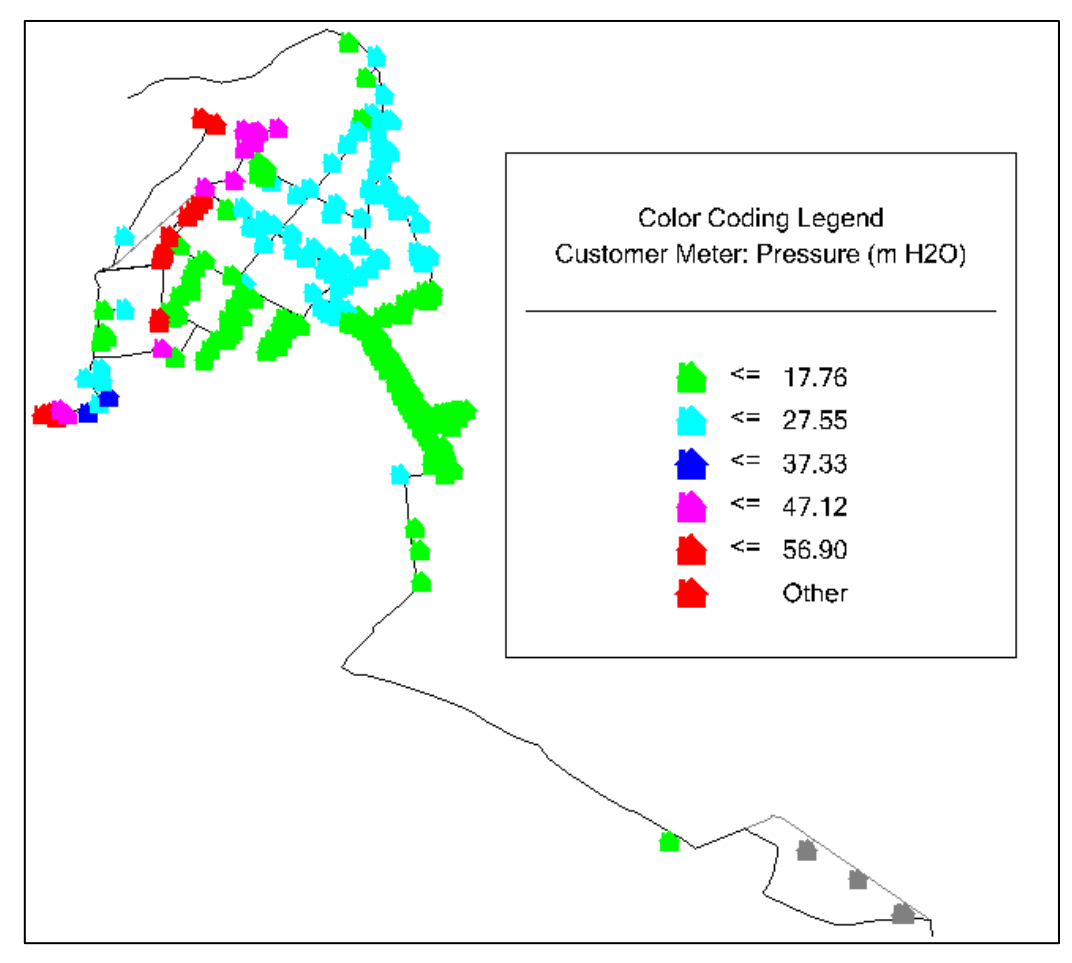

*Nota:* Rango de presiones generadas en el sistema optimizado para el periodo de 25 años a las 12:00 horas. Elaborado por: Los autores.

### • **Velocidades de tuberías**

Las velocidades máximas alcanzadas en las tuberías llegan a 2.54 m/s en las horas de máximo consumo, mientras que las mínimas se encuentran por debajo de 0.51 m/s.

La siguiente Figura muestra los rangos de velocidades que se generan en la red de distribución al momento de que se genera el máximo consumo.

### **Figura 42**

*Rango de velocidades generadas en el sistema optimizado para el periodo de 25 años*

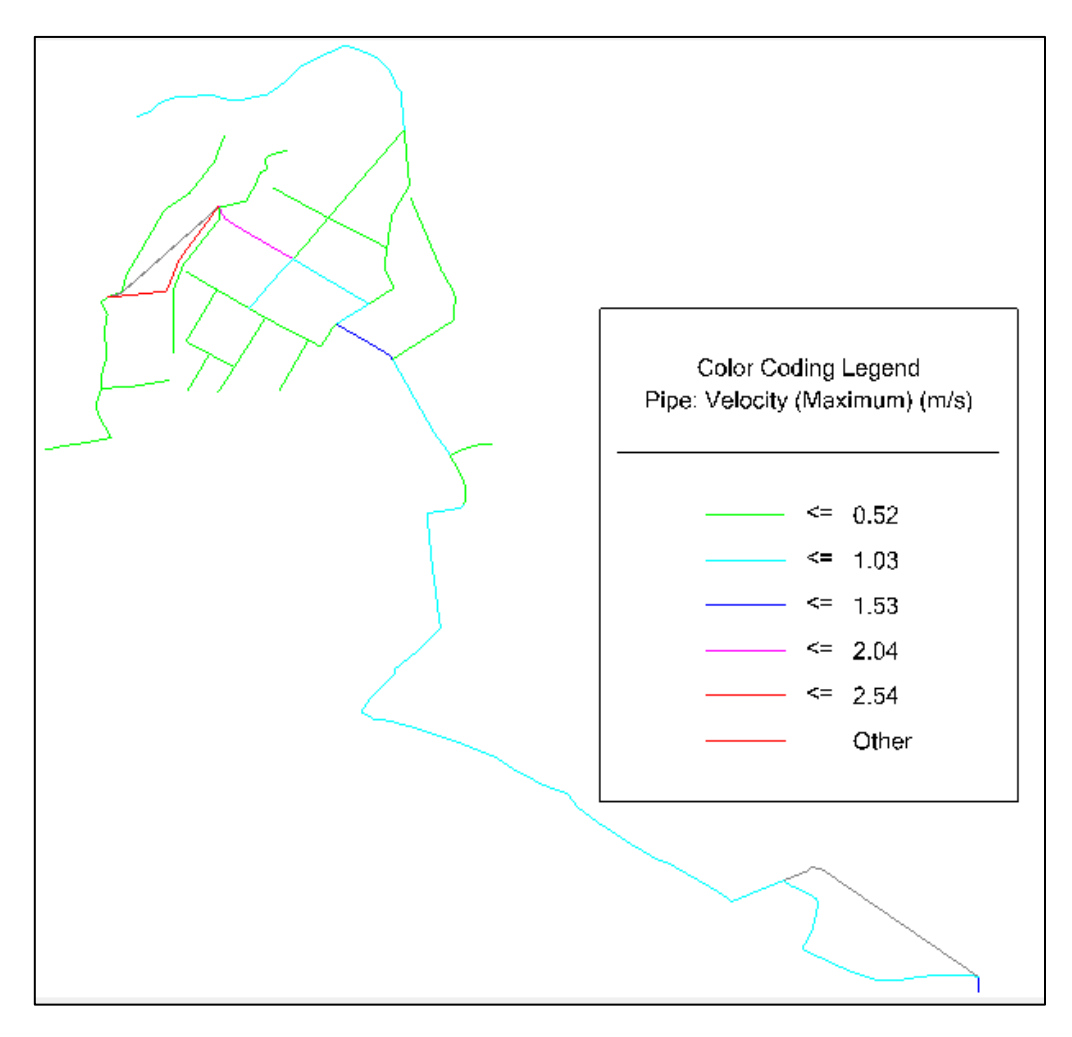

*Nota:* Rango de velocidades generadas en el sistema optimizado para el periodo de 25 años a las 12:00 horas. Elaborado por: Los autores.

### **4.8. Digitalización del sistema**

Toda la información acerca de la repotenciación del sistema de agua potable de Doña Ana de Guayllabamba se encuentra en los planos adjuntos después de los anexos.

# **CAPÍTULO V**

# **5. VOLÚMENES DE OBRA Y ANÁLISIS ECONÓMICO**

#### **5.1.Volúmenes de obra**

Para llevar a cabo la optimización del sistema de agua potable se requiere realizar distintas obras que se detallan a continuación:

Se deberá retirar las superficies de rodadura de las vías por donde pasan las tuberías que serán modificadas del sistema de agua potable, como se detalló antes estas superficies son de lastre, adoquín y asfalto.

Posterior a la excavación y modificación de las tuberías se deberá restaurar las vías de tal manera que queden como antes de las intervenciones.

Respecto a los tanques de almacenamientos se realizarán obras de derrocamiento de muros y losas existentes para las ampliaciones. Además, se realizarán nuevos muros, pisos y losas para lograr la capacidad necesaria que el sistema requiere para el escenario futuro.

A continuación, se presentan unos esquemas de la implantación actual y el nuevo diseño en los tanques de almacenamiento:

#### **Figura 43**

*Implantación actual Tanque de Almacenamiento 1*

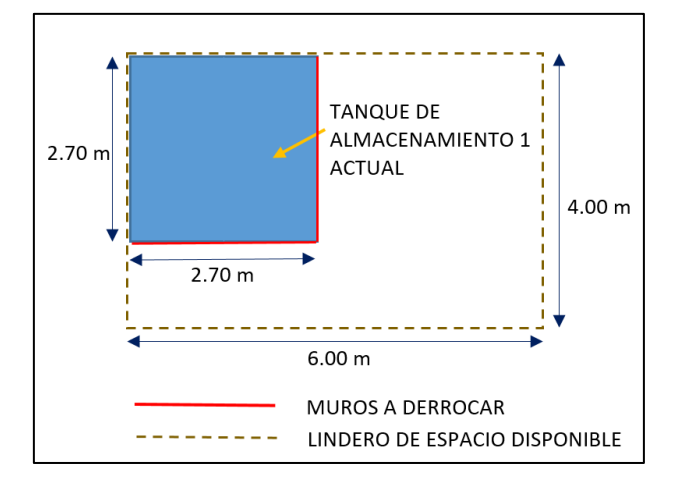

*Nota:* Implantación actual del Tanque de Almacenamiento 1. Elaborado por: Los autores.

# **Figura 44**

*Nueva implantación Tanque de Almacenamiento 1*

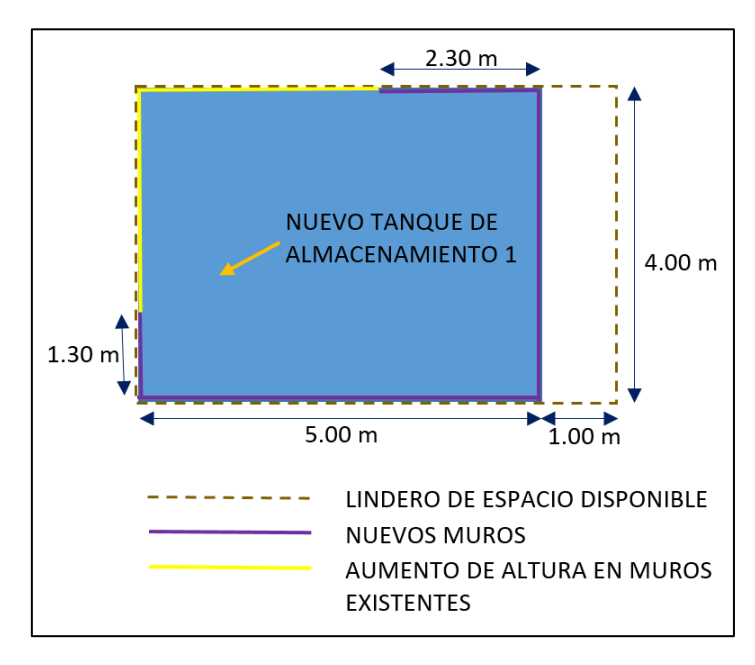

*Nota:* Nueva implantación del Tanque de Almacenamiento 1. Elaborado por: Los autores.

# **Figura 45**

*Implantación actual Tanque de Almacenamiento 2*

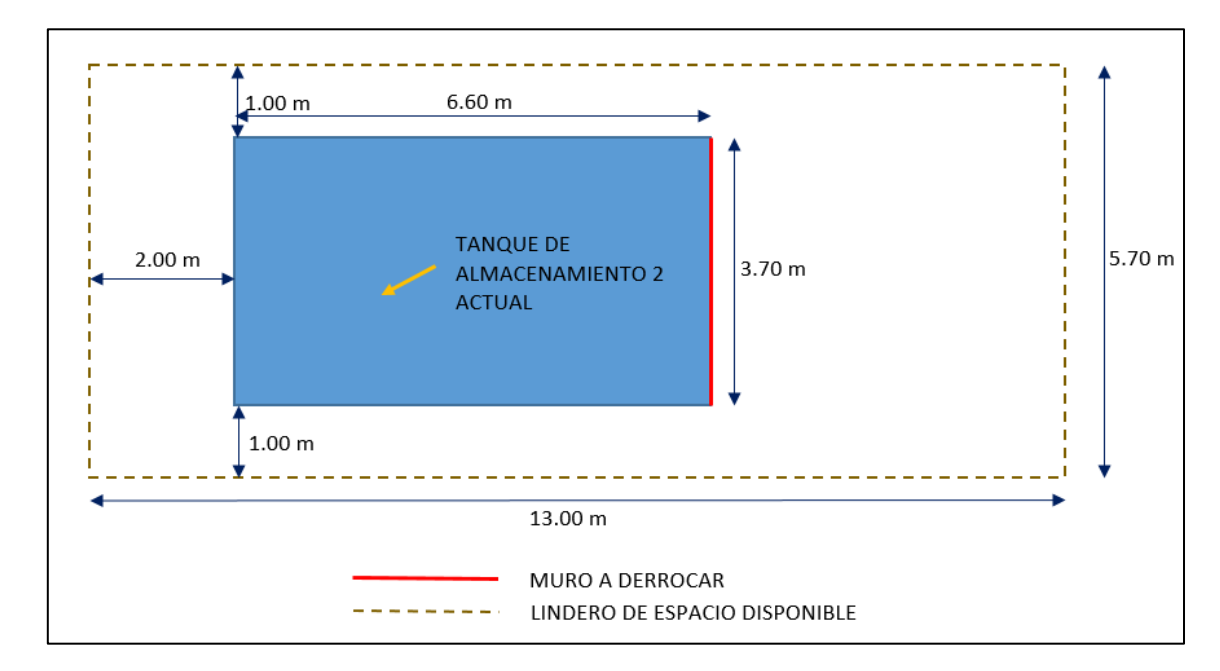

*Nota:* Implantación actual del Tanque de Almacenamiento 2. Elaborado por: Los autores.

# **Figura 46**

*Nueva implantación Tanque de Almacenamiento 2*

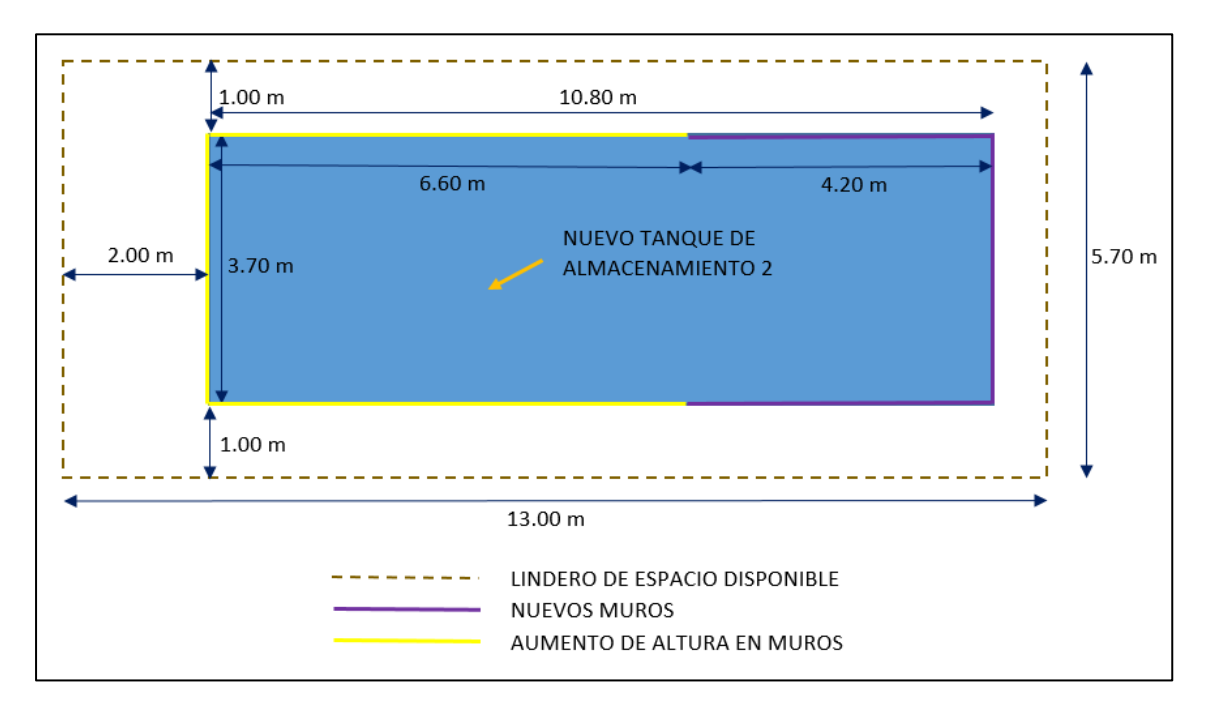

*Nota:* Nueva implantación Tanque de Almacenamiento 2. Elaborado por: Los autores.

## **5.1.1. Tanques de almacenamiento**

### • **Derrocamientos**

### **Tabla 36**

*Volumen de Derrocamiento en construcción de nuevos tanques*

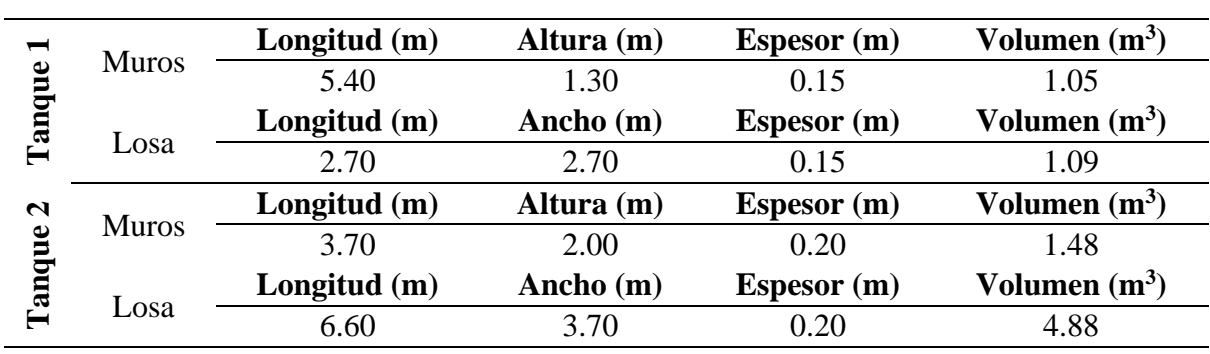

*Nota:* Volumen de Derrocamiento en construcción de nuevos tanques. Elaborado por: Los autores.

# • **Hormigón**

# **Tabla 37**

*Volumen de hormigón para la ampliación de los nuevos tanques* 

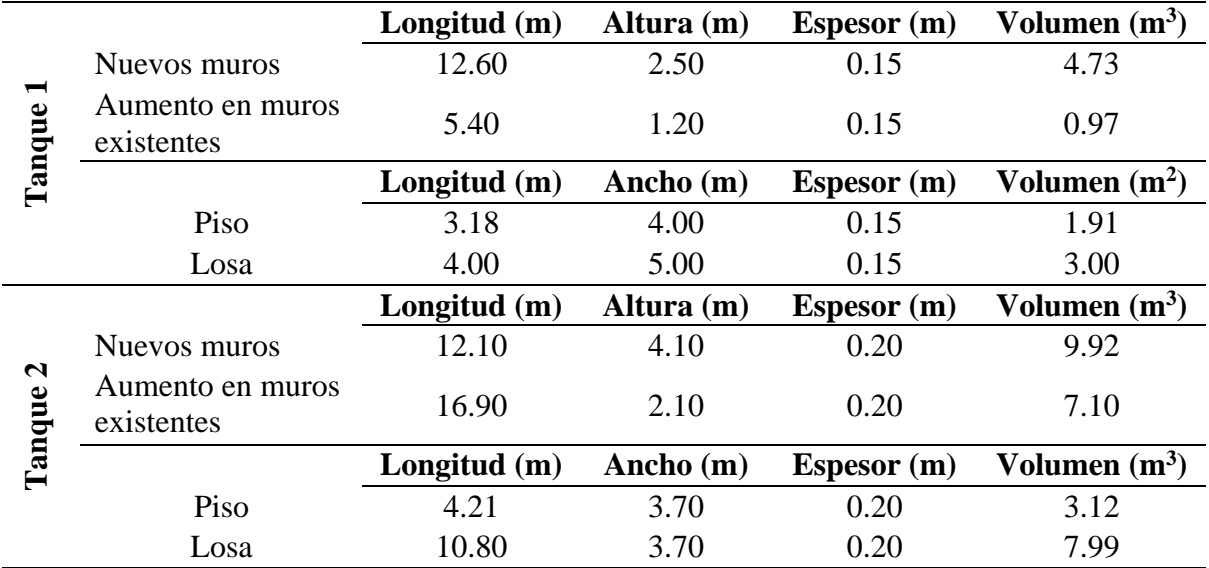

*Nota:* Volumen de hormigón para la ampliación de los nuevos tanques Elaborado por: Los autores.

### **5.1.2. Red de distribución**

# **Derrocamientos**

# **Tabla 38**

*Derrocamiento de adoquín y carpeta asfáltica*

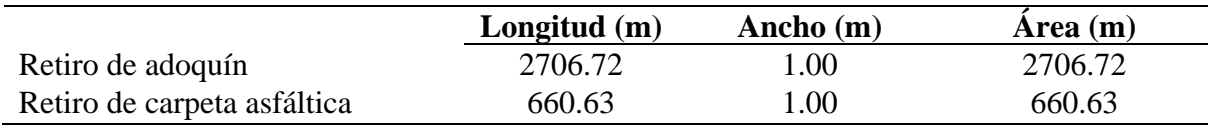

*Nota:* Derrocamiento de adoquín y carpeta asfáltica. Elaborado por: Los autores.

### **Movimiento de Tierras**

### **Tabla 39**

*Volumen de excavación y relleno de las zanjas excavadas* 

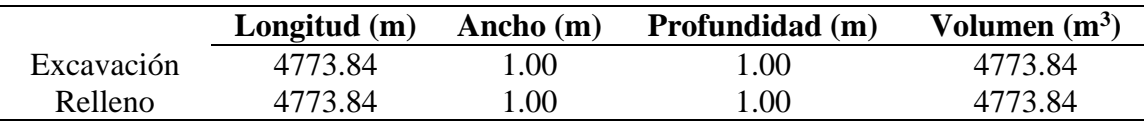

*Nota:* Volumen de excavación y relleno de las zanjas excavadas. Elaborado por: Los autores.

### **Tuberías de Agua Potable**

### **Tabla 40**

*Longitud de nuevas tuberías para el sistema optimizado* 

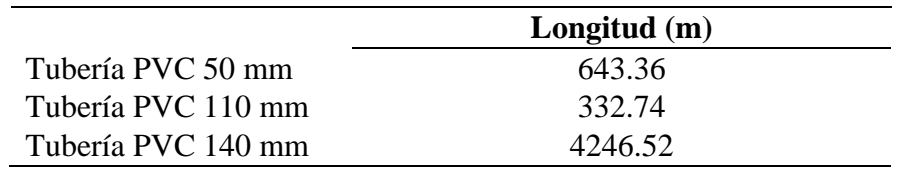

*Nota:* Longitud de nuevas tuberías para el sistema optimizado. Elaborado por: Los autores.

# **Vialidad Urbana**

# **Tabla 41**

*Colocación de adoquín y carpeta asfáltica* 

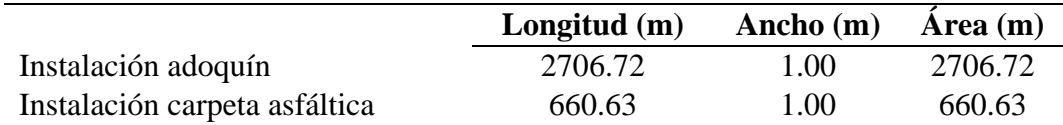

*Nota:* Colocación de adoquín y carpeta asfáltica. Elaborado por: Los autores.

# **5.2.Presupuesto del nuevo sistema de agua potable.**

# **Tabla 42**

*Presupuesto para la repotenciación del sistema de agua*

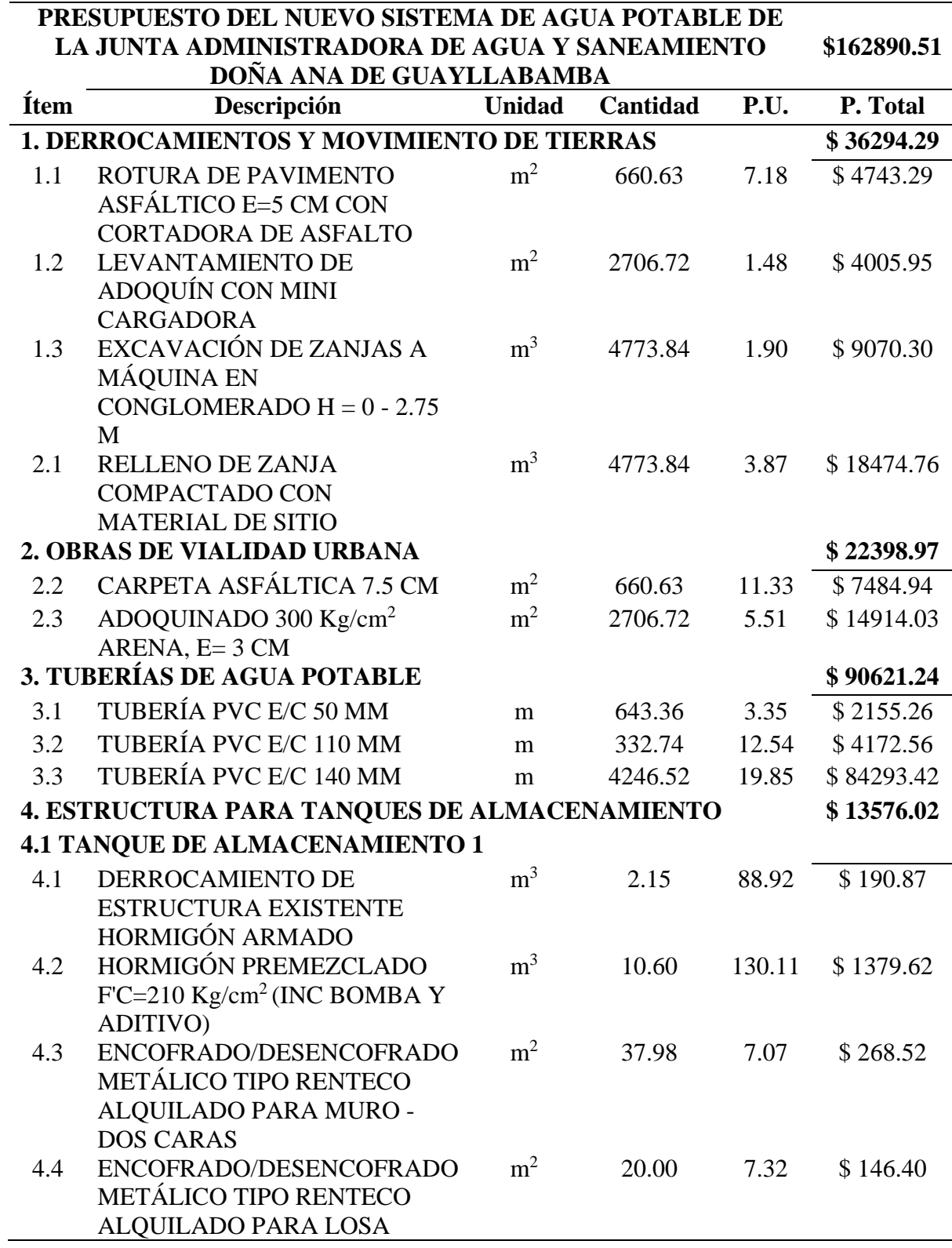

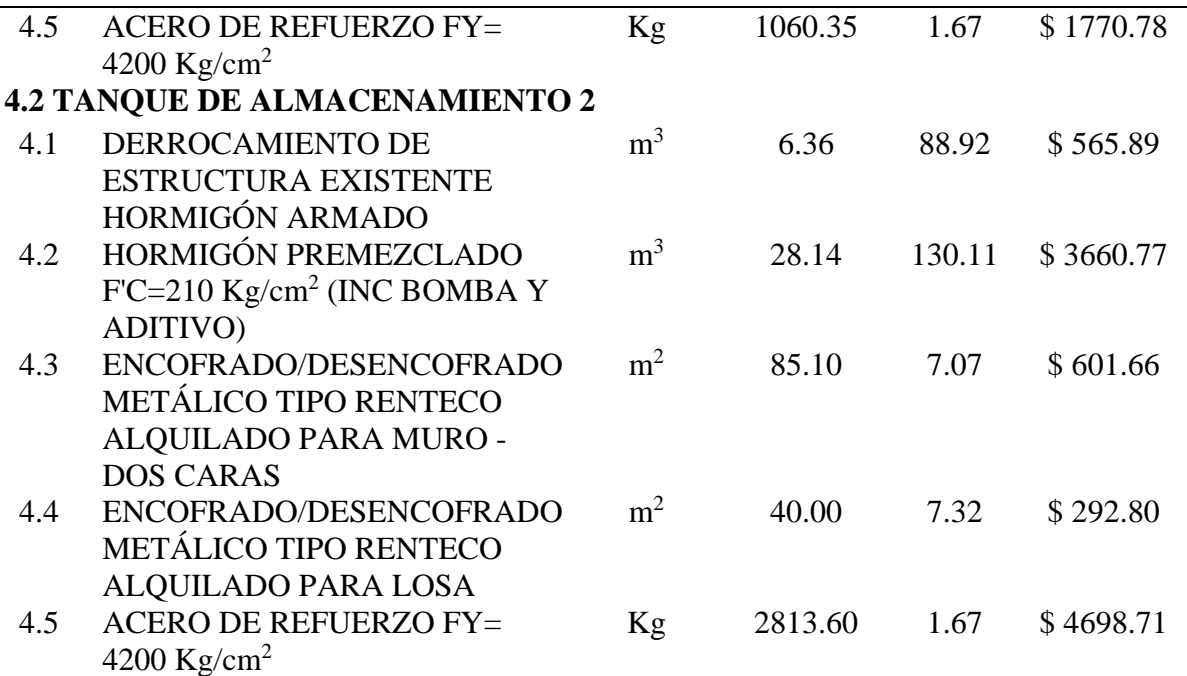

*Nota:* Presupuesto para la repotenciación del sistema de agua. Elaborado por: Los autores.

### **5.3.Evaluación económica-financiera del nuevo sistema de agua potable**

#### **5.3.1. Introducción**

La evaluación es un balance de la ventajas y desventajas que se originarían en el caso de asignarse recursos para poner en ejecución un proyecto; es decir, la tarea de evaluar consiste en comparar los beneficios y los costos del proyecto, con el fin de determinar si se presentan ventajas mayores que las que se obtendrían con otros proyectos igualmente viables.(Lárraga Jurado, 2016)

La evaluación económica, tiene como propósito medir la eficiencia de la inversión involucrada en un proyecto. Es decir, incluye tanto la eficiencia de los recursos propios (capital social) como los recursos obtenidos de créditos y préstamos.

#### **5.3.2. Parámetros económicos y financieros**

Para llevar a cabo la evaluación se considerarán los siguientes parámetros: El valor actual neto (VAN), La tasa interna de retorno (TIR), Relación Beneficio-Costo.

#### • **Valor actual neto (VAN)**

Es un indicador financiero que mide los ingresos y egresos del proyecto que tendrá en un futuro, permite conocer si luego de la inversión inicial quedarán ganancias.

- $\checkmark$  VAN > 0: El valor actualizado de los cobro y pagos futuros de la inversión, a la tasa de descuento elegida generará beneficios.
- $\checkmark$  VAN = 0: El proyecto de inversión no generará ni beneficios ni pérdidas, siendo su realización, en principio, indiferente.
- $\checkmark$  VAN < 0: El proyecto de inversión generará pérdidas, por lo que deberá ser rechazado.

### • **Tasa interna de retorno (TIR)**

Es la tasa de rentabilidad que ofrece una inversión en un proyecto.

- $\checkmark$  Si TIR > tasa de interés, el proyecto de inversión será aceptado.
- $\checkmark$  Si TIR = tasa de interés, estaríamos en una situación similar a la que se producía cuando el VAN era igual a cero.
- $\checkmark$  Si TIR < tasa de interés, el proyecto debe rechazarse.

### • **La relación Beneficio – Costo**

Es la relación que compara los beneficios y costos de un proyecto para definir su viabilidad.

- $\checkmark$  Si B/C > 1, esto indica que los beneficios son mayores a los costos. En consecuencia, el proyecto debe ser considerado.
- $\checkmark$  B/C = 1, significa que los beneficios igualan a los costos. No hay ganancias.
- $\checkmark$  B/C < 1, muestra que los costos superan a los beneficios. En consecuencia, el proyecto no debe ser considerado.

# **5.3.3. Flujo de caja**

Los egresos del Sistema de Agua de la Junta Administradora de Agua Potable y Saneamiento Doña Ana de Guayllabamba son fundamentalmente costos de operación y mantenimiento del sistema.

### **Tabla 43**

*Costos de operación y mantenimiento para el sistema optimizado*

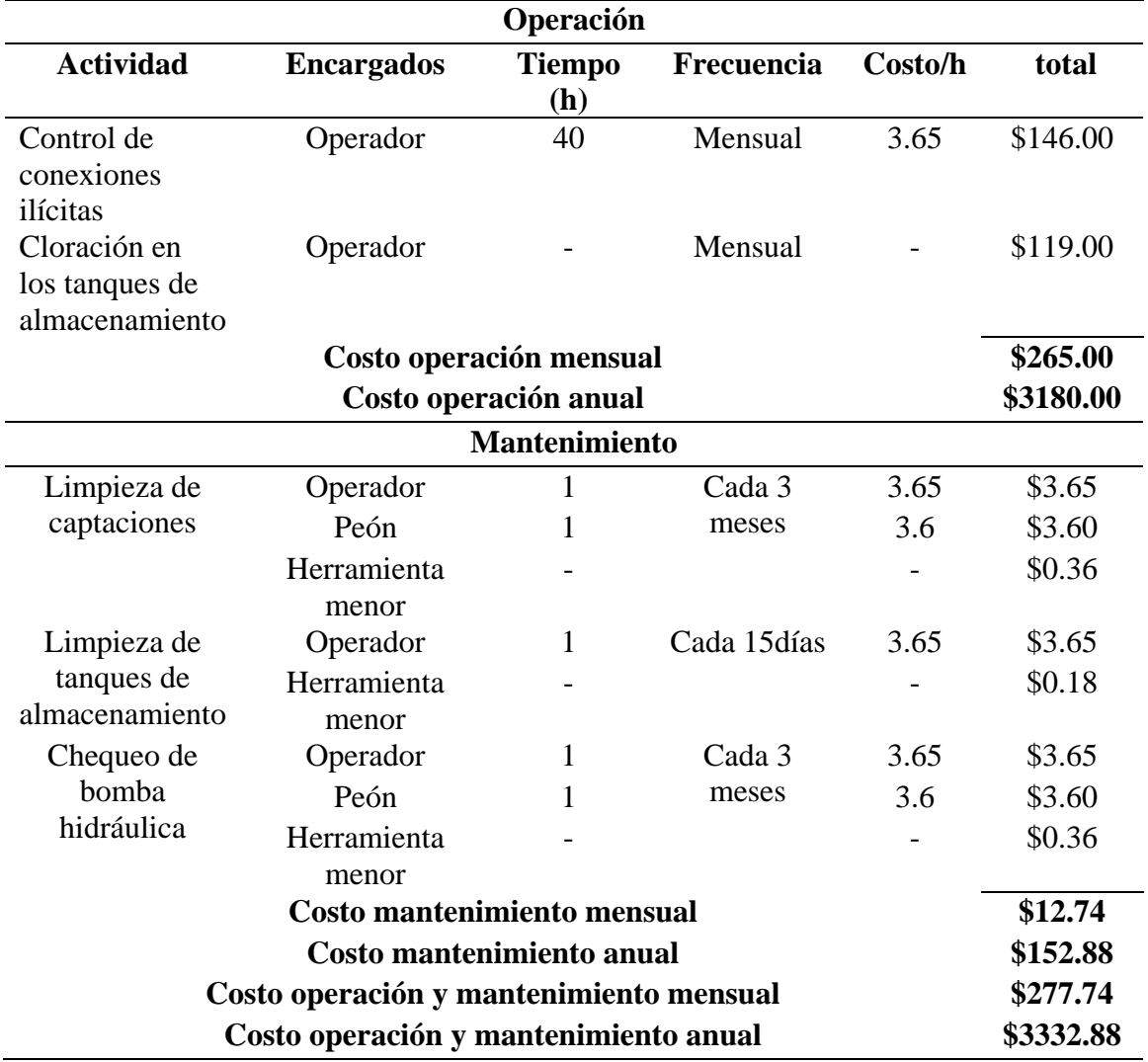

*Nota:* Costos de operación y mantenimiento para el sistema optimizado. Elaborado por: Los

autores.
Los ingresos del Sistema de Agua de la Junta Administradora de Agua Potable y Saneamiento Doña Ana de Guayllabamba son únicamente la recaudación por el servicio a cada socio es decir un valor de \$ 5.00 mensuales.

## **5.3.4. Ganancia por nuevo sistema de agua potable**

Luego de determinar los parámetros de la evaluación económica y financiera se determinó que el proyecto es viable siempre y cuando la tasa de interés de la inversión sea menor al 3%.

### **Tabla 44**

*Ingresos con la implementación del sistema de agua optimizado* 

| Tasa de interés | 3.00%       | 2.00%       | 1.00%       | $0.00\%$    |
|-----------------|-------------|-------------|-------------|-------------|
| VAN             | \$180860.39 | \$231160.15 | \$291639.84 | \$364720.91 |
| TIR             | 10%         | 10%         | 10%         | 10%         |
| B/C             | l 11        | 1.42        | 1.79        | 2.24        |

*Nota:* Ingresos con la implementación del sistema de agua optimizado. Elaborado por: Los autores.

La recuperación de la inversión del sistema repotenciado de agua potable de la Junta Administradora de Agua Potable y Saneamiento de Doña Ana de Guayllabamba será en 10.94 años es decir 10 años 11 meses y 12 días.

#### **CONCLUSIONES**

El sistema de agua potable de Doña de Guayllabamba cuenta con 1452 usuarios actuales y se espera que para 2030 existan 3470 usuarios, para 2035 existan 4203 usuarios y para el periodo de diseño de 25 años se alcance una población de 5784 usuarios. Estos valores fueron obtenidos mediante el método geométrico para proyección poblacional.

El caudal medio de diseño para la demanda actual es de 3.36 l/s mientras que el caudal ofertado por las captaciones es de 4.65 l/s. Para un escenario futuro de 10 años el caudal medio de diseño es 8.03 l/s, para un escenario futuro de 15 el caudal medio de diseño es 9.73 l/s, mientras que para el periodo de diseño de 25 años el caudal medio de diseño es 13.39 l/s. Para satisfacer los caudales de los distintos escenarios y del periodo de diseño se debe captar otras fuentes existentes cercanas en el sector.

Las horas en las que se genera el máximo consumo de agua por parte de los usuarios es 12:00 a 13:00 horas. Mientras que de 10:00 a 16:00 horas se registra un consumo alto, por otra parte, el consumo del agua es moderado de 6:00 a 9:00 y de 17:00 a 21:00 horas.

Después de realizar el análisis hidráulico para el escenario actual en el tanque de almacenamiento 1 se evidencia que el volumen de agua ofertado desde la captación es de  $401.75$  m<sup>3</sup> al día, el volumen demandado de salida del tanque es de 282.75 m<sup>3</sup> al día, existiendo así un excedente de 119 m<sup>3</sup> de agua diarios que pueden ser empleados en otras actividades, sin embargo, para escenarios futuros ya no se puede usar este volumen pues deberá ser utilizado en abastecimiento de la población futura.

El sistema de agua potable de la Junta Administradora de Agua potable y Saneamiento Doña Ana de Guayllabamba no es óptimo para un crecimiento poblacional a 25 años. Por tanto, se tienen que aumentar la capacidad de los tanques de almacenamiento que permita almacenar agua en periodos de bajo consumo para abastecer sin problema en periodos de máximo consumo.

Las tuberías actuales del sistema de agua potable ofrecen muchas pérdidas de carga por lo que no se puede garantizar presionas adecuadas para los usuarios. Es indispensable aumentar el diámetro de las tuberías a fin de garantizar las presiones para una demanda a 25 años.

El presupuesto referencial para la repotenciación del Sistema de Agua Potable será de \$ 162890.51, los cuales deberán ser gestionado por la Junta Administradora de Agua y Saneamiento Doña Ana de Guayllabamba de manera óptima para que el proyecto resulte lo más viable posible.

### **RECOMENDACIONES**

Debido a que existe un excedente de agua de la captación es recomendable utilizar este en otras actividades productivas para los habitantes del sector como cultivo de productos de la localidad o embotellamiento y venta de agua.

Se deberá realizar un estudio de suelos en los predios de los tanques de almacenamiento para comprobar la capacidad portante del sitio de implantación a fin de evitar problemas en los tanques de almacenamiento.

Las construcciones de las ampliaciones de los tanques de almacenamiento se deben llevar a cabo en base a los planos estructurales presentados en anexos ya que en estos está reflejada la opción más económica de construcción de los mismos. Y se deben tomar en cuenta los siguientes dimensiones y niveles de operación:

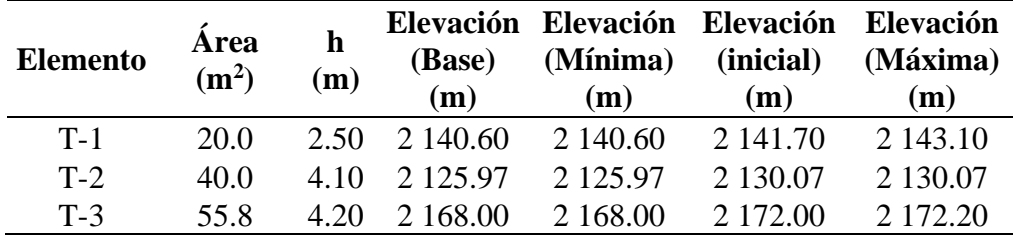

Se recomienda realizar actividades de: Control de conexiones ilícitas, Cloración en los tanques de almacenamiento, Limpieza de captaciones, Limpieza de tanques de almacenamiento, Chequeo de bomba hidráulica con el fin de garantizar el funcionamiento constante del sistema de agua potable.

#### **REFERENCIAS**

Baroja, G. (2012). Plan de desarrollo y ordenamiento territorial de la Parroquia Guayllabamba 2025.

http://sitp.pichincha.gob.ec/repositorio/diseno\_paginas/archivos/PDOT%20GUAYLLA BAMBA%202012.pdf

- Corcho Romero, F. y Duque Serna, J. I. (1993) Acueductos: teoría y diseño (1era ed.). Departamento de Publicaciones Universidad de Medellín.
- Lárraga Jurado, B. P. (2016). Diseño del Sistema de agua potable para Augusto Valencia, Cantón Vinces, Provincia de los Río [Tesis de grado, Pontificia universidad Católica del Ecuador]. Archivo digital. http://repositorio.puce.edu.ec/bitstream/handle/22000/13464/Bolívar Patricio Lárraga Jurado\_.pdf?sequence=1&isAllowed=y
- López Malavé, R. J. (2009). Diseño del sistema de abastecimiento de agua potable para las comunidades Santa Fe y Capachal, Píritu, estado Anzoátegui [Tesis de grado, Universidad de Oriente]. Archivo digital.

https://www.udocz.com/pe/read/18727/tesis-dise-o-del-sistema-de-abastecimiento-deagua-potable-para-las-comunidades-santa-fe-y-capachal--p-ritu--estado-anzo-tegui

Chimbo Guachamin, J. M. y Pillajo Taipe, J. M. (2017). Estudios y diseños definitivos de la repotenciación del sistema de agua potable del centro poblado de la parroquia de San Carlos del cantón la Joya de los Sachas, Provincia de Orellana [Tesis de grado, Universidad Politécnica Salesiana]. Archivo digital. <https://dspace.ups.edu.ec/handle/123456789/14725>

- Almagro Ortiz, A. B. y Esparza Almagro, S. P. (2015). Diseño de un sistema de gestión de agua potable, alcantarillado y residuos sólidos en la parroquia Cuyuja - Napo. [Tesis de grado, Escuela Politécnica Nacional] http://bibdigital.epn.edu.ec/bitstream/15000/9141/3/CD-6095.pdf
- Sánchez, J. (2013). Medida de caudales. Dpto. Geología Universidad de Salamanca (España), 1–7. https://hidrologia.usal.es/temas/Aforos.pdf
- Segovia Andino, J. P. (2018). Caracterización de la curva de consumo diario de la red de agua potable de los sectores Atahualpa 2, Constantino Fernández 2 y Augusto Martínez 2, del cantón Ambato". [Tesis de grado, Universidad Técnica de Ambato]. Archivo Digital. https://repositorio.uta.edu.ec/jspui/handle/123456789/29213
- Tandalla Guanoquiza, B. A. (2012). Evaluación, Diagnostico y Rediseño del sistema de agua segura para el barrio Santa Rosa de Pichul, Parroquia Eloy Alfaro, Cantón Latacunga, Provincia de Cotopaxi [Tesis de grado, Universidad Central del Ecuador]. Archivo Digital http://www.dspace.uce.edu.ec/handle/25000/392
- Zambrano Hidalgo, C. A. (2017). Sistema de abastecimiento de agua potable para la comunidad de Mapasingue, Parroquia Colón, Cantón Portoviejo [Tesis de grado, Universidad de Especialidades Espiritu Santo]. Archivo Digital. http://repositorio.uees.edu.ec/123456789/644
- Celi Suárez, B. A. y Pesantes Izquierdo, F. E. (2012). Cálculo y diseño del sistema de alcantarillado y agua potable para la lotización Finca Municipal, en el cantón el Chaco, Provincia de Napo [Tesis de grado, Universidad de las Fuerzas Armadas ESPE]. Archivo Digital.

http://repositorio.espe.edu.ec/bitstream/21000/5606/1/T-ESPE-033683.pdf

- Gutierrez Chicaiza, V. R. y Vázquez Bravo, A. R. (2017). Ingeniería de sistemas hidrosanitarios descentralizados y sostenibles, caso de estudio Puerto Roma – Provincia del Guayas [Tesis de grado, Universidad de Cuenca]. Archivo Digital. http://dspace.ucuenca.edu.ec/handle/123456789/27387
- Chanaluisa Choloquinga, A. I. (2015). Optimización del Sistema de Agua Potable ubicada en la parroquia Enokanqui del cantón Joya de los Sachas [Tesis de grado, Escuela Superior Politécnica de Chimborazo]. Archivo Digital.

http://dspace.espoch.edu.ec/handle/123456789/4684

Choez Parrales, H. J. y Zambrano Veliz, L. M. (2017). Estudio y diseño de los sistemas de agua potable y alcantarillado sanitario de la lotización 19 de diciembre, del cantón Jipijapa [Tesis de grado, Universidad Laica Eloy Alfaro de Manabí]. Archivo Digital. https://repositorio.uleam.edu.ec/bitstream/123456789/1140/1/ULEAM-IC-0027.pdf

Sotelo Avila, G. (1993) Hidraúlica general (Vol. 1 Fundamentos). Limusa Noriega Editores

## **ANEXOS**

## **ANEXO: 1** – **ESTUDIO DE LA CALIDAD DEL AGUA**

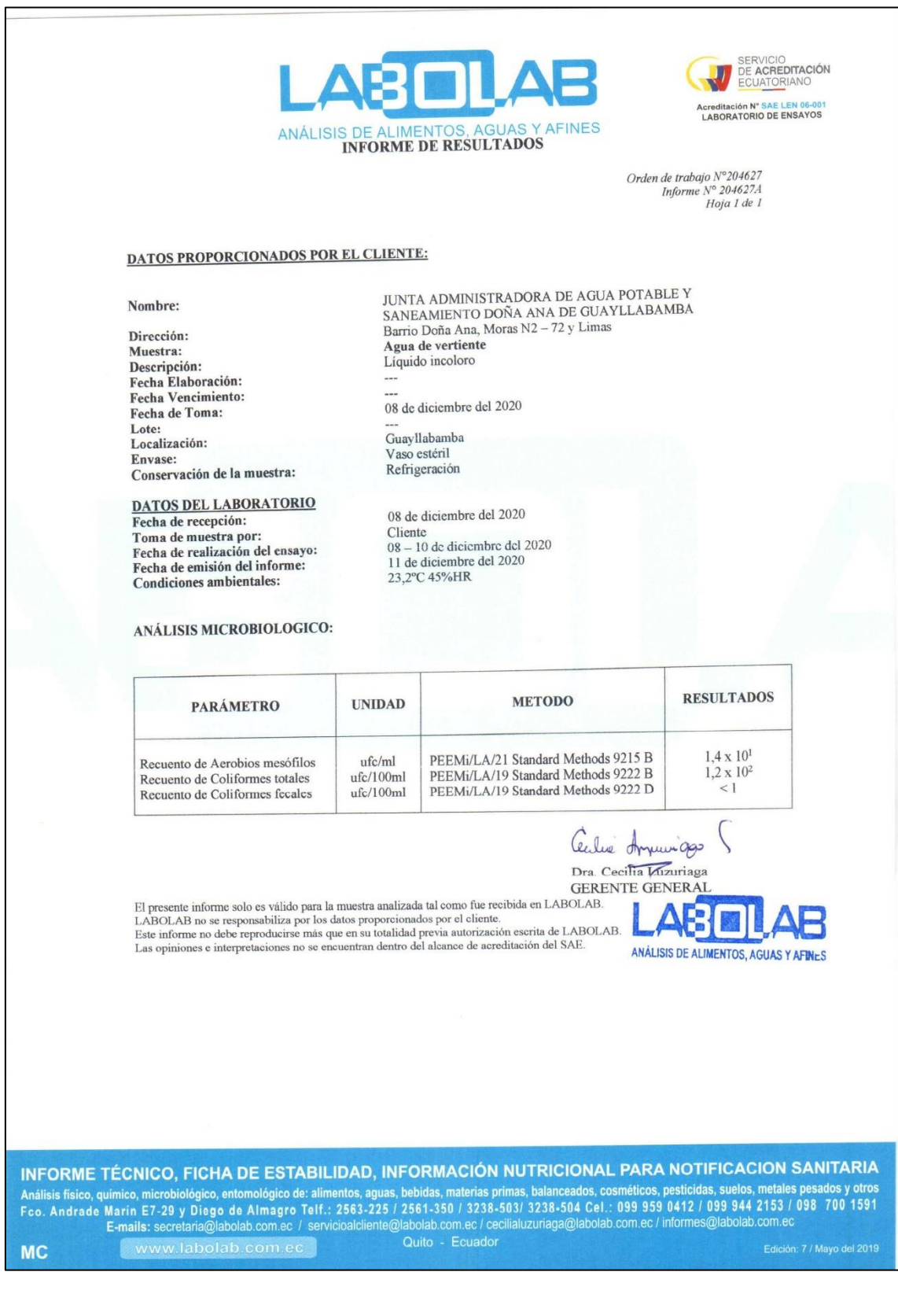

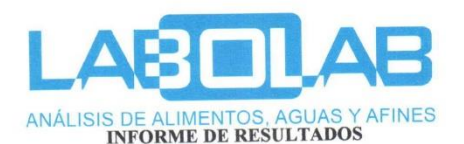

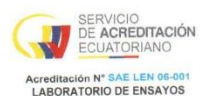

Orden de trabajo  $N^{\circ}204628$ <br>Informe  $N^{\circ}204628A$ <br>Hoja 1 de 1

#### DATOS PROPORCIONADOS POR EL CLIENTE:

#### Nombre:

Dirección: Muestra: Descripción:<br>Fecha Elaboración: **Fecha Vencimiento:** Fecha de Toma: Lote: Localización: Envase: Conservación de la muestra:

Condiciones ambientales:

JUNTA ADMINISTRADORA DE AGUA POTABLE Y SANEAMIENTO DOÑA ANA DE GUAYLLABAMBA Barrio Doña Ana, Moras N2 – 72 y Limas Agua de captación Líquido incoloro and in

08 de diciembre del 2020

Guayllabamba Vaso estéril Refrigeración

**DATOS DEL LABORATORIO** Fecha de recepción: Toma de muestra por: Fecha de realización del ensayo: Fecha de emisión del informe:

08 de diciembre del 2020  $\frac{60 \text{ cm}}{10 \text{ cm}}$  of distance the contract of 2020 11 de diciembre del 2020 23,2°C 45%HR

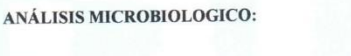

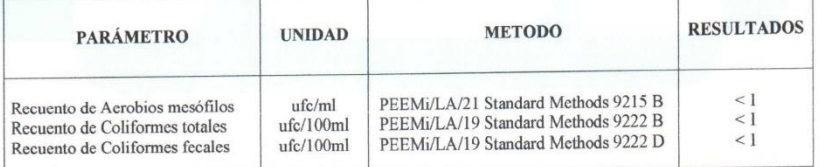

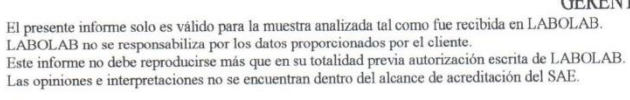

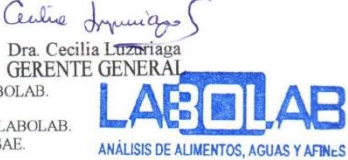

INFORME TÉCNICO, FICHA DE ESTABILIDAD, INFORMACIÓN NUTRICIONAL PARA NOTIFICACION SANITARIA Análisis físico, químico, microbiológico, entomológico de: alimentos, aguas, bebidas, materias primas, balanceados, cosméticos, pesticidas, suelos, metales pesados y otros<br>
Feo. Andrado Marín E7-29 y Diogo de Almagro Telf. **MC** 

## **ANEXO: 2 – UNIDADES DEL SISTEMA DE AGUA POTABLE GUYLLABAMBA**

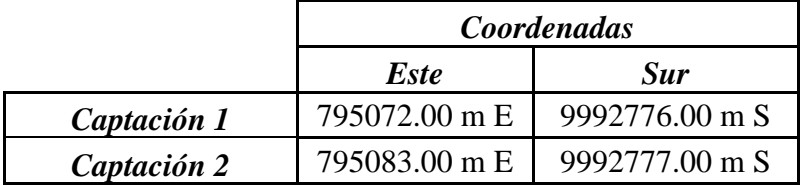

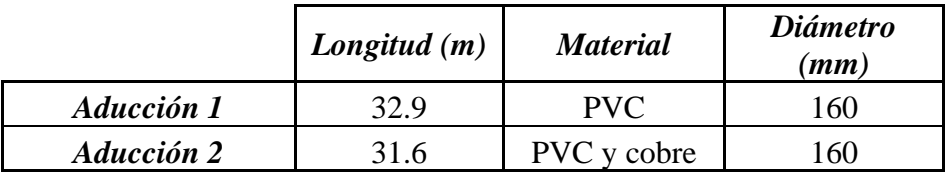

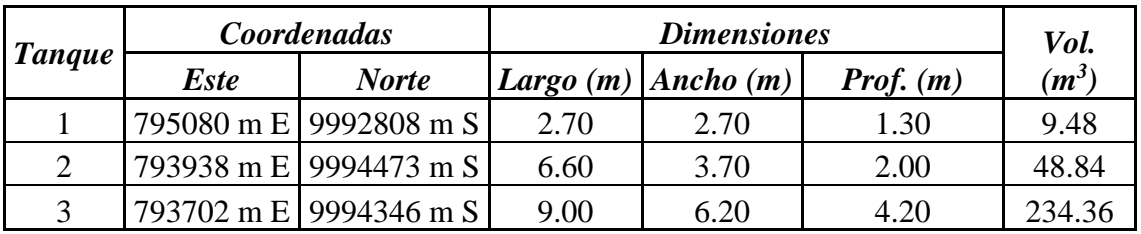

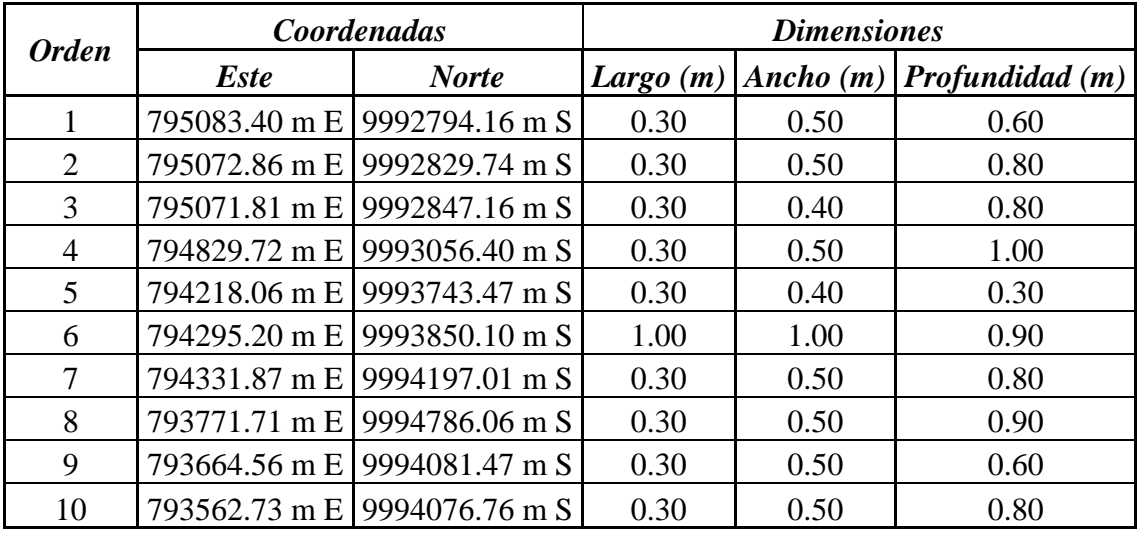

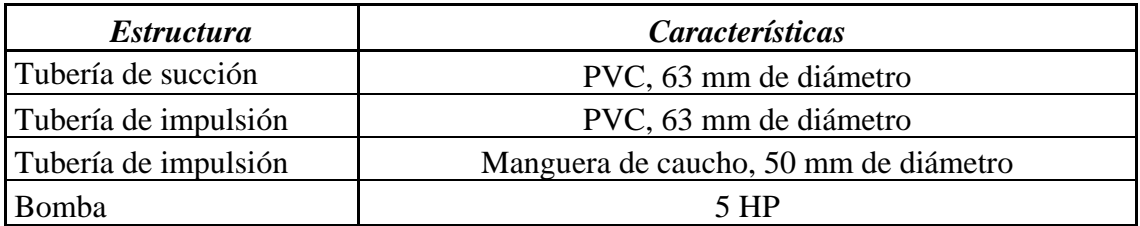

# **ANEXO: 3 – CARACTERÍSTICAS DE LA BOMBA**

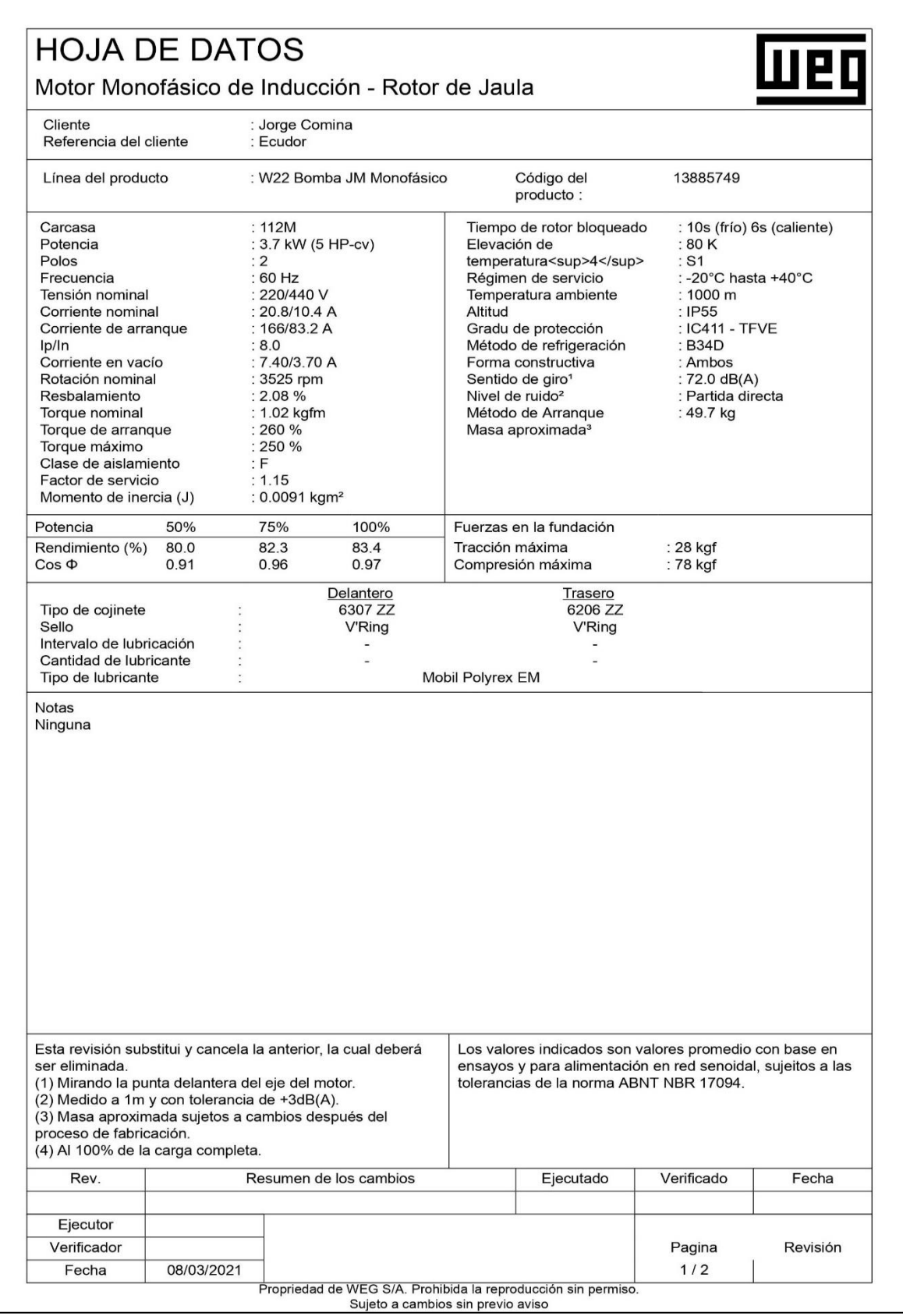

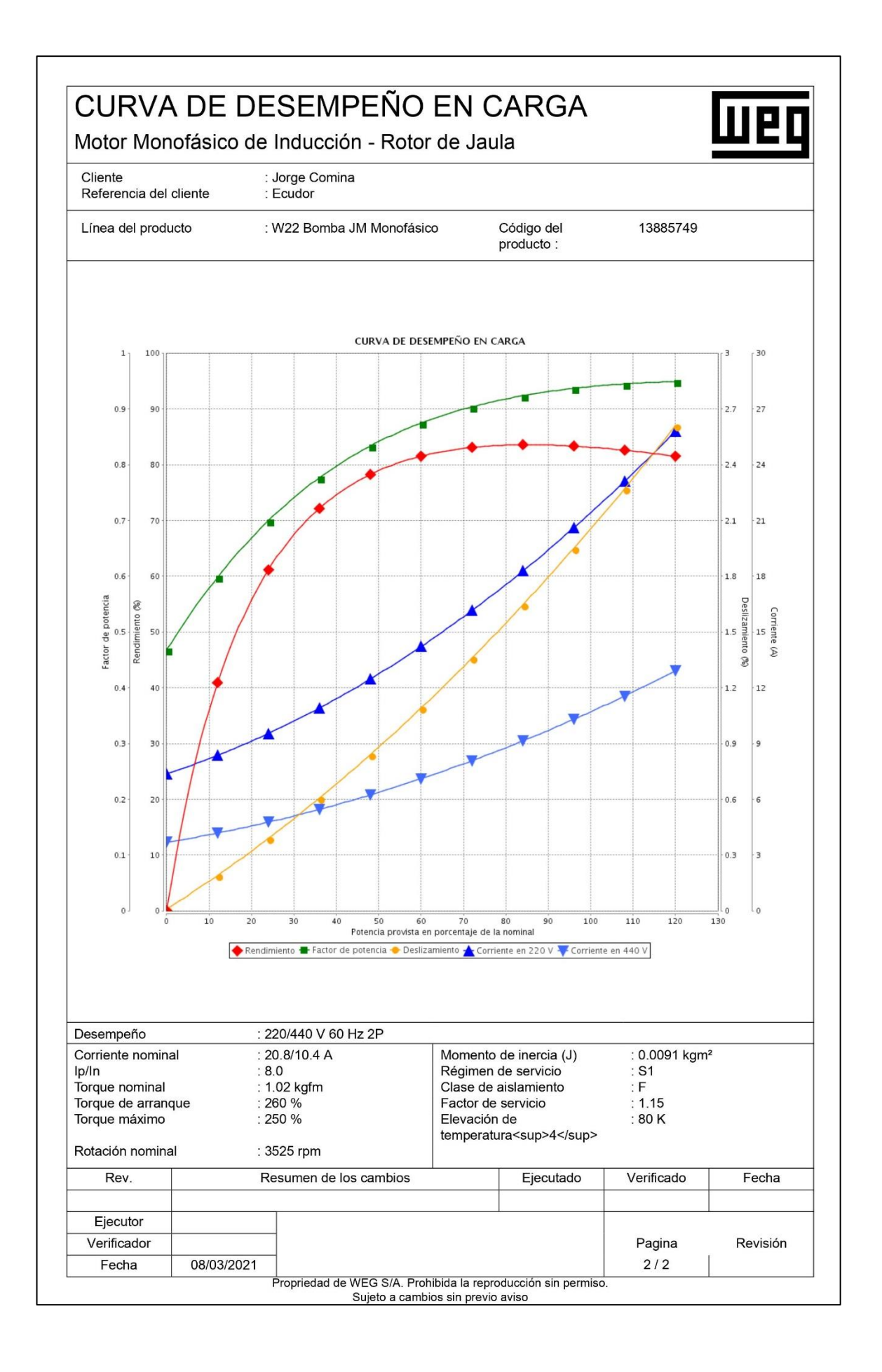

## **ANEXO: 4 – AFOROS**

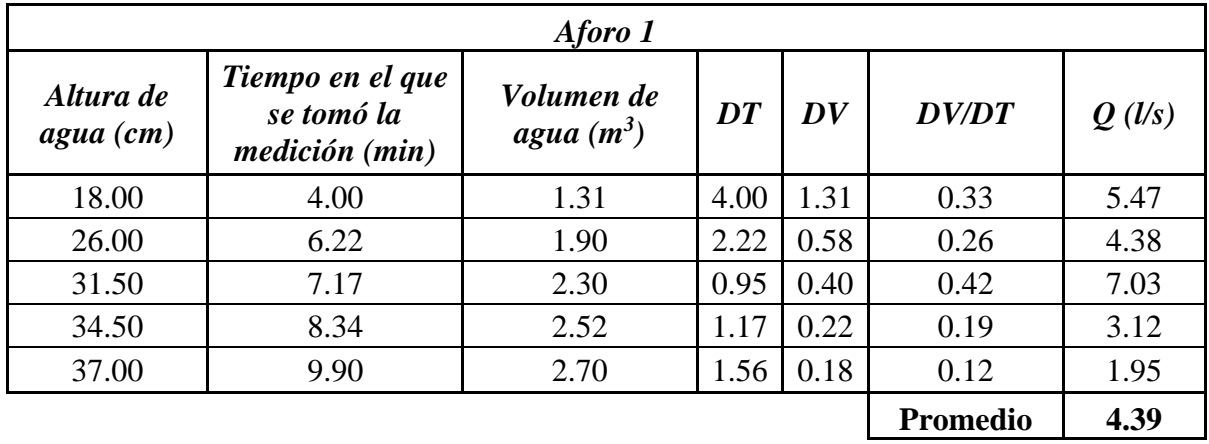

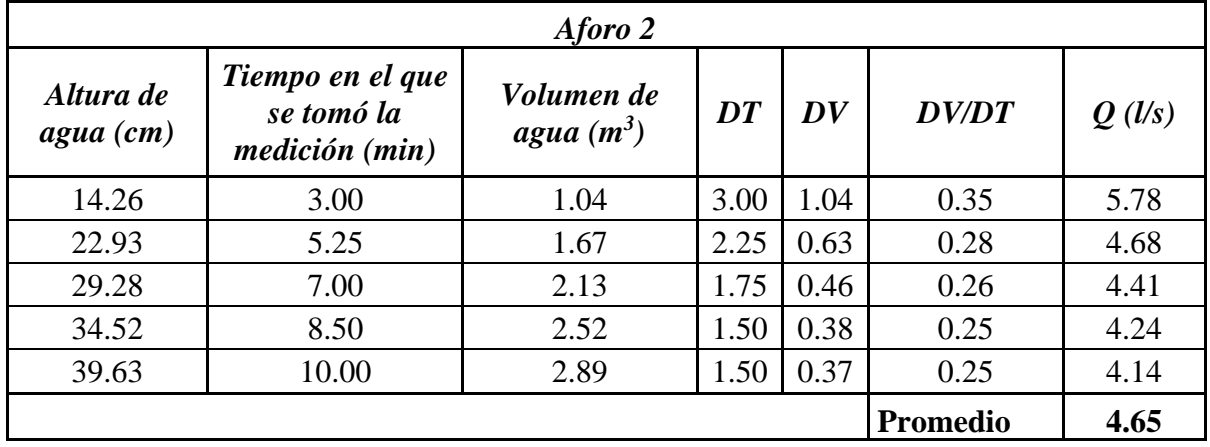

## **ANEXO: 5 – HABITANTES**

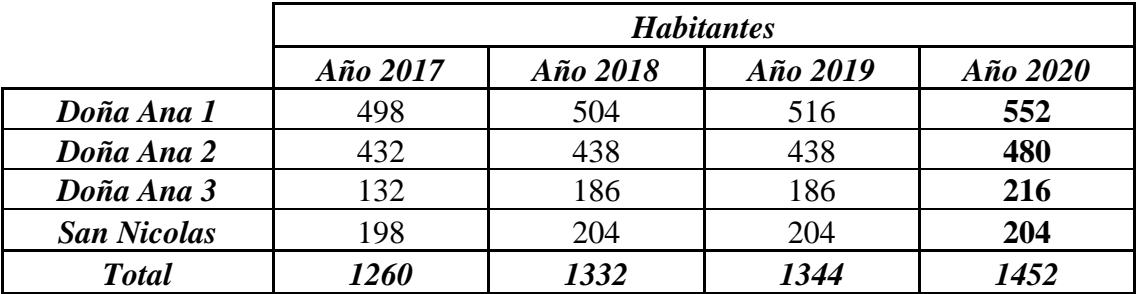

# **ANEXO: 6 – DISTRIBUCIÓN DE CAUDALES**

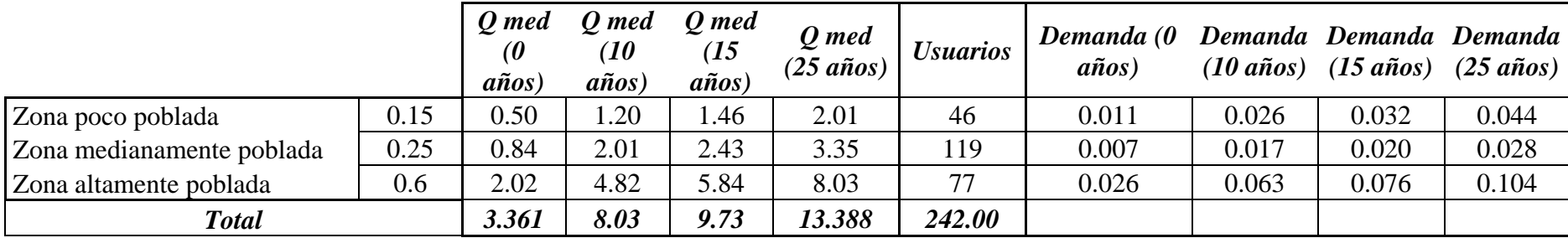

## **ANEXO: 7 – DEMANDA EN MEDIDORES**

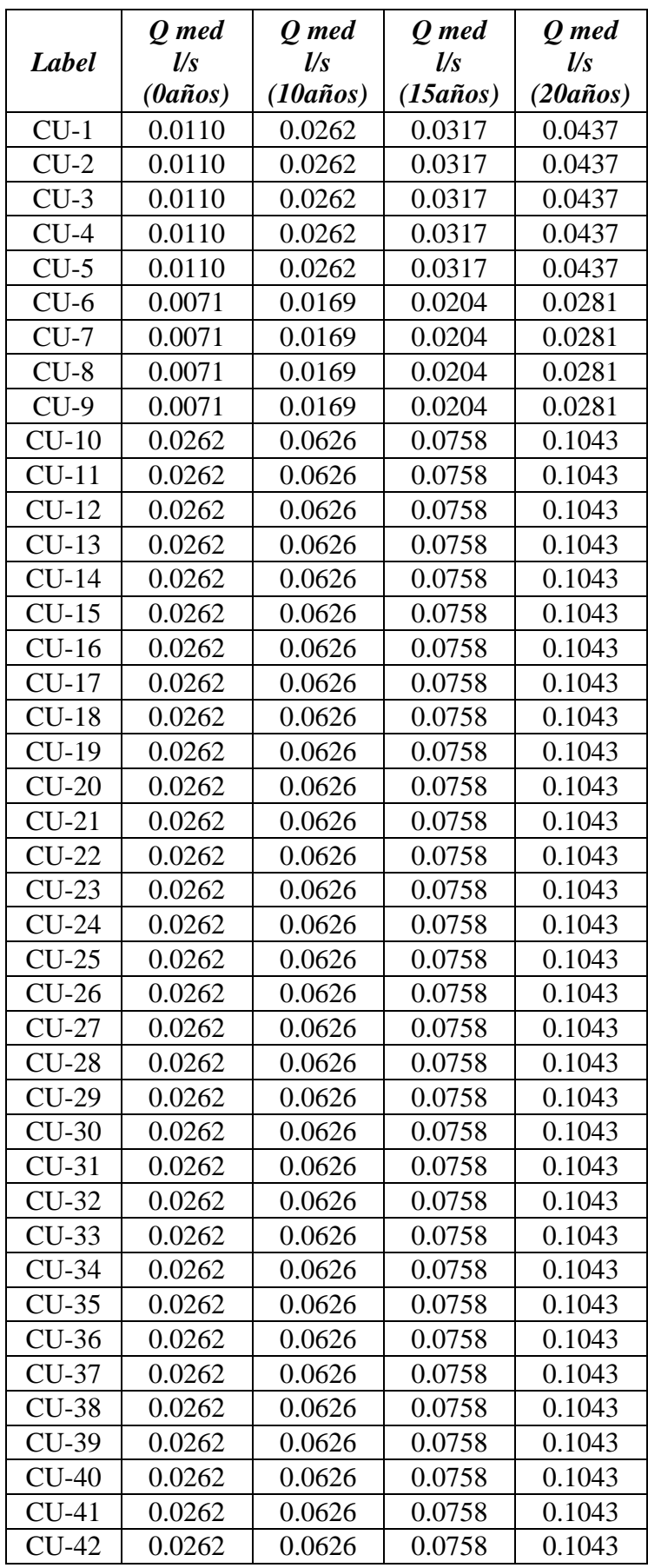

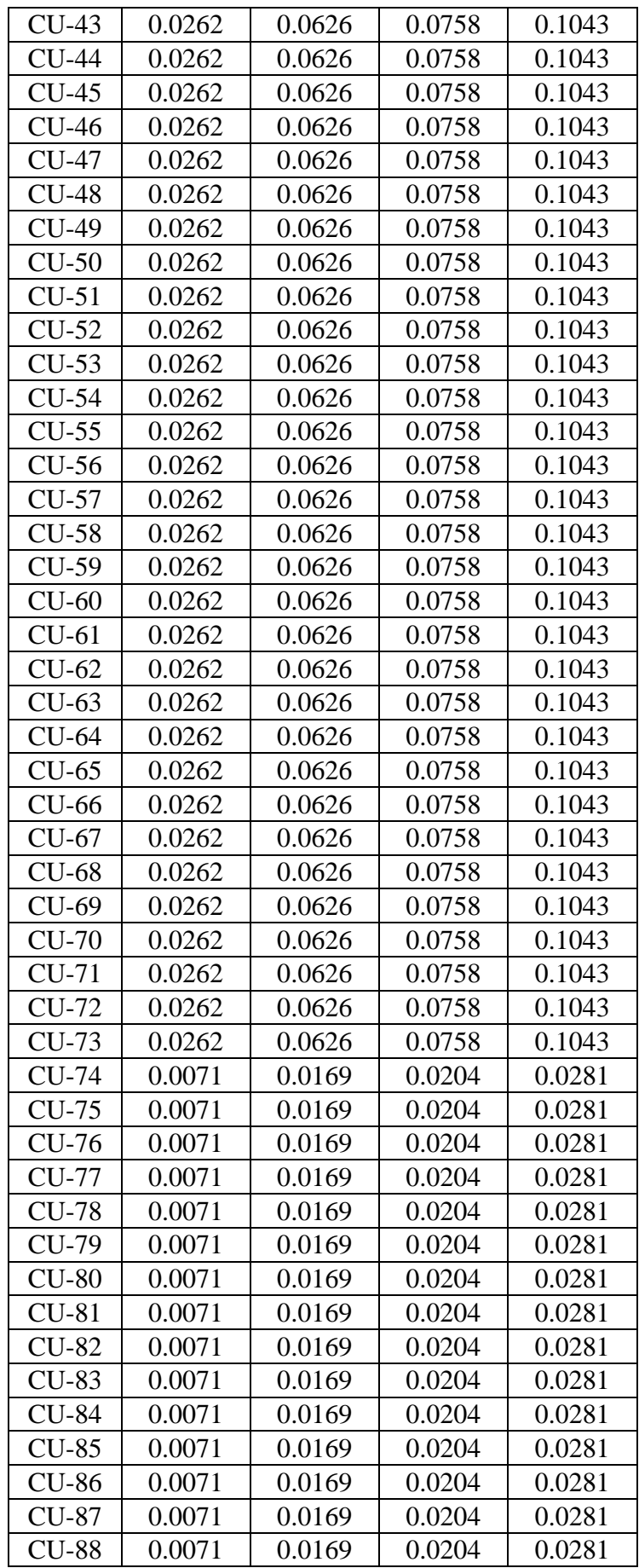

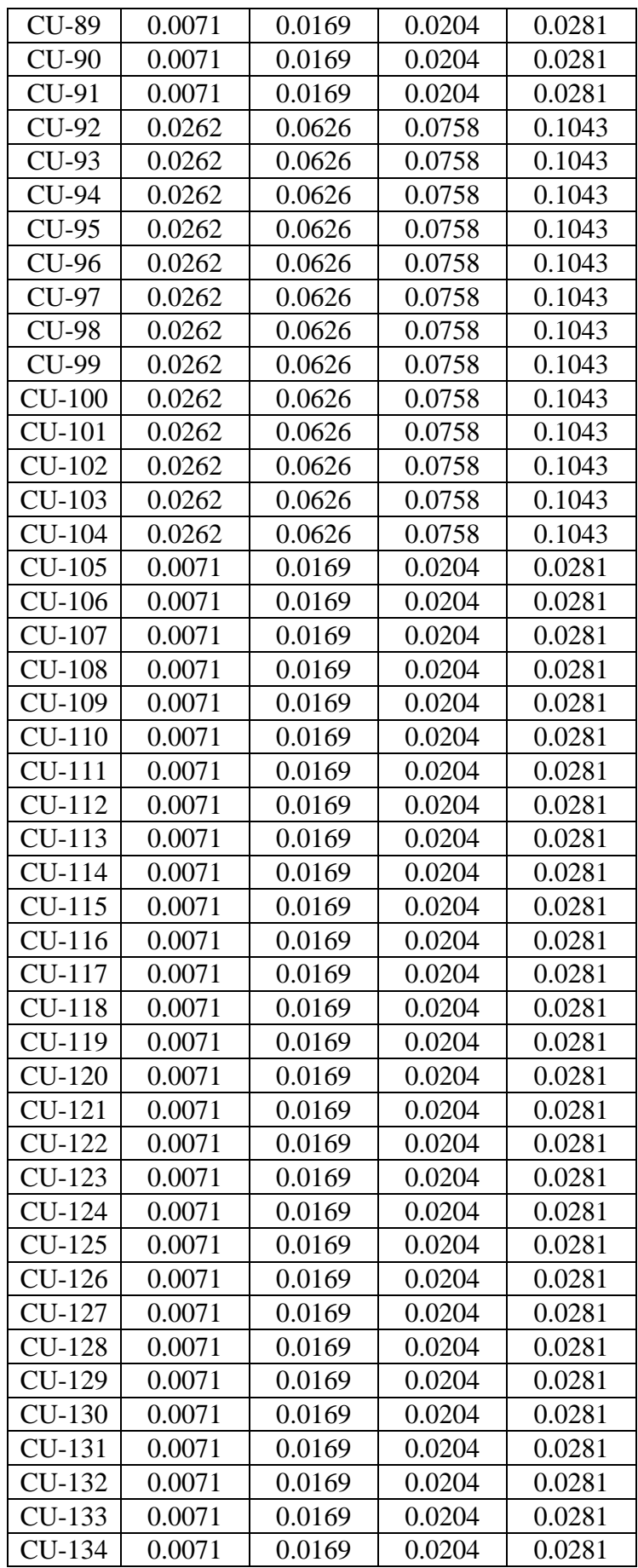

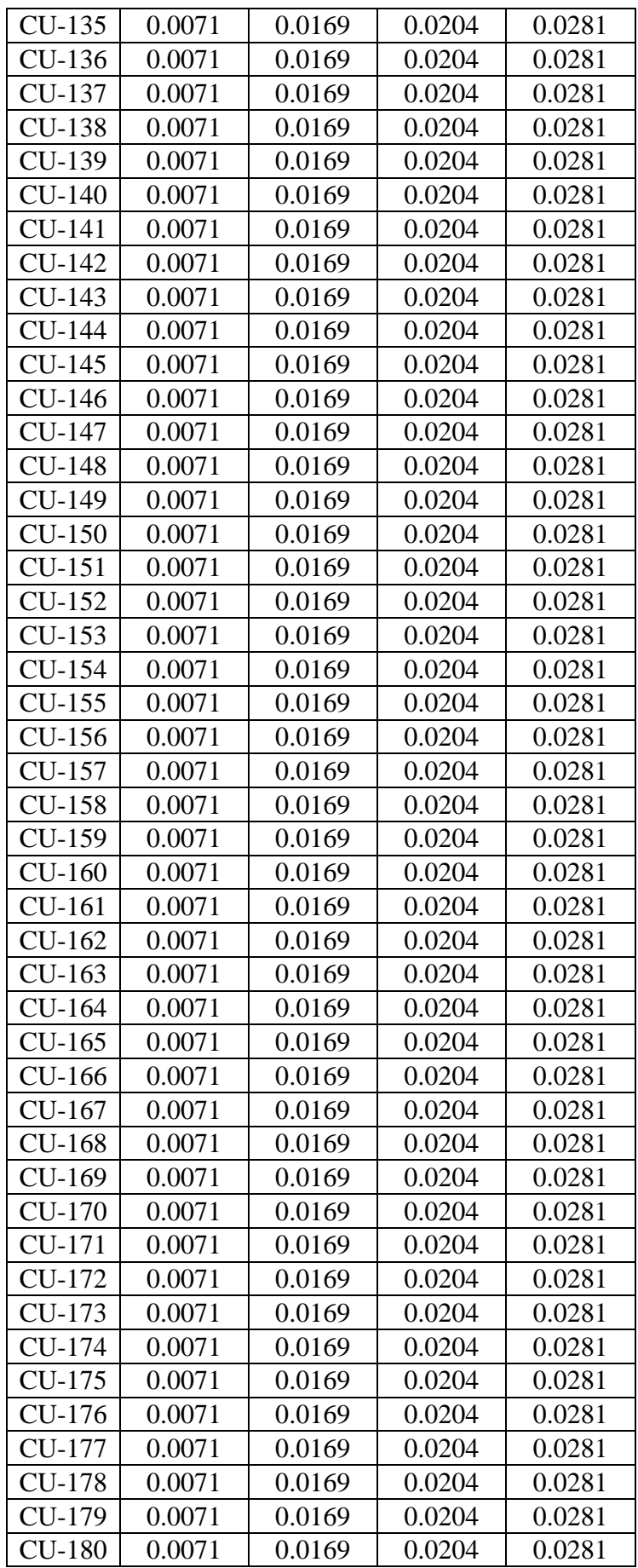

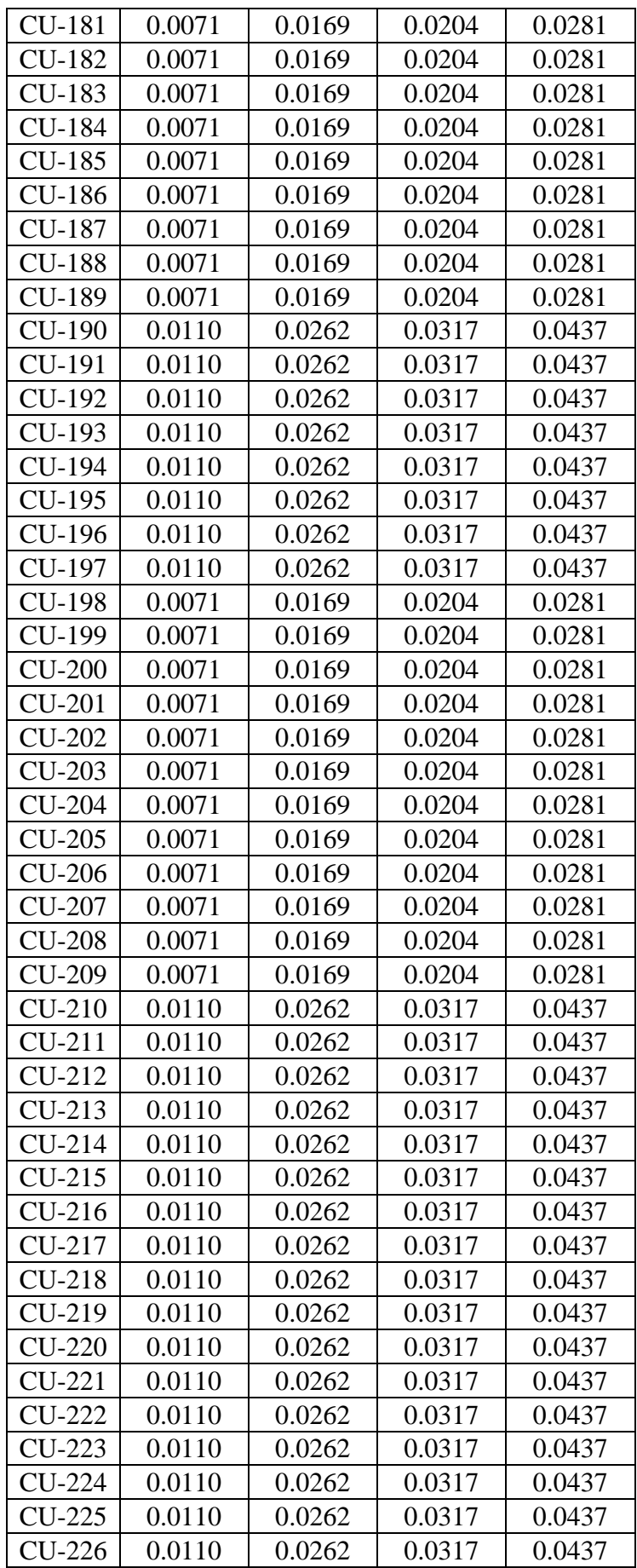

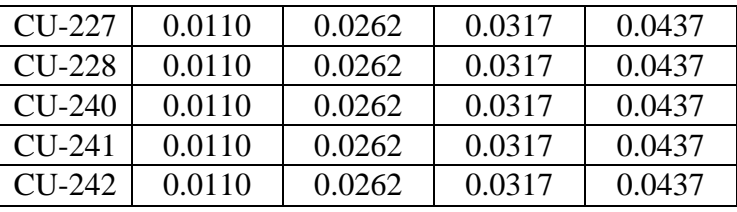

## **ANEXO: 8 – PATRONES DE CONSUMO**

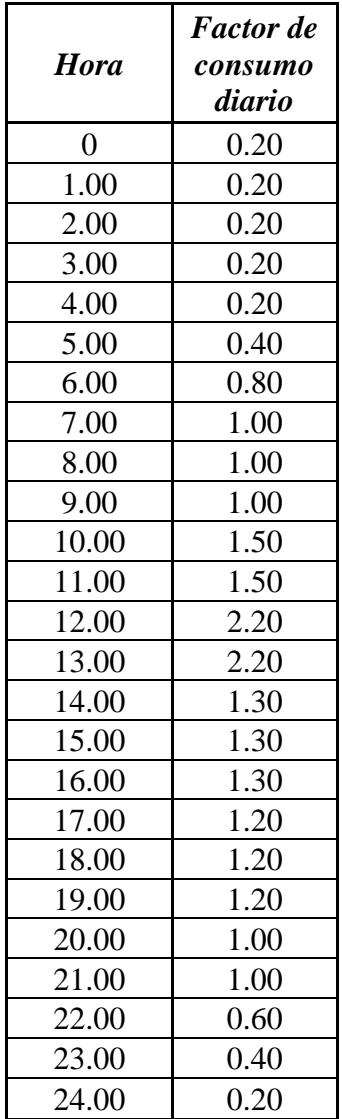

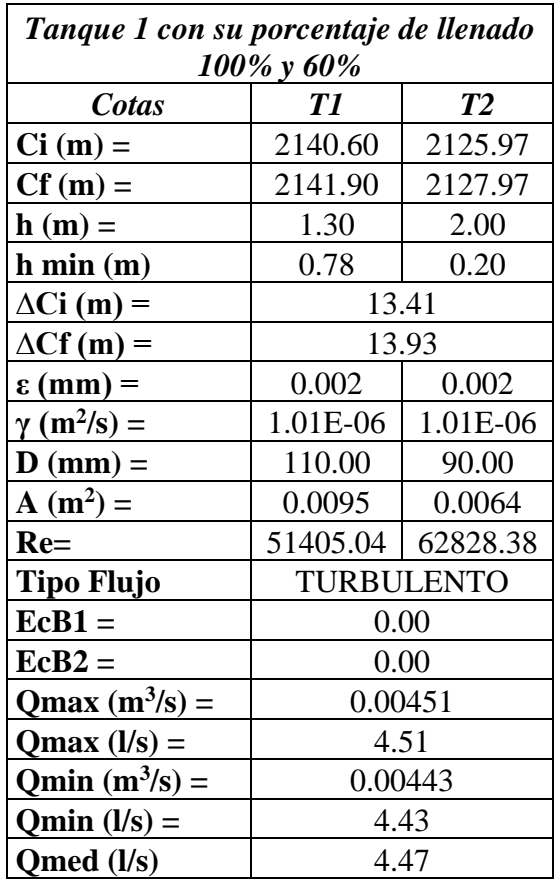

# **ANEXO: 9 – ANÁLISIS DE LLENADO TANQUE 1**

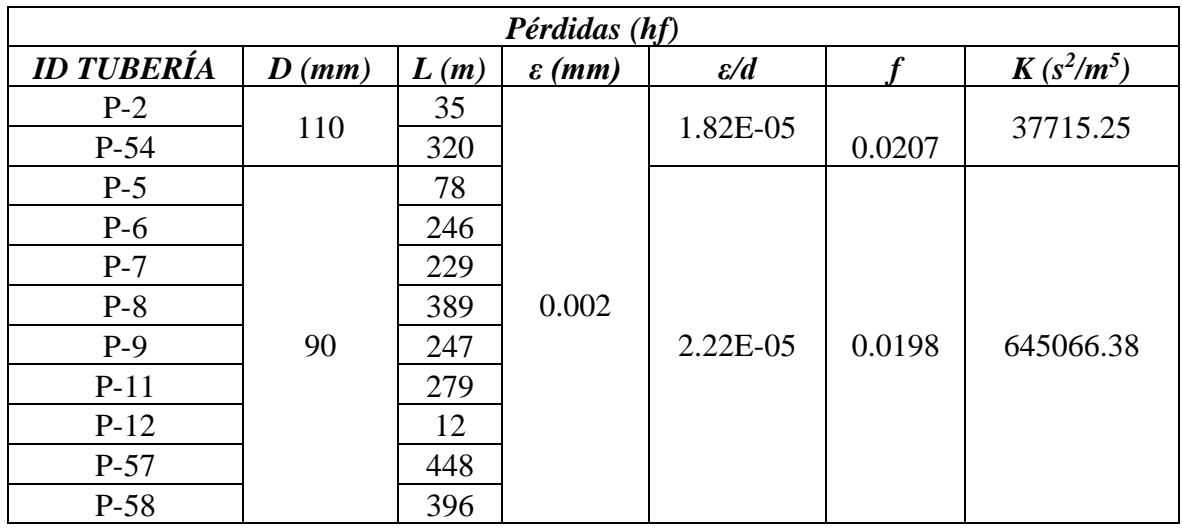

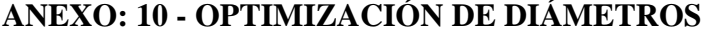

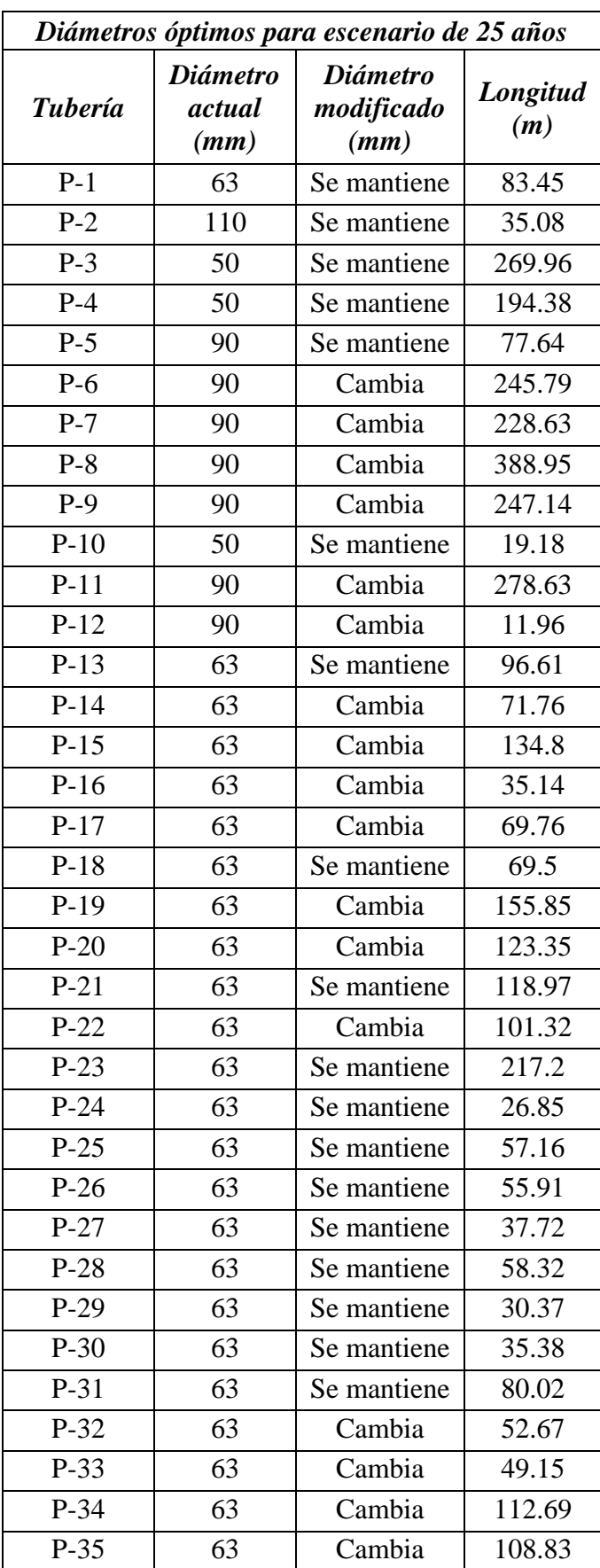

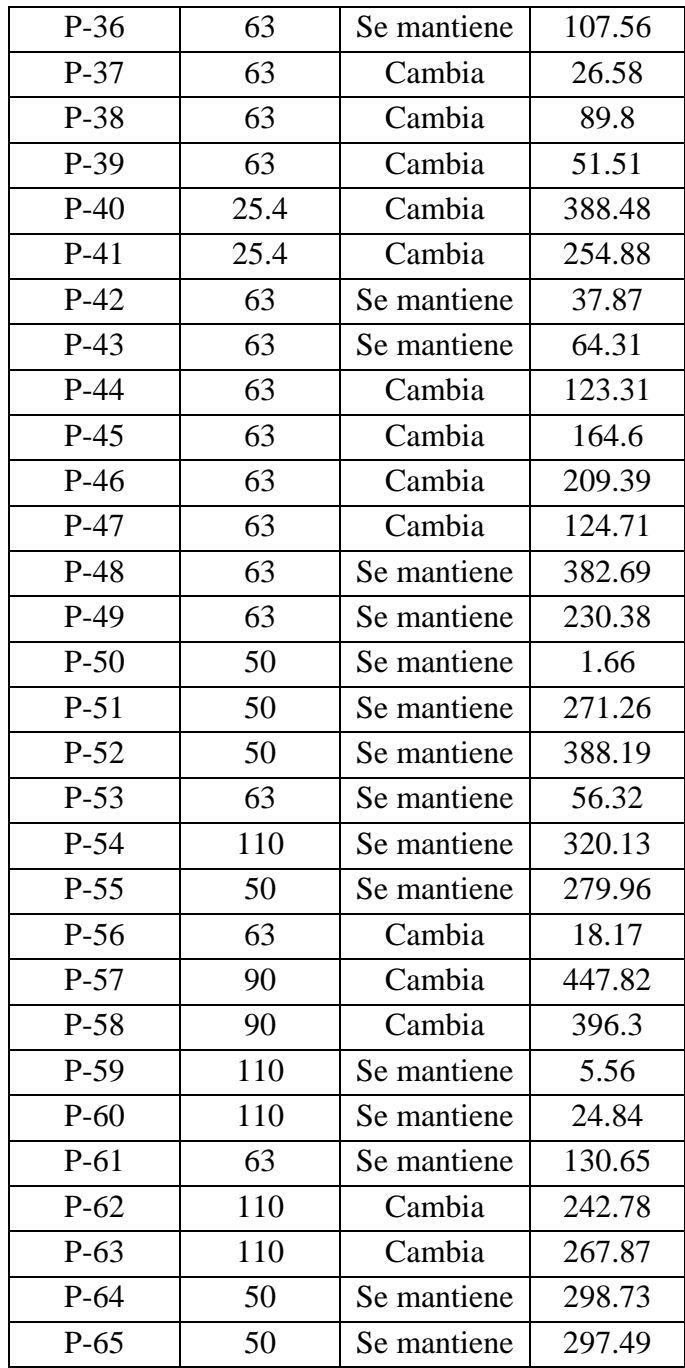

## **ANEXO: 11 – PRESIONES MÁXIMAS Y MÍNIMAS ACTUALES CON SISTEMA ACTUAL**

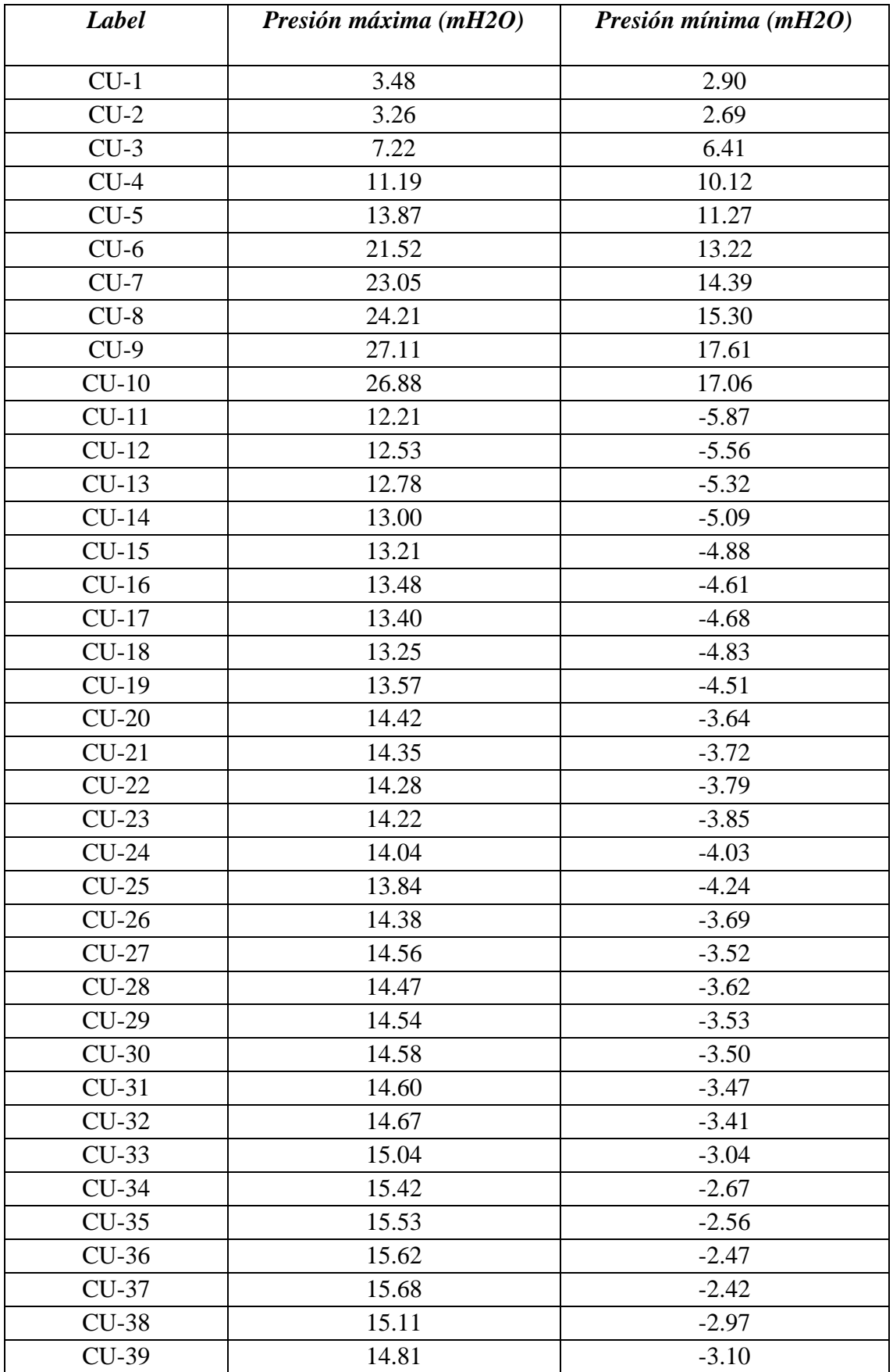

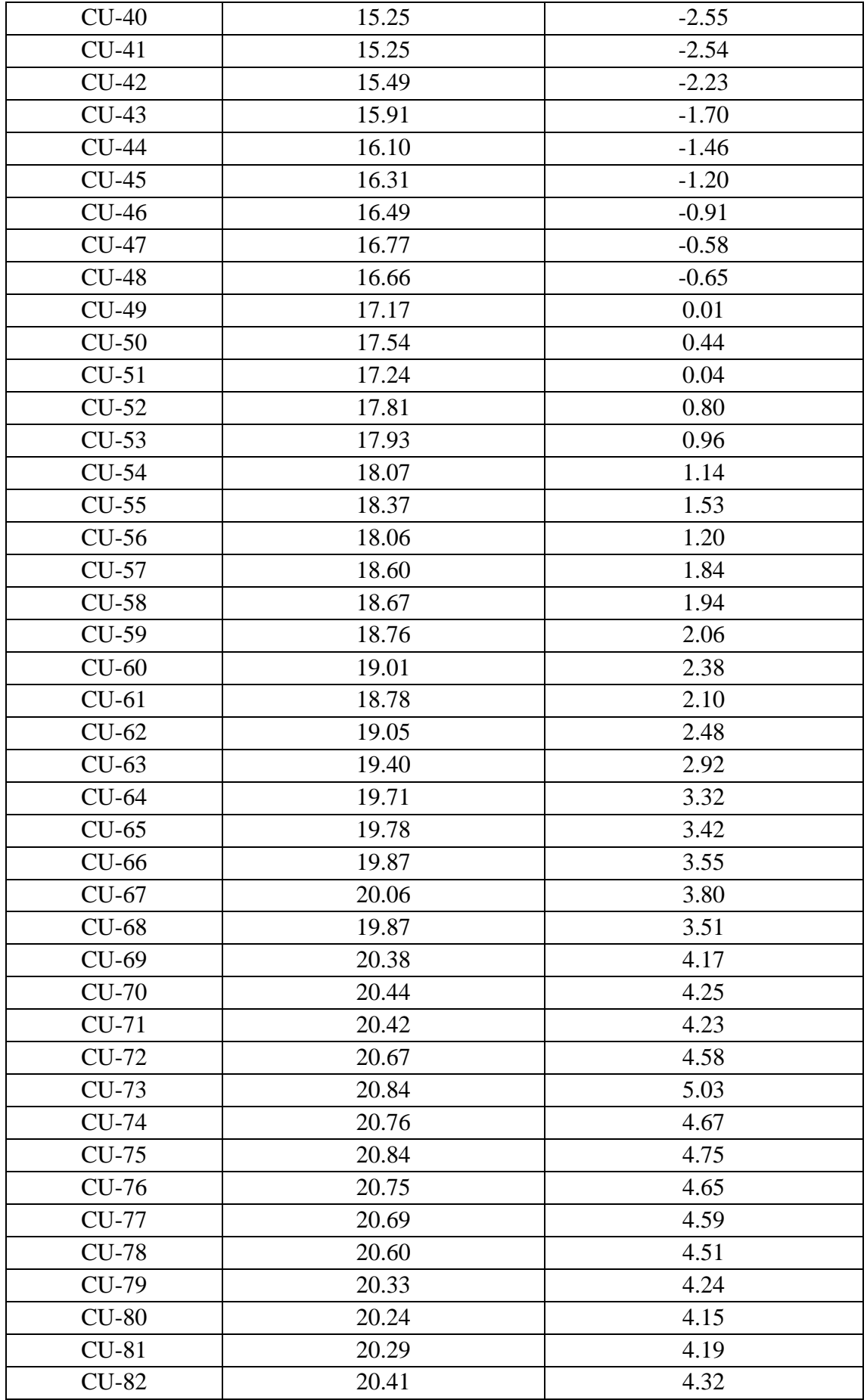

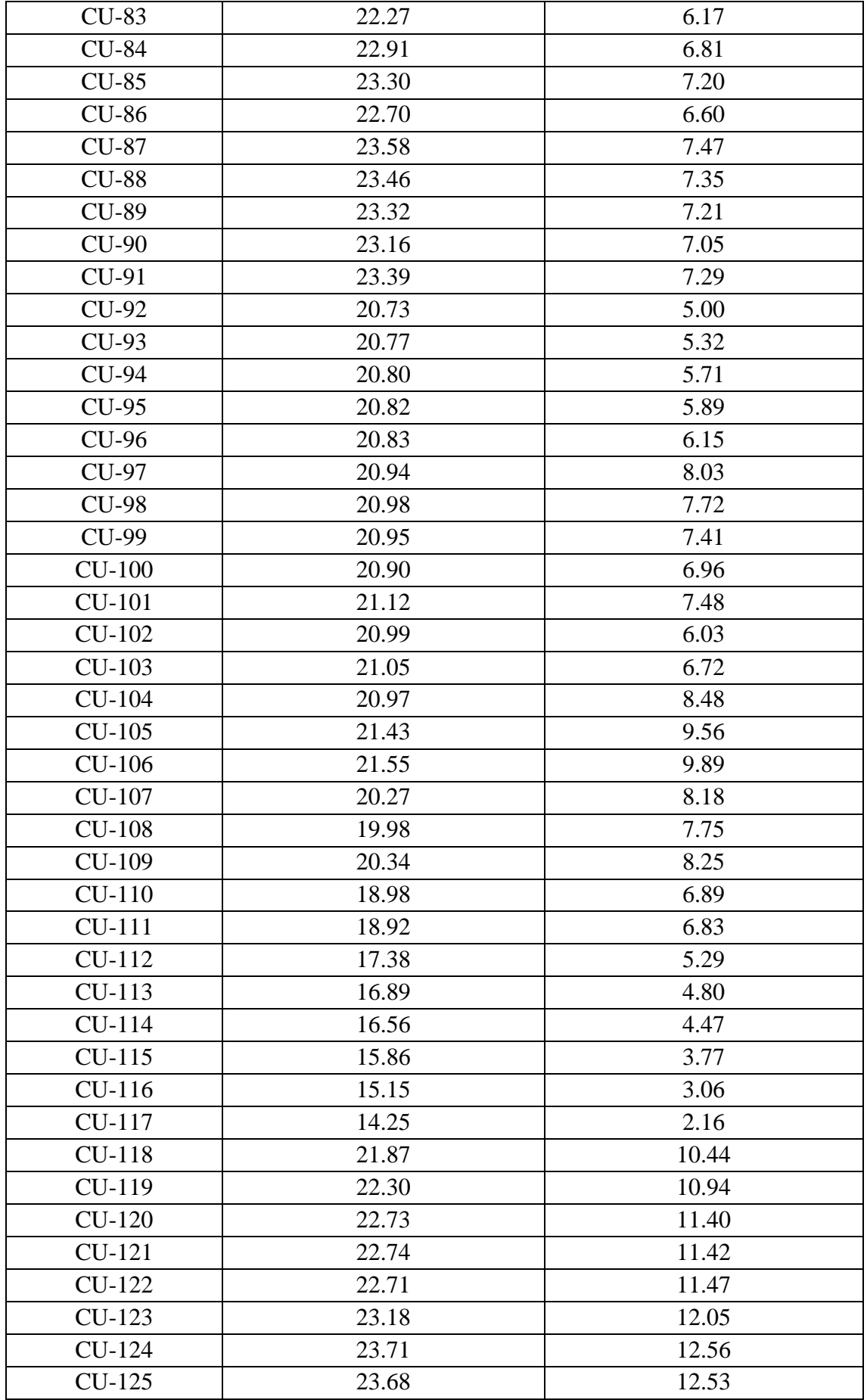

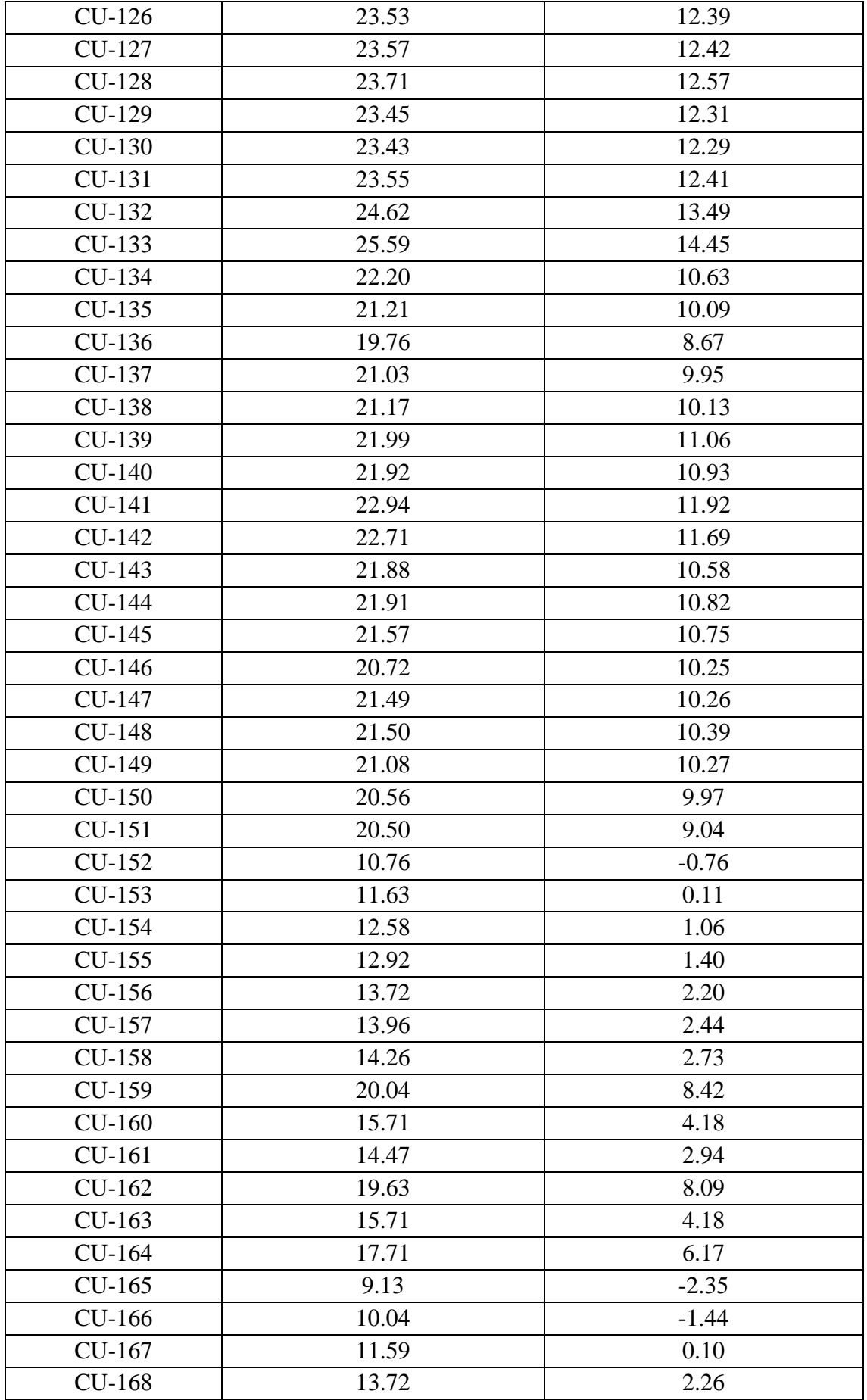

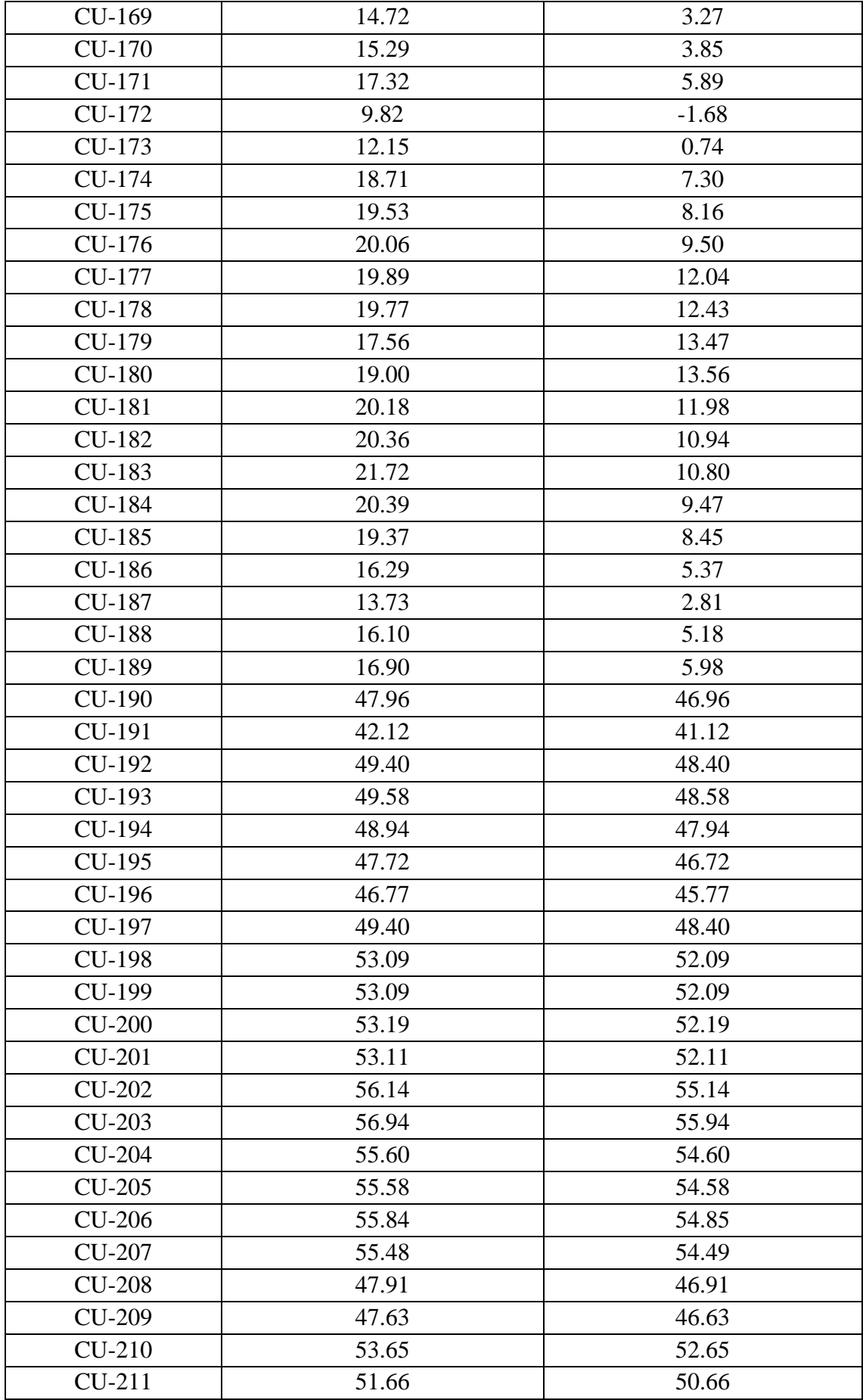

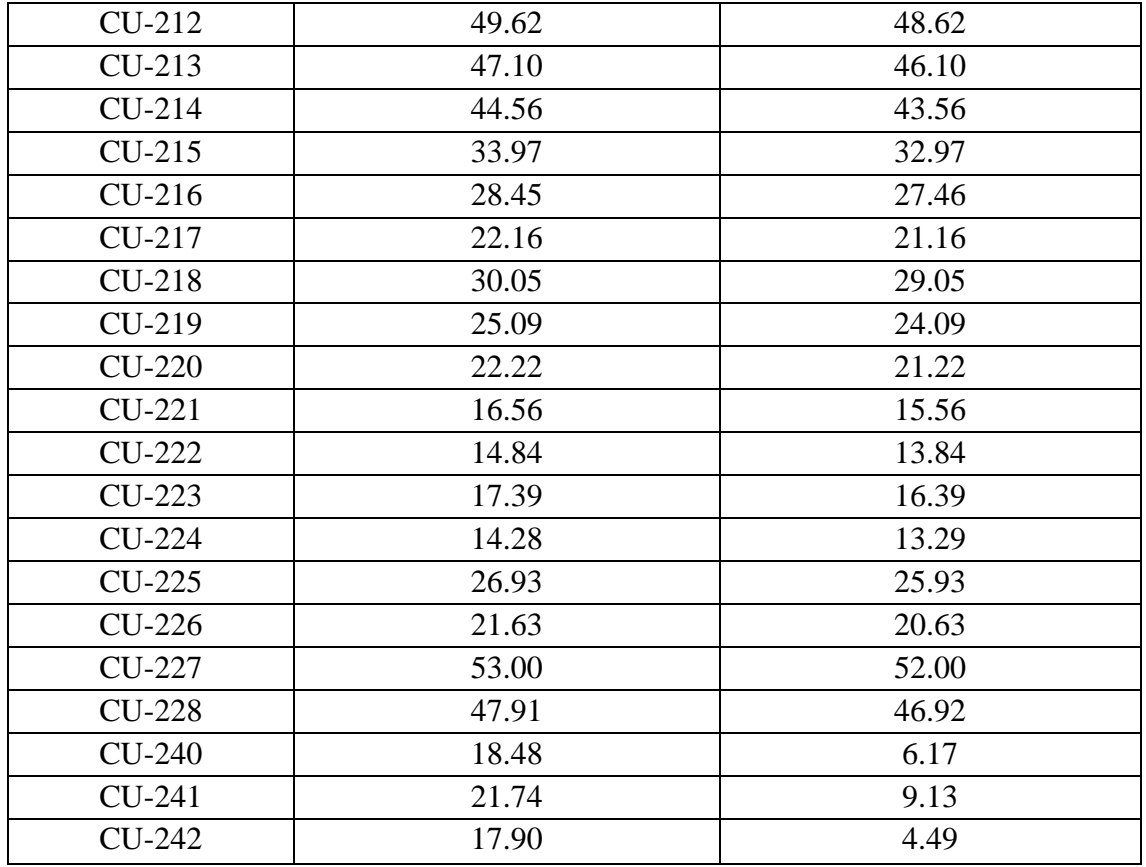

# **ANEXO: 12 – VELOCIDADES MÁXIMAS Y MÍNIMAS ACTUALES CON SISTEMA ACTUAL**

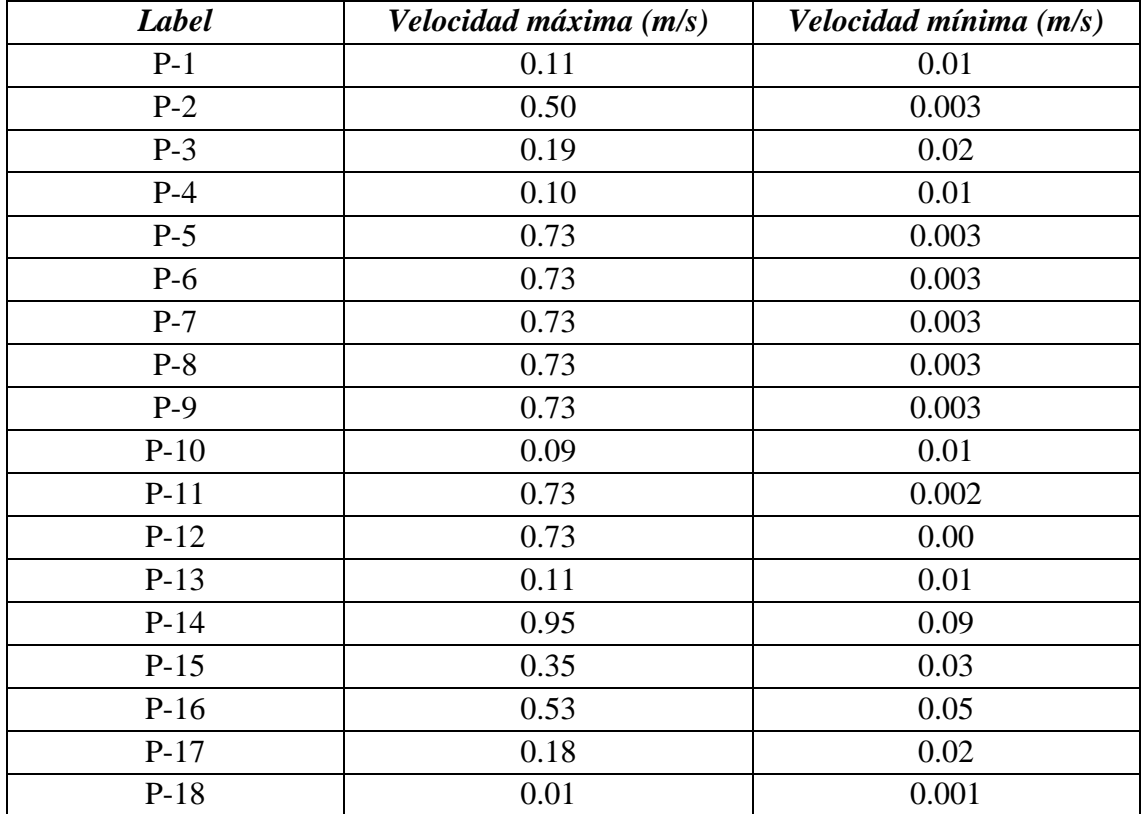

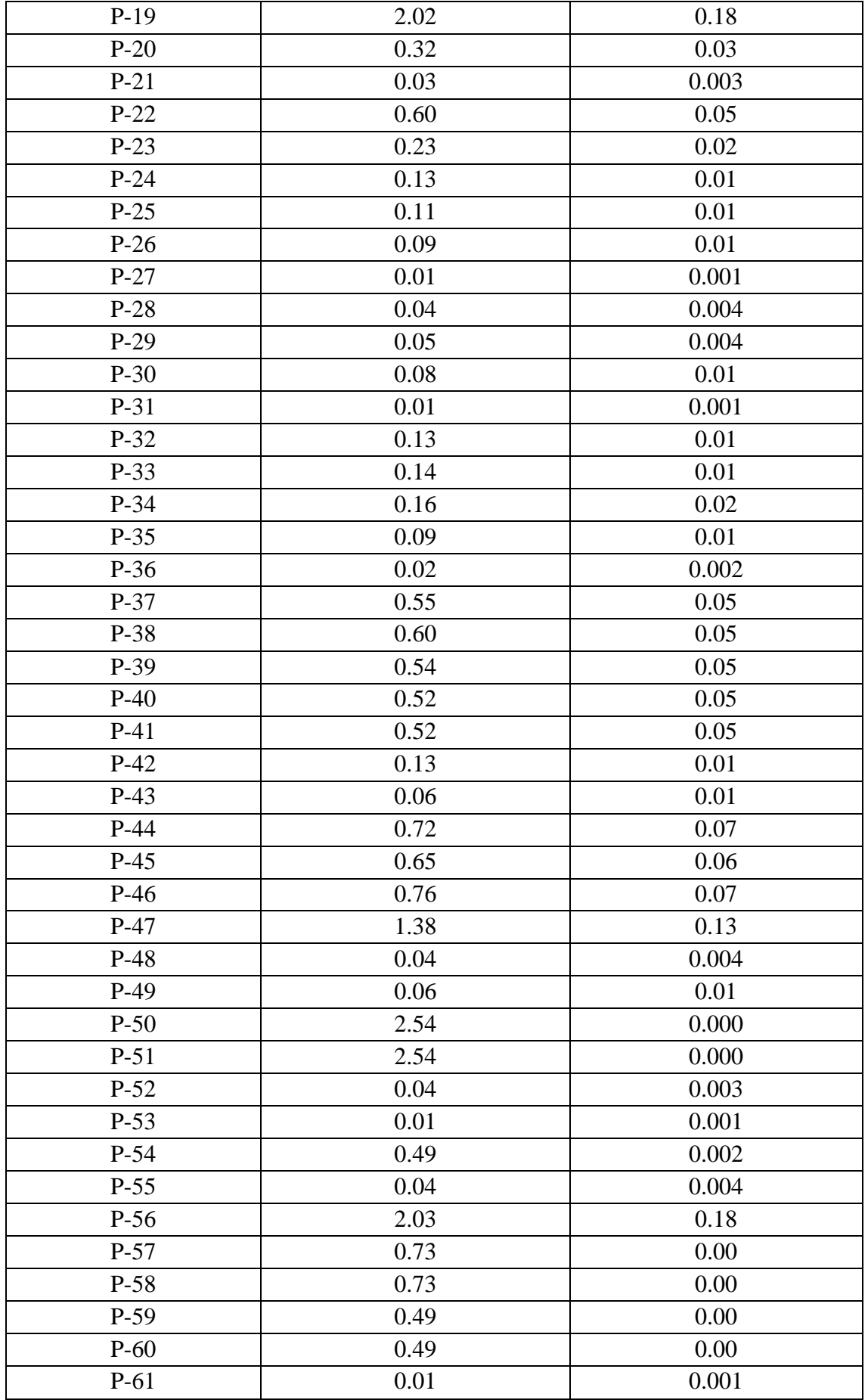

**ANEXO: 11– PRESIONES MÁXIMAS Y MÍNIMAS A 25 AÑOS CON SISTEMA ACTUAL** 

| Label        | Presión máxima (mH2O) | Presión mínima (mH2O) |
|--------------|-----------------------|-----------------------|
| $CU-5$       | 11.64                 | $-2.05$               |
| $CU-6$       | 13.71                 | 5.60                  |
| $CU-7$       | 14.89                 | 7.13                  |
| $CU-8$       | 15.80                 | 8.29                  |
| $CU-9$       | 18.12                 | 11.19                 |
| $CU-10$      | 17.59                 | 10.96                 |
| $CU-11$      | 9.45                  | $-223.17$             |
| $CU-12$      | 9.78                  | $-222.83$             |
| $CU-13$      | 10.02                 | $-222.59$             |
| $CU-14$      | 10.24                 | $-222.33$             |
| $CU-15$      | 10.45                 | $-222.09$             |
| $CU-16$      | 10.72                 | $-221.77$             |
| $CU-17$      | 10.64                 | $-221.80$             |
| $CU-18$      | 10.50                 | $-221.99$             |
| $CU-19$      | 10.81                 | $-221.60$             |
| $CU-20$      | 11.67                 | $-220.56$             |
| $CU-21$      | 11.59                 | $-220.64$             |
| $CU-22$      | 11.52                 | $-220.76$             |
| $CU-23$      | 11.46                 | $-220.83$             |
| $CU-24$      | 11.29                 | $-221.04$             |
| $CU-25$      | 11.08                 | $-221.29$             |
| $CU-26$      | 11.63                 | $-220.69$             |
| $CU-27$      | 11.80                 | $-220.57$             |
| $CU-28$      | 11.71                 | $-220.67$             |
| $CU-29$      | 11.78                 | $-220.46$             |
| $CU-30$      | 11.82                 | $-220.44$             |
| $CU-31$      | 11.85                 | $-220.43$             |
| $CU-32$      | 11.91                 | $-220.38$             |
| $CU-33$      | 12.28                 | $-220.07$             |
| $CU-34$      | 12.66                 | $-219.76$             |
| $CU-35$      | 12.77                 | $-219.68$             |
| $CU-36$      | 12.86                 | $-219.62$             |
| <b>CU-37</b> | 12.92                 | $-219.60$             |
| $CU-38$      | 12.35                 | $-220.10$             |
| <b>CU-39</b> | 12.07                 | $-218.06$             |
| $CU-40$      | 12.53                 | $-216.30$             |
| $CU-41$      | 12.53                 | $-216.03$             |
| $CU-42$      | 12.79                 | $-214.93$             |

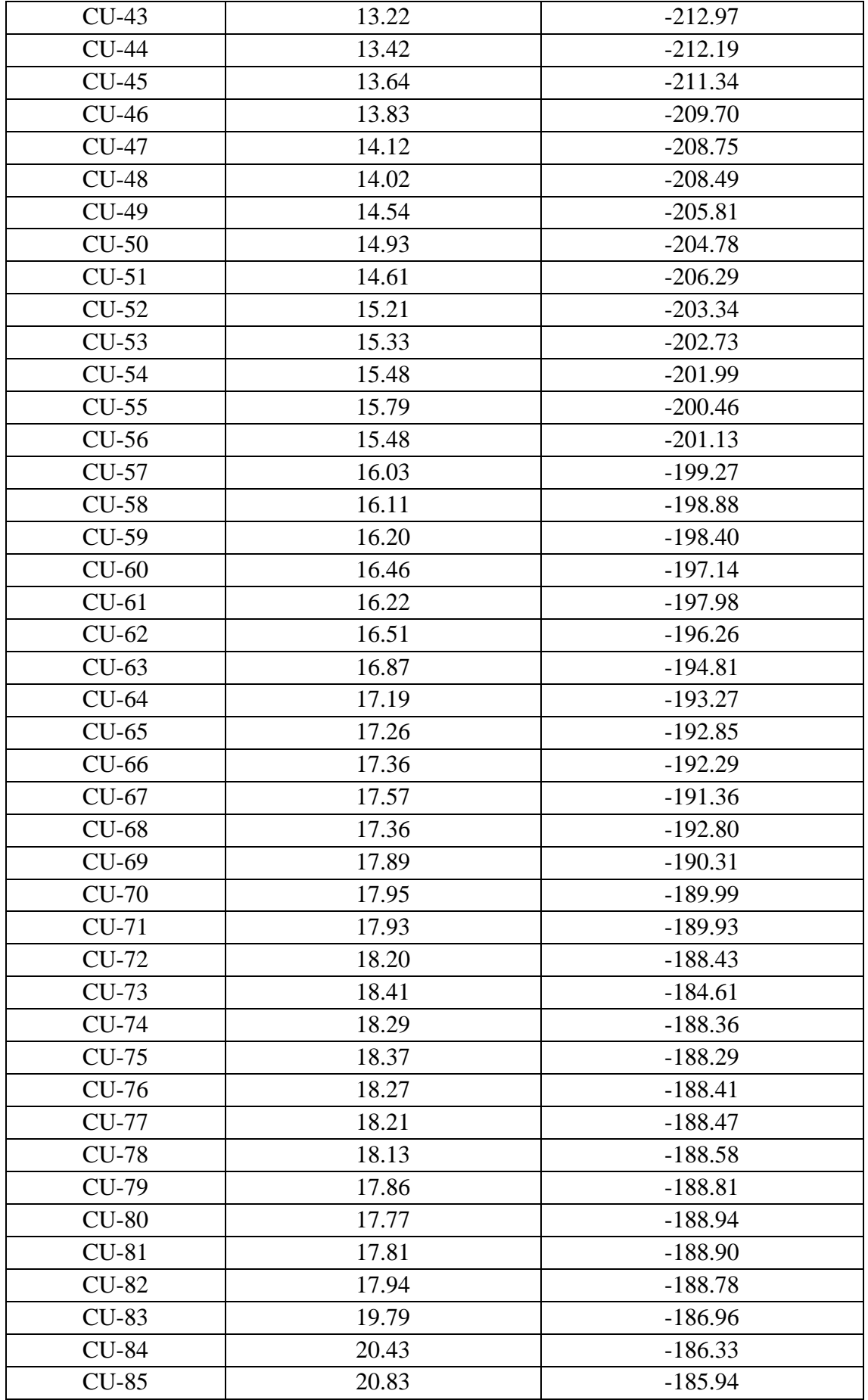

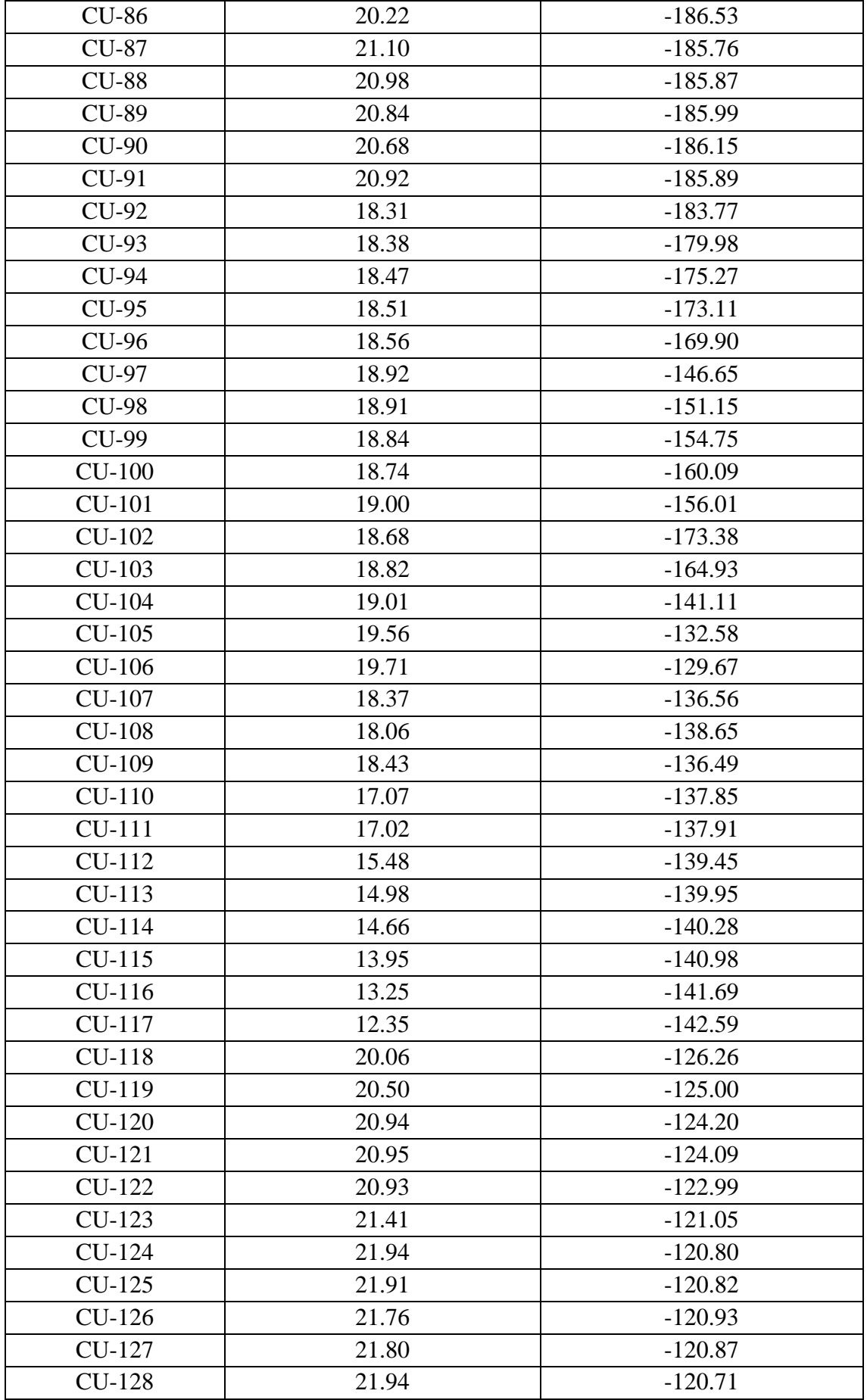

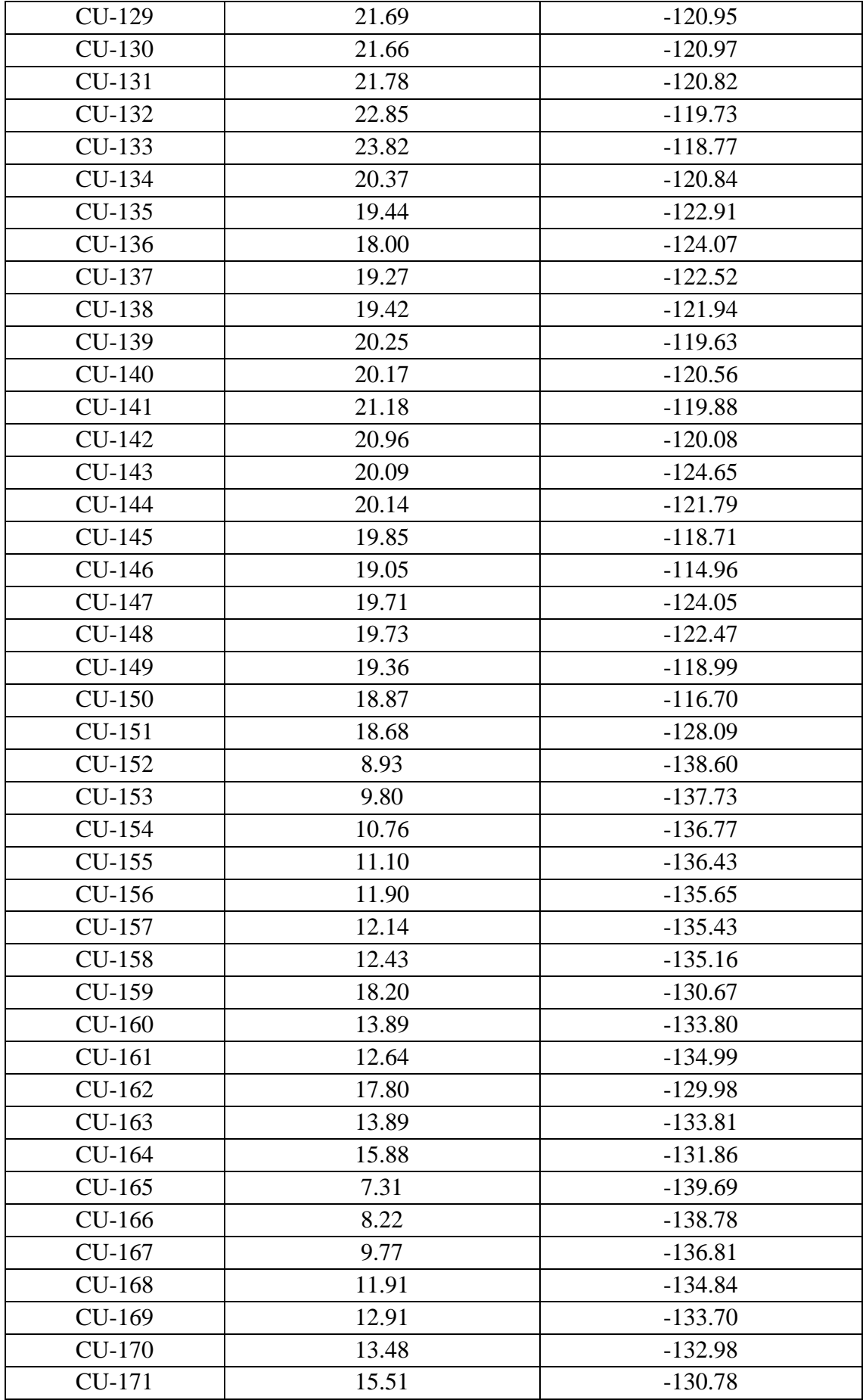

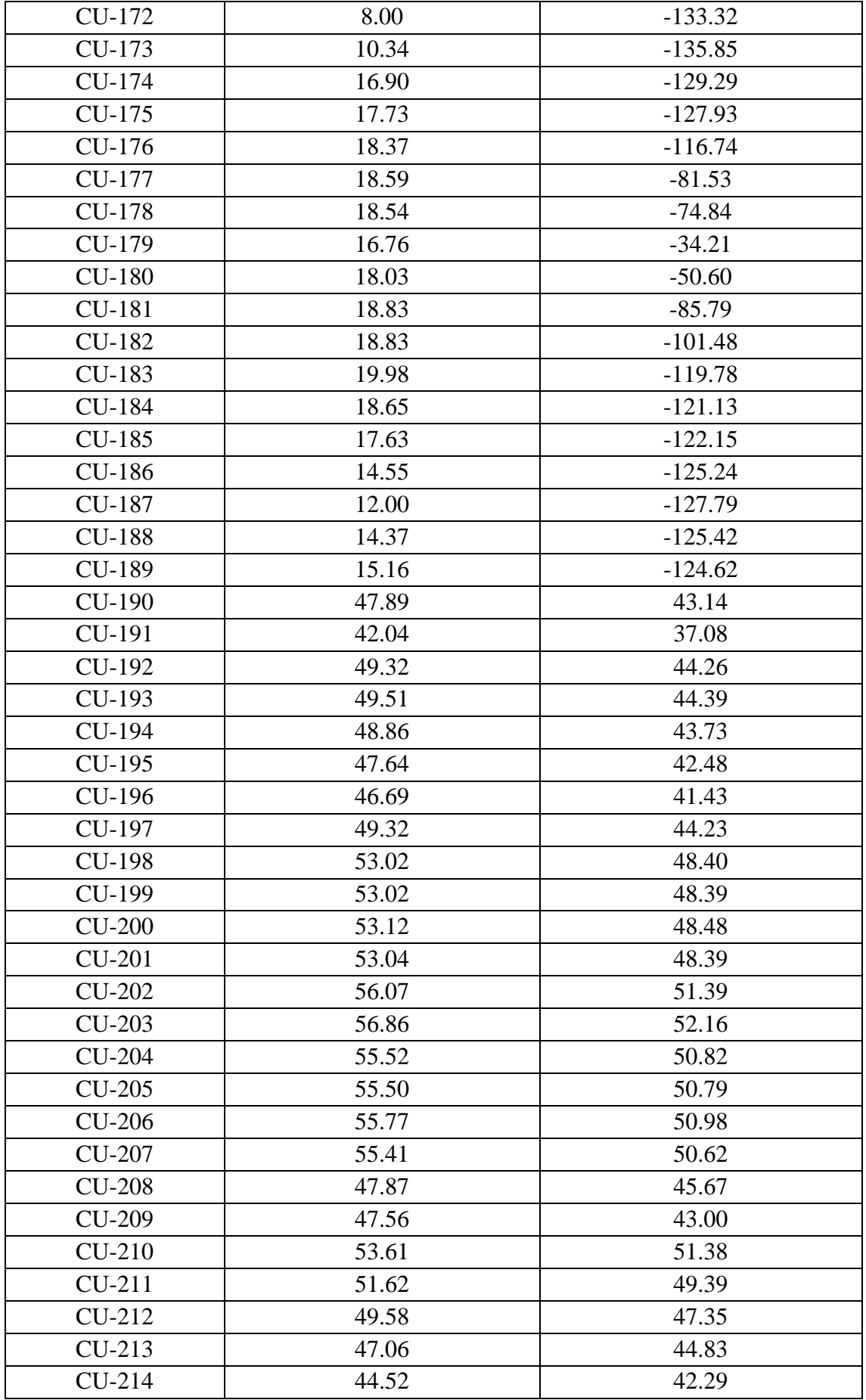

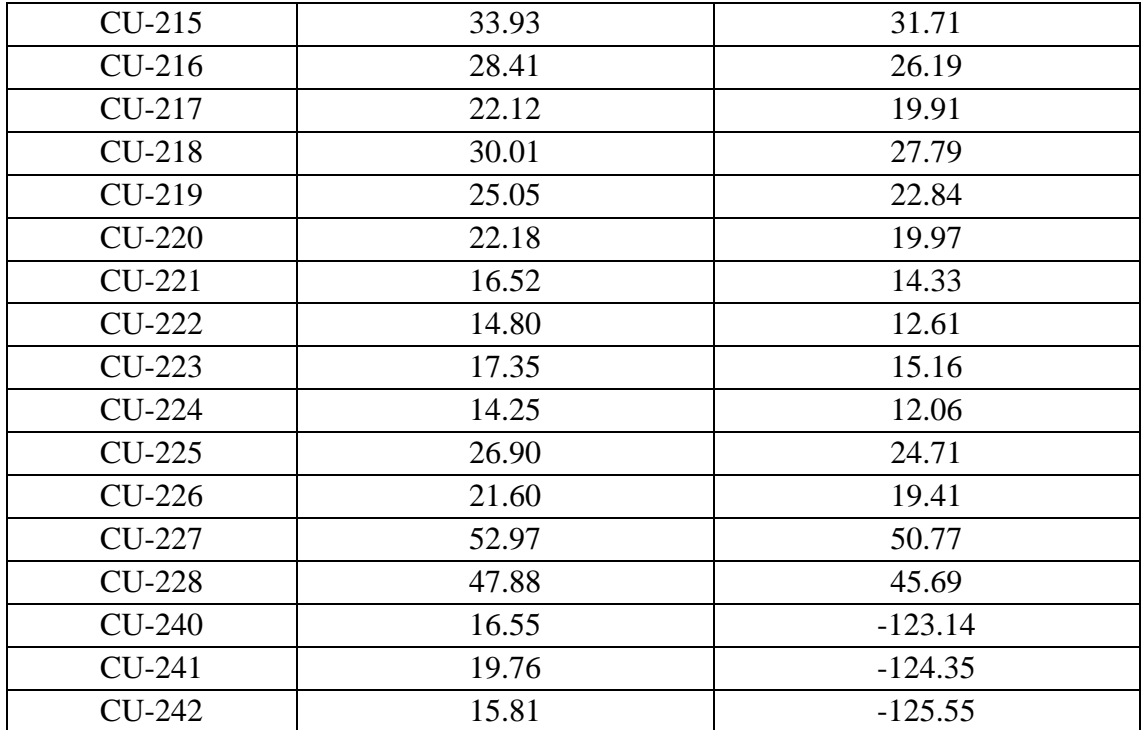

## **ANEXO: 12 – VELOCIDADES MÁXIMAS Y MÍNIMAS A 25 AÑOS CON SISTEMA ACTUAL**

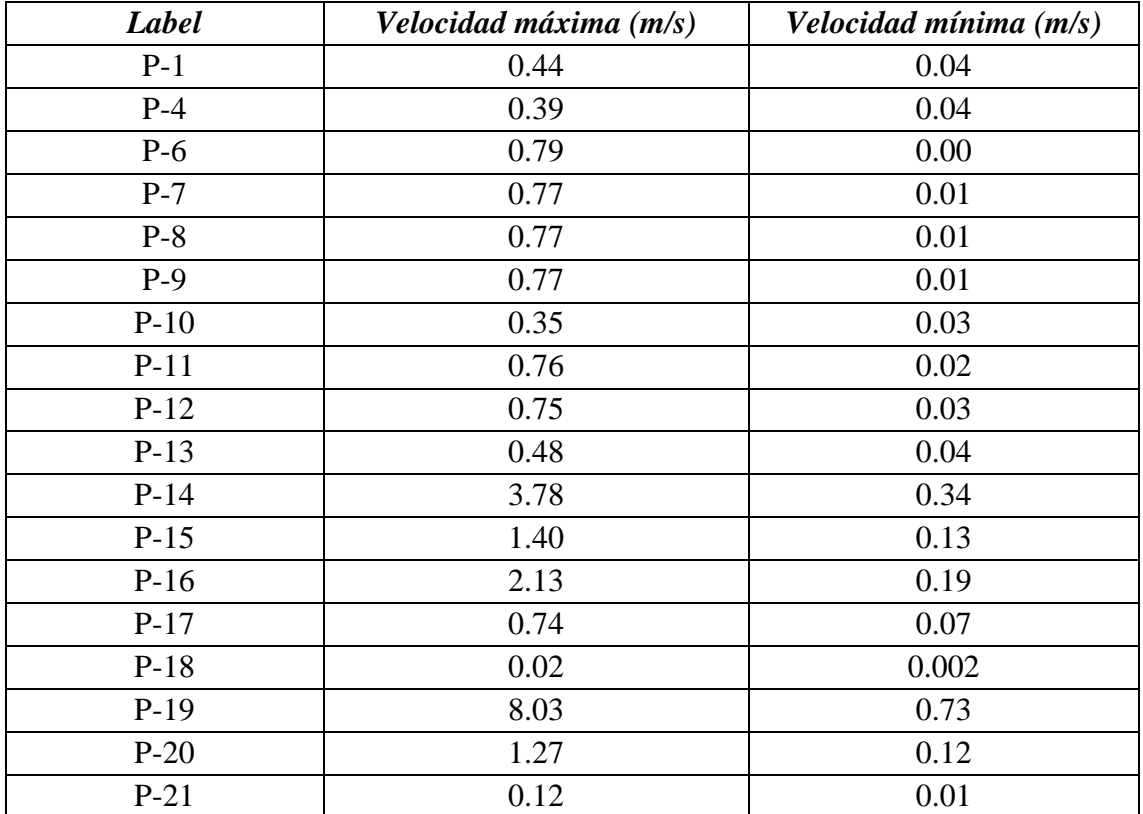
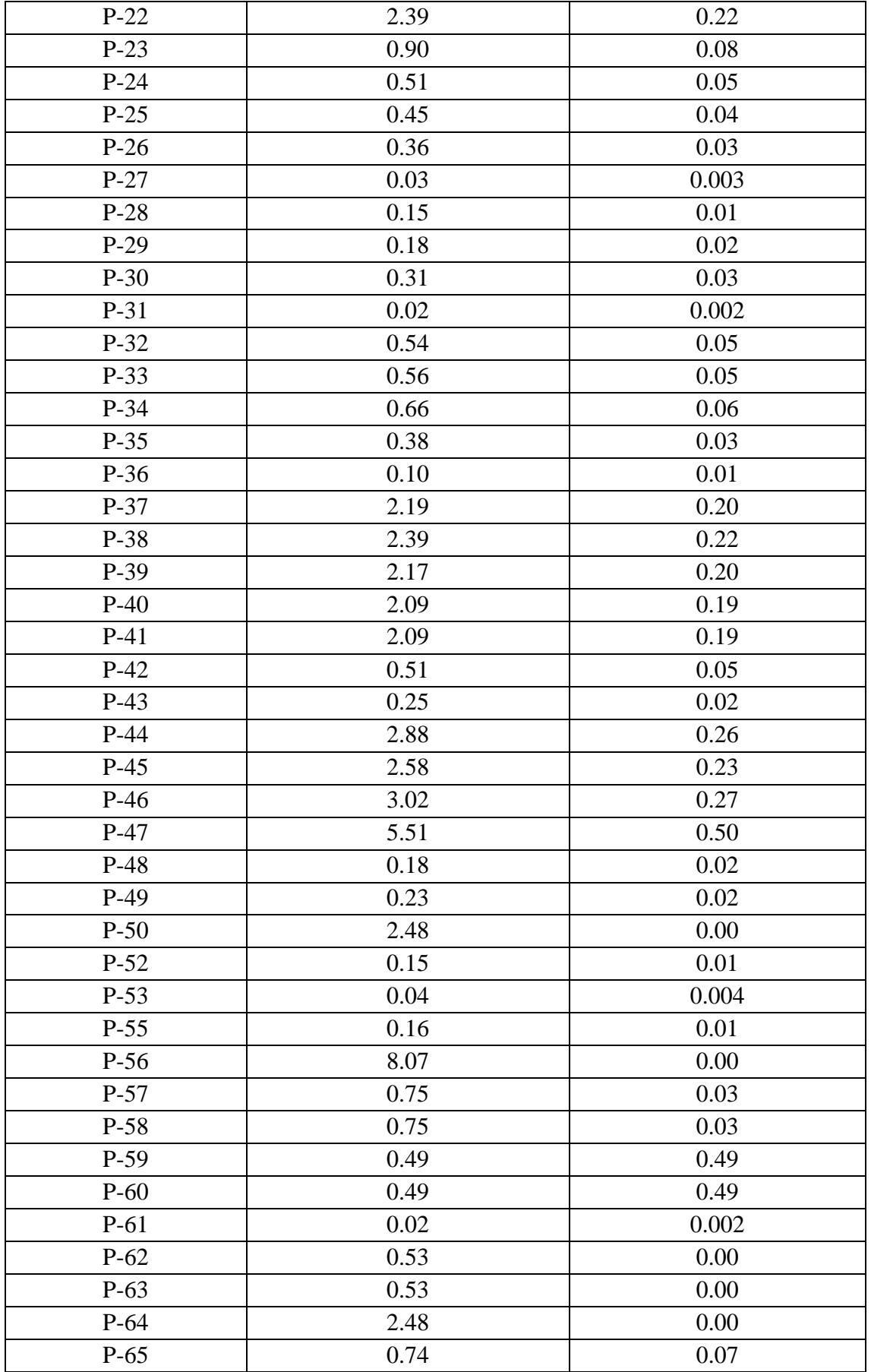

### **ANEXO: 13 – PRESIONES MÁXIMAS Y MÍNIMAS DEL SISTEMA CON NUEVO DISEÑO A 25 AÑOS**

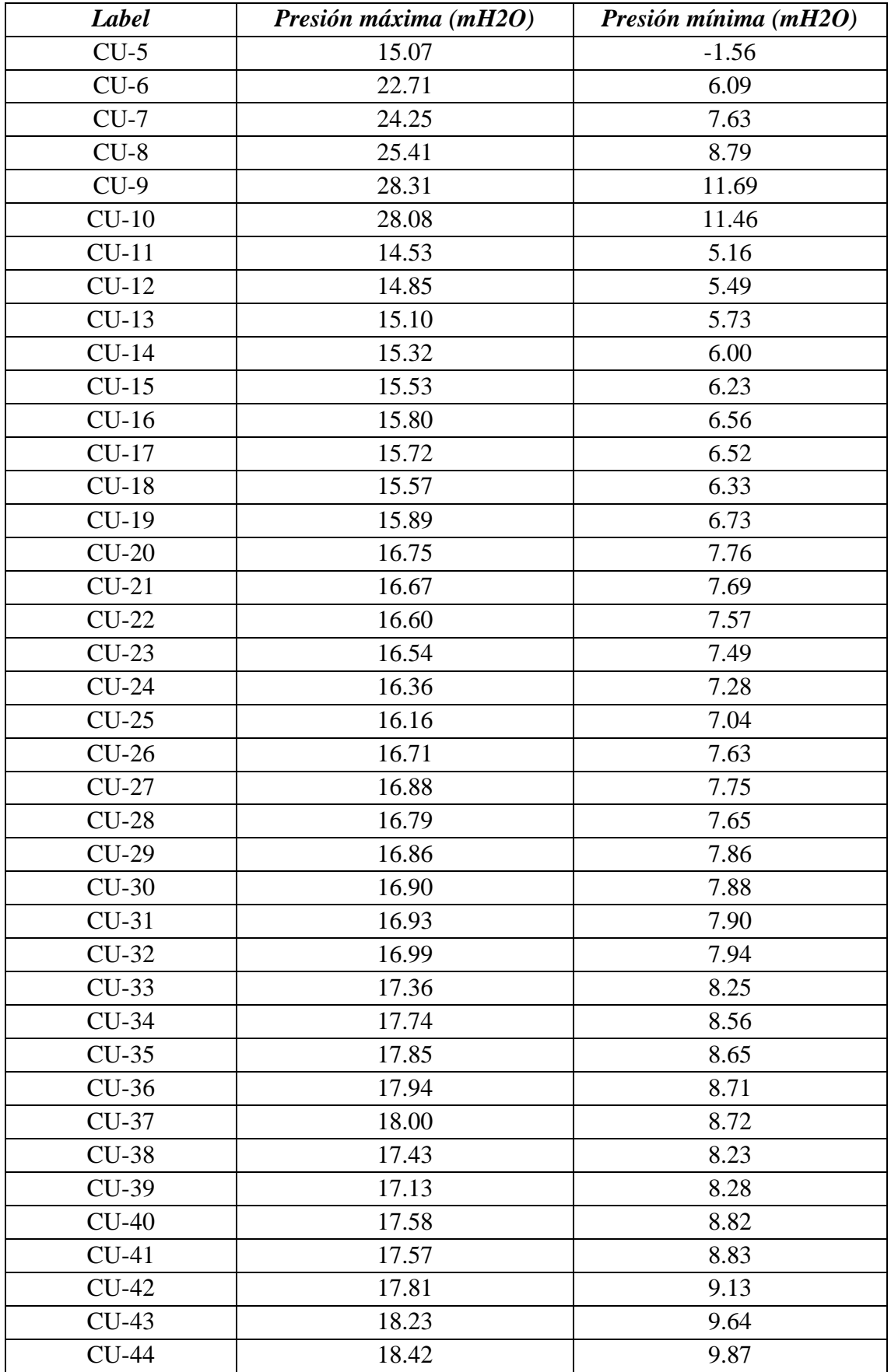

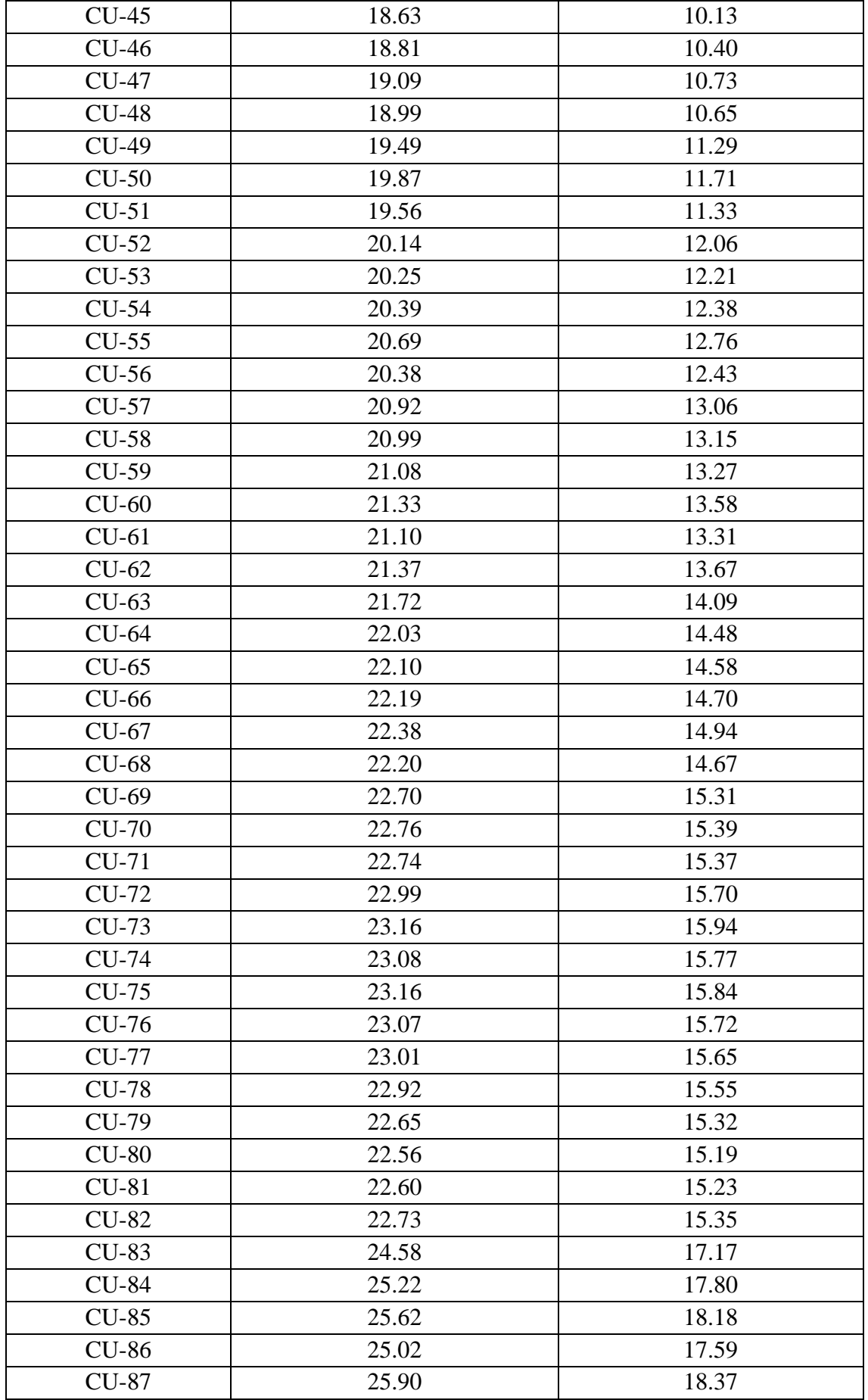

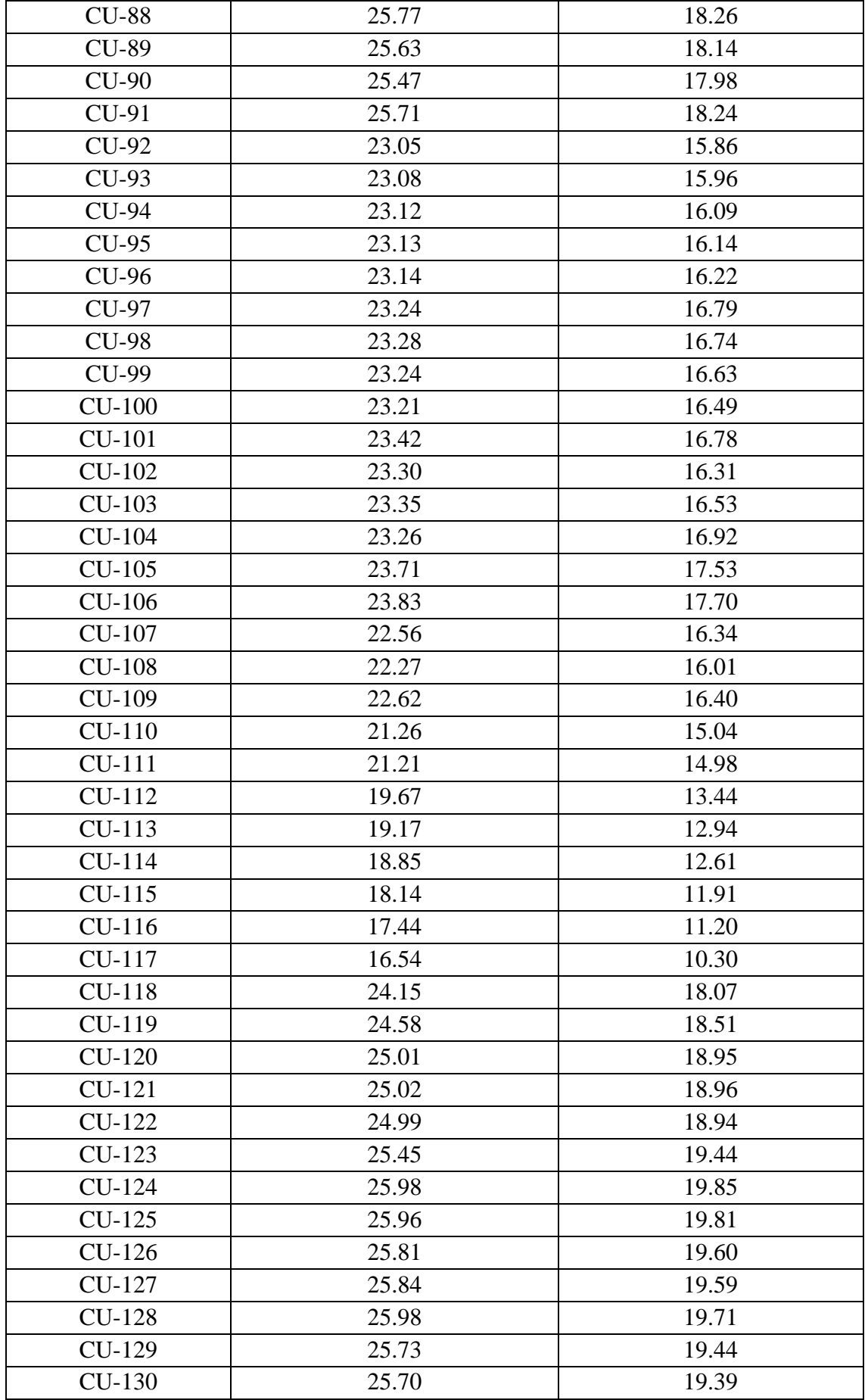

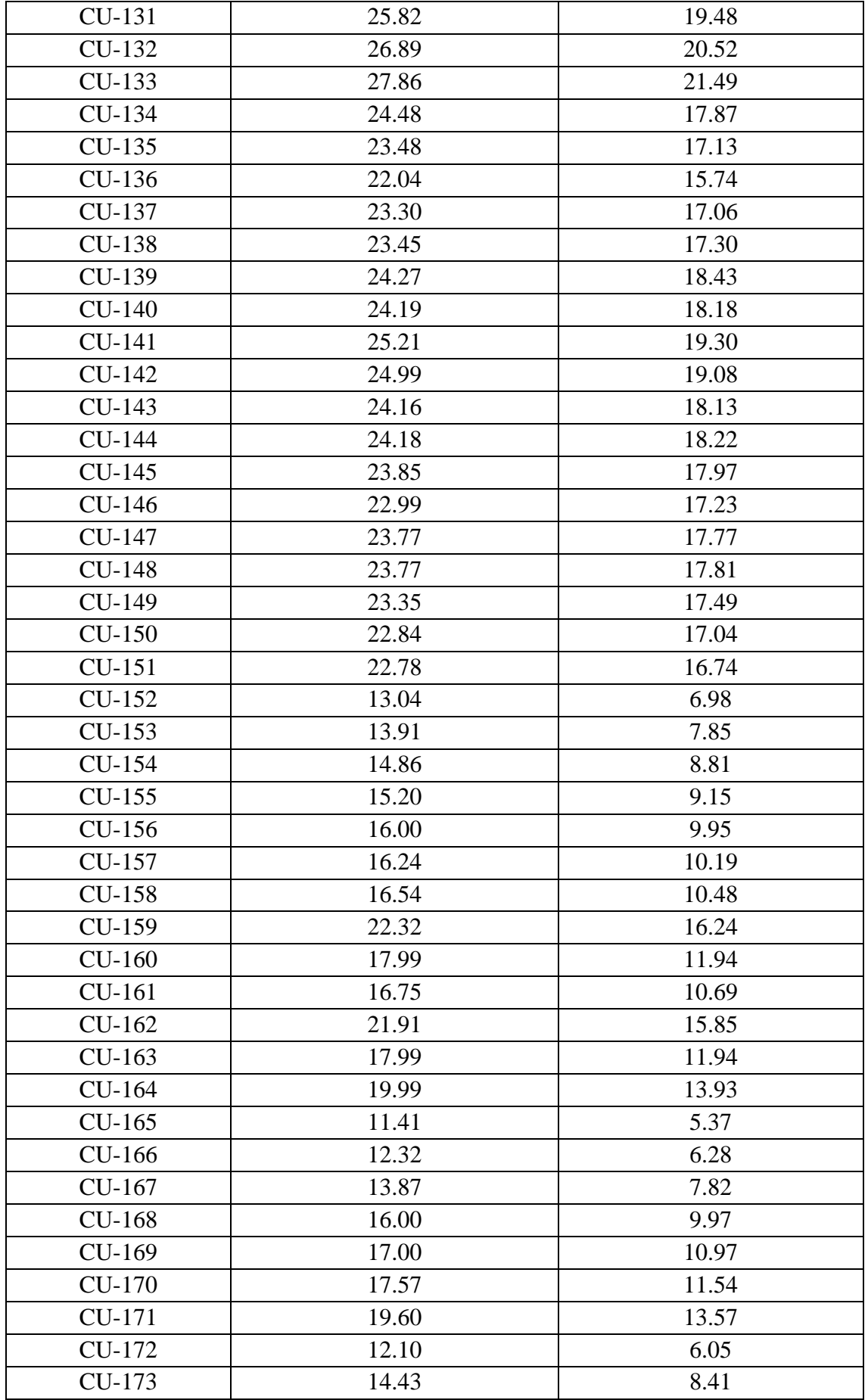

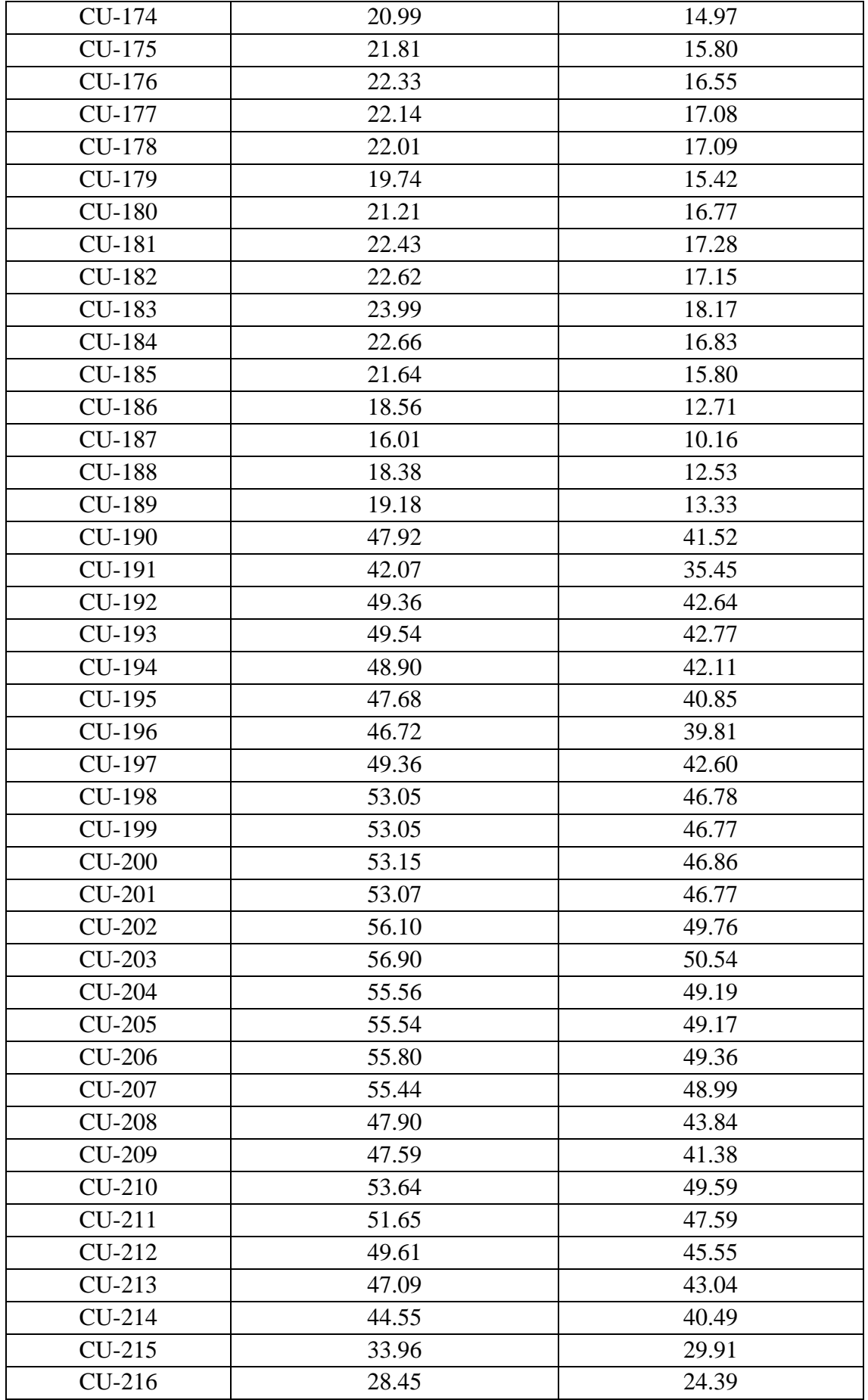

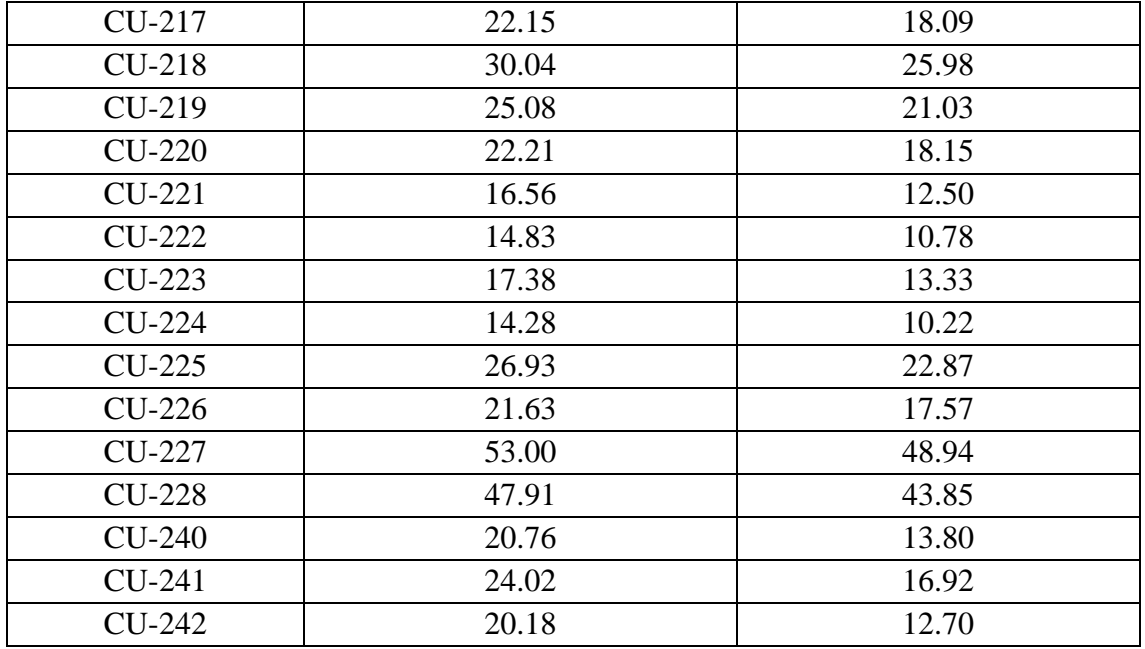

## **ANEXO: 14 – VELOCIDADES MÁXIMAS Y MÍNIMAS DEL SISTEMA CON NUEVO DISEÑO A 25 AÑOS**

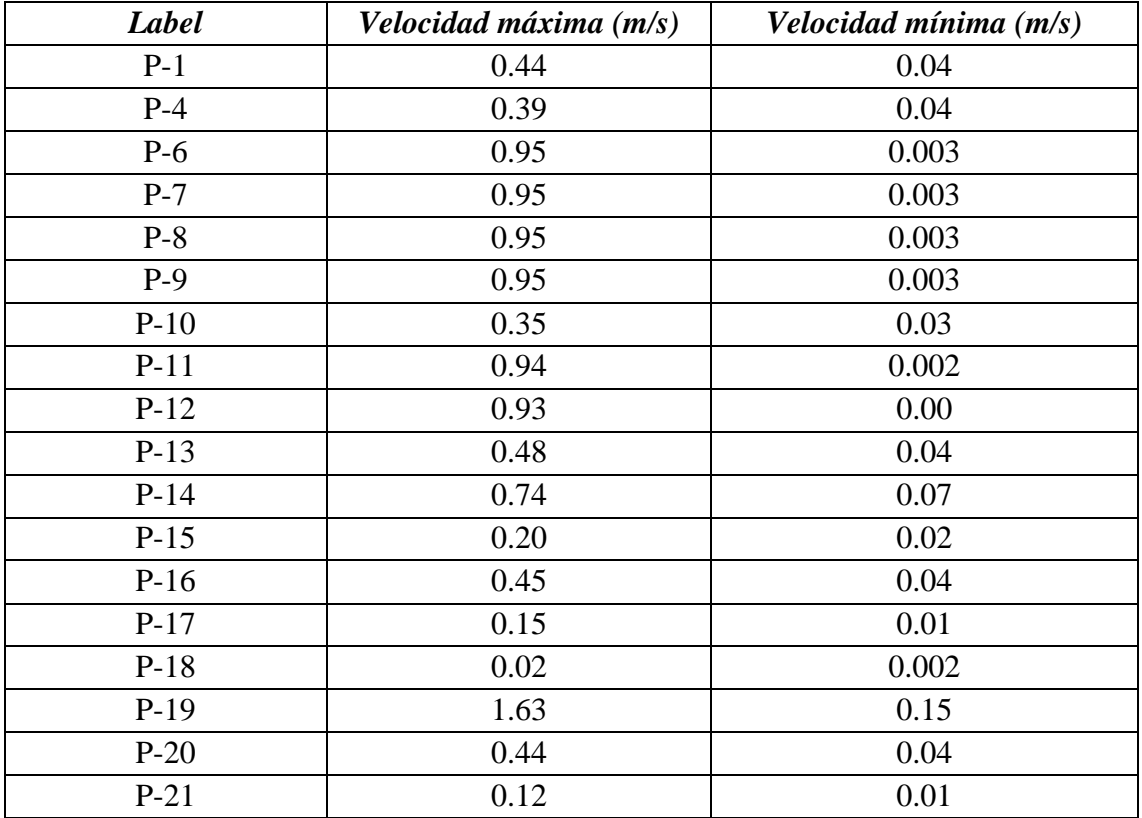

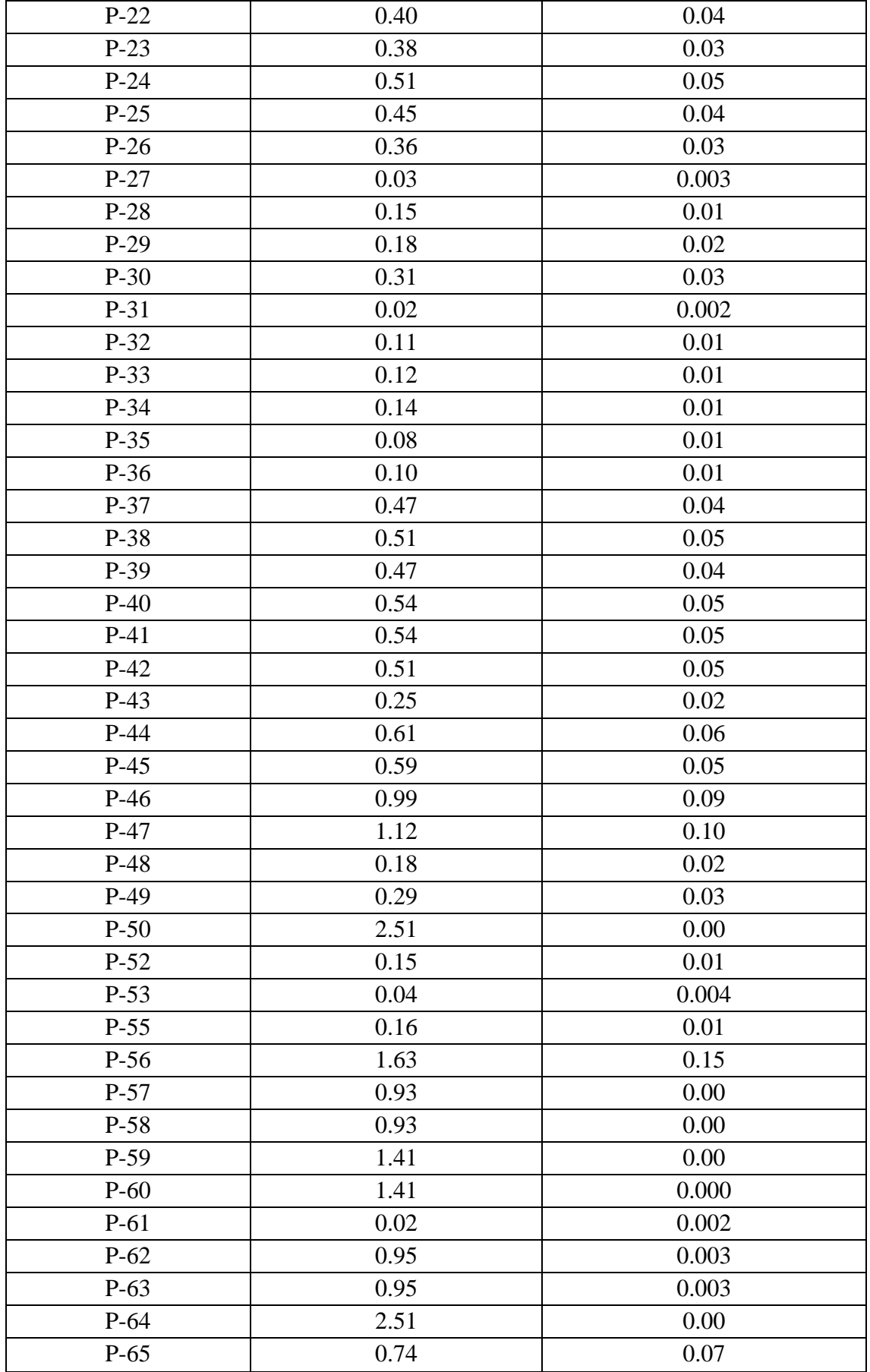

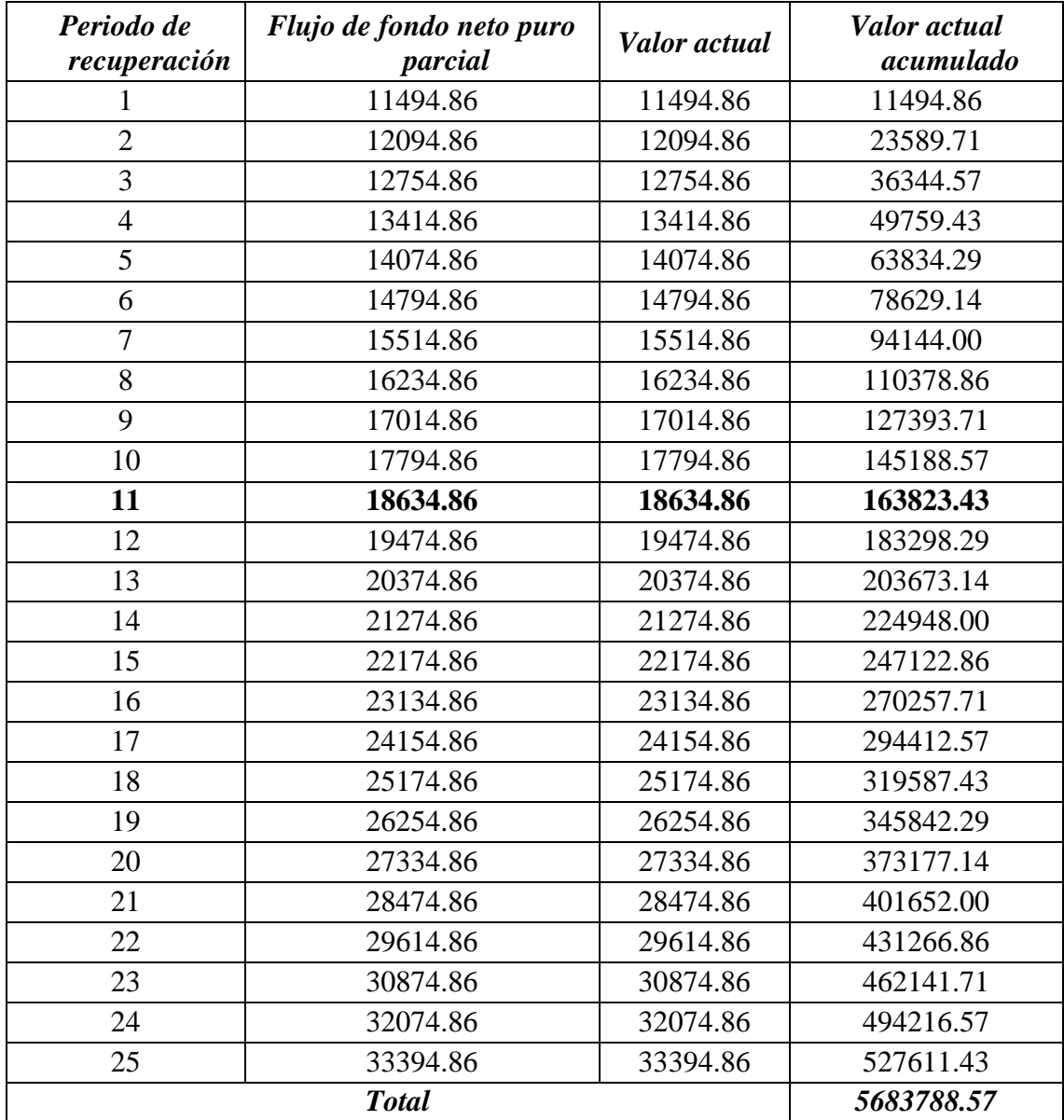

# **ANEXO: 15 – PERIODO DE RECUPERACIÓN DE LA INVERSIÓN**

# **ANEXO: 16– DIGITALIZACIÓN DE LA INFORMACIÓN OBTENIDA**

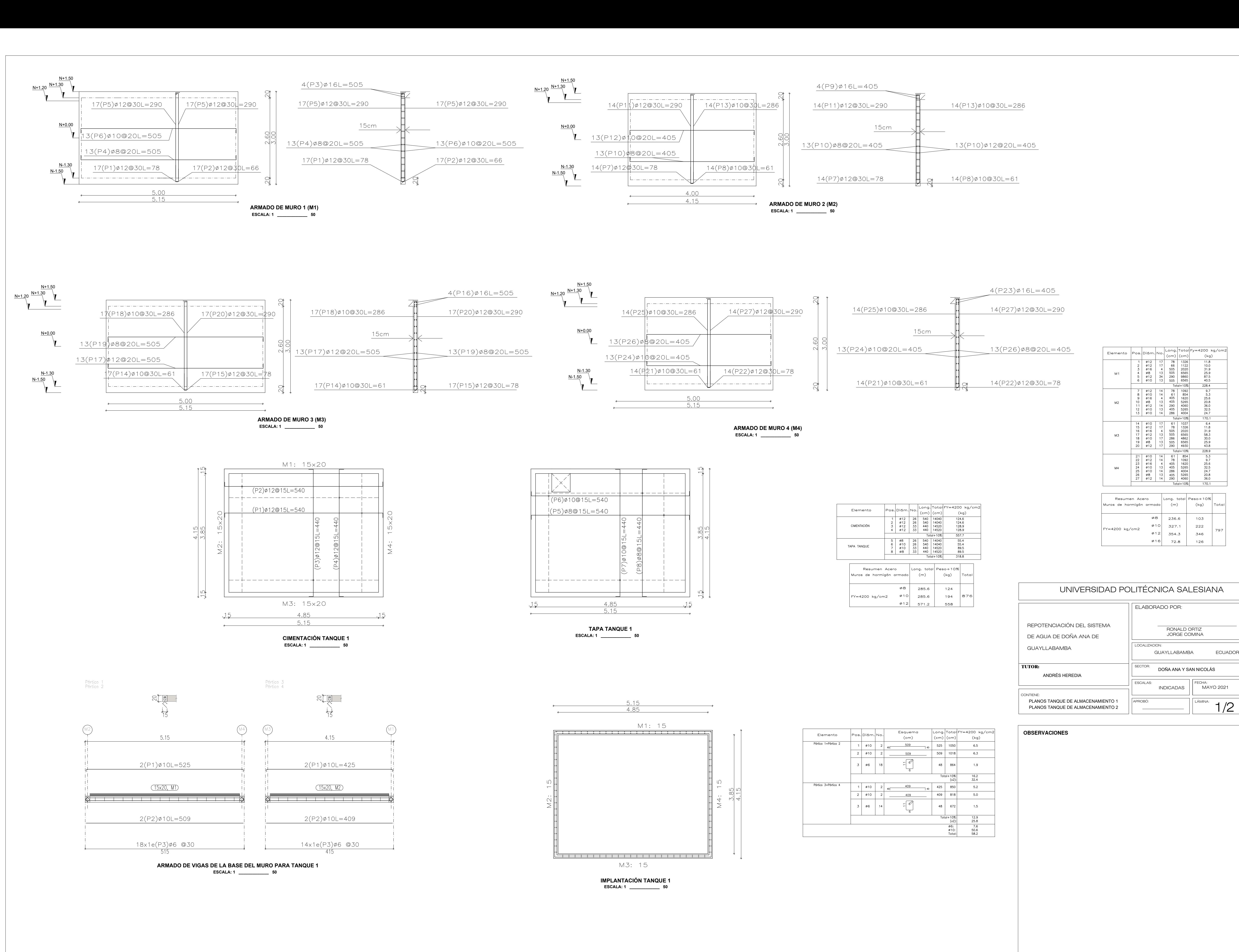

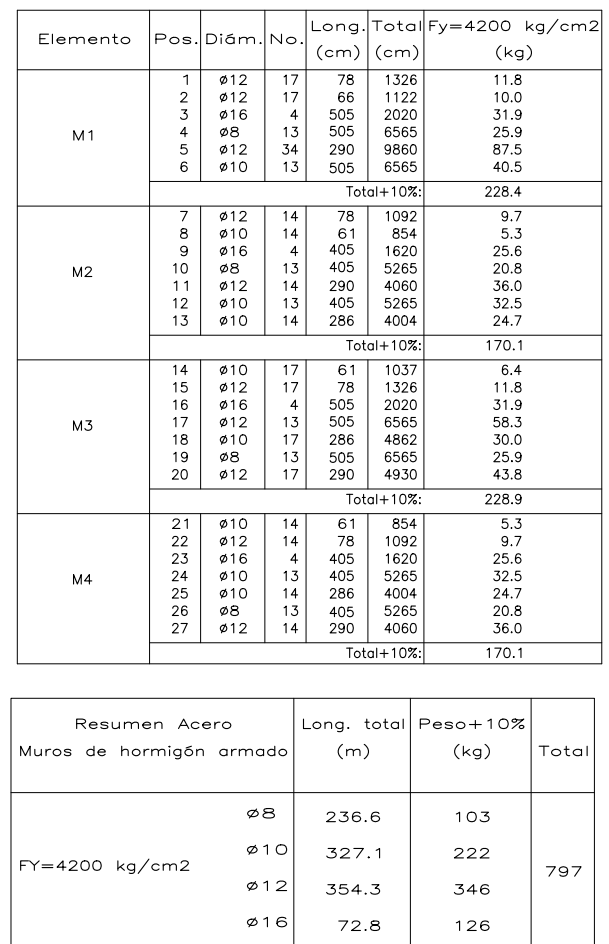

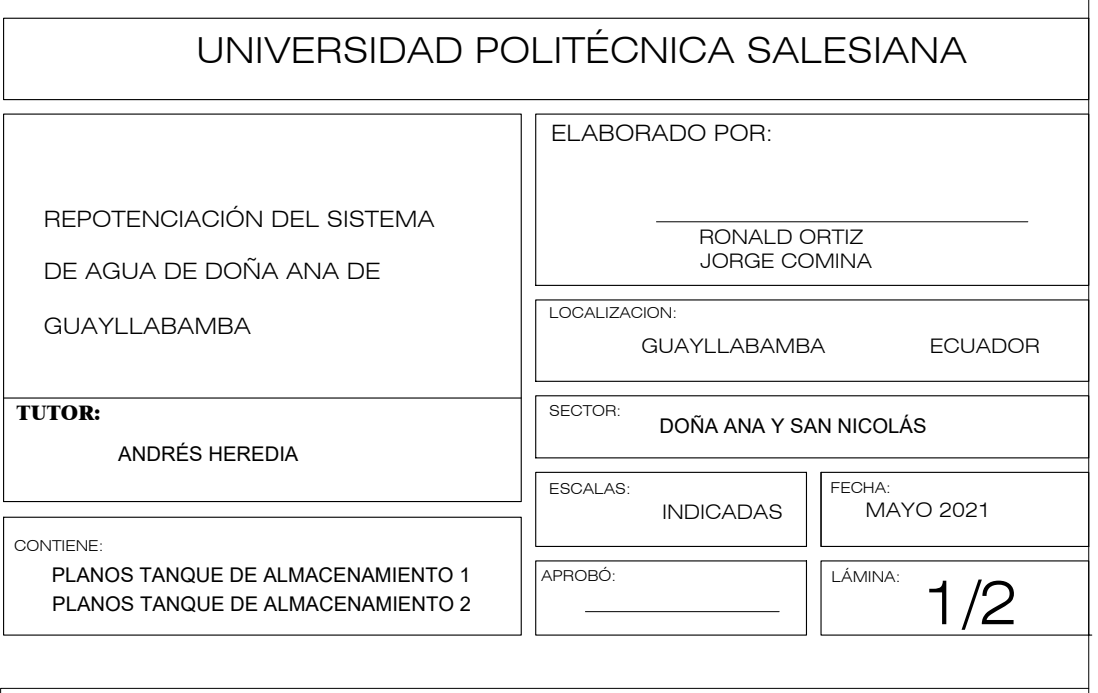

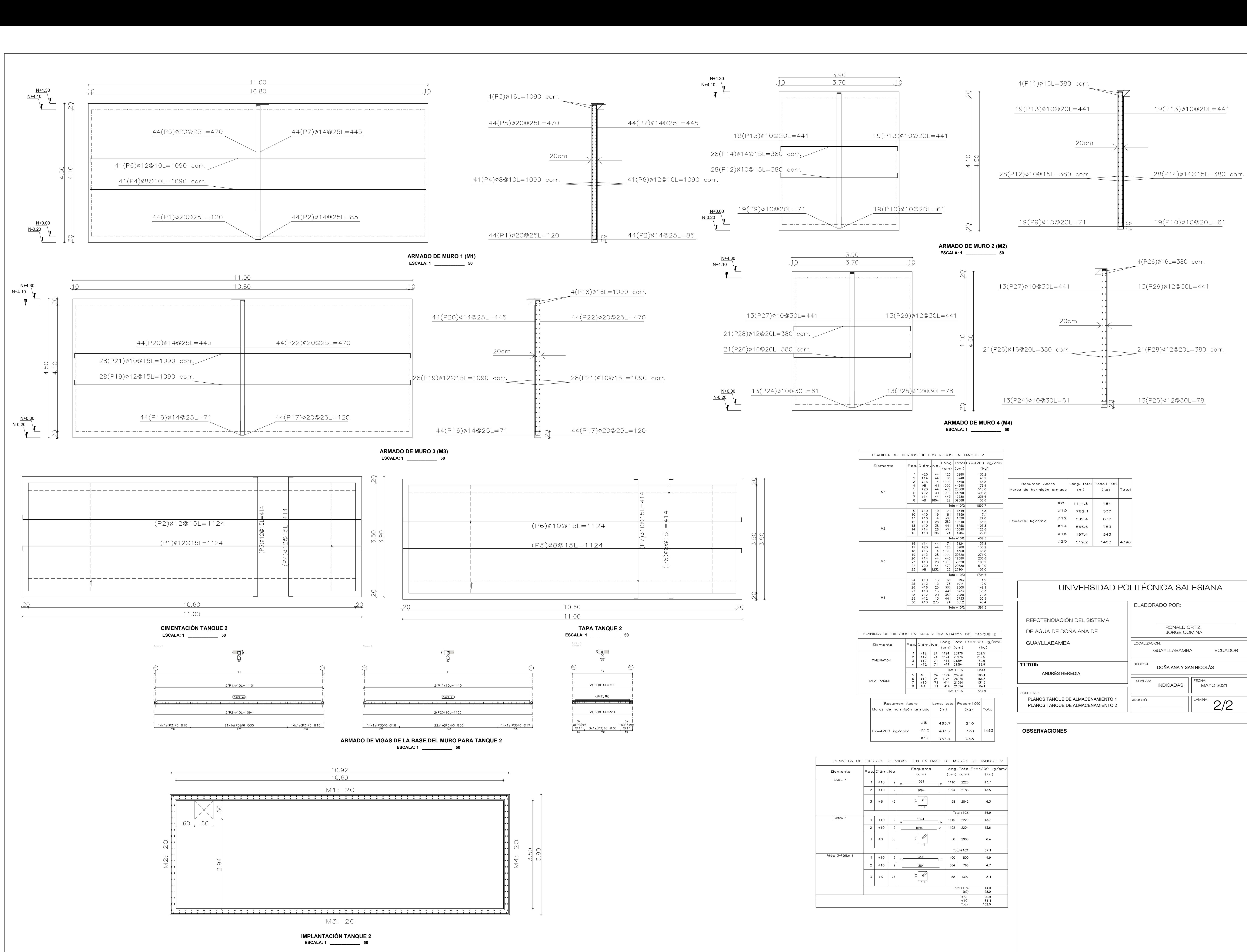

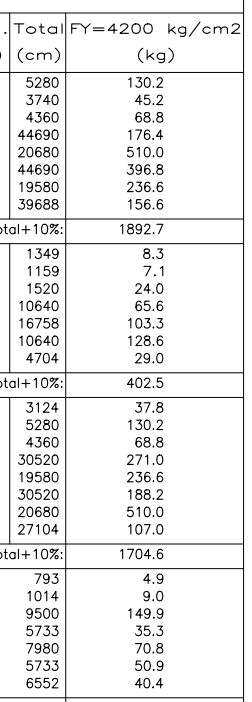

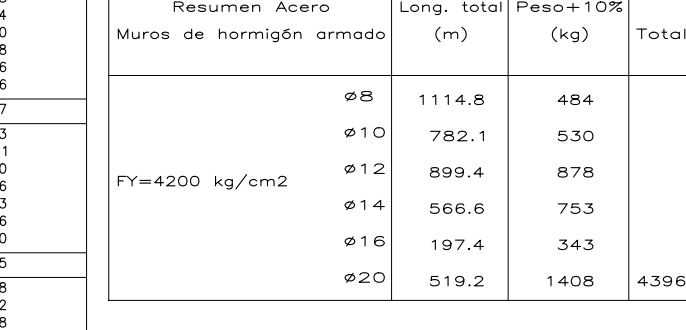

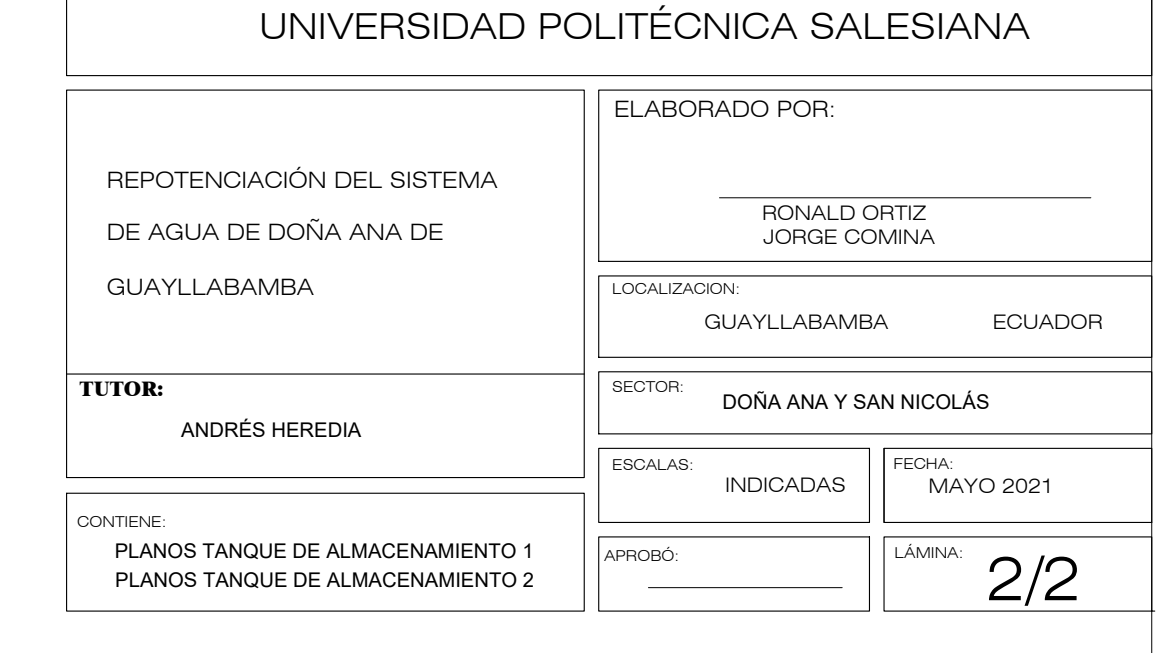

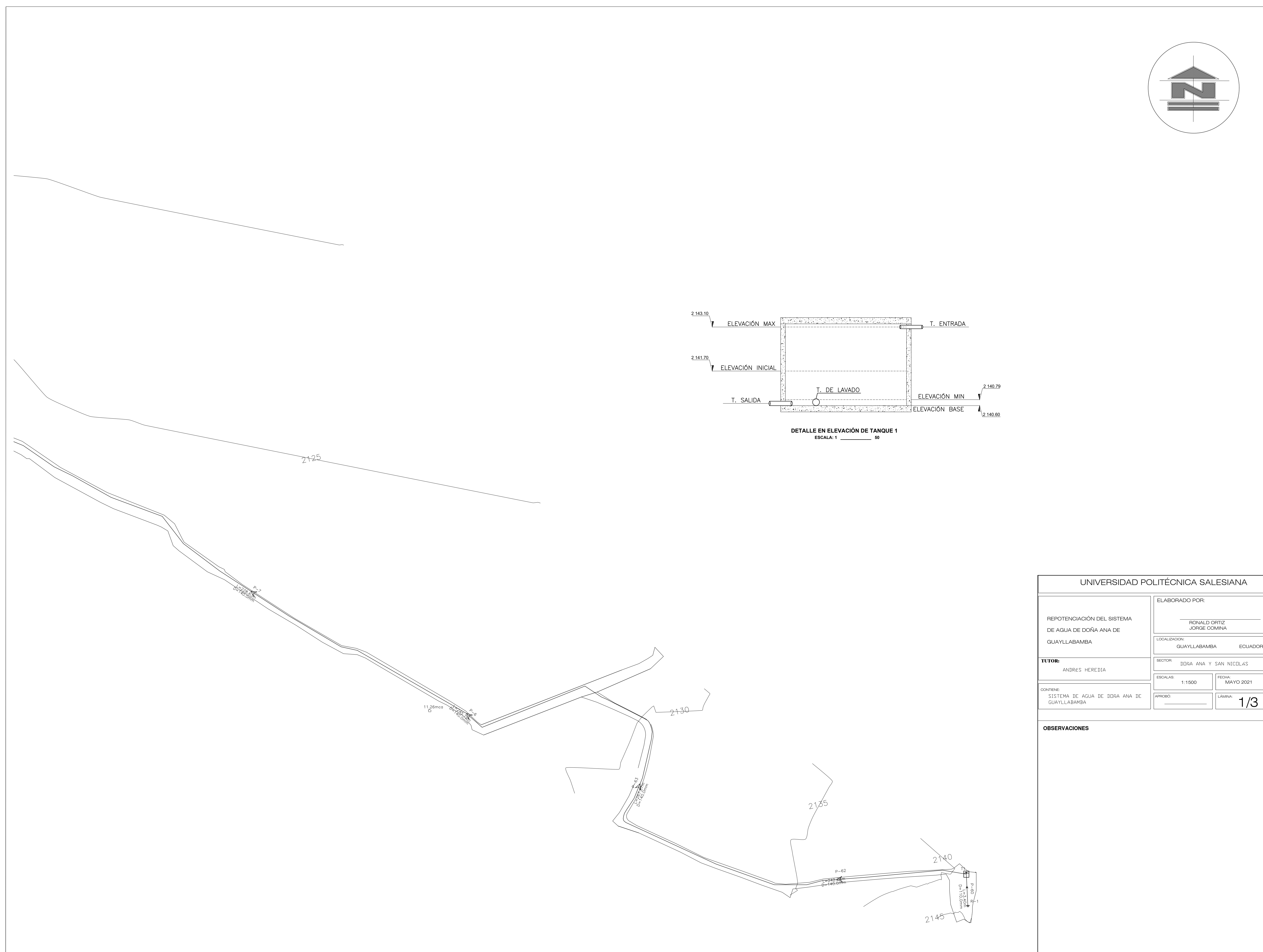

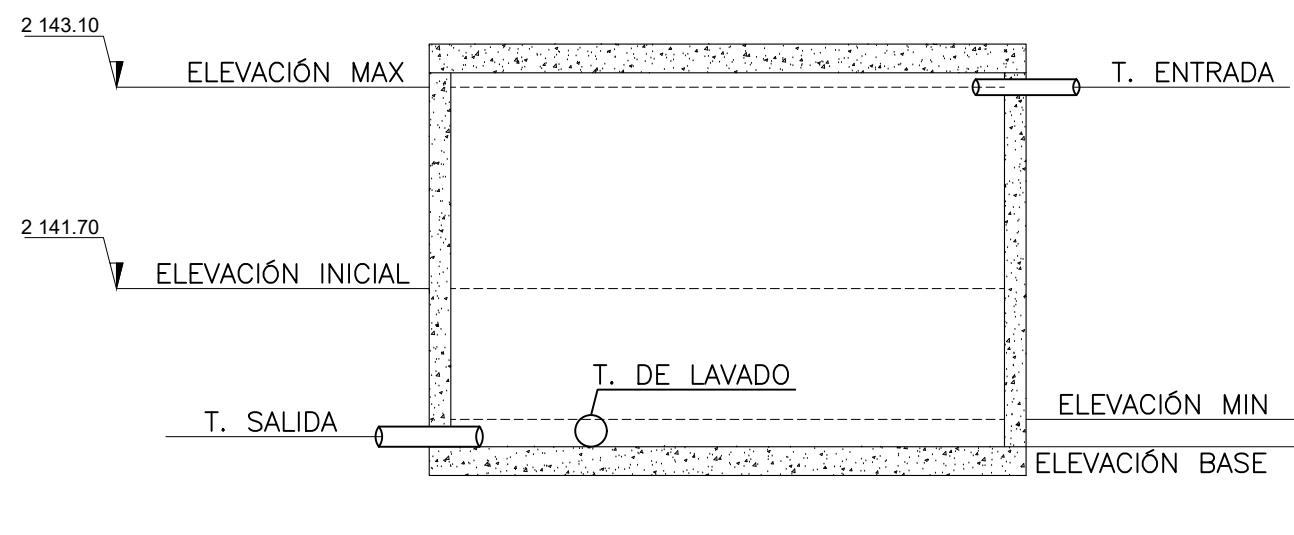

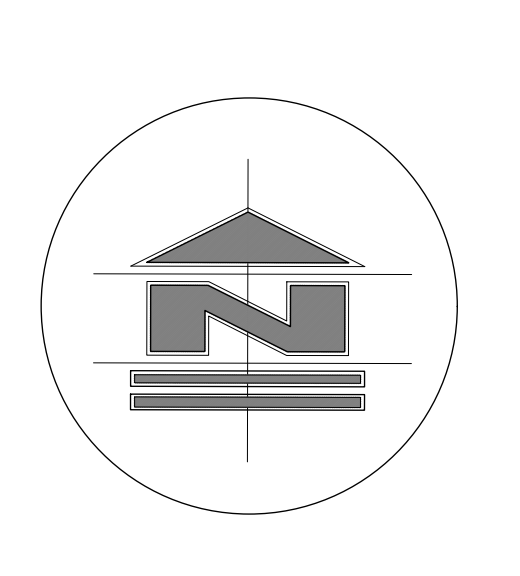

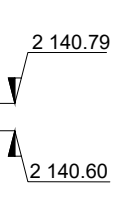

# REPOTENCIACIÓN DEL SISTEMA<br>DE AGUA DE DOÑA ANA DE<br>GUAYLLABAMBA<br>TUTOR: FONALD ORTIZ<br>
JORGE COMINA<br>
CION:<br>
GUAYLLABAMBA ECUADOR<br>
DIJÑA ANA Y SAN NICILAS<br>
1:1500 FECHA:<br>
MAYO 2021

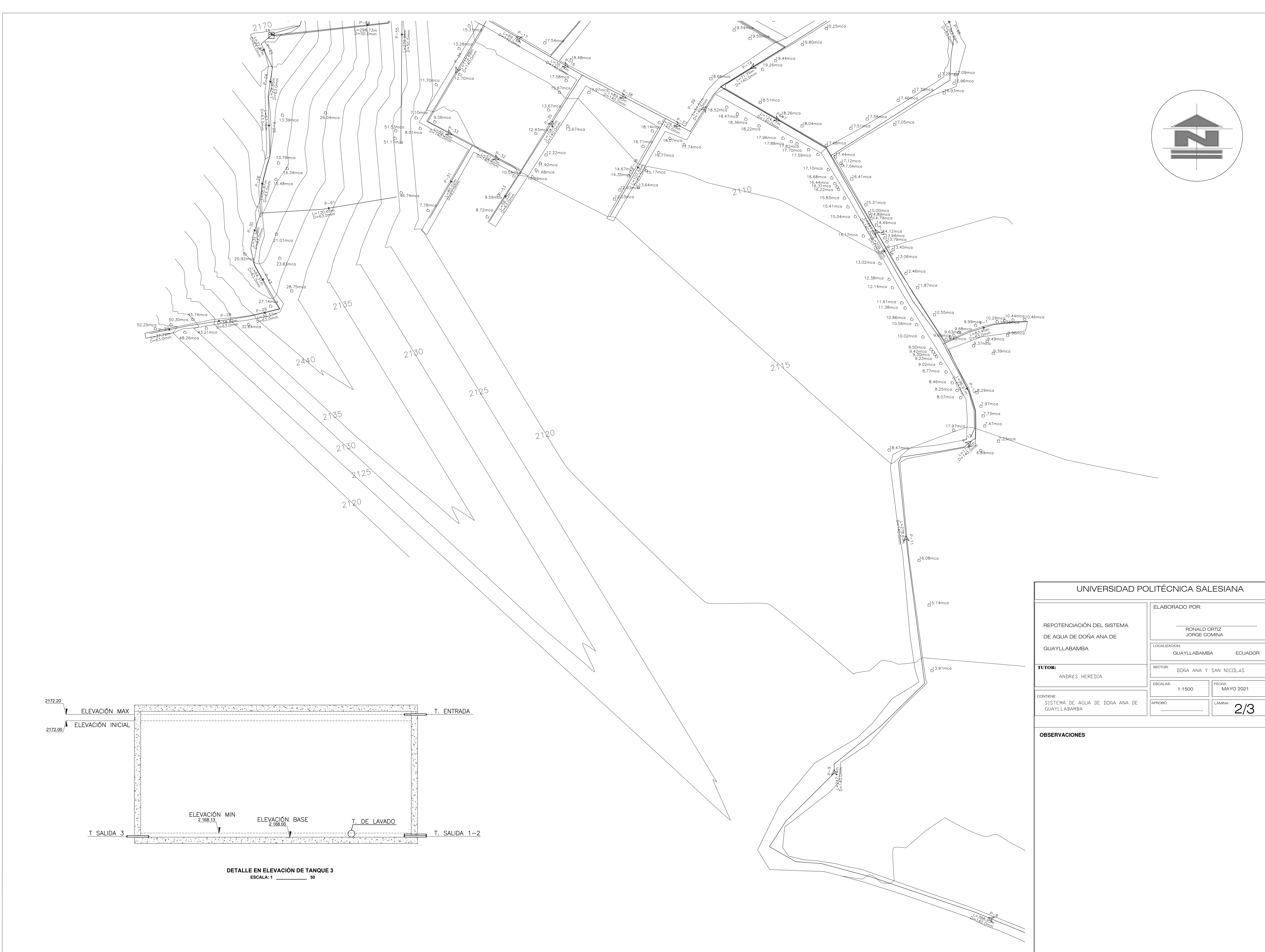

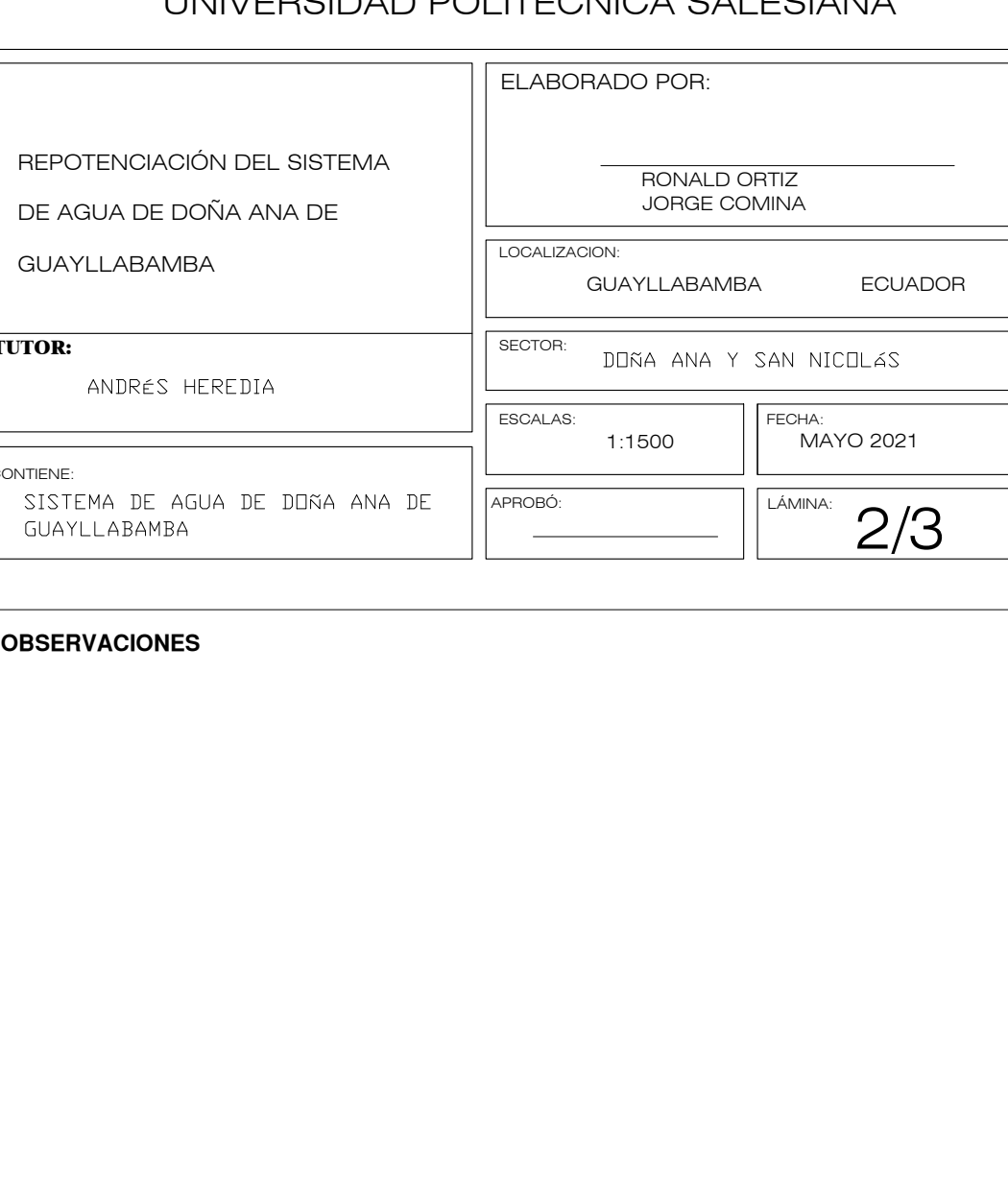

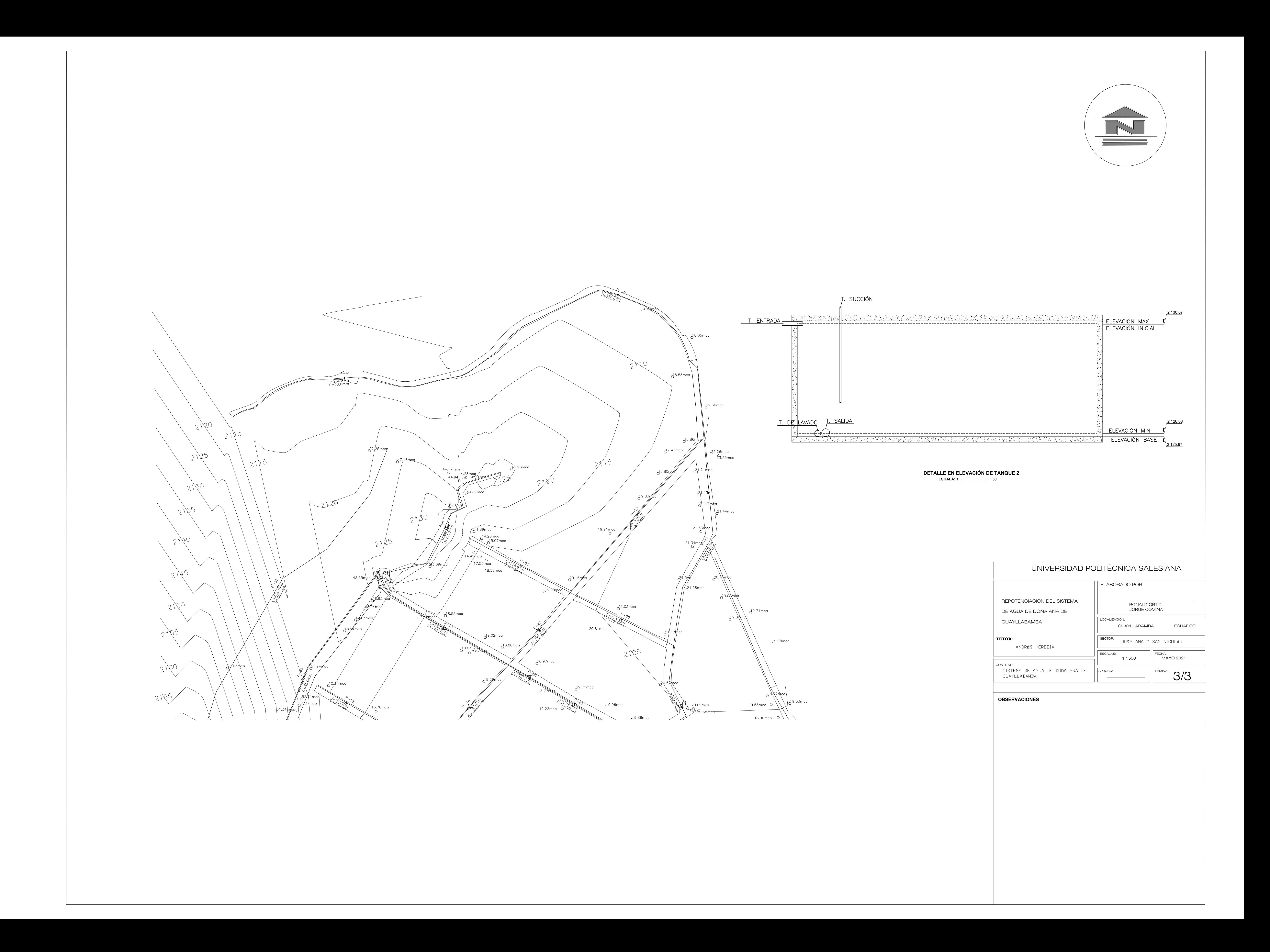